# **FOR REFERENCE**

JOT O BE, AKEN FROM THIS ROOM

# **MODIFICATION AND EXPANSION OF A COMPUTER AIDED DESIGN PACKAGE FOR PROCESS FLOWSHEET DEVELOPMENT**

by

.<br>Gülseda DİZDAROĞLU B.S. in Chemical Engineering, M.E.T.U., 1982

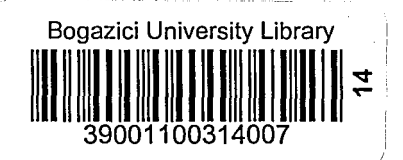

Submitted to the Institute for Graduate Studies in ' Science and Engineering in Partial Fulfillment of the Requirements for the Degree of

Master of Science

in

. Chemical Engineering

### Bogaziçi University

 $\ddot{\phantom{a}}$ 

" , .

### ACKNOWLEDGEMENTS

I would like to express my gratitude to my thesis supervisor, Doc.Dr.Oner Hortacsu, for his continous support, providing patience, and inspiring assistance during the development of the present study.

I would like to thank my thesis supervisor, Doc.Dr.Selahattin Kuru, for his guidance and constructive critism.

I express my appreciation to Dr.Tamer S1koglu,since he. has provided the computer facilities with his kind interest and technical expertise.

I am greatly indebted to Sahnur Agaik for his invaluable help and support. which enabled me to complete this study.

My sincere thanks are due Kirkor Omurbek who has not spared his generous assitance during the completion of the computer code. I would like to extend my appreciation to HalQk Cakmak, Vasil Kadifeli and all staff of the computer center for their help and friendship.

I also would like to thank Mrs. Mine Ka'lenderoglu for her skillful typing of manuscript.

Finally, I am grateful to my parents, Suheyla and Vahap, and my brother Mehmet Dizdaroglu for their patience, encouragement and support during all of the phases of my education.

#### ABSTRACT

An interactive design calculation package (DESPAC), prepared under the direction of Prof. A. Westerberg at Carnegie-Mellon University, contains flash, disti'llation and absorption routines. In this study DESPAC was firstly modified from the DEC-20 computer system to the CDC Cyber 170/815 computer system and then expanded by adding the \ multicomponent liquid-liquid extraction and the shell-and-tube heat exchanger computation modules. The new package (DESPAC2) is capable of solving steady-state problems for various process flowsheets on a unit by unit basis.

DESPAC2 has a library file which comprises some thermophysical properties for ninety-one chemical species. This file can be extended defining new properties and components. In addition to this, it is possible to introduce new unit computations into DESPAC2. The methodology required for this purpose, is explained in detail.

In order to present the flexibility of DESPAC2, various examples are solved. Firstly six problems involving single operation units are studied. Secondly various flowsheets are proposed and tested for a separation problem as an example of flowsheet development using DESPAC2.

This package is simple to use and can be employed for wide range of applications including flowsheet development, process design, in research and education.

iv

**DZET** 

v

Carnegie-Mellon Oniversitesi'nde Prbf. A. Westerberg'in yonetiminde haz1rlanan etkilesimli tasar1m hesaplamalar1 paketi (DESPAC) flas, distilasyon ve absorpsiyon altprogramlarını kapsar. Bu çalışmada, DES PAC oncelikle DEC-20 bilgasayar sisteminden, CDC Cyber 170/815 bilgisayar sistemine adapte edilmiş, sonra çok bileşenli sıvı-sıvı ekstraksiyonu ve borulu 1S1 değiştiricisi hesaplama modülleri eklenerek genişletilmiştir. Yeni paket DESPAC2, çeşitli proses akım şemalarını ünite bazında, kararlı hal problemleri için çözebilmektedir.

DESPAC2, doksan bir kimyasal maddenin termofiziksel özelliklerini içeren bir veri kütüphanesine sahiptir. Bu termofiziksel özellikler kütüphanesi, yeni özellikler ve maddeler eklenerek genişletilebilir. Buna ek olarak DESPAC2'ye yeni ünite hesaplamaları eklenebilir. Bu amaçlar için gereken yöntemler tüm ayrıntılarıyla açıklanmıştır.

DESPAC2'nin çok amaçlılığını gösterebilmek için çeşitli örnekler cözülmüştür. Önce bağımsız operasyon üniteleri için altı problem ele alınmıştır. Daha sonra akım şeması geliştirilmesine örnek olarak bir aYlrma problemi icin degisik aklrn semalarl onerilmis ve DESPAC2 ile sinanmistir.

Kullanimi kolay olan bu paket, akim semasi gelistirilmesi, proses tasarımı, araştırma ve eğitimde geniş bir uygulama alanına sahiptir.

### TABLE OF CONTENTS

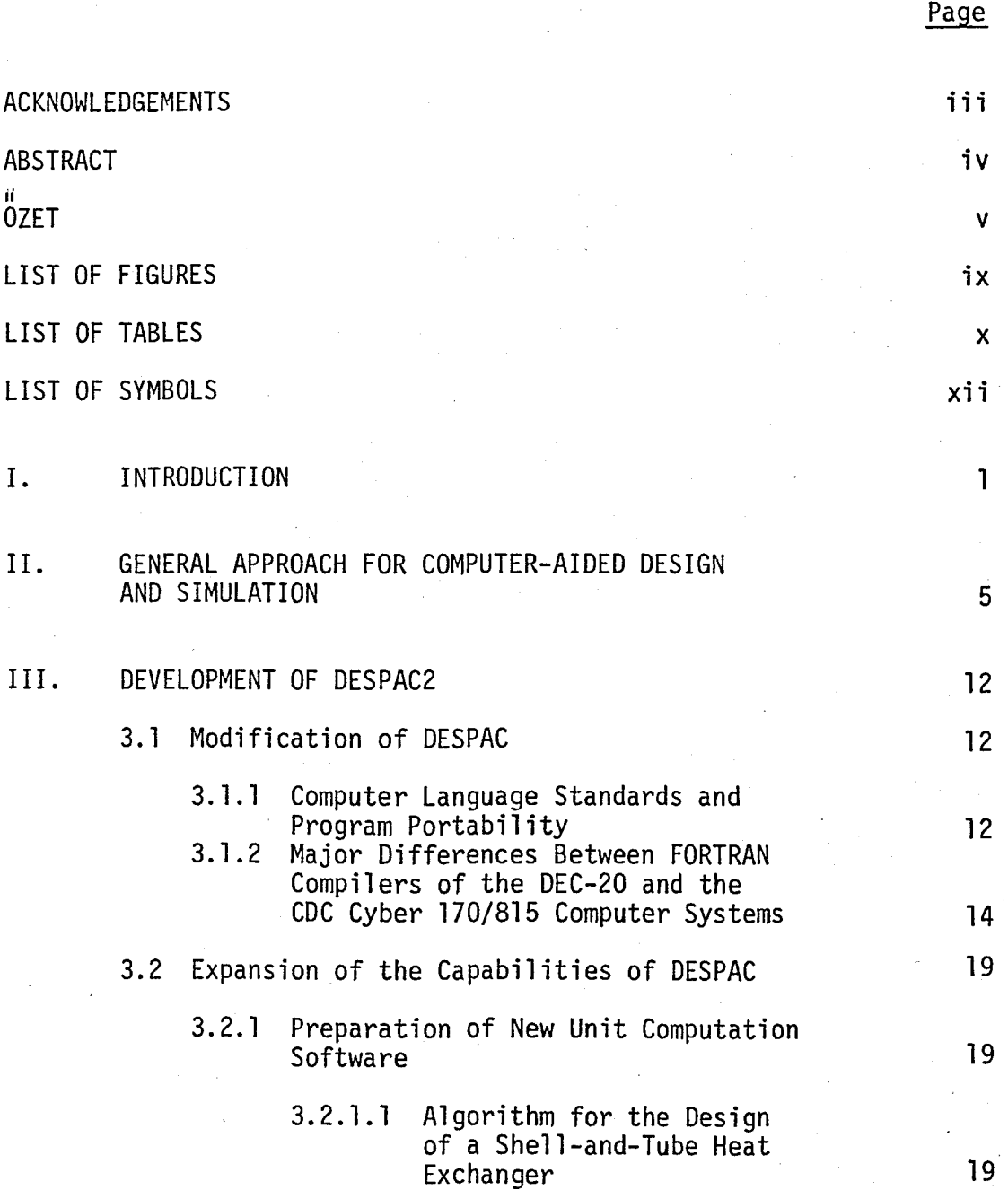

vii

# Page

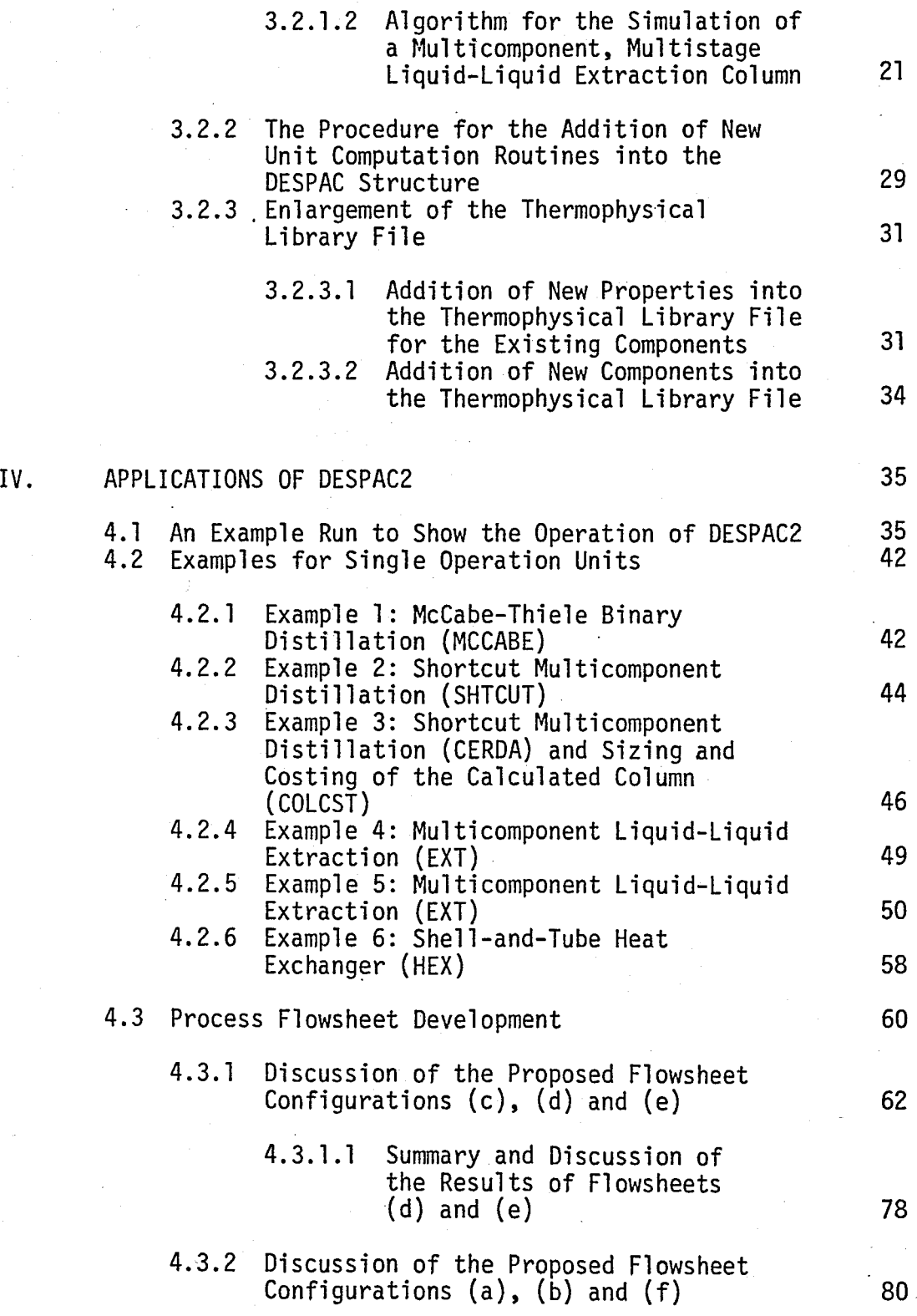

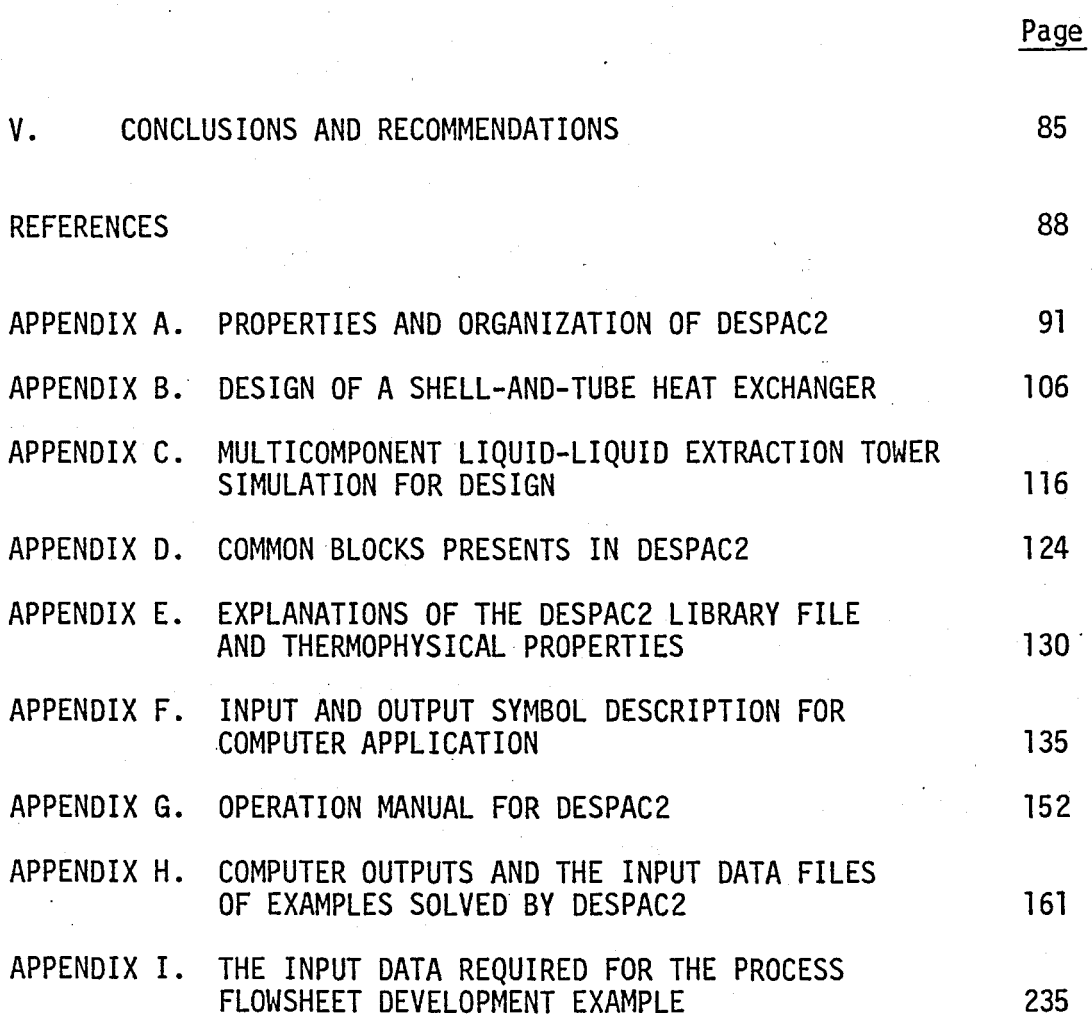

viii

# LIST OF FIGURES

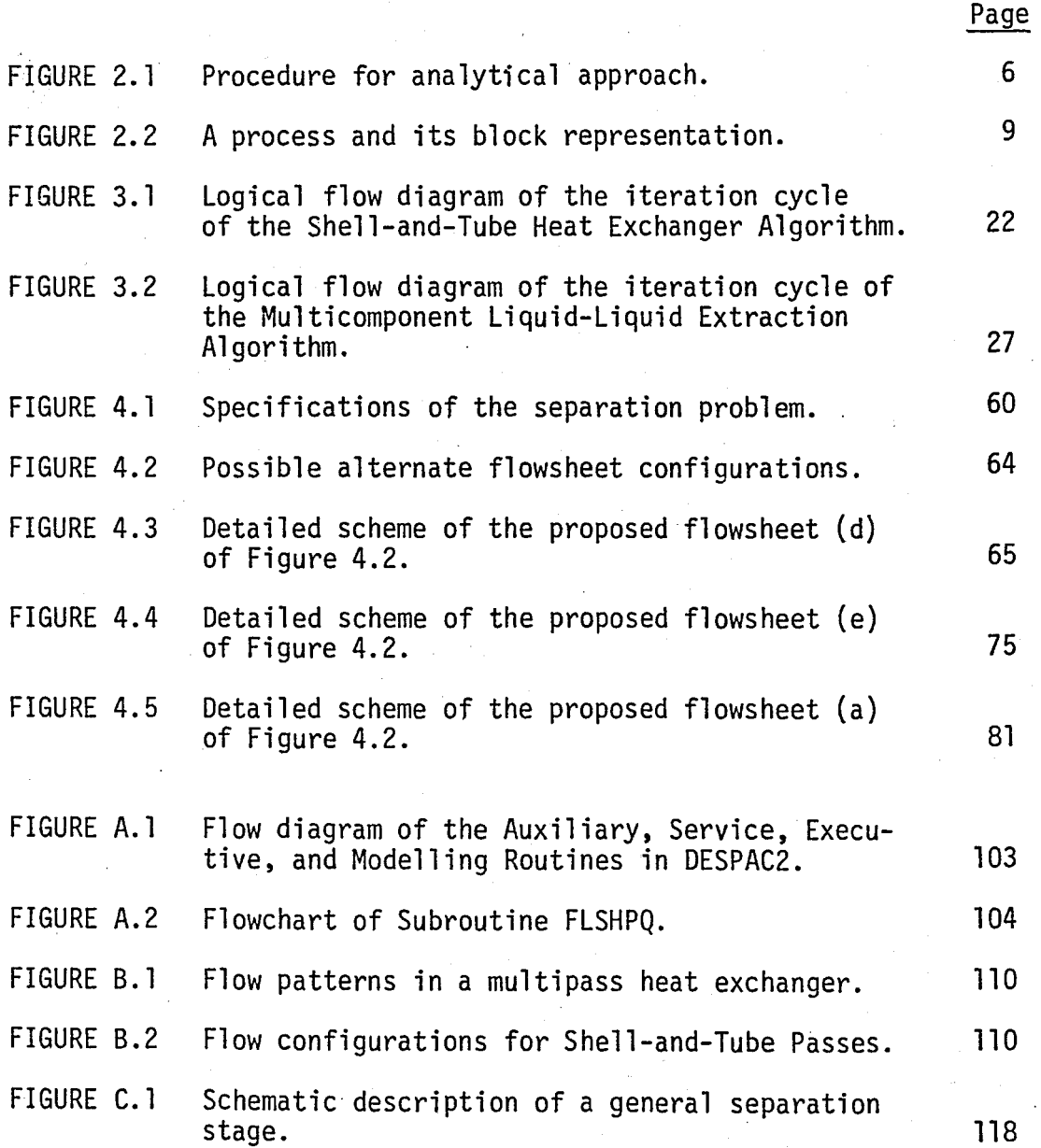

ix

# LIST OF TABLES

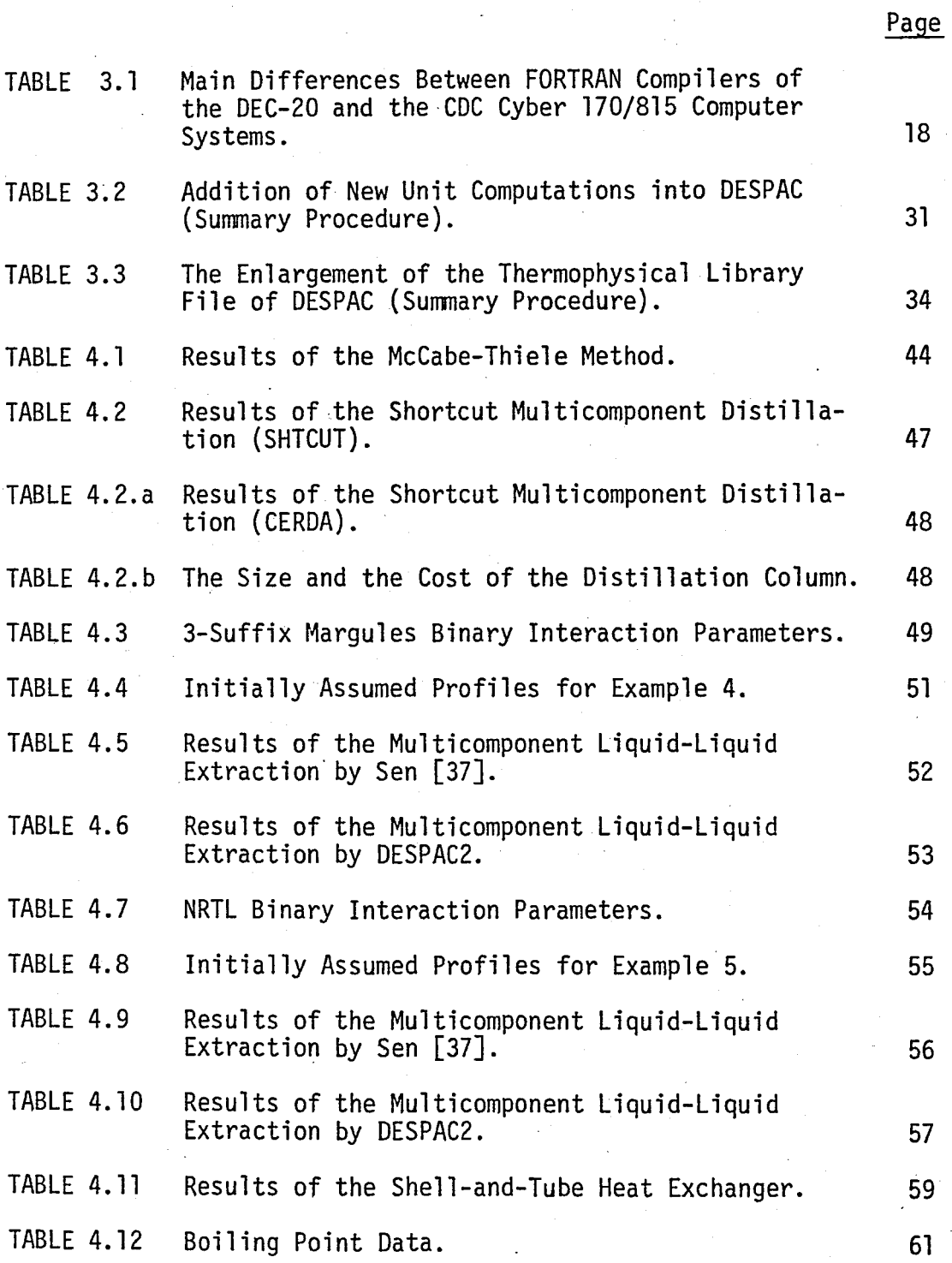

Page TABLE 4.13 Input Data for Figure 4.3. 63 TABLE 4.14 Results of the Flash Unit. 67 TABLE 4.15 Input Data for the Absorber Unit. 68 TABLE 4.16 Results of the Absorber Unit. 68 TABLE 4.17 Input Data for the Distillation Unit. 70 TABLE 4.18 Results of the Distillation Unit. 70 TABLE 4.19 Results of CASE 1 for Figure 4.3. 71 TABLE 4.20 Results of CASE 2 for Figure 4.3. 72 TABLE 4.21 Results of CASE 3 for Figure 4.3. TABLE 4.22 Results of CASE 4 for Figure 4.3. 73 TABLE 4.23 Input Data for Figure 4.4. TABLE 4.24 Results of CASE 6 for Figure 4.4. 76 TABLE 4.25 Results of CASE 7 for Figure 4.4. 77 TABLE 4.26 Results of CASE 8 for Figure 4.4. TABLE 4.27 Summary of Results. 79 TABLE 4.28 Input Data for Figure 4.5. 62 TABLE 4.29 Results of the Flash-1 Unit. 62 TABLE 4.30 Input Data for the Flash-2 Unit. 83 TABLE 4.31 Results of the Flash-2 Unit. 83 TABLE 4.32 Values of Streams for Figure 4.5. 64 TABLE B.1 Structural Contributions to Calculate e in Eq. (B.24).

xi

# LIST OF SYMBOLS

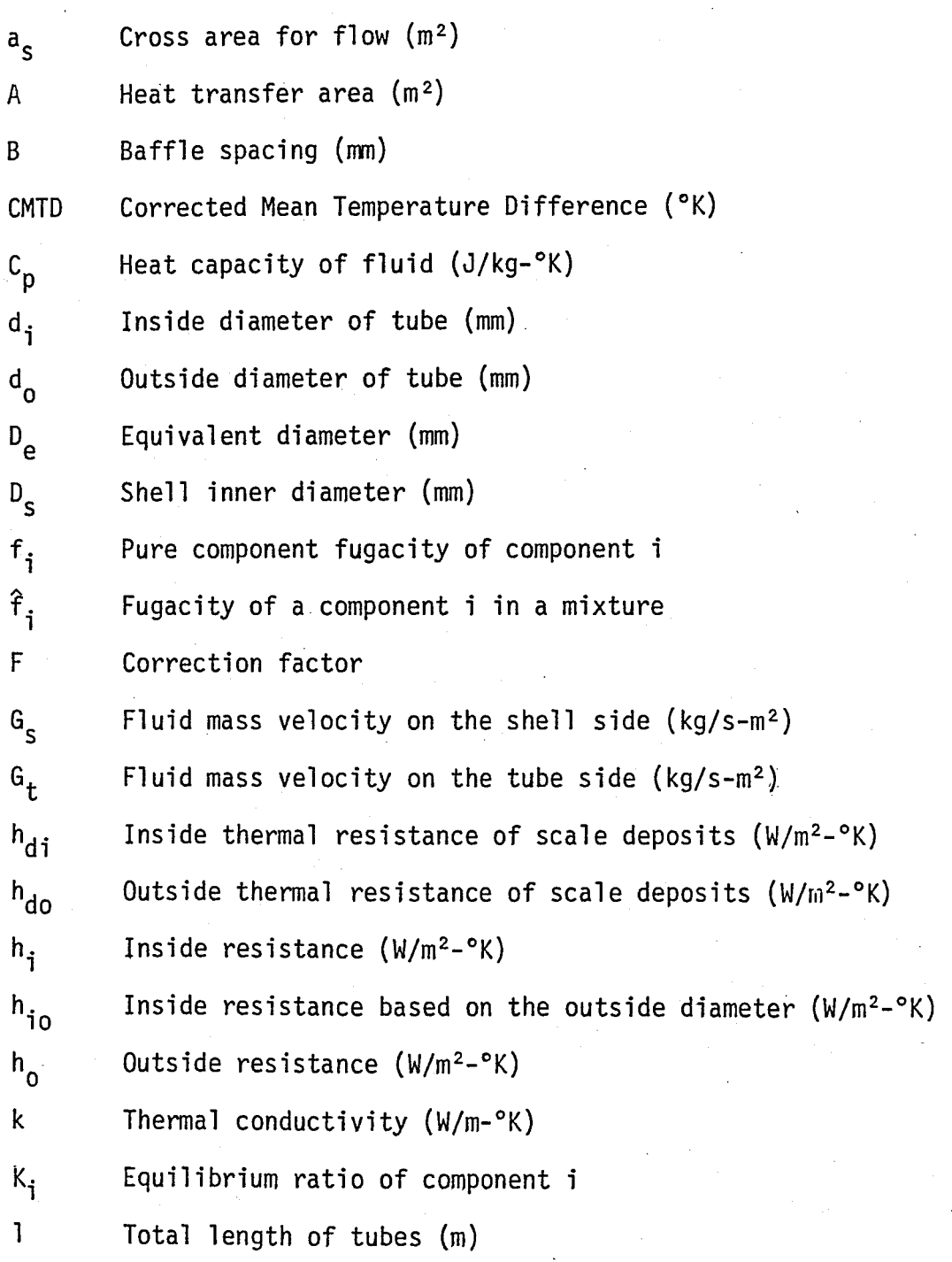

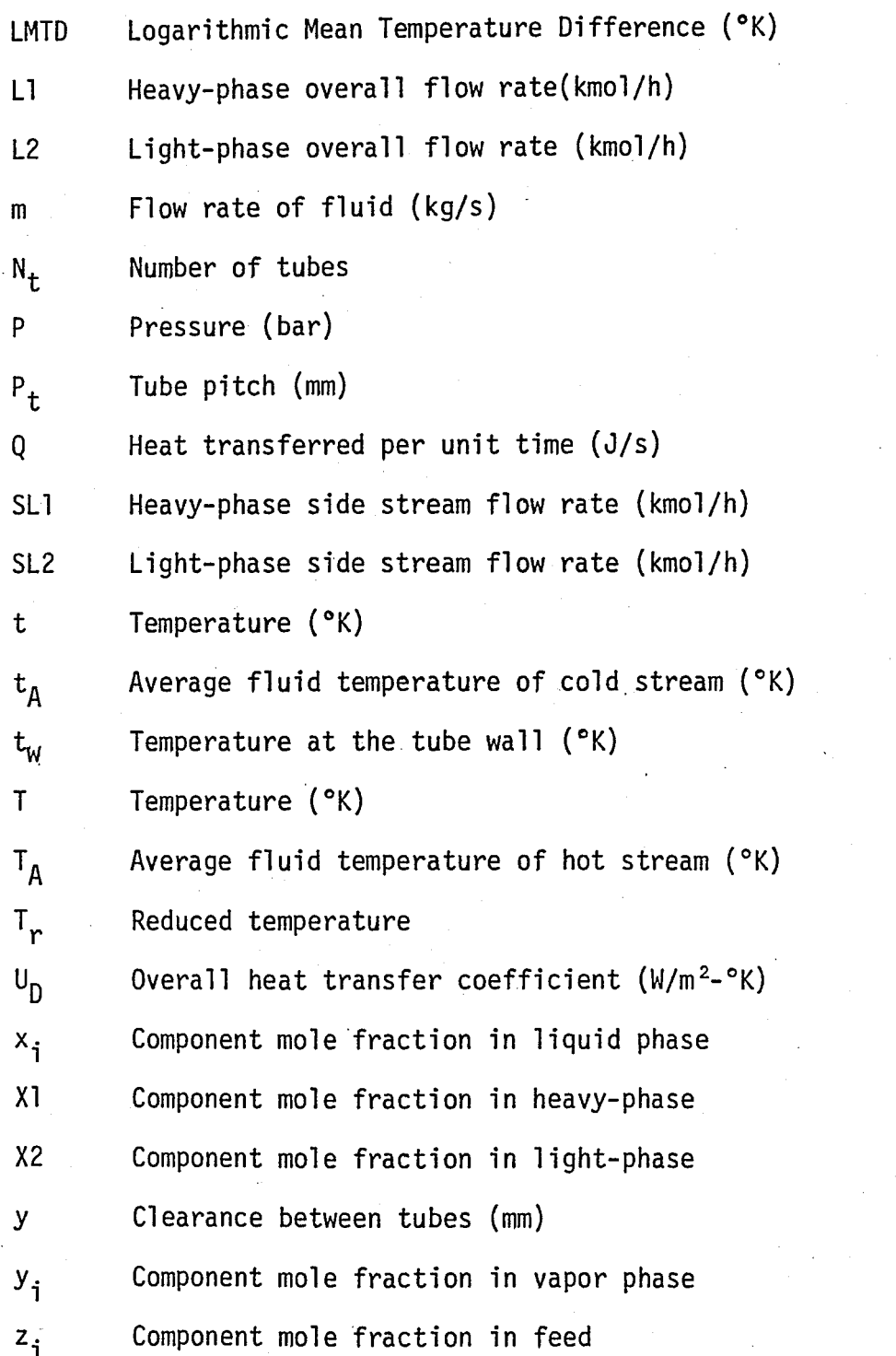

### Greek Letters:

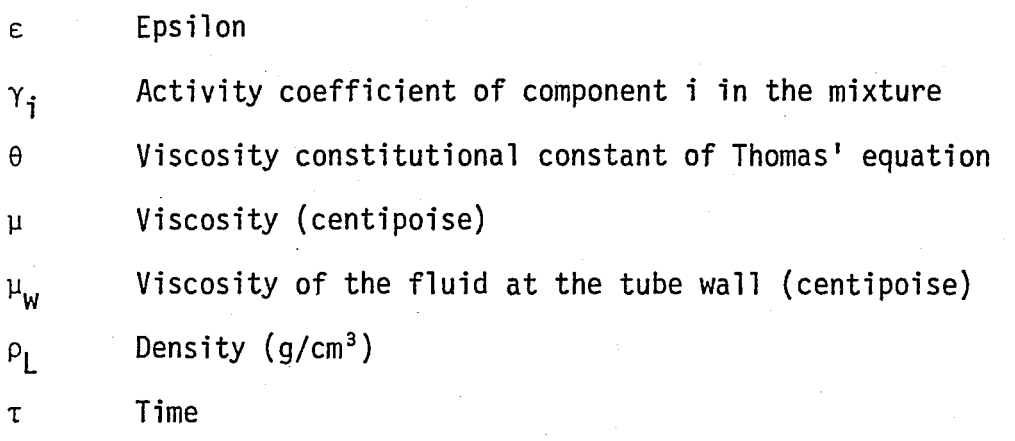

xtv

### I, 1NTRODUCTION

DESPAC2 is the modified and expanded form of DESPAC [42] which operates on the CDC Cyber 170/815 computer system at Bogaziçi University.

The original package, DESPAC, has the capability to solve steadystate problems for flash, distillation and absorption units. Seven different flash calculations can be performed by changing the temperature and the pressure of the flash, heat added to the flash, and the specified fraction of the feed to be vaporized. Bubble and dew points of mixtures may be calculated by the PHASE routine. Also DESPAC has different methods for distillation calculations, namely, McCabe-Thiele binary distillation, shortcut multicomponent distillation (adjacent and non-adjacent keys), and rigorous multicomponent distillation. Edmister method is employed for the design of gas-liquid absorbers.

DESPAC2, the DESPAC expansion aimed at this study, contains multicomponent, multistage liquid-liquid extraction and shell-and-tube heat exchanger routines in addition to the above mentioned unit computation modules. The algorithms of these routines are prepared in accordance with the structure of DESPAC and are presented in Section 3.2.1. Furthermore, the technique to introduce new unit computations into the

existing software has been deciphered and explained in detail in Section 3.2.2. Following the procedure presented in this section, preparation and addition of new unit calculation routines for additional process equipment into DESPAC2 becomes an almost routine and easy programming job.

DESPAC2 contains a library file of thermophysical properties of ninety-one chemical species. The technique to expand the library file either by adding new components or by introduction of additional properties of the existing components is explained in the Section 3.2.3. Consequently, the range of application of DESPAC2 can now easily be extended with a reasonable effort. In its final form DESPAC2 contains 143 routines.

DESPAC2 is a program package which may be used for flowsheet synthesis and development. DESPAC2 philosophy and the philosophy underlying the design of flowsheeting packages like FLOWTRAN, PROCESS, etc. are quite different. In the well-known programs (as in FLOWTRAN), . usually the flowsheet is quite fixed at the beginning of calculations and once the calculations start the flowsheet is almost inflexible. Thus, in flowsheet synthesis these programs have to be used for mostly calculating the results of hypothetical flowsheet configurations foreseen a priori. However, the DESPAC2 philosophy is based on flowsheet computations on a unit by unit basis under a unified program structure. Thus, the foreseen alternative flowsheet configurations may be tested for processing conditions, operating flexibility and various flowsheet configurations one by one. In these calculations the input data are supplied by the user for each unit. Only after testing each unit and

its relation with the following units that the use of, and hopefully a more economical and efficient use of complete flowsheeting program may be made. Furthermore, results of DESPAC2 can be fed as initial guesses to the well-known packages such as FLOWTRAN, in order to reduce the computer time (CPU).

DESPAC2 may be employed as a powerful tool for process design courses. The user can enter the operational parameters into DESPAC2 interactively and obtain results in a very short period of time. The speed of the run enables the user to change the operation parameters and/or the proposed process flowsheet easily.

In this study to test the capability of DESPAC2, solutions of various example problems are shown. All examples are obtained from Chemical Engineering literature. Firstly, six different examples are solved for single operation units, and then to illustrate the utility of DESPAC2 for flowsheet synthesis and development, a separation process containing various operation units is studied.

Establishment of the approriate process flowsheet can be achieved by employing either of the two following routes:

In the first route to obtain the optimum process flowsheet for the problem under consideration, a known process pattern is employed and tested by changing the process specifications.

In the second route, various flowsheets which are applicable to the problem solution are developed. Later, the most appropriate configuration(s) may be selected.

Once a flowsheet has been selected by either one of the two routes explained above, the processing conditions of each unit in the

flowsheet are decided upon either in the order of the process flow or, more intelligently, these exploratory calculations are initiated from the most critical unit in the accepted flowsheet by employing DESPAC2. These calculations are then continued with the other units in the order of the decreasing importance in the process flowsheet.

# II. GENERAL APPROACH FOR COMPUTER-AIDED DESIGN AND SIMULATION

Design of chemical plants and process equipment can be achieved in two ways:

a. Manually (hand calculation)

b. Employing digital computers.

Rapid developments in processes and process equipment technologies increases the number of design alternatives drastically. Furthermore, processes are elobarated on in order to increase their effectiveness. As processes and equipment become more complex, there will be a greater need for the digital computer solutions.

Before computer usage became popular, instruction in engineering analysis was restricted to simple systems which were of little practical value, and most of the effort was devoted to solve the few elementary equations. But, most industrial problems fall into advanced mathematics which can only be solved by computers [15J.

A model of a typical chemical process will often involve some or all of the following:

- l. Fluid flow
- 2. Equilibrium
- 3. Mass transfer
- 4. Heat transfer
- 5. Kinetics
- 6. Process dynamics and control calculations.

The general procedure for conducting an analytical study, covering all six categories above, is shown in Fig. 2.1 [15].

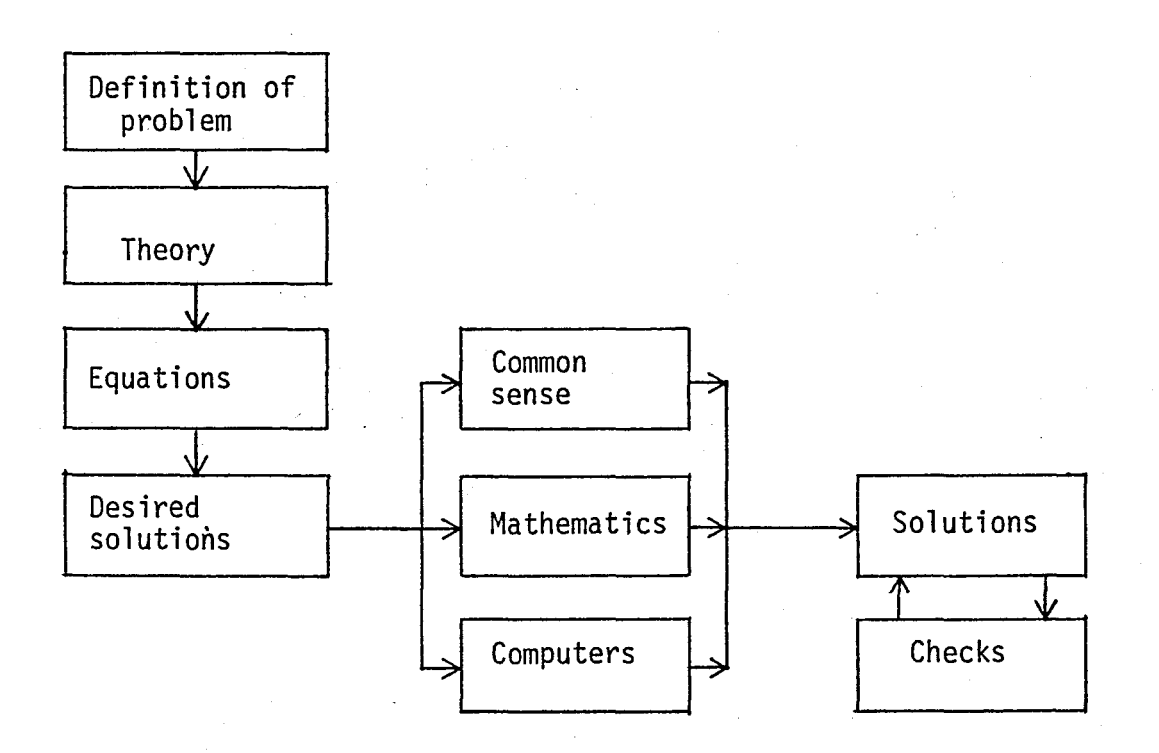

Figure 2.1 - Procedure for analytical approach.

The first step is the definition of the problems which are to be solved.

The second step is comprised of the definition of the theories which will be employed for the solution of the above mentioned problems. One of the advantages of the computerized approach is the facility of rapidly obtaining solutions to various cases; this makes comparisons between alternate theories possible.

Next, the fundamental concepts, relevant to the problem in hand are expressed in the form of mathematical equations.

The computational phase offers several alternate routes for the solution. The method selected depends upon the complexity of the equations to be solved and the desired accuracy of the solution. If, the equations required are simple the solutions desired can be obtained by inspection. For the more complex cases, the equations can be solved by analytical techniques. Digital computation is the advanced method to solve, even the most complex equations.

The last phase is the verification of the solution obtained from the mathematical model [15J.

The most rapid solution method is that of digital computers which can successfully be used in

- Process Design, and

- Process Simulation [9].

With the help of computer-aided design and simulation the engineer obtaines more accurate results in a shorter period of time. Hence, on modelling and economy of a given process [31J.

Design is defined as the sizing and the combination of devices to achieve a required change from input to output stream variables; on the other hand in simulation, the output stream variables are calculated, given the inputs and the characteristics of the devices. Although

design and simulation are different, they are closely interrelated. The results of the preliminary evaluation of process simulators can be used as estimates for input data to the final design situation.

The simulation has the data set, and the sets of mathematical models called unit computations [9J.

The engineer can use a set of unit operations to devise a new process or he can patch together unit computations to calculate an existing process. This can be represented by building blocks. Each "block" or unit computation refers to only one Unit Operation. e.g. Distillation Unit Computation, Absorber Unit Computation.

In Fig. 2.2, a process and its block representation are depicted [40J.

Simulation can also be applied to the transient (dynamic) or steady-state processes. The following programs are some examples of dynamic and steady-state flowsheet simulators available to engineers.

#### Dynamic - System Simulators:

1. DYNSYS [2]

2. PRODYC [22J

3. REMUS [19J

4. FLEX [39J

5. KARDASZ [23J

### Steady-State Material & Energy Balance Programs:

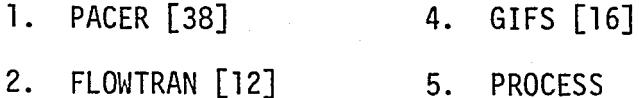

3. CHESS [8J

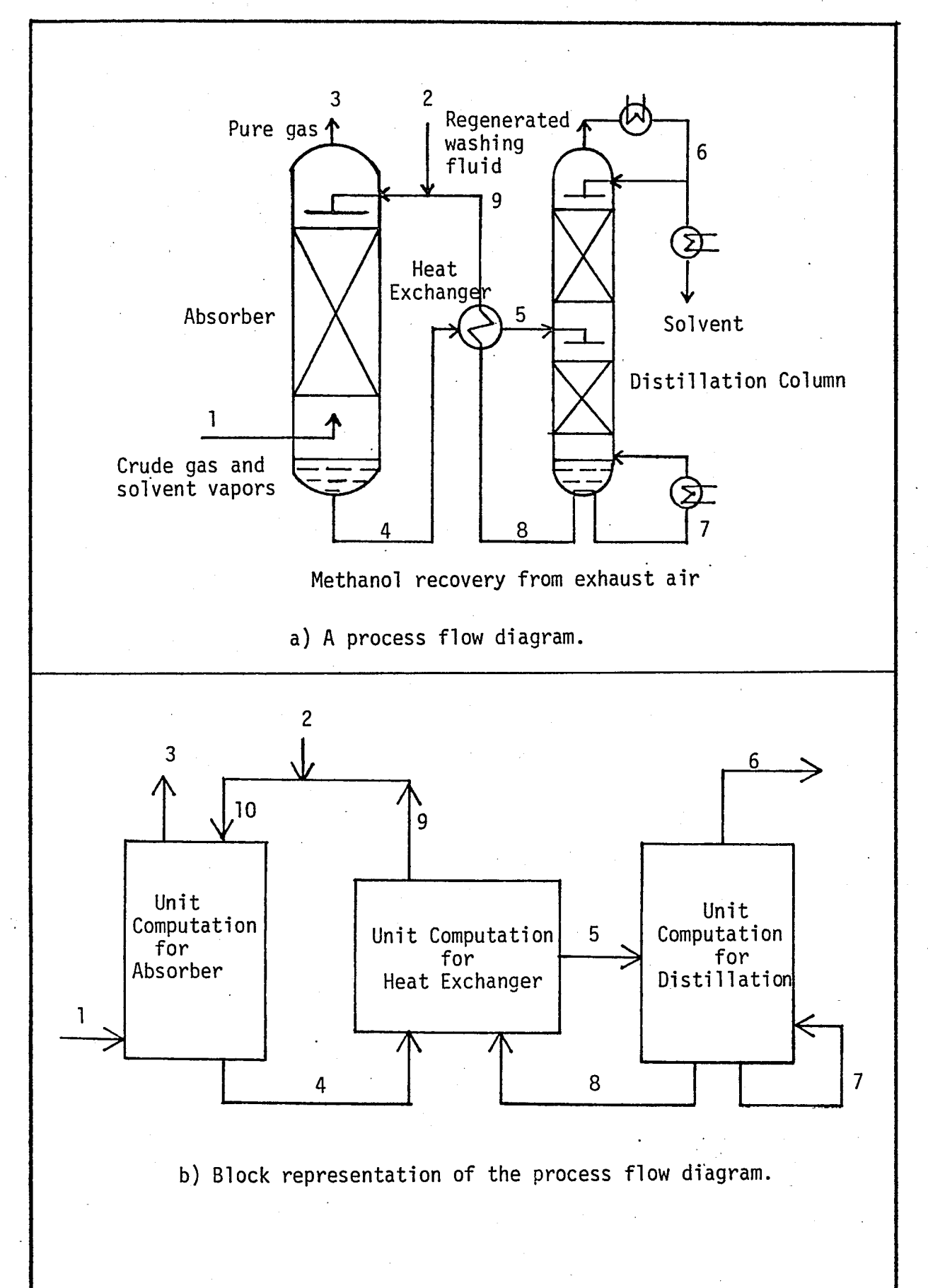

Figure 2.2 - A process and its block representation.

On the other hand, DESPAC2 (Interactive Design Calculation Package) is also a collection of programs that are applicable to the design of separation processes 'under steady-state conditions on a unit by unit basis.

DESPAC2 can solve problems for single operation units. It is also possible to develop a flowsheet for a complet process using this package. The user proposes several possible flowsheets by patching the necessary operation units together. In DESPAC2, the data transfer between units must be handled by the user. On the contrary, complex simulators such as FLOWTRAN has an executive program which calls upon different unit computations and calculates the values of operating variables for all streams in the system.

Computer core requirement is low and convergence in the unit computation modules is speedy in DESPAC2. Input data required are less than that of the complex packages, since the process flow diagram along with process data. must be supplied to complex simulators. The results of DESPAC2 can be fed to complex packages as initial guesses to reduce the computation time.

DESPAC2 operates interactively and gives results in a very short period of time. This capability of DESPAC2 offers the user to change operation parameters easily. The user can obtain results quickly by changing the process flowsheets, because of the flexibility of DESPAC2. Hypothetical flowsheets may be checked whether they are properly defined and suitable alternatives may be selected with the aid of DESPAC2.

The heart of this study is to use the above mentioned property of DESPAC 2, and in the following chapters the steps to reach that

kind of usage of this package are explained in detail.

Operation of DESPAC2 is more practical than the other complex packages which are quite clumsy for the development of flowsheets and for process design. For this reason, DESPAC2 is also a powerful tool for education and training purposes.

Entry of the input data into DESPAC2 may be achieved interactively and by computer library file simultaneously. DESPAC2 contains a library file of thermophysical properties of ninety-one chemical species.

DESPAC2 can be expanded by adding new unit computations. The thermophysical property library file can be enlarged by introducing new components and thermophysical properties which are not present.

Consequently, DESPAC2 can either design and evaluate the feasibility of a new process or predict and improve the operation of an existing process.

Contents and the organization of DESPAC2 are explained in Appendix A.

### III. DEVELOPMENT OF DESPAC2

### 3.1 MODIFICATION OF DESPAC

DESPAC is a FORTRAN program which is developed to run on TOPSC, a DECSYSTEM-20 computer under the TOPS-20 operating system at Carnegie Mellon University [42J.

Although FORTRAN is said to be standardized, various computer system companies have different FORTRAN compilers. During the compilation of DESPAC on the CDC Cyber 170/815 at Bogazici University, numerous problems were encountered. Therefore, DESPAC is modified to run on the CDC Cyber 170/815 system.

3.1.1 Computer Language Standards and Program Portability

FORTRAN was introduced as a programming language originally in the late 1950's and was further developed through the 1960's mostly for scjentifically oriented problem solution. It is one of the oldest of what may be called "foundation languages" (FORTRAN, COBOL, ALGOL, and BASIC) which is still very popular even after the introduction of "structural languages" such as PASCAL [35J.

A fully portable program, or a source code, is the one which may be transported from a computer to another without any necessary modifications. This may be achieved if the compiler in question all abide by the standard set by ISO - International Standard Organization and/or ANSI - American National Standard Institute. However, unfortunately most compiler designers succumb to a compelling urge to provide "better" features in their compilers in a quite competitive field. These "better" features generally are implemented before the standards have been set and are therefore non-standard at the point of their applications. It is also true that various compilers exist for a machine model, but all machines of the same model may employ somewhat different compiler versions. So in reality most active compilers are located near but not really at the ISO or ANSI standards [35J.

These variations among compilers, as expected cause problems in computer program portability. As it would be expected these problems generally are more serious among the machines of different manufacturers. If the source code has employed only very well accepted and standard features of a language, like FORTRAN, portability problems may be minimal or none. The problems start multiplying in numbers and degree of seventy when non-standard features of a compiler have been used and these features do not exist in the new compiler where the program is desired to be transported. In such cases new but different standard or non-standard route have to be employed in place of the non-standard features which have to be replaced.

On the other hand, efficiency of a source code might decrease after transportation, i.e. CPU time required and/or the memory  $\cdot$ requirement might increase.

A major part of the effort spent in the present study was to convert the DESPAC routine originally prepared for the DECSYSTEM-20 computer running under the TOPS-20 operating system to the CDC Cyber 170/815 Computer system.

In the following parts some examples of the important differences between the routes shown by the two different compilers are shown in contrast. At this point probably it is neither proper nor justified to call some differences important, since this might mean some others are not. Naturally, it is well known to all that even the most minor looking alteration, if not done, will be detrimental for the functioning of the package in the new machine/compiler combination.

3.1.2 Major Differences Between FORTRAN Compilers of the DEC-20 and the CDC Cyber 170/815 Computer Systems

Since CDC 170/815 has a different FORTRAN compiler from the DEC-20 system, the compilation of DESPAC or CDC Cyber 170/815 has caused numerous problems. Consequently, the modification of DESPAC has been deemed necessary. For this purpose the following major modifications and conversions were performed:

a) The INCLUDE statement of the DEC-20 system is refused by the CDC since it does not have any equivalent statement. If a certain group of Common Blocks has to appear in more than one routine, INCLUDE statement of the DEC-20 system is a practical solution to convey this information. On the DEC-20 system INCLUDE statement with its group name is sufficient to transfer

the complete information of Common Block among routines. On the other hand, all Common Blocks (Refer to Appendix D) have to be declared in the respective subroutines on the CDC version.

- b) On the DEC-20 system, the PARAMETER statement does not require its arguments to be declared in paranthesis. On the CDC system the arguments of the PARAMETER statement must be declared in paranthesis.
- c) All comments and syntax  $(e.g. ";", ":")$  after an executable statement in the same line is accepted on the DEC-20 system. On the contrary, CDC compiler accepts such declarations between the 73rd and 80th columns only. Otherwise, they should be deleted on the CDC version.
- d) CHARACTER, INTEGER, LOGICAL, DOUBLE PRECISION and REAL variables can be equalized to each other on the DEC-20 compiler. This kind of usage is refused by the CDC, since it equalizes the same type of variables to each other. Hence, such contradictory usage should be corrected for the CDC system.
- e) All variable names starting with letters I, J, K, L, M, N are automatically assumed as INTEGER variables on the CDC. All REAL variables of DEC-20 system starting with I to N should be declared as REAL variables on the CDC system. Alphanumeric variables should be declared in a CHARACTER statement on the CDC.
- f) Certain characters (e.g. " $\frac{4}{3}$ ") may be used in a FORMAT statement on the DEC-20 system. But such characters are refused by the CDC compiler and cause errors.

- g) Certain characters (e.g. "," or ")", comma or right paranthesis, respectively) which fulfill certain functions on the DEC-20  $\mathcal{A}$ system are useless and cause errors on the CDC compiler.
- h) All non-executable statements in a routine must precede all of the executable statements on the CDC system since the opposite kind of usage is frequently detected on the DEC-20 system, each of them is rearranged on the CDC version in order to prevent FORTRAN compilation errors.
- i) Certain statements on the DEC-20 system (e.g. SKIP RECORD, TYPE) are not defined on the CDC. Instead of SKIP RECORD and TYPE, REWIND and PRINT statements may be used, respectively on the CDC system.
- j) Very frequent and complicated usage of OPEN and CLOSE statements, on the DEC-20 compiler, can be removed by the definition of the tapes for the file management at the beginning of the PROGRAM DESPAC on the CDC version.
- k) Declaration of field width of format descriptor is different on the DEC-20 and on the CDC systems.

e.g. DEC-20 accepts FORMAT (21)

CDC refuses FORMAT (21)

1) On the CDC system only 19 continuation lines for a single statement is permitted. On the other hand, on the DEC-20 system there is no such limitation.

- m) End of file (EOF) and end of record (EOR) statements must be packed on the CDC version.
- n) On the DEC-20 system, "!", "]", or "C" in the first column are accepted for comments. If "!", "]" appears in the middle of the line, the rest is interpreted as a comment. For all explanations and comments, "C" must be written in the first column of the respective line on the CDC version.

Also the data section of the original program on the DEC-20 system, must be separated from the rest and transferred to a new data file. If data file will be left in the program, (just to give information), unless "C" is written in the first columns, fatal errors will be encountered on the CDC system during the compilation of the program.

Table 3.1 presents the main differences between FORTRAN compilers of the DEC-20 and the CDC Cyber 170/815 computer systems.

There are 135 subroutines and a total of 17 000 lines in DESPAC. Consequently, any correction completed in anyone of the subroutine, causes new errors in the linked subroutines. Fig. 2 in Appendix A shows the linked subroutines of just one modelling routine (FLSHPQ), in order to indicate the complexity of interrelated routines. Hence, any correction completed in the program must systematically, carefully and patiently be introduced into the linked subroutines.

### TABLE 3.1 - Main Differences Between FORTRAN Compilers of the DEC-20 and the CDC Cyber 170/815 Computer Systems

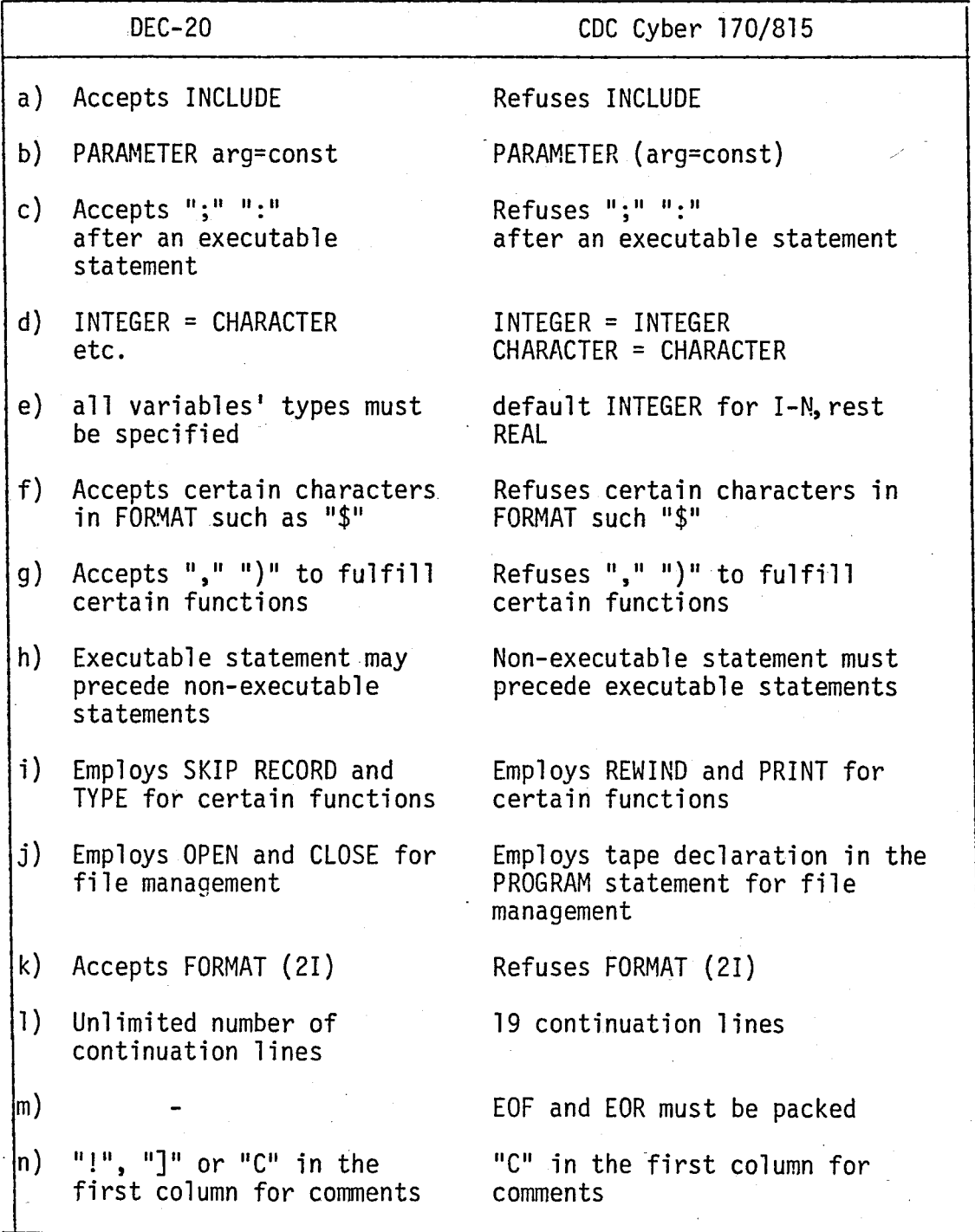

#### 3.2 EXPANSION OF THE CAPABILITIES OF DESPAC

DESPAC already covers flash, distillation and absorption unit computations, and a thermophysica1 library file-of 91 components. DESPAC can be expanded by adding new unit computations and also the contents of library file can be enlarged by adding either new components and/or new thermophysica1 properties of components. The modified version of DESPAC which operates on CDC-system has been extended by introducing "Multicomponent Liquid-Liquid Extraction" and "She11-and-Tube Heat Exchanger" unit computation modules. This final form of DESPAC is named as DESPAC2. In this chapter, the preparation of new unit computation algorithms and the procedure of inserting new unit computations into DESPAC and enlargement of library file will be explained in detail. Following the procedures mentioned, it becomes an almost routine activity to expand the capability of DESPAC2.

### 3.2.1 Preparation of New Unit Computation Software

Two new modelling routines are included in DESPAC2; namely:

- a. Shell-and-Tube Heat Exchanger (HEX),
- b. Multicomponent, Multistage Liquid-Liquid Extraction (EXT).

### 3.2.1.1 Algorithm for the Design of a Shell-and-Tube Heat Exchanger

An algorithm to design a multipass, counter current, shelland-tube heat exchanger is developed following the method presented in Backhurst & Harker [3J, and employing references Afgan and Schlunder[l],

Blackwell [4], Fraas and Ozışık [13], Frank [14], Kays and London [24], Kern [25], Peters and Timmerhaus [32] and Reid et al. [36J.

The main assumptions for the preparation of the algorithm are as follows:

- 1. The overall heat-transfer coefficient is constant through the heat exchanger.
- 2. The flowrate of each fluid is constant.
- 3. The specific heat of each fluid is constant.
- 4. There is no condensation of vapor or boiling of liquid in any part of the exchanger.
- 5. Heat losses are negligible.
- 6. The heat-transfer surface in each pass is equal.
- 7. The temperature of the shell-side fluid in any shell-side pass is uniform over any cross section.

8. Pressure loss is negligible.

The detailed explanation of the theory applied is presented in Appendix B.

The main aspects of the iteration cycle are listed below:

1. The input data required are submitted.

2. The amount of heat transferred per unit time is calculated.

- 3. Upon calculation of Logarithmic Mean Temperature Difference and Correction Factor, the Corrected Mean Temperature difference is obtained.
- 4. Routine estimates the initial overall heat transfer coefficient employing initially assumed heat transfer coefficients.
- 5. Total number of tubes and the flow rate of fluid in the tube side are calculated.
- 6. Heat transfer coefficients inside tubes are evaluated.
- 7. The flow rate of the fluid in the shell side is computed.
- 8. Heat transfer coefficient in the shell side is calculated.
- 9. The overall heat transfer coefficient is obtained using the tube and shell side heat transfer coefficients calculated in steps 6 and 8, respectively.
- 10. If the difference between the overall heat transfer coefficients computed in steps 4 and 9 is less than the present tolerance, the algorithm stops. If not the next guess is evaluated and the steps between 5 and 10 are reiterated.

The logical flow diagram of the algorithm depicted in Fig. 3.1.

## 3.2.1.2 Algorithm for the Simulation of a Multicomponent, Multistage Liguid-Liquid Extraction Column

Liquid-Liquid extraction is a separation process which can be carried out either in packed or staged columns.

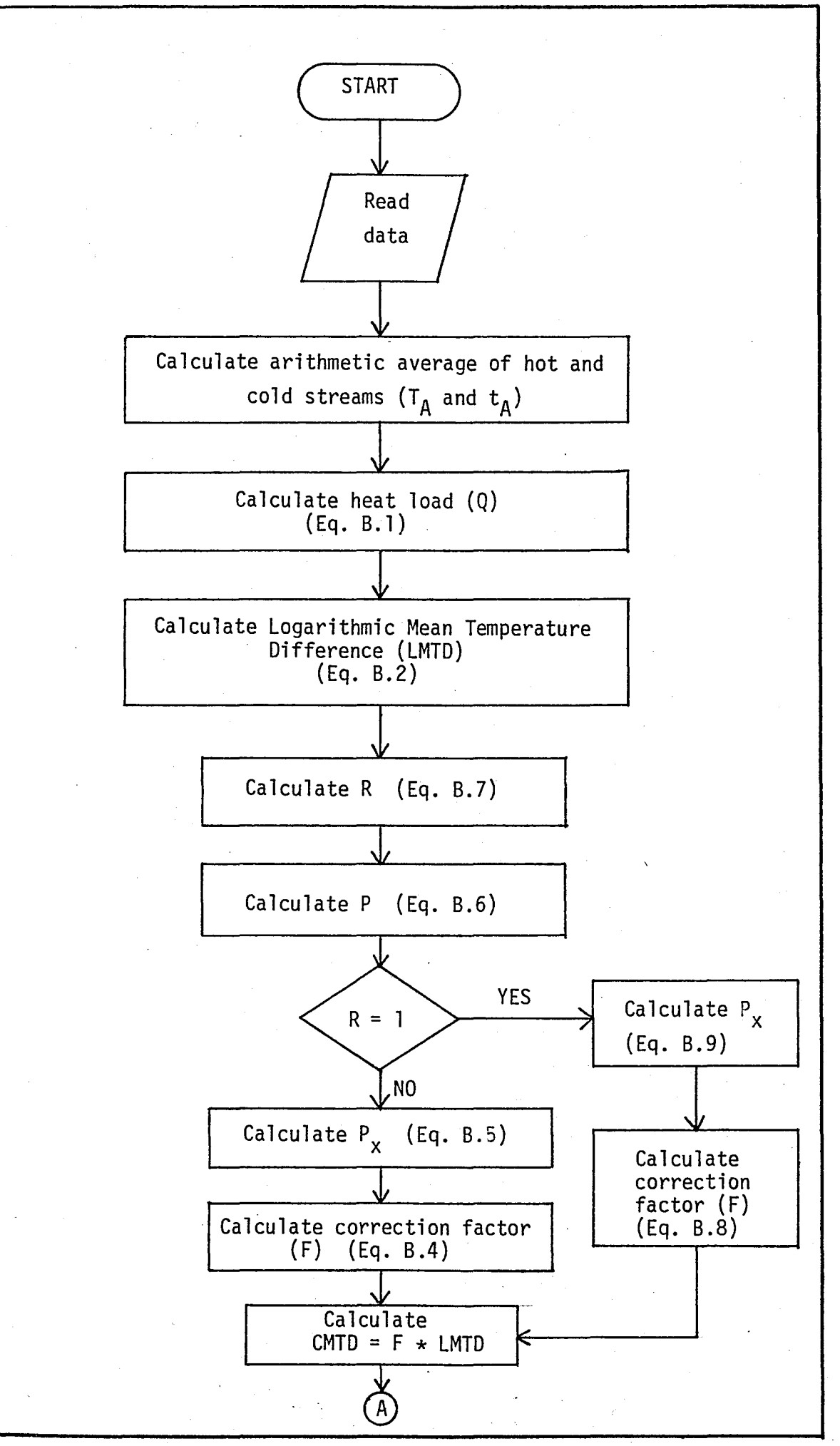

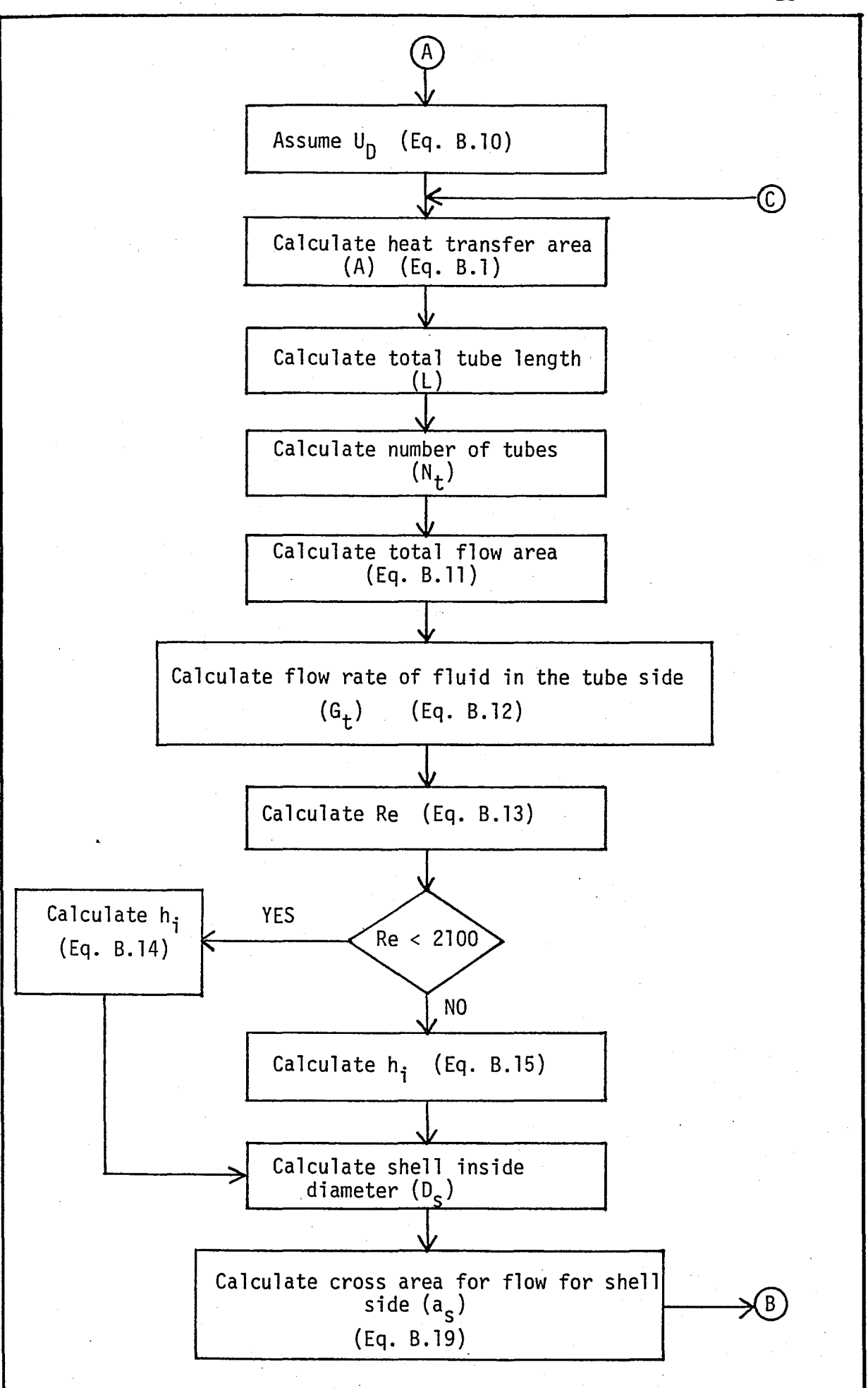
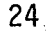

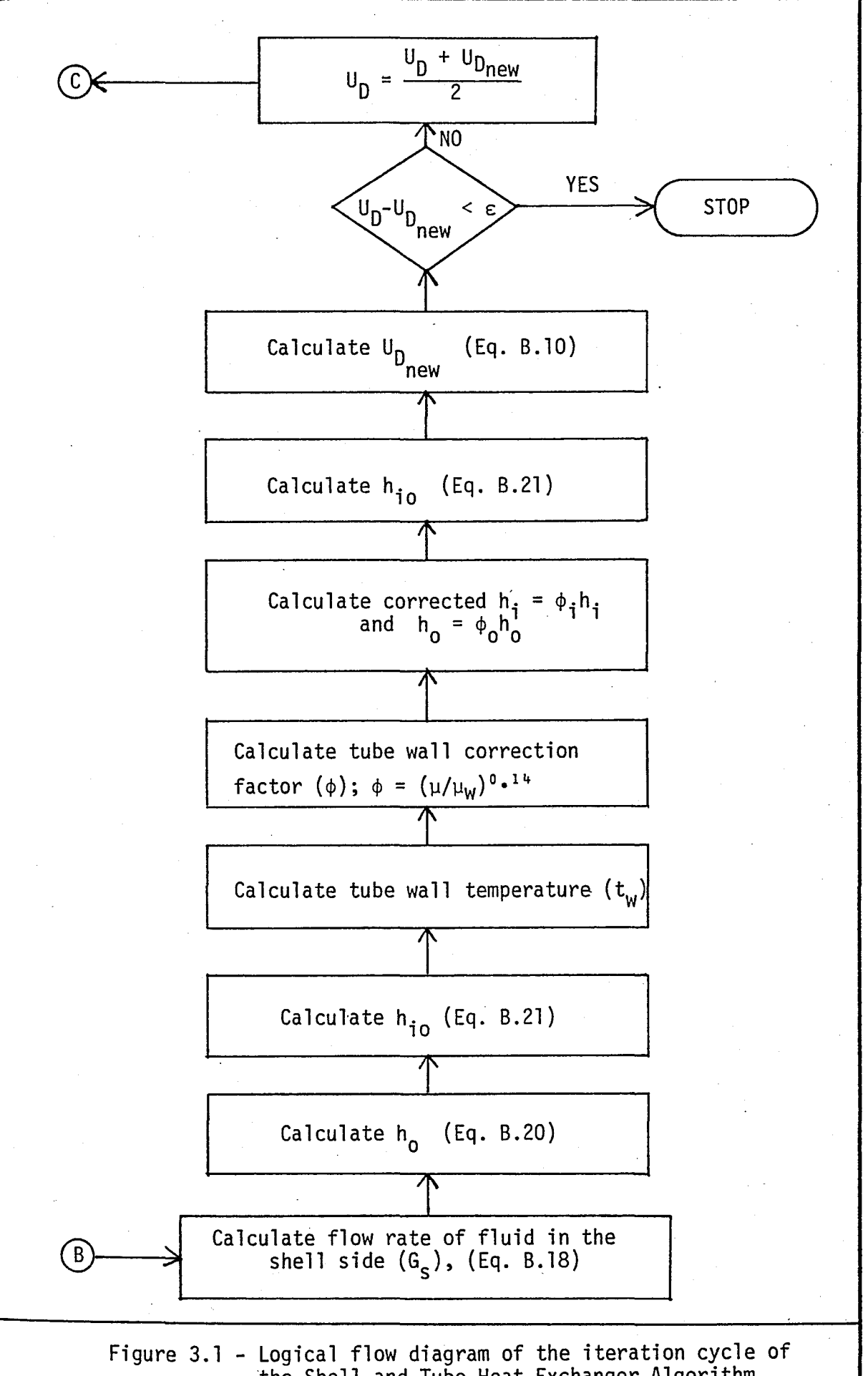

the Shell-and-Tube Heat Exchanger Algorithm.

The algorithm to simulate multicomponent, multistage equilibriumstage liquid-liquid extraction is obtained from Sen [37]. The algorithm is based on the relaxation technique, i.e., it uses the transient model equations to reach the steady-state solution.

The detailed explanation of the theory applied can be found in Appendix C.

The main aspects of the iteration cycle are presented below:

- 1. The algorithm parameters, composition and overall flow rate profiles of light and heavy phases are assumed initially.
- 2. Activity coefficients of component i in both of the phases are calculated by a thermodynamic model, such as the 3-suffix Morgules, NRTL, or UNIFAC equations. Then the equilibrium ratios are calculated.
- 3. Substituting the assumed overall stage flow rates and the calculated equilibrium ratios into the linearized equation sets, the resulting equations may be solved by a tridiagonal matrix algorithm to yield the heavy-phase mole fractions at the incremented time  $(\tau + 1)$ .
- 4. The calculated heavy-phase mole fractions are normalized.
- 5. Light-phase mole fractions are calculated from the heavy-phase mole fractions and the equilibrium ratios.
- 6. The calculated light-phase mole fractions are normalized.

#### 25

# İZIMAHIÜTÜN İZITİZAIVINÜ İQİSAĞOA

- 7. New values of the overall stage flow rates are calculated.
- 8. If the difference between the heavy phase mole fractions at time  $(\tau)$  and at the incremented time  $(\tau + 1)$  is less than the preset tolerance, the algorithm stops. If not another iteration is performed between the steps 2 and 8.

The logical flow diagram of the algorithm is given in Fig. 3.2.

The above mentioned algorithm which was actually available on the UNIVAC 1106 computer, is introduced into DESPAC to increase its-capabilities. For the implementation of this algorithm the following modifications are performed:

- 1. The original algorithm operates on the UNIVAC 1106. It is modified to operate on the CDC Cyber 170/815 eliminating the differences between the FORTRAN compilers of two systems.
- 2. The original algorithm is modified to fit into the DESPAC structure. For this reason, the modelling routine (EXT) and the executive routine (XEXT) are prepared which are consistent with the structure of DESPAC. The executive routine (XEXT) calls the modelling routine (EXT). XEXT routine also enables the user to operate the EXT routine interactively. XEXT routine contains NAMELIST features (Refer to Appendix A) which allow the user to enter the input data.

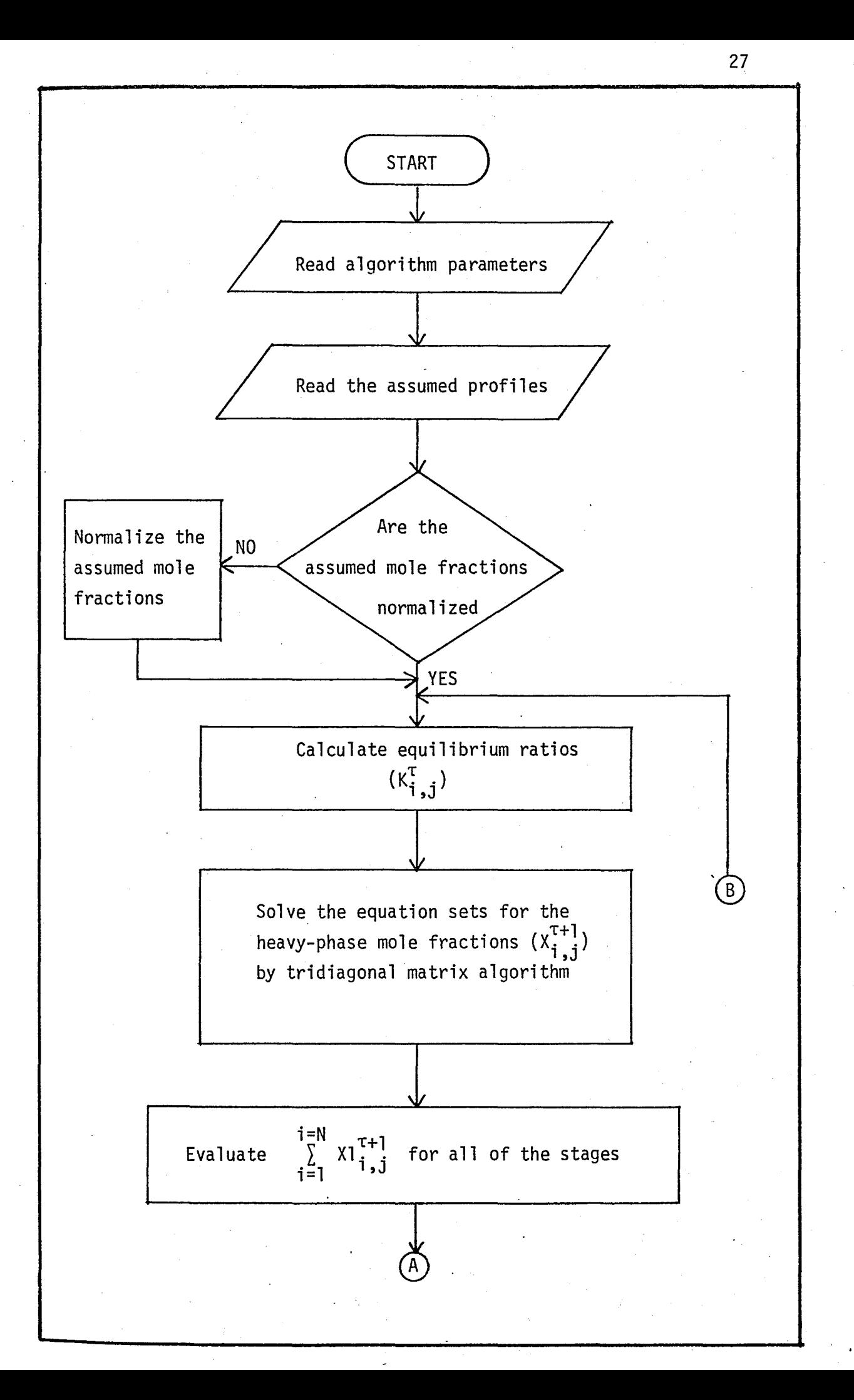

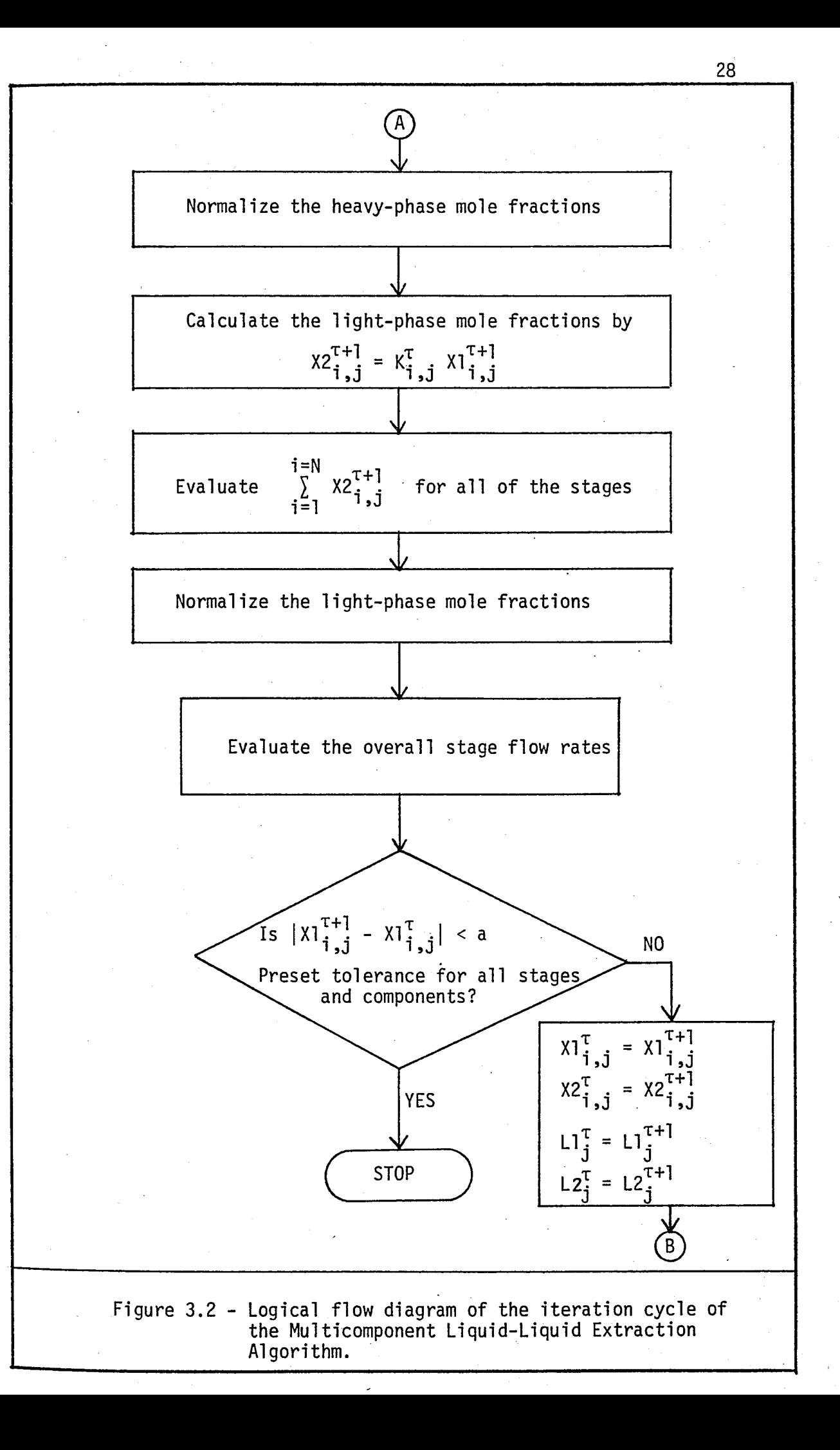

## 3.2.2 The Procedure for the Addition of New Unit Computation Routines Into the DESPAC Structure

In this section, addition of new unit computations into the DESPAC structure is explained in detail and examples for additions are given for the shell-and-tube heat exchanger (HEX) and the multicomponent liquid-liquid extraction (EXT) routines.

The procedure required to insert a new modelling routine is presented below.

1. The executive routine(s) which calls the modelling routine must be prepared.

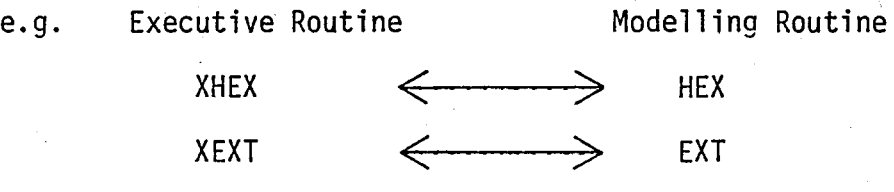

- 2. The executive routine(s) should be prepared in the INTERACTIVE mode. The dialogue between the user and the program is performed by the INPUT and OUTPUT statements which are consistent with the PARAM Common Blocks (In Appendix D, the function of PARAM is explained).
- 3. The executive routine(s) must also contain NAMELIST features (Refer to Appendix A), and it has to call Subroutine READNL (Refer to Appendix A) which introduces NAMELIST properties [30].

e.g. NAMELIST/DATA/A,B,C CALL READNL ('DATA') READ (2, DATA)

4. The executive routines must contain PARAM, NCOMP and IDENT Common Blocks, and the modelling routines must contain PARAM, NCOMP, PHYS and IDENT (if necessary) Common Blocks (Appendix D presents the functions of these Common Blocks) for the shell-and-tube heat exchanger and the liquid-liquid extraction routines, where XHEX and XEXT are executive routines and HEX and EXT are modelling routines.

e.g. XHEX  $\leftarrow \rightarrow$  HEX PARAM PARAM NCOMP NCOMP IDENT PHYS  $XEXT \leftarrow \rightarrow EXT$ PARAM PARAM NCOMP NCOMP IDENT PHYS IDENT

5.

The executive routines are called by PROGRAM DESPAC which prompts the user a menu containing all of the modelling and some of the auxiliary routines (Refer to Appendix A for the contents of the menu). The user selects the code number of the respective routines. The additional modelling routines and their 'code numbers must be inserted into the menu. PROGRAM DESPAC calls the relevant executive routines using the selected numbers.

Table 3.2 presents the summary of the procedure for the addition of new unit computations into the DES PAC structure.

TABLE 3.2 - Addition of New Unit Computations Into DESPAC (Summary Procedure)

- 1. Executive routine calls Modelling routine
- 2. Executive routine allows the user to run interactively
- 3. Executive routine contains NAMELIST features
- 4. Executive and Modelling routines contain the relevant Common Blocks
- 5. PROGRAM DESPAC calls Executive routine

3.2.3 Enlargement of the Thermophysical Library File

The library file contains some of the thermophysical properties of ninety-one chemical species (Refer to Appendix E which explains the DESPAC2 Library File).

This file can be extended by adding new components and/or new properties for the existing components.

### 3.2.3.1 Addition of New Properties Into the Thermophysical Library File for the Existing Components

As in the case of the shell-and-tube heat exchanger routine, density of a component may be required. Hence the procedure to insert a new physical property into the library file is explained below. For this purpose, density (RHO) is selected as an example.

- 1. Any additional property to be added (i.e. RHO) must be defined in the LIB Common Block and PHYS Common Block (Refer to Appendix D for LIB and PHYS Common Blocks). LIB and PHYS Common Blocks should be modified whenever they are used in DESPAC2. The form of these definitions are shown in Appendix D.
- 2. Some modifications must be performed in the relevant Auxiliary Subroutines (Refer to Appendix A), as explained below:
	- a} Subroutine LOADLB:

This subroutine copies data for a component from a file into the library.

A new prefix must be defined using DECODE features in subroutine lOADLB.

e.g. IF (PREFIX. EQ. '\$') DECODE (75,540, LINE) RHO(I) 540 FORMAT (F15.6)

Library file must contain 'the prefix mentioned in accordance with the FORMAT.

b) Subroutine SYSTEM:

In subroutine SYSTEM, data are transferred from *ILIBI* to /PHYS/ and /IDENT/ Common Blocks.

I refers to component I of user' (his Ith component) II refers to component I in the library /LIB/.

The user has to define the transfer of data as follows:

 $DENS(I) = RHO(II)$ 

#### c) Subroutine DEFINE:

DEFINE allows the user to enter new values (and new components) into the library. Firstly, the information for pure component property is obtained from the user. The definition in the subroutine DEFINE is in the form below:

 $DENS = RHO(I)$ 

Then, this value will be transferred to the library file. The necessary definition for this step is as follows:

 $RHO(I) = DENS$ 

#### d) Subroutine STORE:

This subroutine copies data for selected components from library /LIB/ to a disk file named by the user.

In the additional STORE, a WRITE statement for the additional physical properties must be introduced.

e.g.  $WRITE(UFIL, 58Ø)$  RHO(I) 580 FORMAT('\$\$ST\$,5A5,1P\$E12.5)

e) Subroutine ERASE:

It erases all data in /LIB/ for component I. The required definition is shown below:

#### $RHO(I) = 0.0$

### 3.2.3.2 Addition of New Components Into the Thermophysical Library File

The user may insert new components into the library file selecting RETREV, DEFINE and STORE routines from the menu. Subroutine RETREV retrieves physical properties from disk files. Subroutine DEFINE allows the user to enter new components into the library and then subroutine STORE stores the values of new components on the library file.

Table 3.3 presents the summary of the procedure for the enlargement of the thermophysical library file of DESPAC.

TABLE 3.3 - The Enlargement of the Thermophysical Library File of DESPAC (Summary Procedure)

| Addition of New Properties                                                                                                 | Addition of New Components                                                                                                    |
|----------------------------------------------------------------------------------------------------|----------------------------------------------------------------------------------------------------|
| 1. New property must be<br>defined in LIB and PHYS<br>Common Blocks                                                        | New component may be<br>introduced into the Library<br>File employing the Auxili-<br>ary Routines<br>RETREV, DEFINE and STORE |
| 2. Modifications must be<br>performed in the relevant<br>Auxiliary Routines<br>i.e. LOADLB, SYSTEM<br>DEFINE, STORE, ERASE |                                                                                                    |

### IV. APPLICATIONS OF DESPAC2

DESPAC2 can solve steady-state problems for single operation units under a unified structure developed in DESPAC [42]. Complex processes which require more than one unit may be handled on a unit basis as long as the computational routines in DESPAC2 fit the needs of the process. In this chapter, firstly an example run is performed for phase and flash calculations to show the operation of DESPAC2 in detail. Then, six examples involving single operation units are presented. Finally, in order to utilize the full applicational capability of DESPAC2 development of a separation flowsheet consisting of various unit computations, will be attempted.

### 4.1 AN EXAMPLE RUN TO SHOW THE OPERATION OF DESPAC2

As shown in Appendix G immediately after the executive command statement, DESPAC2 prompts the user a menu with several options to select from. Firstly, the user has to retrieve physical constants from the library file by entering "11" from the menu to operate subroutine RETREV. Then, the name of the library file of thermophysical properties of components must be entered (i.e. PUBDAT, VLE).

After this step the user has to supply the names of the components required. The program is conducted by selecting "12" from the menu which employs subroutine SYSTEM. This subroutine presents three models for vapour enthalpy, four models for liquid enthalpy and three models for vapor-liquid equilibrium calculations. The user has to select one model for each calculation. Components involved are selected .by their codes, i.e. 001002 etc. After these steps it is possible to select the unit computation required. For phase calculation the user has to select "3" from the menu. DESPAC2 requests values of parameters by typing the ":" in column 1. To assign values to these parameters, the user enters a list of required parameters followed by a ";". If the user is interested in changing one or more parameters be can repeat the whole calculation supplying the new value of the parameter(s). To operate another modelling routine the user has to enter "N" to negate the "REPEAT? (Y or N)" question, and then enter the code of the desired modelling routine, i.e. "4" for FLASH. The necessary steps are the same as before and their details can be followed in the computer output of the sample run and data file simultaneously which are presented in the following pages.

The italic characters on the computer output represent the response of the user during the interactive run of the program. The INPUT data file (which follows the example run) can also be prepared for the batch run of the program (Refer to Appendix G).

If the user selects "18" from the menu the program is stopped.

It is recommended that Appendix F which explains the input and I output symbol descriptions of the computer output(s) and data file(s) is referred to before reviewing the example(s).

### EXAMPLE RUN

### PHASE AND FLASH CALCULATIONS

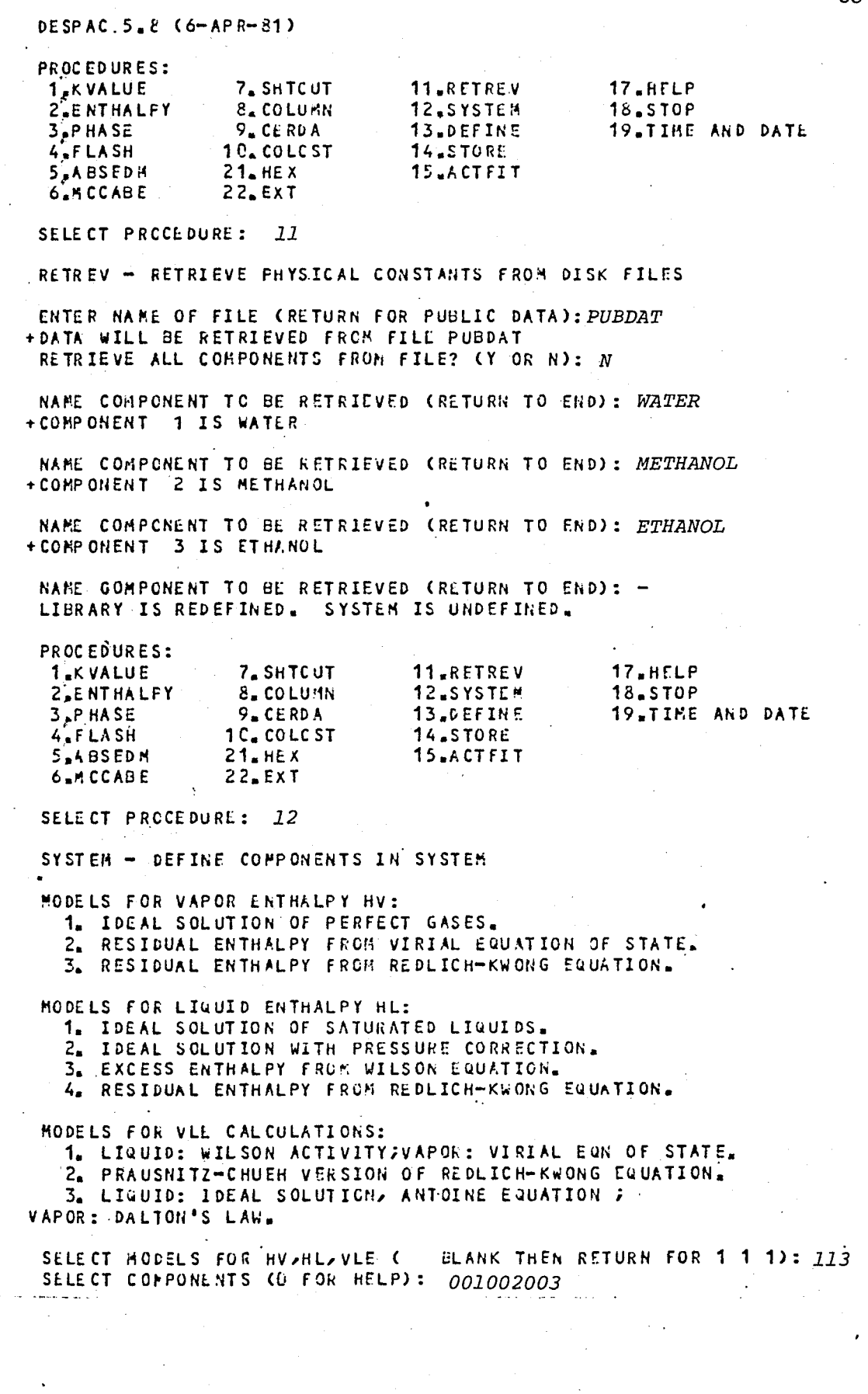

'-

 $\ddot{\phantom{0}}$ 

\.,

\\_.

 $38<sub>1</sub>$ 

r.------------------------.;;;·- --.,--- ------- - -----3g-----~----~-=--· SELECTED CORPONENTS:  $\cdot$   $\cdot$  1. WATER ,,2.I1ETHANOL 3. ETHANOL

> VAPOR ENTHALPY: IDEAL SOLUTION OF PERFECT GASES. LIQUID ENTHALPY: IDEAL SOLUTION OF SATURATED LIQUIDS. K-VALUES: RAOULT'S LAW.

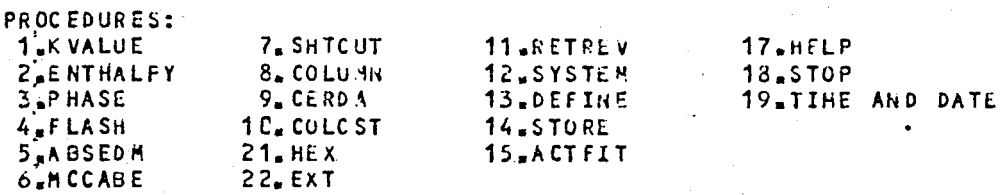

SELECT PRCCEDURE: 3

v

 $\overline{r}$ 

 $\cdot$   $\cdot$ 

, -

 $\vee$ 

PHASE - BUBBLE POINT AND DEW POINT CALCULATION

ENTER INPUT PARAMETERS (P,T,Z, TLO,TUP,PLO,PUP ; )

 $+$ :  $P = 1$ ,  $T = 350$ ,  $Z = 2,3,5;$ 

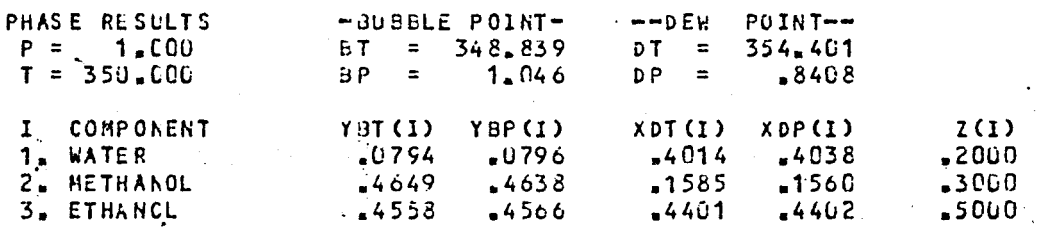

REPEAT? (Y OR N): Y ENTER INPUT PARAHETERS (P,T,Z, TLO,TUP,PLO,PUP ; )

+:  $P = 2;$ 

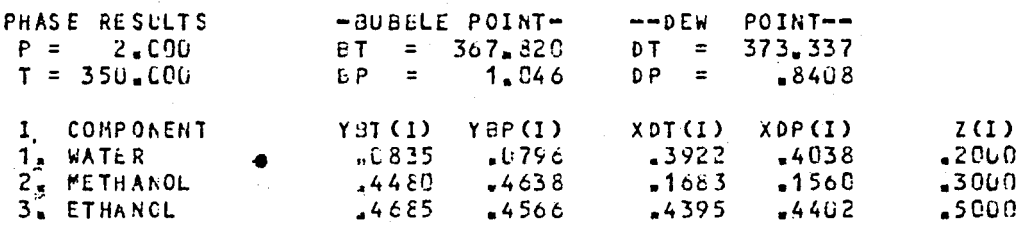

REPEAT? (Y OR N):  $N$ 

17.H:LP 18.STOP PROCEDURES: 1.I<.YALUE 2<sup>PENTHALPY</sup> 3~P HASE 7. SH TC UT  $3.$  COLUMN 9.CERD.~ 11. RET RE V 12.SYSTEIf 13.DEFINE 14.STOR~ 1S .. ACTrIT 19.TII'IE AND DATE. 4.F LASH Sea BSEDN  $6.4$ CCABE 1C.CCLCST 21. HE X 22. EXT

SELECT PROCEDURE: 4

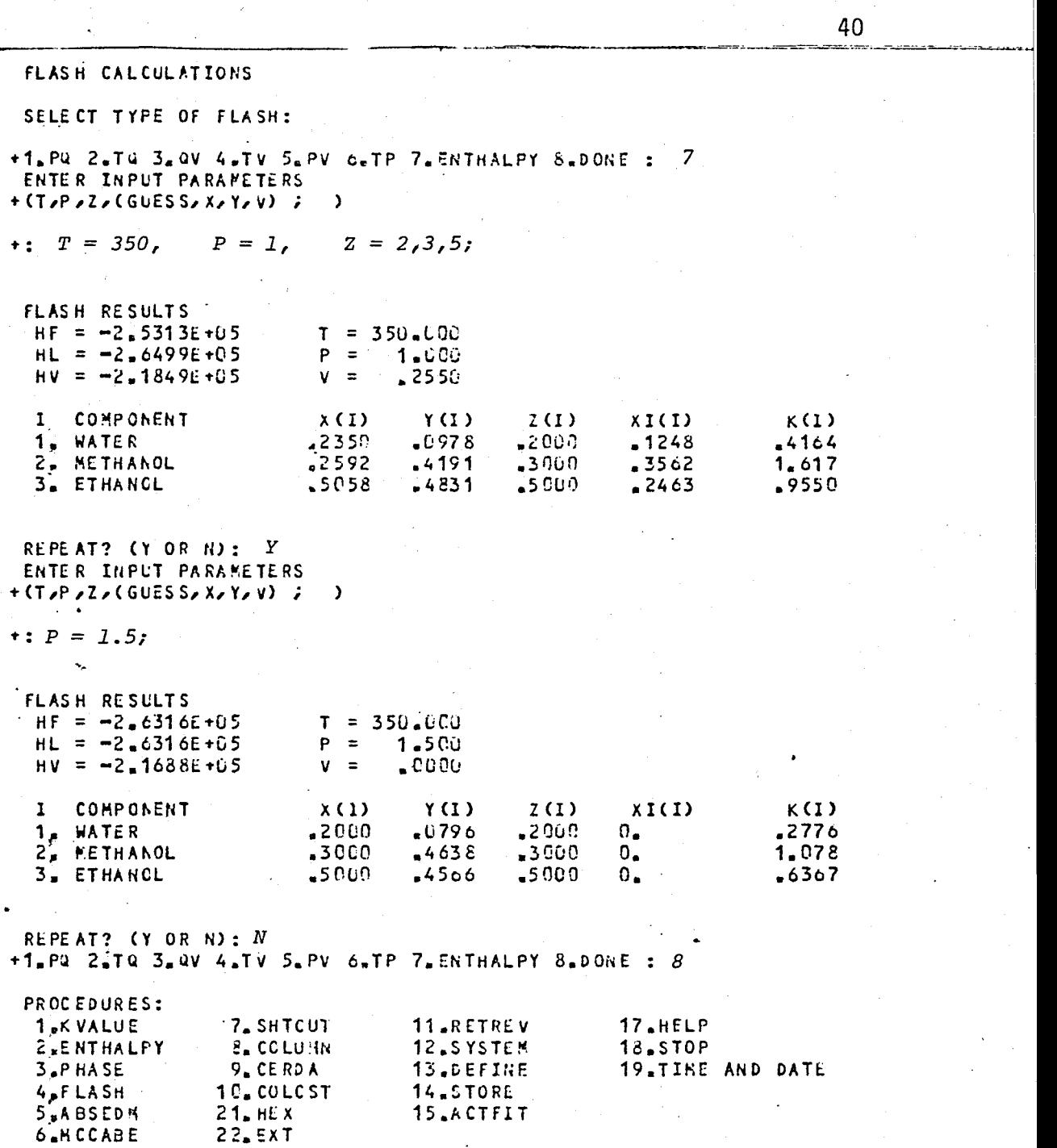

SELECT PROCEDURE: 18 PROGRAM IS STOPPED

r

 $\mathord{\text{\rm c}}$ 

 $\overline{\phantom{0}}$ 

~.

 $\mathbf{r}$ .

" ..

~

-.-

,-

~

 $\bigwedge$  $\sim$ 

'- <sup>11</sup> PUBDA T N \.I WATER **HET HA NOL** ETHAN OL 12 113  $\sim$ 001002003 3  $P=1, T=350, 2=2, 3, 5;$ y P=2; N  $\overline{4}$ 7  $T=353, P=1, Z=2,3,5;$ y  $P=1.57$ N 8 18 21.05.3d.UCLP, BU, PO4 , C.241KLNS.

INPUT data fl1e for the batch run of the program.

 $\ddot{\phantom{a}}$ 

#### 4.2 EXAMPLES FOR SINGLE OPERATION UNITS

DESPAC2 can solve steady-state problems for single operation units. In order to illustrate this capability of DESPAC2, six examples are tested for single operation units. Two of them are for the multicomponent liquid-liquid extraction and one for the shell-and-tube heat exchanger. For binary distillation, one example is studied. One example is tested for the shortcut multicomponent distillation. The results of the shortcut multicomponent distillation are used to calculate the size and the cost of the calculated column.

The methods and the routines employed for each example can be listed as follows:

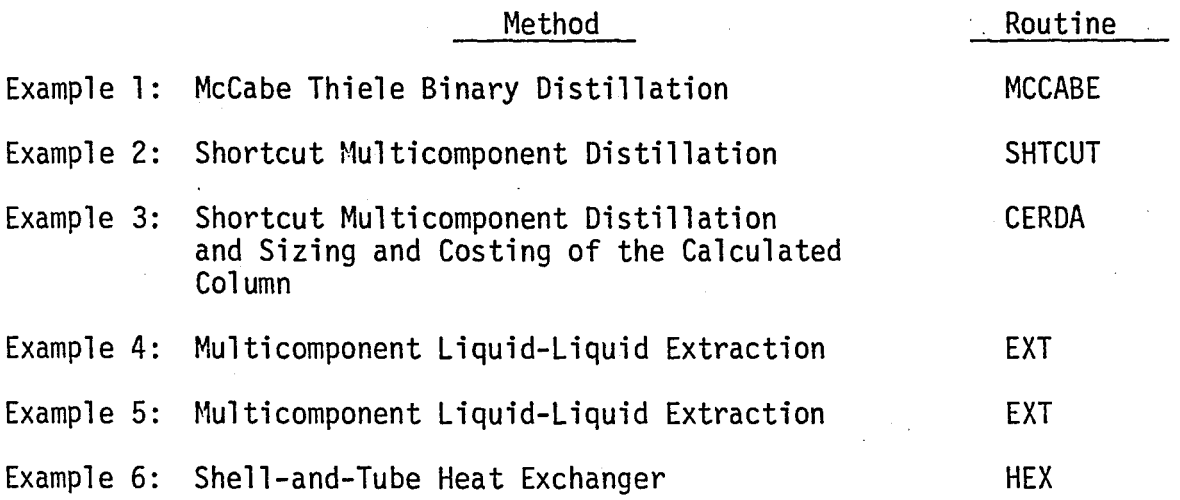

4.2.1 Example 1

McCabe-Thiele Binary Distillation (MCCABE)

#### *Problem Statement:*

*This example is taken from McCabe and Smith* [29] *(page 560).* 

A fractioning column is to be designed to separate a mixture *of benzene and toluene. The feed rate is 350 lbmol/hr and it contains 0.44 percent benzene. Benzene percentage in the overhead product is 0.974 and overhead product rate is 153.4 lbmol/hr. A reflux ratio of 3.5 moles* to *1 mole of product is* to *be used.* 

- a) *Calculate the moles of bottom product per hour, and benzene percentage in the bottom product.*
- *b) Determine the number of ideal plates and the position of the feed plate, if' the feed is saturated liquid.'*

As explained in the previous example run, routines RETREV and SYSTEM must be supplied to select the components, e.g. benzene and toluene, and the models required to calculate the liquid enthalpy, vapor enthalpy and vapor-liquid equilibrium calculations. In order to employ the McCabe-Thiele calculation method (MCCABE) the user.has to choose procedure number "6" from the menu. Routine MCCABE requires RATIO, ALPHA, Q, ETA, XF, XD, F and D parameters to execute the method. Appendix H presents the particular values of the above parameters and the computer output of DESPAC2 for this application. Symbol descriptions can be found in Appendix F.

In Table 4.1 results of DESPAC2 and of McCabe and Smith [29] are tabulated. Results of DESPAC2 are in close agreement with that of McCabe and Smith [29] as shown in Table 4.1 below.

|                   | DESPAC2 | McCabe & Smith [29]  |
|-------------------|---------|----------------------|
| $x_{\omega}$      | 0.0233  | .0.0235              |
| $\omega$ (kmol/h) | 196.6   | 196.6                |
| L                 | 905.93  | not available (n.a.) |
| V                 | 1059.3  | n.a.                 |
| <b>LB</b>         | 1255.9  | n.a.                 |
| <b>VB</b>         | 1059.3  | n.a.                 |
| <b>NT</b>         | 7       | 7                    |
| <b>NB</b>         | 5       | 5                    |

TABLE 4.1 - Results of the McCabe-Thiele Method

#### 4.2.2 Example 2

Shortcut Mu1ticomponent Distillation (SHTCUT)

#### *Problem Statement:*

*This example is obtained from Perry and Chilton* [31J, *page. 13.27. A large butane-pentane splitter is* to *be shut down for repairs. Some of its feed will be diverted temporarily* to a *smaller column has only* 11 *bubble-cap trays plus* a *partial reboi1er. The feed enters on the middle tray. Past experience on similar feeds indicates that the 11 trays plus reboi1er* are *equivalent* to *10 equilibrium stages and the column has* a *maximum top vapor·capacity of* 1.75 *times the feed rate on a mole basis. Column will operate at a pressure of 120 1b/in2* (8.271 *bar) • . The feed will be* at *its bubble point (q* = *1.0) at temperature of 1850 <sup>F</sup> (358oK).· The feed has the following composition.* 

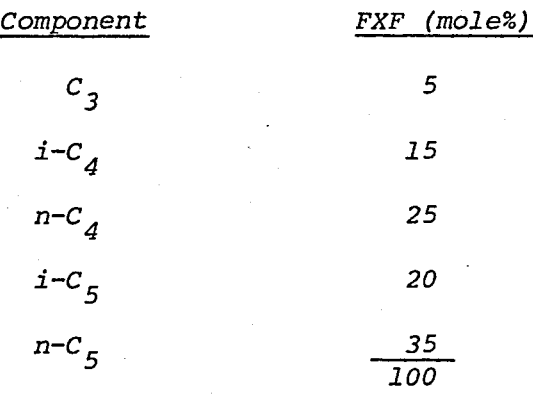

The original column normally has less than 2 mole percent  $i - C_{\varepsilon}$ *in the overhead and less than 3 mole percent n-C<sub>4</sub> in the bottom product. Can these product purities be produced* on *the smaller column?* 

After calling RETREV and SYSTEM routines to select the components and models required, procedure number "7" from the menu must be selected to employ the shortcut multicomponent distillation method (SHTCUT). The user has to specify the column, the method to find reflux ratio and whether the relative volatilities are calculated automatically or not. Depending on the combination of the above mentioned specifications, which are presented in Appendix F, the user may enter the parameters required. In this particular example a new column is specified. Reflux ratio is found as a function of VMAX. Relative volatilities will be calculated by calling the routine FLSHTP. Depending on the selections above for this problem the user has to enter F, LKEY, Q, XF, VFMAX, T, P, FTL and FBH (Information on these computer abbreviations are given in Appendix F). The computer output for this problem and the relevant data file are presented in Appendix H.

Results of DESPAC2 and that of Perry and Chilton [31] are tabulated in Table 4.2.

Results of DESPAC2 and Perry and Chilton [31] close to each other, the deviations should be resulting from the relative volatilities employed in the two calculations.

Recalling the calculated results of DESPAC2, it is concluded that product purities can be produced on the smaller column.

4.2.3 Example 3

Shortcut Multicomponent Distillation (CERDA) & Sizing and Costing of the Calculated Column (COLCST)

This example problem is the same as example 2, but after calling RETREV and SYSTEM routines, number "9" from the menu is selected to employ shortcut multicomponent distillation method (CERDA) instead of SHTCUT. Hence the results of CERDA can be passed on COLCST routine which estimates the size and cost of the distillation column. Values of F, XF, LKEY, HKEY, FTL, FBH, T, P, Q, RFAC and COST must be supplied after selection of CERDA. If the value of COST is not equal to zero, CERDA calls the routine COLCST·which requests column construction, column material, tray material, tray type, surface tension of liquid, tray spacing, active plate area, operating superficial velocity and current cost index. Symbol descriptions of·parameters are explained in Appendix F.

Appendix H presents the particular values of the parameters (in the INPUT data file) and the computer output of DESPAC2 for this application.

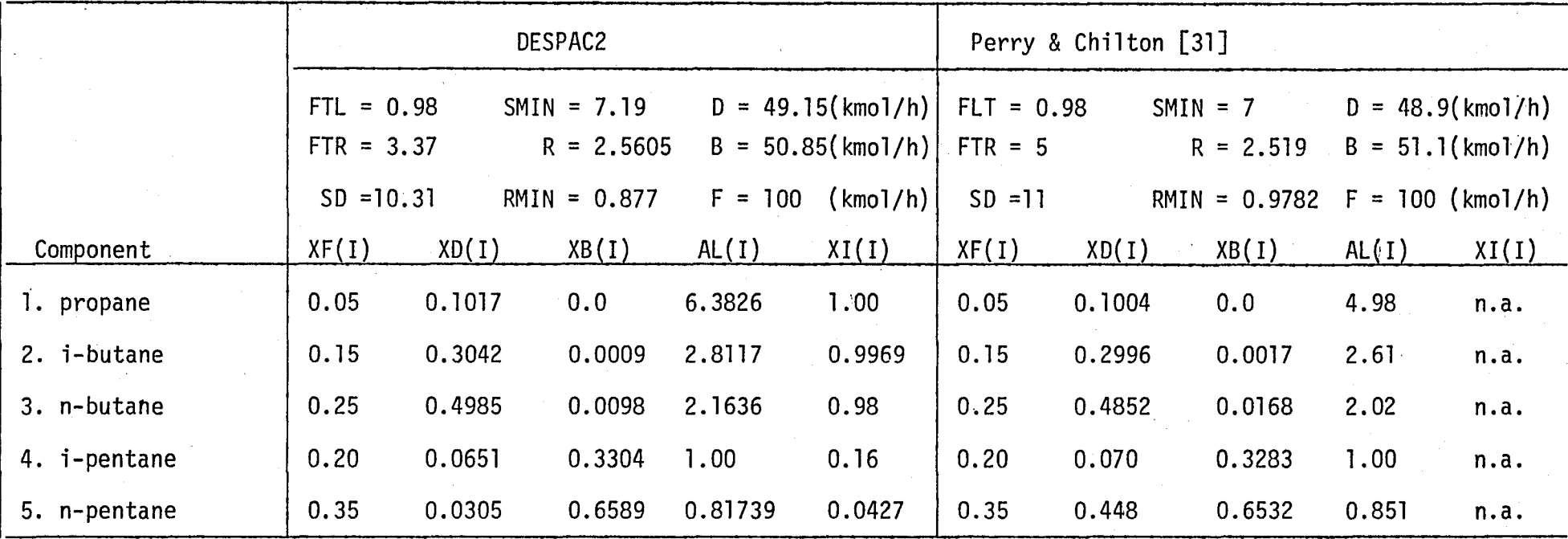

### TABLE 4.2 - Results of the Shortcut Multicomponent Distillation (SHTCUT)

 $\lambda$ 

Results of CERDA and COLCST routines are presented in Table 4.2.a and 4.2.b, respectively.

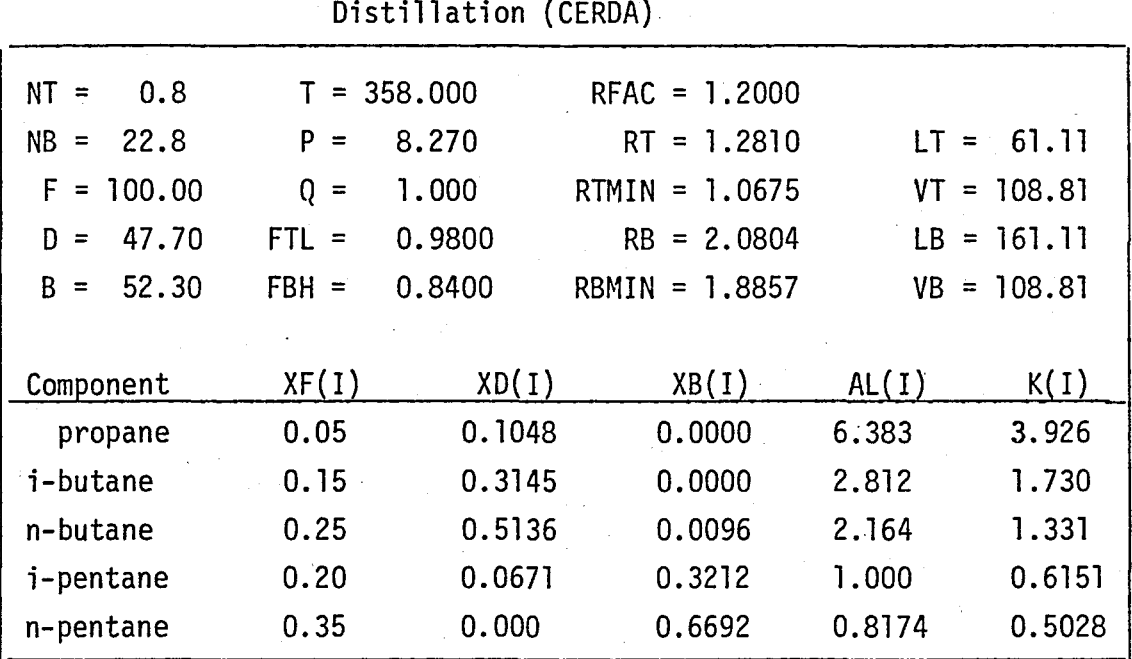

TABLE 4.2.a - Results of the Shortcut Multicomponent

TABLE 4.2.b - The Size and the Cost of the Distillation Column

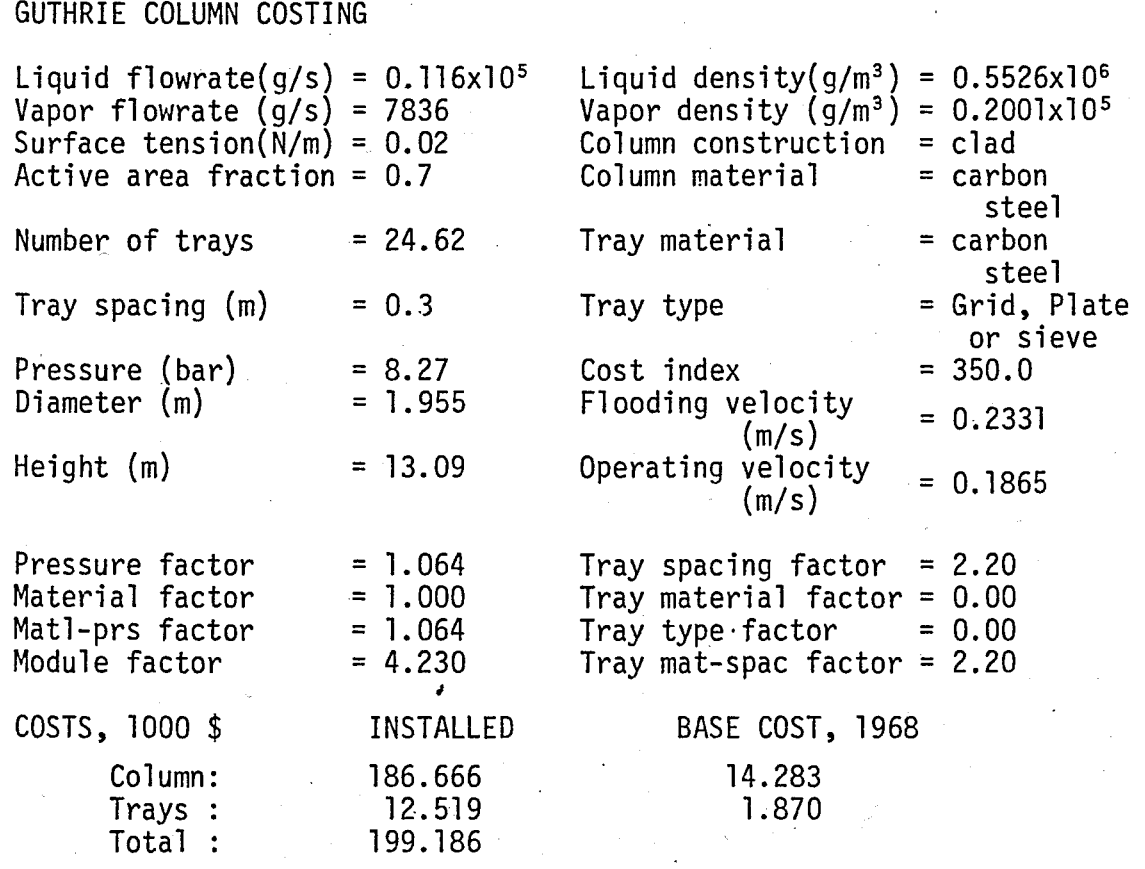

#### 4.2.4 Example 4:

--

Multicomponent Liquid-Liquid Extraction (EXT)

*Problem Statement:* 

*First example for liquid-liquid extraction is obtained from Sen [37]. An equimolar mixture of acetone (1) and ethanol* (2) *is* to *be separated in* a 15 *stage extraction column. Feed rate is 0.2 kmol/h. Two solvents, chloroform* (3) *and water* (4) *are used, and their flow*  rates *are 0.8 kmol/h and* 1 *kmol/h, respectively.* 

*Hanson* et *al.* [20J *used the 3-suffix Morgules equation for the calculation of the activity coefficients, and gave the binary data* as *shown in Table 4.3.* 

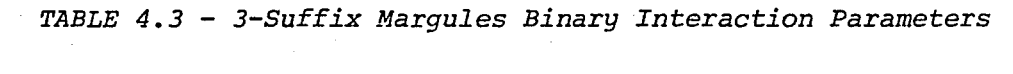

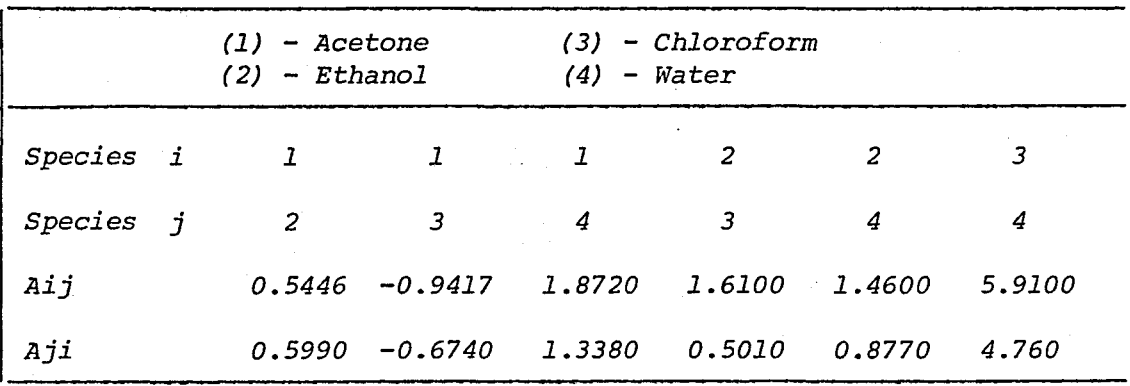

Initially routines RETREV and SYSTEM must be selected, and then number "22" is chosen to employ multicomponent liquid-liquid extraction (EXT). Routine EXT requires BAllPR, TIMINC, Hl, H2, M, N, TOl, SREST, SNORM, SACTC, SWRIT, COMPS, COMPN, STARS, initially assumed profiles of Xl, X2, Fl and F2, XF, FF and AVAl. In Appendix H, these particular values of the above parameters and the computer output of DESPAC2 are presented. Symbol descriptions are explained in Appendix F.

Table 4.4 tabulates the initially assumed profiles which are taken from Hanson et.al.[20J. The results of Sen [37J and that of DESPAC2 are given in Table 4.5 and Table 4.6, respectively.

Although the input data and the algorithm to solve this problem are the same, the results of DESPAC2 and Sen [37J are slightly different due to the round off criteria of computer systems; UNIVAC 1106 has eightdigit accuracy on the other hand CDC-Cyber 170/815 has 16-digit accuracy, i.e. the CDC's normal operation mode corresponds to the double precision mode of the UNIVAC 1106.

#### 4.2.5 Example 5

**-**

Multicomponent Liquid-Liquid Extraction (EXT)

#### *Problem Statement:*

*Second example for multicomponent liquid-liquid extraction is taken from Sen [37].* 

*In* order to *separate* a *mixture of n-heptane (1), and cyclohexane* (2), *pure furfural* (3) *is used* as *the solvent. Flow rate of the mixture is 100 kmol/h and that of the solvent is 1210 kmol/h. Extraction column has 16 stages.* 

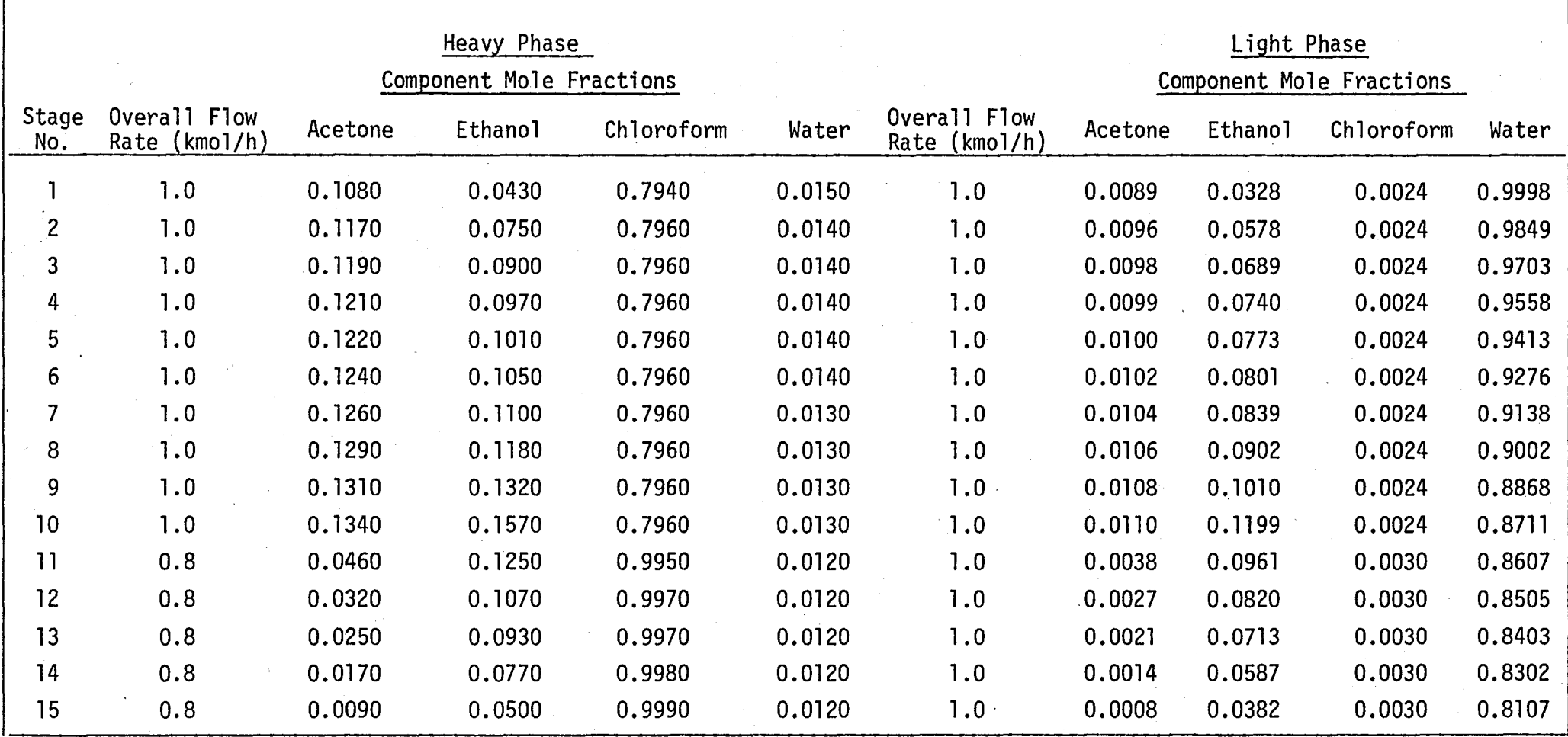

TABLE 4.4 - Initially-Assumed Profiles for Example 4

 $\bullet$ 

က္က $\overline{\phantom{a}}$ 

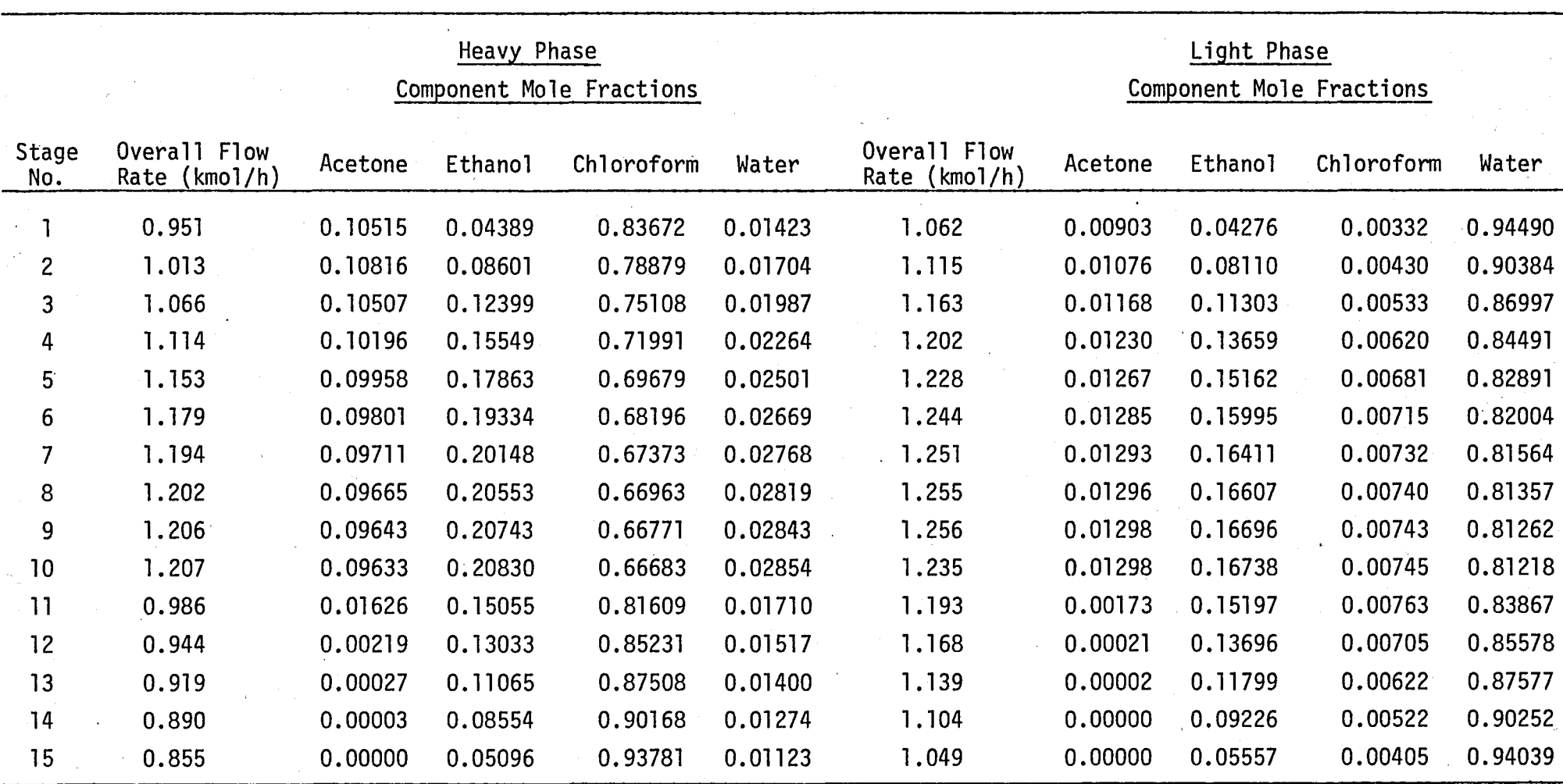

#### TABLE 4.5 - Results of the Multicomponent Liquid-Liquid Extraction by Sen [37]

c.n N

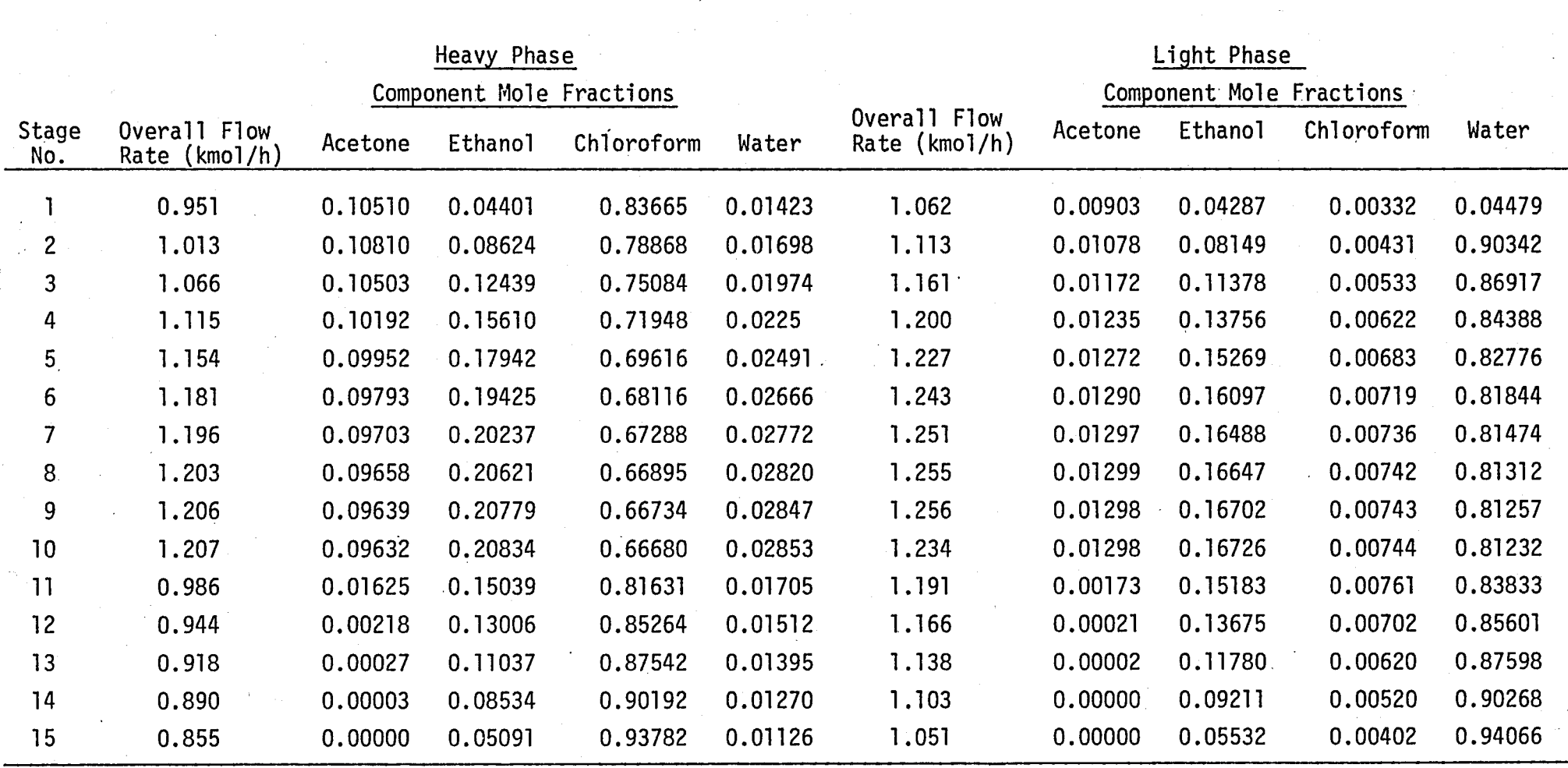

### TABLE 4.6 - Results of the Multicomponent Liquid-Liquid Extraction by DESPAC2

ლ<br>ი

*In this case* to *calculate the activity coefficients NRTL equation is used. NRTL binary data is obtained from Sen* [37] *and tabulated in Table 4.7.* 

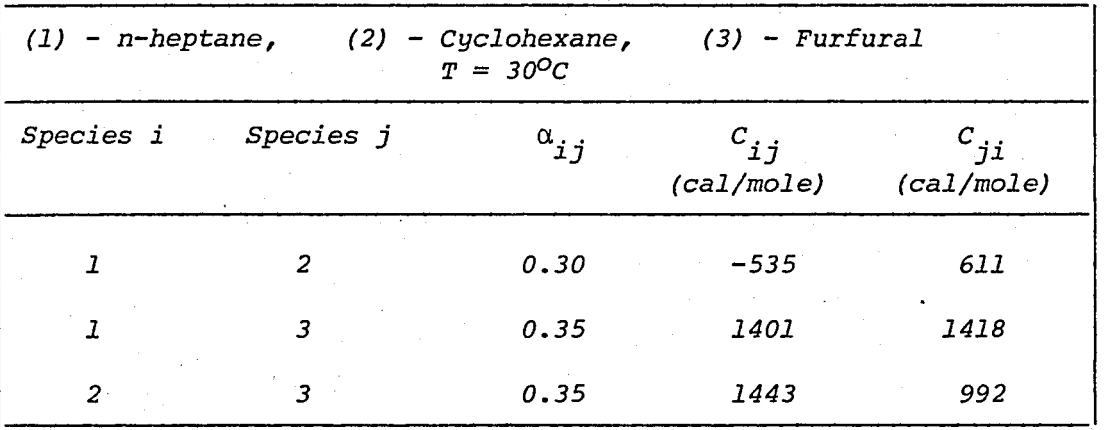

*TABLE* 4.7 - *NRTL Binary Interaction Parameters* 

After employing RETREV, and SYSTEM routines, the user selects EXT routine and enters the particular values of this problem for the parameters required which are presented in the Example 4.

The computer output and the INPUT data file of this problem are given in Appendix H.

Table 4.8 tabulates the initially-assumed profiles. The results of Sen [37] and DESPAC2 are presented in Table 4.9 and Table 4.10 respectively. The results are slightly different due to the accuracy of UNIVAC 1106 and CDC Cyber 170/815 computer systems as discussed earlier in Example 4.

| Stage<br>No. | Overall Flow<br>Rate | Heavy Phase<br>Component Mole Fractions |                                |      | Overall Flow<br>Rate | Light Phase<br>Component Mole Fractions |                                |      |
|--------------|----------------------|-----------------------------------------|--------------------------------|------|----------------------|-----------------------------------------|--------------------------------|------|
| (J)          | (kmol/h)             |                                         | n-heptane Cyclohexane Furfural |      | (kmol/h)             |                                         | n-heptane Cyclohexane Furfural |      |
| 1 < j < 16   | 1240                 | 0.02                                    | 0.08                           | 0.90 | 70                   | 0.70                                    | 0.10                           | 0.20 |

TABLE 4.8 - Initially-Assumed Profiles for Example 5

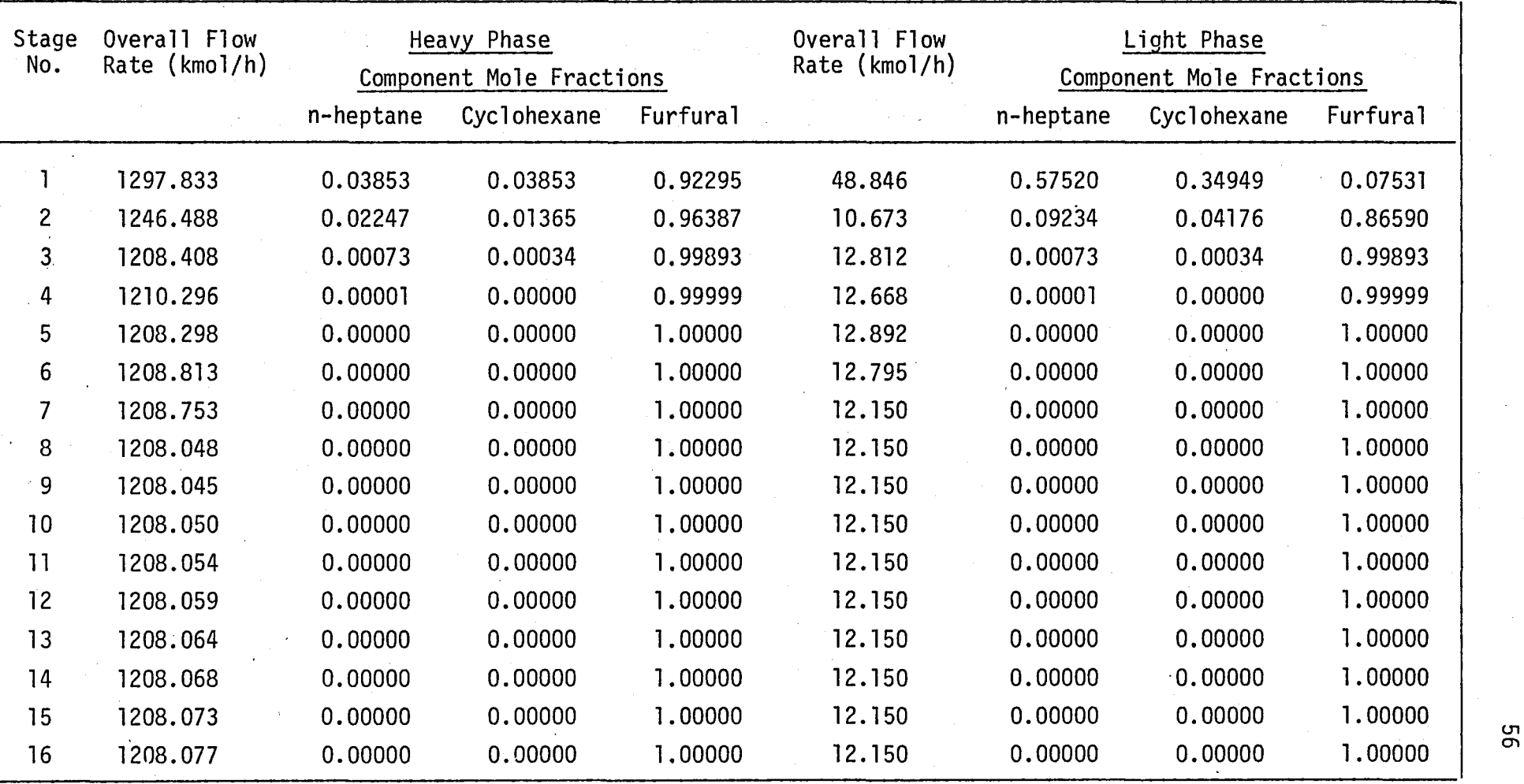

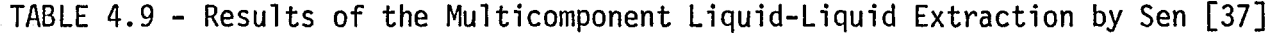

|                 | <b>Heavy Phase</b>              |           |             | Light Phase              |                                 |           |             |          |
|-----------------|---------------------------------|-----------|-------------|--------------------------|---------------------------------|-----------|-------------|----------|
|                 | Component Mole Fractions        |           |             | Component Mole Fractions |                                 |           |             |          |
| Stage<br>No.    | Overall Flow<br>Rate $(kmo1/h)$ | n-heptane | Cyclohexane | Furfural                 | Overall Flow<br>Rate $(kmo1/h)$ | n-heptane | Cyclohexane | Furfural |
|                 | 1297.786                        | 0.03853   | 0.03852     | 0.92295                  | 48.788                          | 0.57520   | 0.34946     | 0.07534  |
| $\overline{c}$  | 1246.273                        | 0.02241   | 0.01361     | 0.96398                  | 11.051                          | 0.07688   | 0.03596     | 0.88716  |
| 3               | 1208.737                        | 0.00059   | 0.00029     | 0.00012                  | 12.832                          | 0.00059   | 0.00029     | 0.99912  |
| 4               | 1205.417                        | 0.00001   | 0.0000      | 0.9999                   | 12.679                          | 0.00001   | 0.0000      | 0.9999   |
| 5               | 1205.640                        | 0.0000    | 0.0000      | 1,0000                   | 12.934                          | 0.0000    | 0.0000      | 1.0000   |
| 6               | 1204.128                        | 0.0000    | 0.0000      | 1.0000                   | 12.150                          | 0.0000    | 0.0000      | 1.0000   |
| 7               | 1204.196                        | 0.0000    | 0.0000      | 1.0000                   | 12.150                          | 0.0000    | 0.0000      | 1.0000   |
| 8               | 1204.180                        | 0.0000    | 0.0000      | 1.0000                   | 12.150                          | 0.0000    | 0.0000      | 1.0000   |
| 9               | 1204.174                        | 0.0000    | 0.0000      | 1.0000                   | 12.150                          | 0.0000    | 0.0000      | 1.0000   |
| 10              | 1204.168                        | 0.0000    | 0.0000      | 1.0000                   | 12.150                          | 0.0000    | 0.0000      | 1.0000   |
| $\overline{11}$ | 1204.162                        | 0.0000    | 0.0000      | 1.0000                   | 12.150                          | 0.0000    | 0.0000      | 1,0000   |
| 12              | 1204.156                        | 0.0000    | 0.0000      | 1.0000                   | 12.150                          | 0.0000    | 0.0000      | 1.0000   |
| 13              | 1204.150                        | 0.0000    | 0.0000      | 1.0000                   | 12.150                          | 0.0000    | 0.0000      | 1.0000   |
| 14              | 1204.143                        | 0.0000    | 0.0000      | 1.0000                   | 12.150                          | 0.0000    | 0.0000      | 1.0000   |
| 15              | 1204.137                        | 0.0000    | 0.0000      | 1.0000                   | 12.150                          | $-0.0000$ | 0.0000      | 1.0000   |
| 16              | 1204.131                        | 0.0000    | 0.0000      | 1.0000                   | 12.150                          | 0.0000    | 0.0000      | 1.0000   |

TABLE 4.10 - Results of the Mu1ticomponent Liquid-Liquid Extraction by DESPAC2

<u>ي</u>

#### 4.2.6 Example 6

Shell-and-Tube Heat Exchanger (HEX)

#### *Problem Statement:*

*This example is .taken from Kern [25].* 

*175000 lb/hr (22.07 kg/s) of distilled water enters an exchanger*  at *930F (307 K) and leaves* at *850F (302 K). The heat will be transformed*  to 280000 lb/hr (35.31 kg/s) of raw water coming from supply at  $75^{\circ}$ F *(297 K) and leaving the exchanger* at *80<sup>0</sup> F (300 K). Fouling factor is 0.0005 hr-fi-F/Btu for distilled water and 0.0015 hr-fi-F/Btu for raw water.* 

For this exchanger 18 B.W.G, 3/4 in (19 mm) OD tubes will be used. *Standard tube length is 16'0"* (4.88 *m). Tubes will be laid out* or *15/16 in*  (23.8 mm) *triangular pitch. The bundle is arranged for two passes and baffles* are *spaced 12 in (305* mm) *apart.* 

Inside and outside heat transfer coefficients are obtained from *Table 3.1 of Backhurst and Harker* [3J as *initial guesses and their values*  are assumed as the same and are 1150 Btu/hrft<sup>2- $^{\circ}$ </sup>F (6530 w/m<sup>2</sup>-K).

*The aim is* to *design* a *heat exchanger for the specified job.* 

After calling routines RETREV and SYSTEM, number "21" is selected from the table to employ the shell-and-tube heat exchanger calculation method (HEX). Subroutine HEX requires the values of TH1, TH2, TC1, TC2, N, HO, HOO, HOI, HI, 01, DO, SL, NTP, PT, B, Y, DE, MCOMP, KH, KG, VISH, VISC, TETA, FLAG, EPS, SWCH, SWCH1, SWCH2 and CPL to execute the method.

Explanations about the above abbreviations are given in Appendix F.

The computer output of DESPAC2 and the particular values of the above parameters are presented in Appendix H.

Results of DESPAC2 and that.of Kern [25] are tabulated in Table 4.11.

|                                   | DESPAC2  | Results of Kern [25] |
|-----------------------------------|----------|----------------------|
| $UD (J/s-m^2-K)$                  | 1696.239 | 1470.602             |
| (m <sup>2</sup> )<br>$\mathsf{A}$ | 54.591   | 46.637               |
| <b>NT</b>                         | 188      | 160                  |
| $DIS$ (mm)                        | 389.989  | 387.35               |
| $HI$ (J/s-m <sup>2</sup> -K)      | 7917.169 | 6558.090             |
| $HO$ (J/s-m <sup>2</sup> -K)      | 6159.466 | 5734.78              |

TABLE 4.11 - Results of the Shell-and-Tube Heat Exchanger

The difference between the results listed above may be due to. the fact that different procedures were employed for calculations. In computer results, correction factor F, (for true counterflow) and allowing a 10 percent heat overload are also taken under consideration, whereas Kern [25] ignores these facts. DESPAC2 calculates  $h_i$  and  $h_o$ from empirical equations, on the other hand Kern [25J employs figures to find the  $J_H$  factor which is used for the calculation of  $h_i$  and  $h_o$ values and this is the main cause of the differences in the results presented in Table 4.11.
#### 4.3 PROCESS FLOWSHEET DEVELOPMENT

The capabilities of DESPAC2 for the solution of individual processing units have been shown in the preceding example, i.e. from example 1 to example 6, and the results obtained have been discussed in relation to the results obtained from related references.

Now, to demonstrate the capability and utility of DESPAC2 in process flowsheet development and synthesis calculations, a series of calculations are given. Firstly, a number of flowsheet alternatives are produced. After the elimination of some alternatives which do not seen to be feasible at the first glance the remaining ones are evaluated via DESPAC2 calculation.

In order to perform a particular application a processing system to separate a mixture containing hydrogen chloride, (HC1), 10 percent; benzene, (B), 40 percent and 50 percent monochlorobenzene, (MCB) will be designed to obtain minimum 99.7 percent benzene at the top product, and 99.9 percent MCB at the bottom product. To reach the desired output, numerous flowsheet configurations may be proposed.

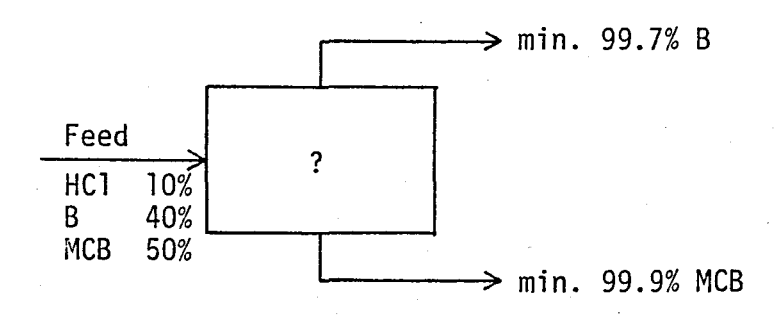

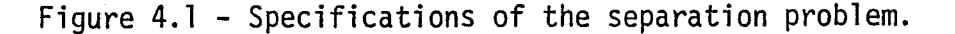

As depicted in Figure 4.1 the black box may contain unit computations with various processing configurations.

As mentioned before DESPAC2 is capable of handling flash, distillation, absorption, liquid-liquid extraction and heat exchanger units. In order to check the applicability of the available units, firstly, some physical properties, which are of decisive importance such as boiling-point of the input species will be considered. Table 4.12, covers the boiling-point data of the input species.

TABLE 4.12 - Boiling - Point Data

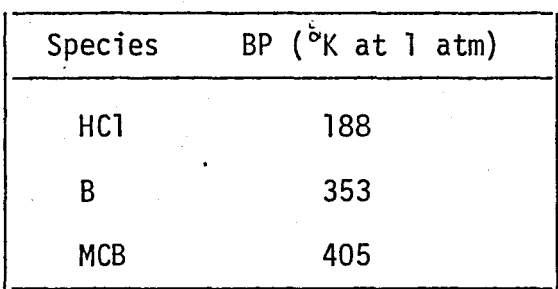

Because of the substantial difference of the boiling-point of HCl and its corrosive character it seems logical to remove HCl at the beginning of the process. To take off HCl flash, distillation, absorption and extraction units may be proposeq. Extraction"may be performed using a polar solvent such as water which takes mainly HCl and some benzene and MCB from the mixture. Water forms an azeotropic mixture with HCl and also with benzene ([31J, Table 13.11 and Table 13.10). Since loss of benzene and MCB is inevitable in extraction, this method is not probably economical and then it will be diminished from further consideration.

The boiling point of HCl is extremely low which rejects the distillation for separation, thus this method is also abandoned. On the other hand, the remaining alternatives flash and absorption may be applicable to remove HC1. Absorption uses a solvent to remove one of the species from a gas mixture. Flash prepares the required phase separation of the mixture. After the removal of HCl from the mixture, it is reasonable to use a distillation column to separate benzene and MCB.

Various proposed flowsheet configurations are depicted in Figure 4.2. These configurations will be studied in Section 4.3.1 and Section 4.3.2.

4.3.1 Discussion of the Proposed Flowsheet Configurations (c), (d) and (e)

Proposed flowsheets depicted in Figure 4.2 are studied starting from the most logical alternatives. Flowsheet (d) which is the improved version of flowsheet (c), and flowsheet (e) which is the modified version of (d) seem to be the most appropriate configurations to reach the desired product purity. Consequently, flowsheets (d) and (e) are studied and explained, in detail, below.

Firstly, the flowsheet (d) will be handled. Figure 4.3 is the detailed scheme of this flowsheet.

As shown in Figure 4.3, the feed is separated into two phases in the flash unit (F-l). The vapor from F-l is sent to the absorber (A-l), and HCl is removed from the mixture using MCB as solvent.

Liquid products of (F-l) and (A-l) are mixed and sent to the distillation column (D-l) to separate benzene and MCB. Bottom product of (D-l) is passed through a heat-exchanger (H-l) so its temperature is reduced, then the required amount may be recycled to the absorber.

DESPAC2 contains various types of flash calculations. Because the flash temperature and pressure are specified, FLSHTP is appropriate. ABSEDM and HEX routines are suitable for absorption and heat exchanger calculations. For the binary distillation, MCCABE is selected. In Appendices A and B, detailed information about FLSHTP, ABSEDM, HEX and MCCABE routines are given.

Table 4.13 represents the available input data for the streams (i.e. SOl, S05, Sll) to and from the blocks, as shown in Figure 4.3.

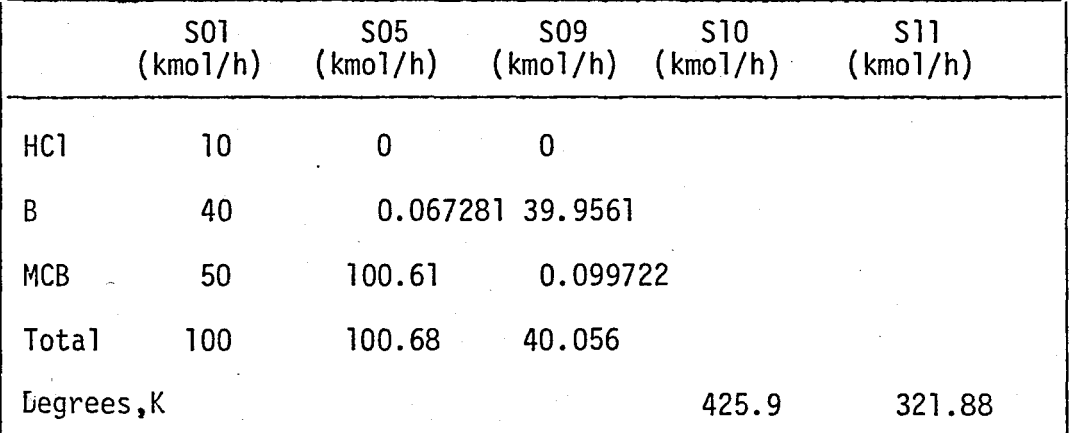

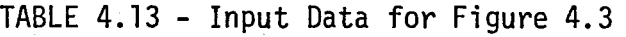

The proposed process flow diagram will be tested at different flash temperatures, and these cases are explained in the following pages.

The input data required for this example are obtained from FLOWTRAN [12] and presented in Appendix I.

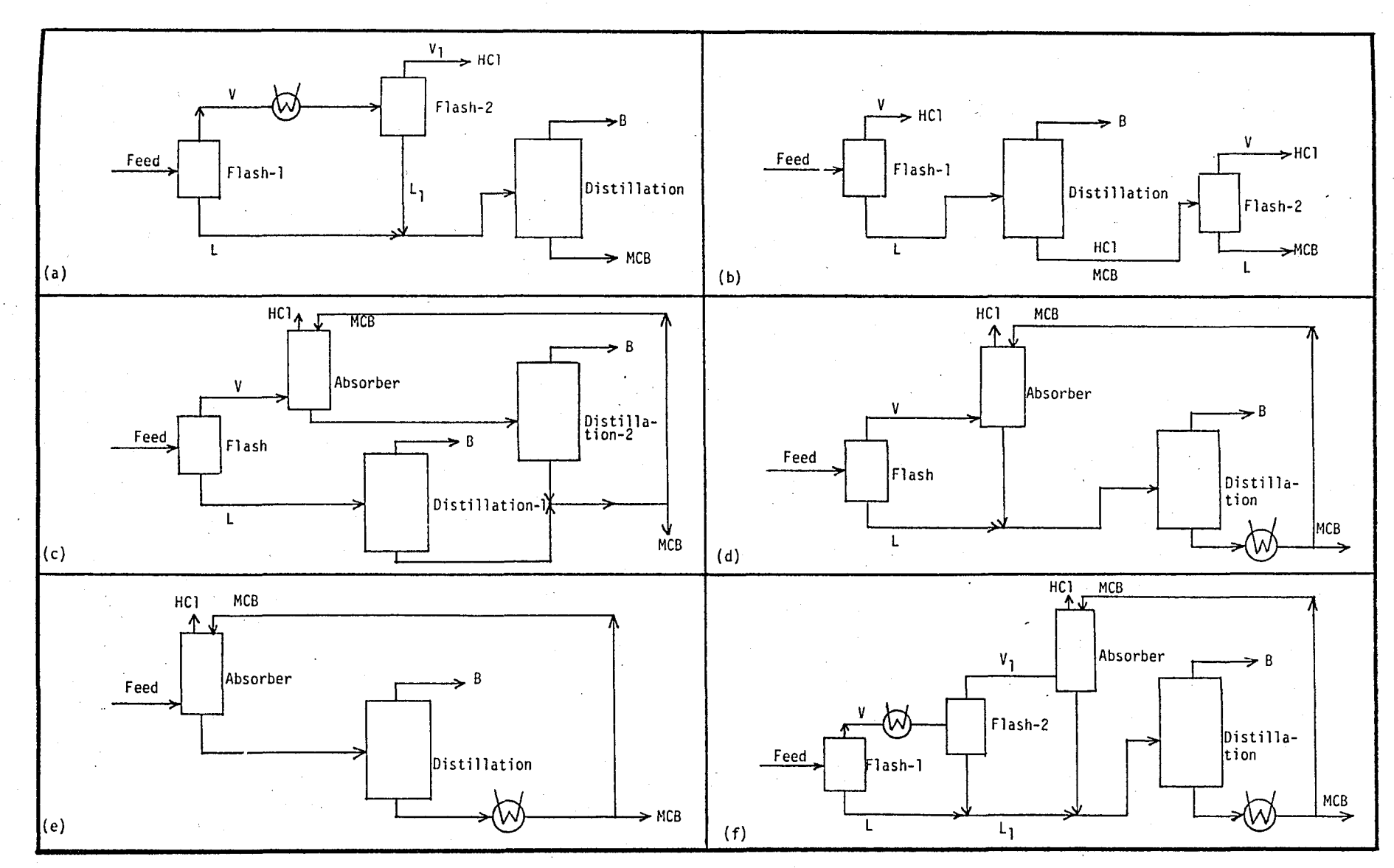

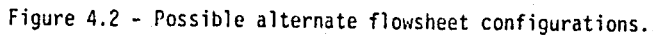

.po

.-~~-

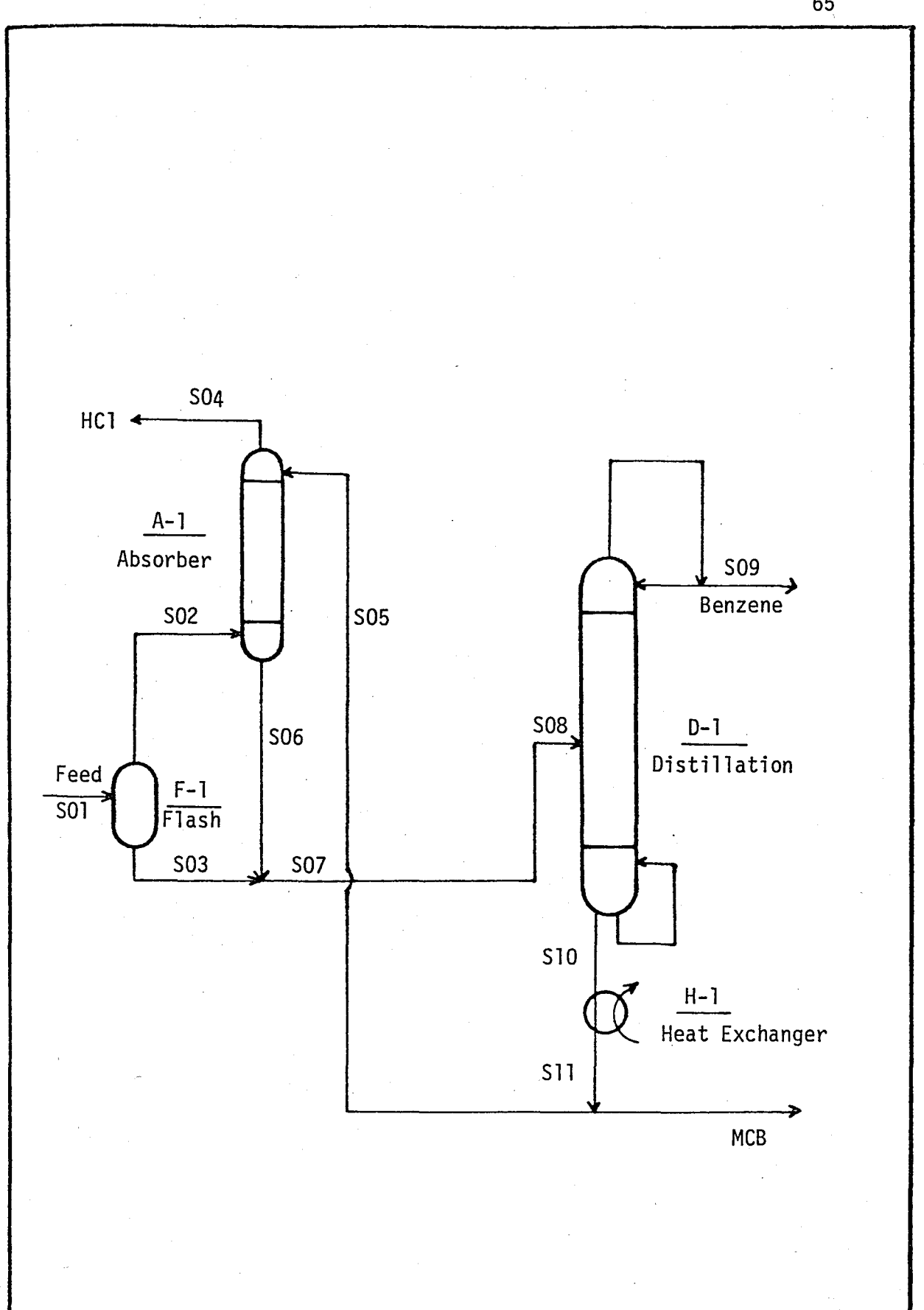

 $\ddot{\hspace{1mm}}$ Figure 4.3 - Detailed scheme of the proposed flowsheet (d) of Figure 4.2. .

65

#### CASE 1:

Feed temperature is assumed as 200°F (366.48°K). Specifications and the results of the flash, absorption, distillation and heat exchanger units may be observed in the computer output and the relevant data file in Appendix H. Input and output symbol descriptions of computer outputs are explained in Appendix F.

In DESPAC2, results of a unit computation can not be transferred to the other unit automatically. The user has to control the transfer of data between units. Necessary calculations and conversions must be done manually.

For this example, such calculations will be explained below and the procedure is the same.for the others.

Feed is separated into two phases at  $T = 200^{\circ}F/(366.48^{\circ}K)$ . The input data for the flash unit are given below,

 $T = 366.48$ °K  $P = 2.38$  bar  $Z = 10, 40, 50$  $HF = 26008$  J/kmol

The results of the flash unit are depicted in Table 4.14.

The  $X(I)$ ,  $Y(I)$  and  $Z(I)$  values in Table 4.14 represent fractions of S03, S02 and SOl streams, respectively. XI(I) are the fractions of components entering in feed which leave in the vapor product.

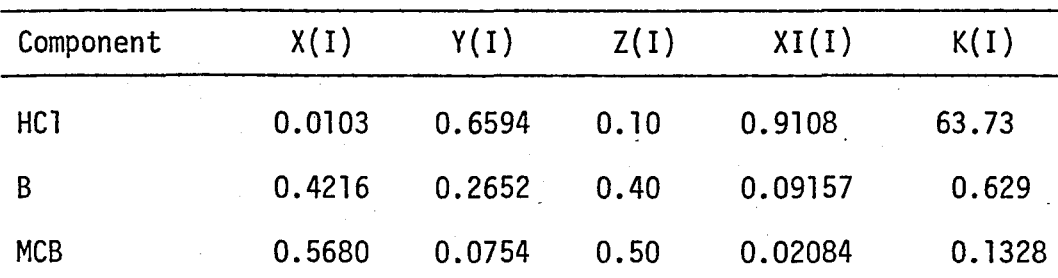

TABLE 4.14 - Results of the Flash Unit

The results of the flash unit are prepared as the input data for the absorber and the distillation column as follows:

Calculation of SO<sub>2</sub>:

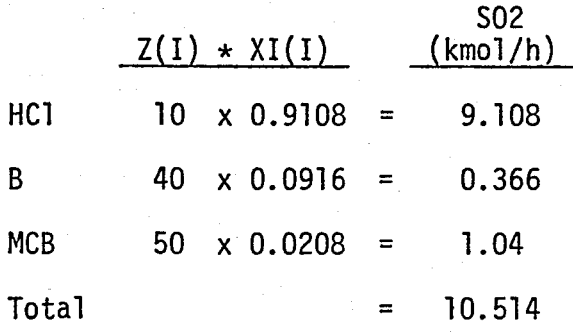

Calculation of 503:

 $S03 = S01 - S02$ 

503. = 89.486 kmol/h

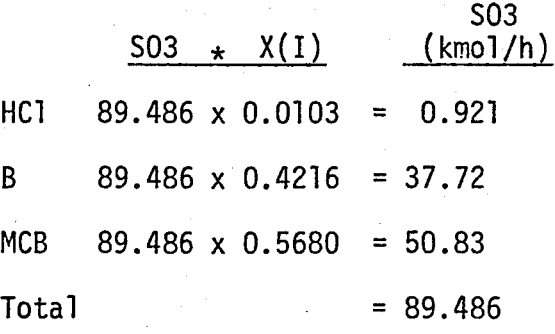

Y{I) values from the flash results are directly fed to the absorber. Recalling the total and the component flow rates of S05 stream from Table 4.13, LT and XT(I) values are obtained as the input to the absorber. In Table 4.15 the input data for the absorber are presented.

TABLE 4.15 - Input Data for the Absorber Unit

 $TT = 326.37 K$  $TB = 401.33 K$  $P = 2.17$  bar  $LT = 100.68$  kmol/h,  $XT = 0.$ , 0.0006683, 0.99 VB = 10.514 kmol/h, YB = 0.6594, 0.2652, 0.0754  $N = 3$ 

Results of the absorber are tabulated in Table 4.16.

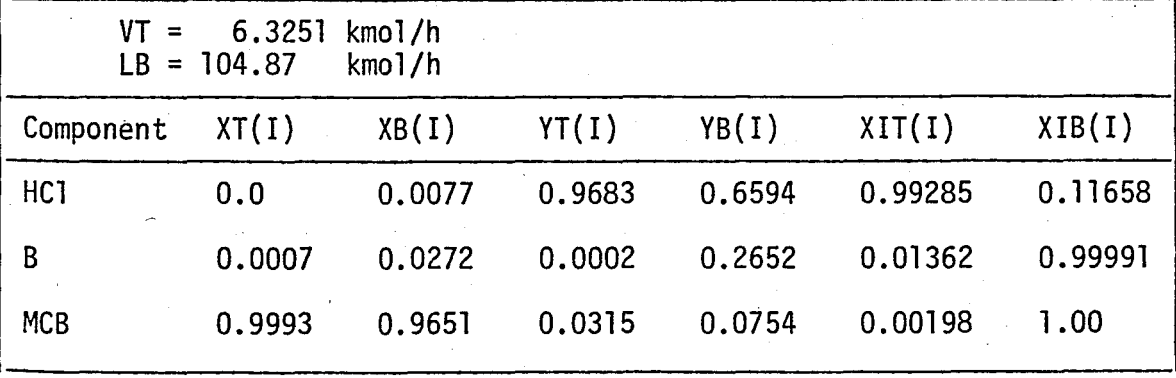

TABLE 4.16 - Results of the Absorber Unit

VT and  $YT(I)$  values correspond to the SO4 stream, LB and  $XB(I)$  values correspond to the S06 stream.

Preparation of the input data for the distillation column:

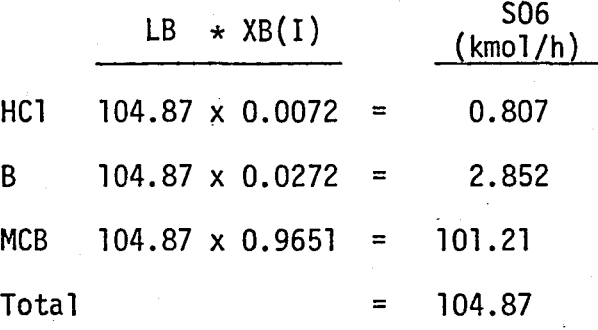

Liquid products from the bottoms of the flash and absorber units are S03 and S06, respectively. These are mixed to obtain S07 stream as shown below:

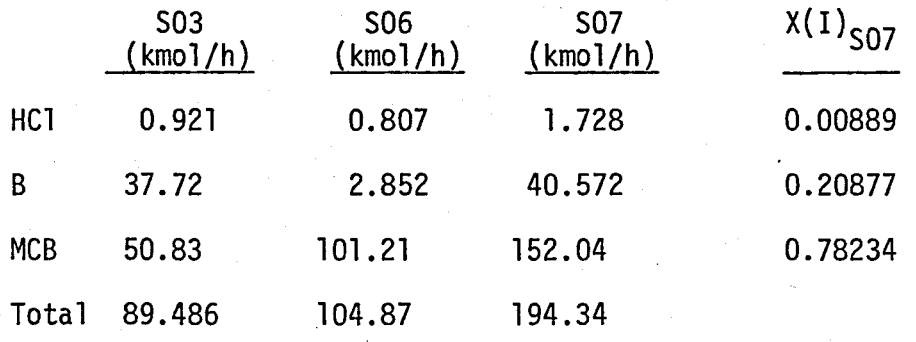

Even small amounts of HCl will affect the non-ideality of the system benzene and MCB considerably. However as can be concluded from the above results, the amount of HCl in the S07 stream is negligible for a rough initial calculation. Therefore, S07 stream is recalculated and named as S08, as shown below.

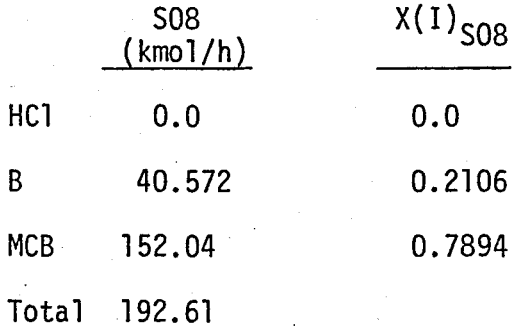

Consequently, binary distillation (MCCABE) can be employed. Required parameters for the distillation unit are presented in Table 4.17. Feed is given to the column at  $T = 259.91^{\circ}F$  (from FLOWTRAN [12]). The distillate flow rate (D) and composition (XD) which correspond. to the S09 column of Table 4.13, are input to the column. On the other hand SO8 and  $X(1)_{SOS}$  values calculated above are entered as feed flow rate, F, and composition, XF, respectively. Reflux ratio is 1.3 which is obtained from Appendix  $F$ . The user has to refer to Appendix F, for the values of Q, Eta and Alpha.

TABLE 4.17 - Input Data for the Distillation Unit

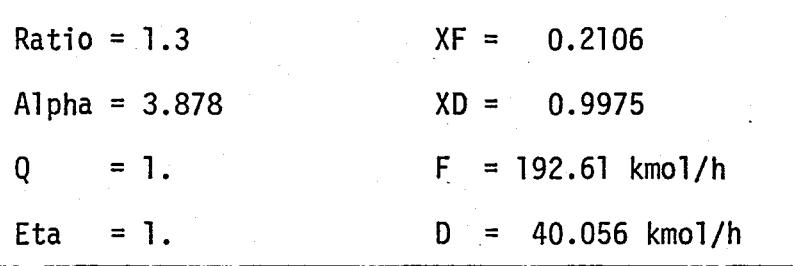

In Table 4.18, results of the distillation column are tabulated.

TABLE 4.18 - Results of the Distillation Unit

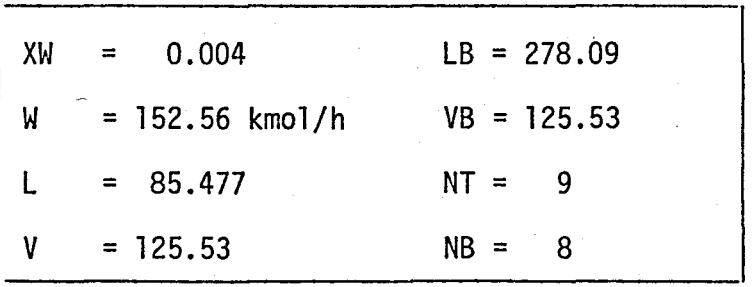

Then, the amount and the composition of the bottom stream (SlO) are obtained, as follows:

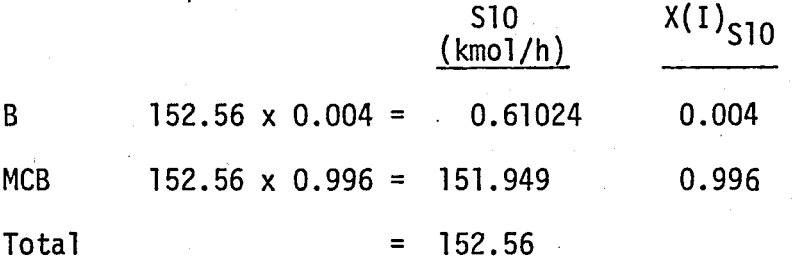

Results of DESPAC2 and the desired fractions at the bottom product are given in Table 4.19 for comparison. The results of DESPAC2 for the proposed flowsheet (d) at  $T = 200^{\circ}F$  is not appropriate because the amount of MCB does not fulfill the minimum requirement and the amount of benzene is more than allowed.

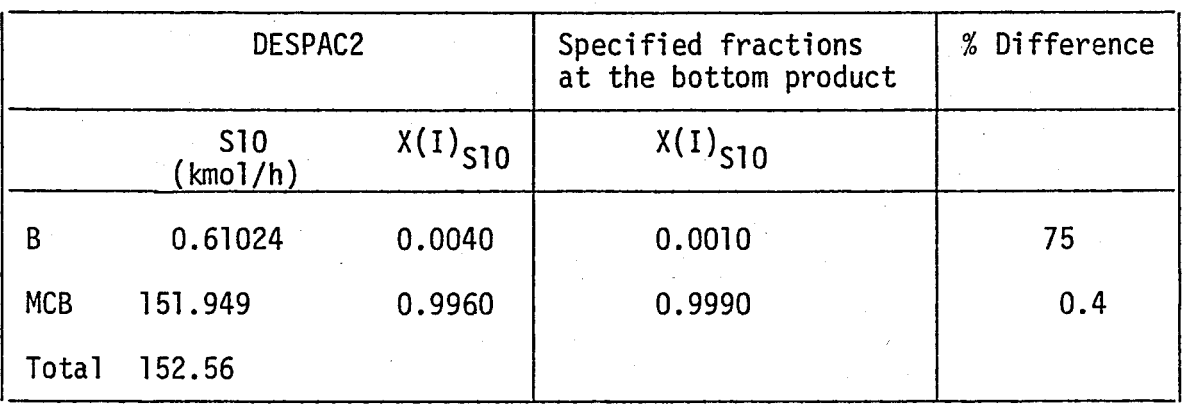

TABLE 4.19 - Results of CASE 1 for Figure 4.3.

Bottom product obtained from the distillation column is passed through a 1~2 shell-and-tube heat exchanger. The input data required are given in Appendix H, and symbol descriptions are presented in Appendix F.

The value of mcomp (1) is the flowrate of bottom product (kg/s) and mcomp  $(2)$  is the flow rate of water.  $(kq/s)$ .

Component 1 is the hot fluid (FLAG  $= 1$ ), and hot fluid is in

the shell side (SWCH =  $0$ ), Triangular pitch arrangement is selected (SWCH1 = 0), and tube wall correction is neglected (SWCH2 =  $0$ ).

Computer output and the corresponding INPUT data file are given in Appendix H.

#### CASE 2:

In order to obtain better results than that of CASE 1, feed temperature is increased to 250°F (394.1 K).

The computer output and the corresponding data file are presented in Appendix H.

The same procedure of CASE 1 is repeated to transfer data between the routines representing the processing units in the f1owsheet.

Calculated values of DESPAC2 and the specifications required, and their relative differences are given in Table 4.20.

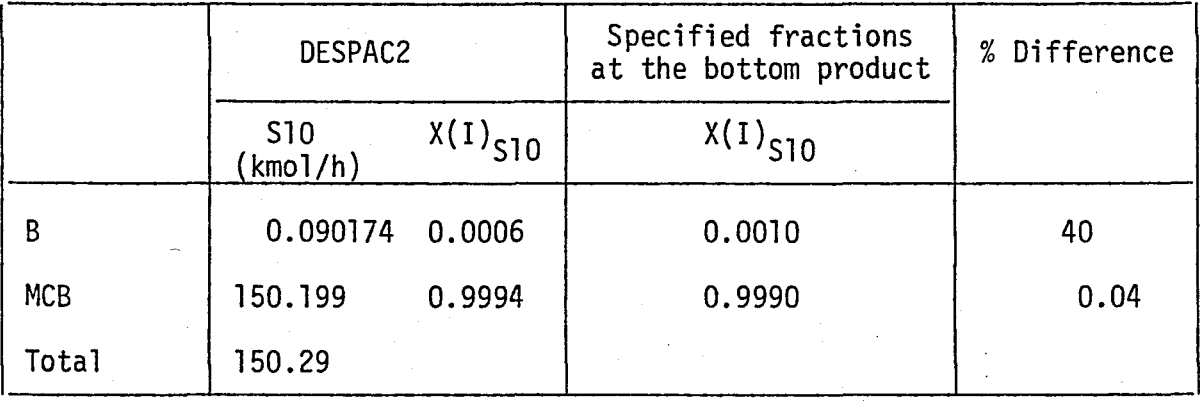

TABLE 4.20 - Results of CASE 2 for Figure 4.3.

Calculated results are acceptable in this case, since the amount of MCB fulfills the minimum amount requirement, and the amount of benzene is less than allowed.

#### CASE 3:

In this case temperature of the feed is raised to 270°F (405.2 K). The computer output and the data file are given in Appendix H. Table 4.21 depicts the results and their relative differences.

TABLE 4.21 - Results of CASE 3 for Figure 4.3.

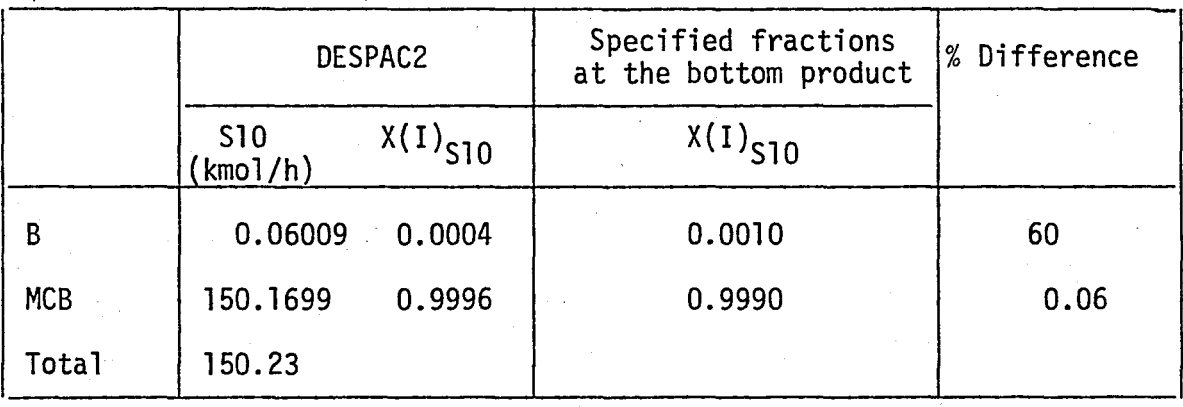

CASE 3 also meets the product requirements, therefore this case is also acceptable.

#### CASE 4:

Feed temperature is assumed as 280°F (410.77 K).

Computer output and the data file are presented in Appendix H. Results are compared in Table 4.22.

TABLE 4.22 - Results of CASE 4 for Figure 4.3.

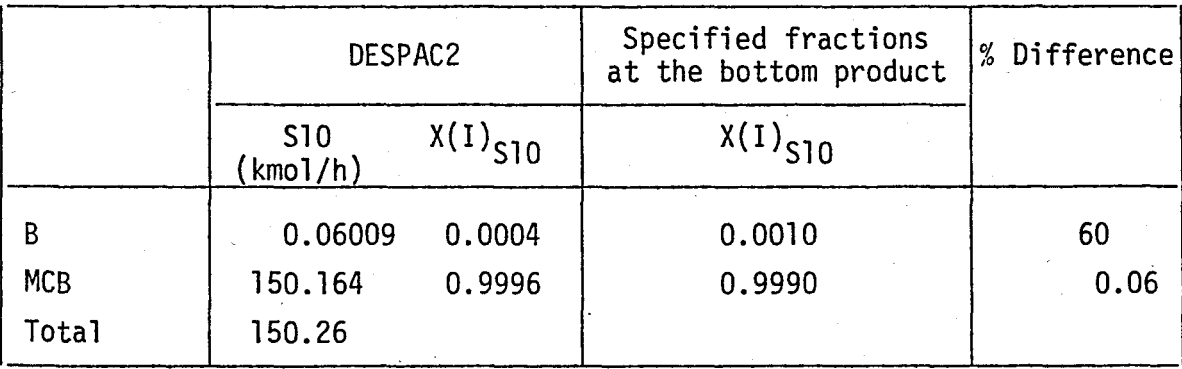

This case is also appropriate to fulfill the product requirements, since the amount of MCB is more than specified, and that of benzene is less than the required values.

#### CASE 5:

When feed temperature is raised to 300°F (421.88 K) it is observed from the computer output and the data file given in Appendix H that the feed is superheated vapor.

Another process flow diagram is proposed for this case, and presented in Figure 4.4 which is the same as the proposed flowsheet *(e)* of Figure 4.2. Feed is vapor and directly enters the absorber (A-l). Liquid product from the bottom of (A-l) is fed to the distillation column (D-l). Bottom product of (O-l) is passed through a heat exchanger (H-l).

#### CASE 6:

unit. For this case the proposed flow diagram is shown in Figure 4.4. Feed is directly sent to the absorber without using the flash

Table 4.23 represents the input data for the streams in Figure 4.4.

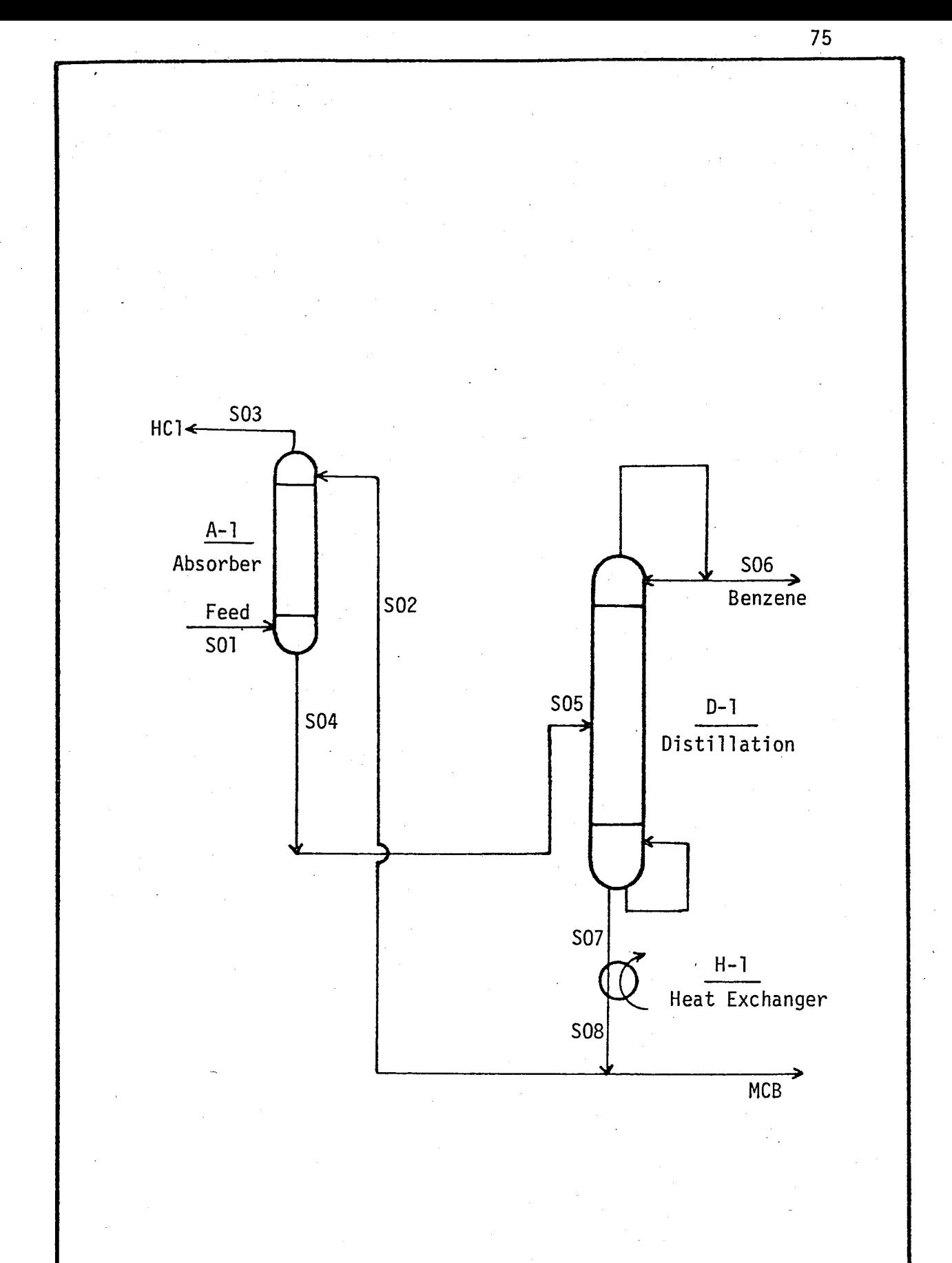

:1

Figure 4.4 - Detailed scheme of the proposed flowsheet (e)<br>of Figure 4.2.

TABLE 4.23 - Input Data for Figure 4.4.

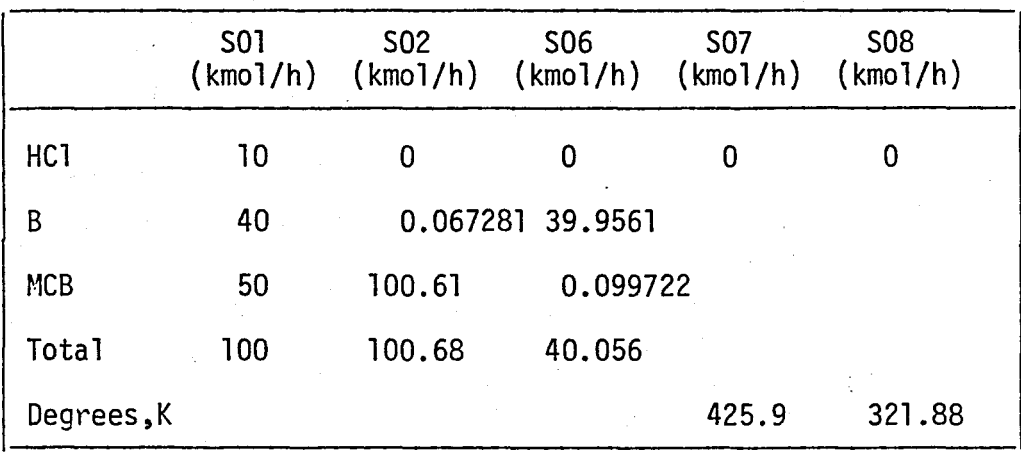

The intermediate calculations are simpler for this case. In Appendix H, the computer output and the data file are presented. Results are given in Table 4.24.

TABLE 4.24 - Results of CASE 6 for.Figure 4.4.

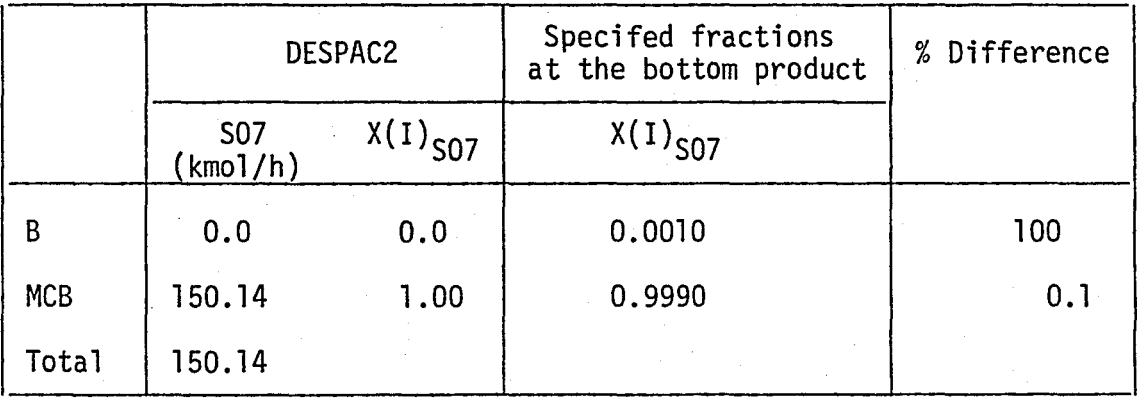

As observed in Table 4.24, the bottom product does not contain benzene. It may be concluded that some benzene is lost from the top of the absorber. In order to reduce this benzene loss;

- Number of stages in the absorber should be increased

Flow rate of the solvent should be increased.

In the following pages, these cases will be studied.

#### CASE 7:

Number of theoretical stages are increased to six in the absorber.

> The computer output and data file are given in Appendix H. Results are tabulated in Table 4.25.

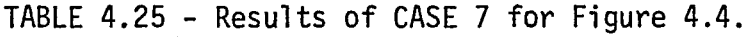

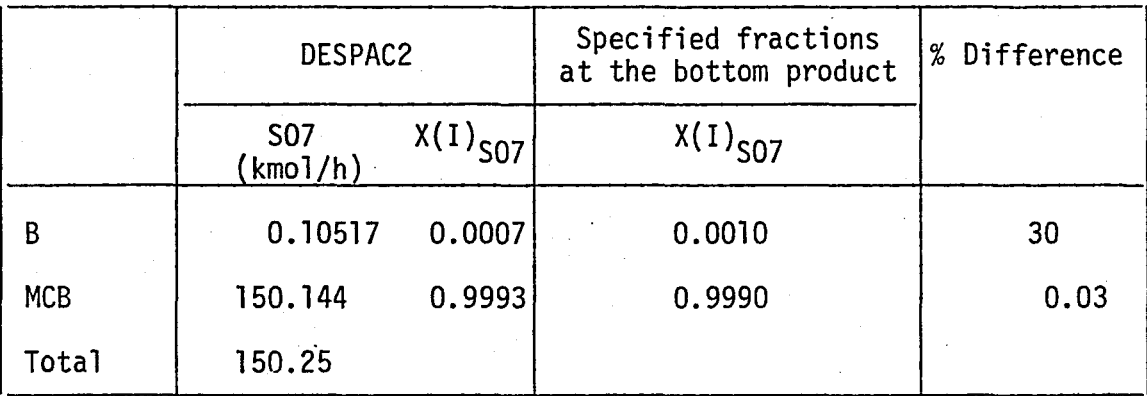

Results of CASE 7 are also satisfactory, since the product requirements are fulfilled.

#### CASE 8:

Flow rate of solvent to the absorber is increased to 110.68 kmol/h.

The computer output and the data file are presented in Appendix H.

Results are given in Table 4.26.

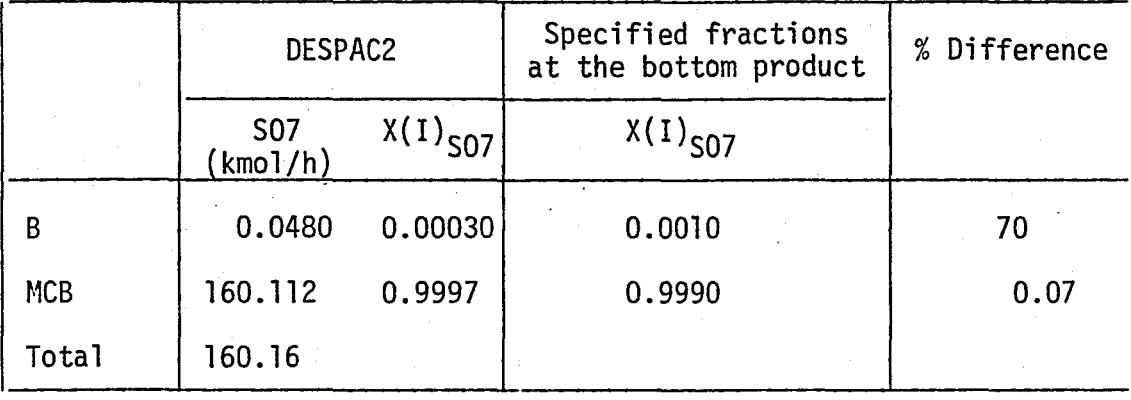

TABLE 4.26 - Results of CASE 8 for Figure 4.4.

The required specifications are also met in this case.

## 4.3.1.1 Summary and Discussion of the Results of Flowsheets (d) and (e)

In order to separate a mixture of HC1, Benzene and MCB proposed flowsheets (d) and (e) of Figure 4.2 are studied at different processing conditions. Table 4.27 shows the results of these cases. For Figure 4.3 five cases are studied at different flash temperatures. Benzene percentage at the bottom is higher than the specified (0.001) at 200°F. On the other hand, benzene percentage is less than the specified, at a temperature range between 250 to 280°F. Hence, the proposed flowsheet Figure 4.3 is appropriate for this range. If the temperature is raised to the 300°F, the feed is superheated vapor and may be directly fed to the absorber as shown in Figure 4.4. In CASE 6 bottom product from the distillation column does not contain benzene, and this indicates some benzene is lost in the absorber, and it is observed that the number of stages of distillation tower is increased from 21 to 26.

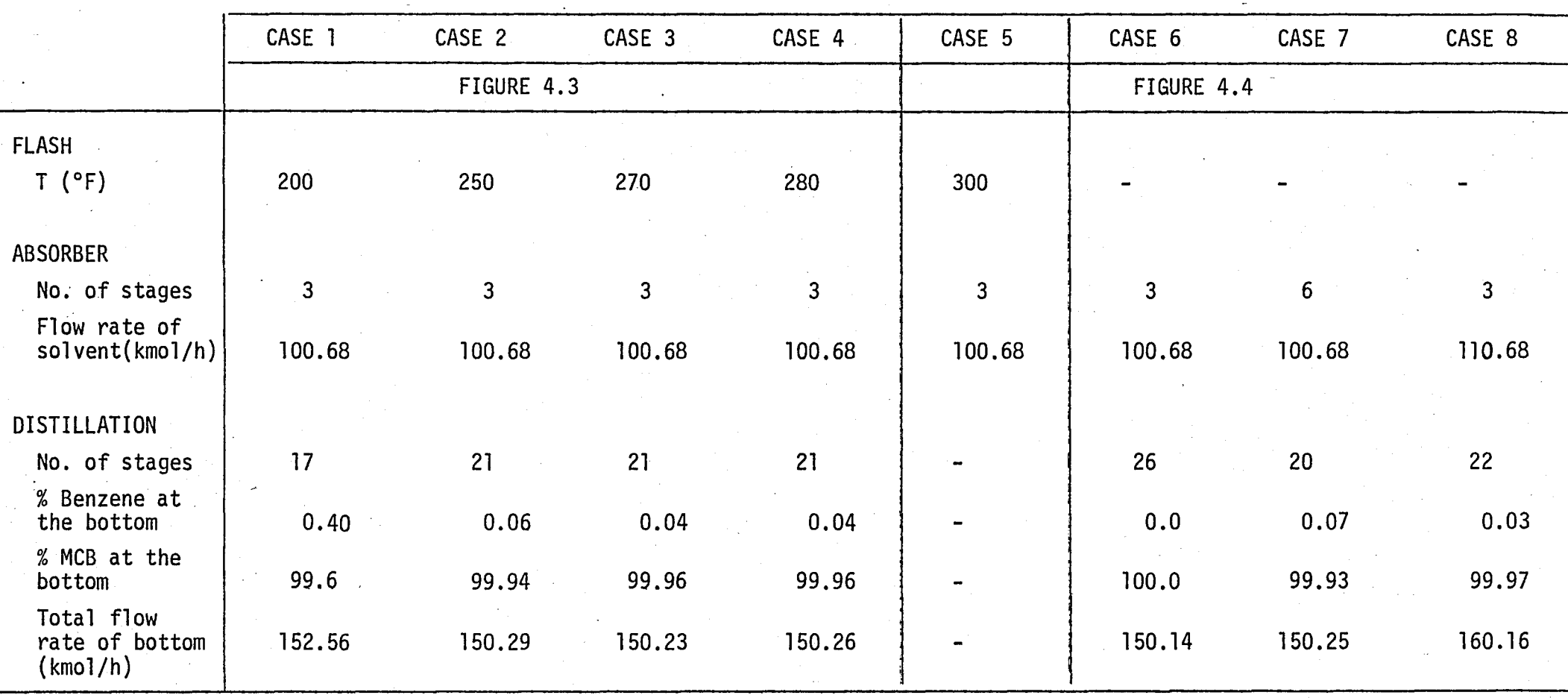

## TABLE 4.27 - Summary of the Results

 $\bullet$ 

 $\sim$ 

I

I ! I I I I

I I

In order to reduce the benzene loss, firstly the number of stages of the absorber is increased to 6 in CASE 7. For this case, benzene and MCB percentages fulfill the required specifications. Secondly, flow rate of solvent is increased to 110.68 kmo1/h in CASE 8. It is observed that the benzene percentage is less than the specified, but the'number of stages of the distillation column increases from 20 to 22. Furthermore, the total flow rate of bottoms is much higher than the other cases.

Either one of the two proposed f10wsheets may be selected at the suitable conditions. First f10wsheet (Fig. 4.3) contains a flash unit, second f10wsheet (Fig. 4.4) is proposed to remove this flash unit, but in this case the feed must be heated up to a higher temperature and the number of stages in the distillation column increases. The appropriate process flowsheet may be chosen making a detailed analysis between the two processing schemes.

# 4.3.2 Discussion of the Proposed Flowsheet Configurations (a), (b) and (f)

Since the desired recovery of benzene and. MCB is obtained either in flowsheet (d) or (e) it is unnecessary to test flowsheet (f) which requires more units than flowsheet (d).

Flowsheet  $(a)$  is also studied in order to observe the effect of the absence of an absorber unit. Detailed scheme of this flowsheet is given in Figure 4.5. In this configuration the feed is separated into two phases in flash unit (F-l). The vapor product

80

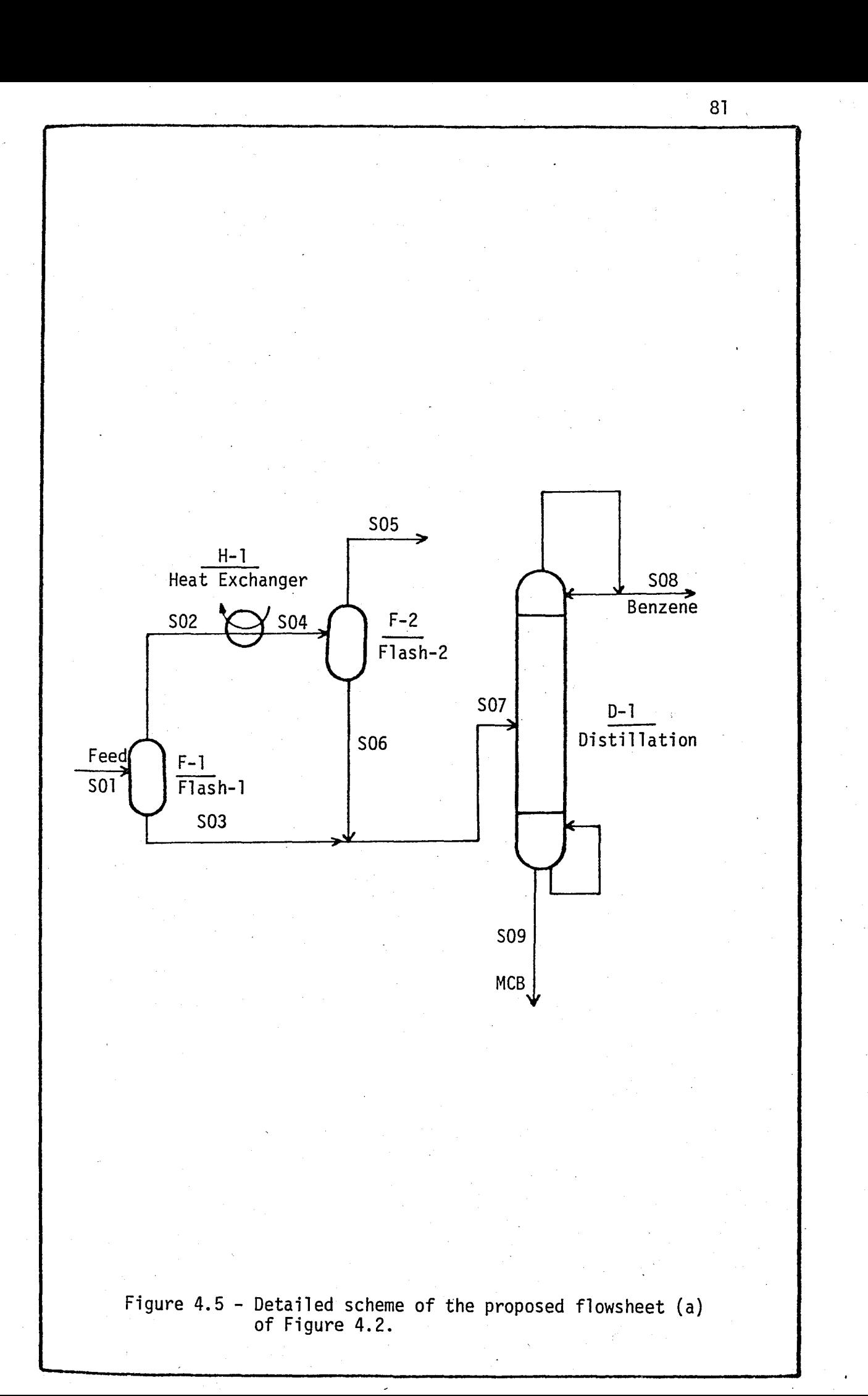

is cooled and sent to the second flash unit (F-2). The liquid products of (F-l) and (F-2) are-combined and fed to the distillation column (0-1).

The input data required are obtained from FLOWTRAN [12J and presented in Table 4.28.

|                         | <b>S01</b><br>$(\text{kmol/h})$ |
|-------------------------|---------------------------------|
| HC <sub>1</sub>         | 10                              |
| В                       | 40                              |
| <b>MCB</b>              | 50                              |
| <b>Total</b>            | 100                             |
| Degrees, <sup>o</sup> K | 405.2                           |
| Bar                     | 2.38                            |

TABLE 4.28 - Input Data for Figure 4.5.

The results of the first flash unit are summarized in Table 4.29.

TABLE 4.29 - Results of the FLASH-l Unit.

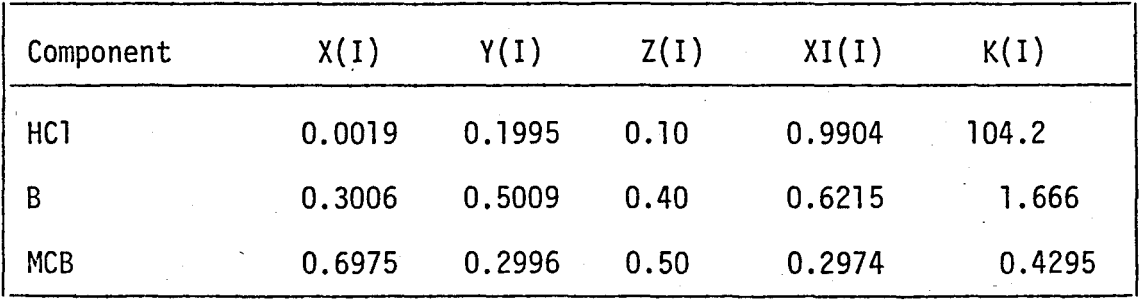

The vapor product of the first flash unit is further cooled down to 250°F (394.1 K) and sent to the second flash unit. The input data required for this step are tabulated in Table 4.30.

|                 | <b>S04</b><br>(kmo1/h) | $Z(I) = X(I)_{S04} = Y(I)$ |
|-----------------|------------------------|----------------------------|
| HC <sub>1</sub> | 9.904                  | 0.1995                     |
| B               | 24,860                 | 0.5009                     |
| <b>MCB</b>      | 14.870                 | 0.2996                     |
| <b>Total</b>    | 49.634                 |                            |
| Degrees, °K     | 394.1                  |                            |
| Bar             | 2.38                   |                            |

TABLE 4.30 - Input Data for the FLASH-2 Unit.

The results of the second flash unit are presented in Table 4.31.

| Component       | X(I)   | Y(I)   | Z(I)   | XI(I)  | K(I)   |
|-----------------|--------|--------|--------|--------|--------|
| HC <sub>1</sub> | 0.0031 | 0.2803 | 0.1998 | 0.9955 | 91.42  |
| B               | 0.4163 | 0.5366 | 0.5016 | 0.7589 | 1.289  |
| <b>MCB</b>      | 0.5806 | 0.1839 | 0.2986 | 0.4350 | 0.3153 |

TABLE 4.31 - Results of the FLASH-2 Unit.

Table 4.32 summarizes the values of the streams to and from the flash units.

|                         | <b>SO1</b> | S <sub>02</sub> | $\sim$ SO3<br>(kmol/h) (kmol/h) (kmol/h) (kmol/h) (kmol/h) (kmol/h) (kmol/h) | S04    | <b>SO5</b> | S06    | <b>SO7</b> |
|-------------------------|------------|-----------------|------------------------------------------------------------------------------|--------|------------|--------|------------|
| HC <sub>1</sub>         | 10         | 9.904           | 0.957                                                                        | 9.904  | 9.859      | 0.044  | 0.1397     |
| $\overline{\mathsf{B}}$ | 40         | 24.86           | 15.14                                                                        | 24.86  | 18.86      | 6.014  | 21.154     |
| <b>MCB</b>              | $-50$      | 14.87           | 35.13                                                                        | 14.87  | 6.47       | 8.387  | 43.517     |
| Total                   | 100        | 49.634          | 50.366                                                                       | 49.634 | 35.187     | 14.446 | 64.812     |
| Degrees, K              | 405.2      | 405.2           | 405.2                                                                        | 394.1  | .394.1     | 394.1  | 394.1      |

TABLE  $4.32$  - Values of Streams for Figure  $4.5$ 

 $\overline{\phantom{0}}$ 

Referring to Table 4.32, it is observed that after the second flash unit, almost the half of the benzene (18.86 kmol/h) is present in the vapor product (\$05 stream) still mixed with HC1. Hence, because of the high rate of loss of benzene, it is not logical to continue such a process configuration.

The computer output and the data file are presented in Appendix H.

It is concluded that flowsheet (b) which contains only one flash unit is not applicable for this separation problem, since, even two flash units are not sufficient to separate HCl from benzene and MCB as explained in the previous flowsheet (a).

## V. CONCLUSIONS AND RECOMMENDATIONS

A computer aided chemical process design package called DESPAC was originally developed to run on the DEC-20 system at Carnegie-Mellon University by Westerberg et.al [42]. DESPAC is modified to run on the Bogaziçi University's present CDC Cyber 170/815 system, since the compilers of the two systems differ from each other drastically. In addition to its capabilities are expanded.

DESPAC2, the modified and expanded version of DESPAC, can solve steady-state problems for single operation units and can be used to develop f10wsheets for separation problems.

A major contribution of this study is believed to be in deciphering the structure of DESPAC which was provided with almost no structural information about the program. In this respect the procedures for the inclusion of new unit modules, i.e., calculational routines, have been explained in detail and examples for additions are given for routines EXT and HEX. Furthermore, procedures are outlined for the expansion of the thermophysica1 library file both for the addition of new properties for existing components in the library as well as for the addition of new components into the library.

85

DESPAC2 could be used with great ease and flexibility for flowsheet synthesis, development and design. Thus it could be used as a useful tool in Chemical Engineering education.

A package of these capabilities have to be able to deal with single operation units as well. To demonstrate this ability of DESPAC2, six examples covering various processing units have been included in the text. All examples are obtained from literature and the results of literature are compared with the results of DESPAC2. It is concluded that DESPAC2 can successfully be used for the calculation of the single operation units and yields results in a very short period of time.

Furthermore, to illustrate the utility of DESPAC2 for flowsheet synthesis, development and design, an example problem has been studied. Various flowsheet configurations are proposed to separate a mixture of HC1, benzene and monochlorobenzene. The proposed flowsheets are tested, and it is observed that the flowsheets which contain flash, absorption, and distillation units are appropriate for this separation problem. The proposed flowsheet (Fig.  $4.3$ ) which has a flash unit is studied at five different cases changing the flash temperature, and it is observed that above a certain temperature flash unit is not necessary. Then, removing the flash unit, another flowsheet (Fig. 4.4) is tested changing the number of stages of the absorber and the solvent flow rate to the absorber. Either one of the two flowsheets may be appropriate under different conditions. It is interesting to note that by changing the operation parameters it is possible to eliminate the flash unit. On the other hand, the result is increased number of stages in the distillation column and higher operation temperature. Cost of the required equipment may be the important factor for the final decision.

86

It is recommended to expand DESPAC2 to offer additional unit operations such as evaporation, filtration, reactor calculations and various types of heat exchangers. The thermophysical library file of DESPAC2 may also be enlarged 'by introducing new thermophysical properties and additional components.

Currently, the user has to supply the data required from one process unit routine to another one. Therefore, it seems reasonable to prepare an algorithm to carry the necessary data between processing units automatically. The user may testa processing unit changing the operation parameters and results of each run can be saved in a file. The most appropriate result(s) are selected by.the user and these may be transferred to the next process unit with the aid of the program.

#### **REFERENCES**

- 1. Afgan, N., Schlunder, E.U., "Heat Exchanger Design and Theory<br>Sourcebook", Scripta Book Company, Wash.D.C., 1974.
- 2. Babrow, S., et.al., "Digital Computer Programs for Studying<br>the Transient Behaviour of Systems Using a Modular Approach", McMaster University, Ontario, Canada, 1969.
- 3. Backhurst, J.R., Harker, J.H., "Process Plant Design", Heinemann Educational Books Ltd., London, 1973.
- 4. Blackwell, W.W., "Ca1cu1ating the Corrected LMTD in Shel1-and-Tube Heat Exchangers", Chemical Engineering, pp. 101-106, August 1981.
- 5. Boston and Britt, "A Radically Different Formulation of the Single-Stage Flash Prob1em", to be published in Computers and Chemical Engineering.
- 6. Cerda, J., Westerberg, A.H., "Shortcut Methods for Complex Distillation Columns: Part 1: Minimum Ref1ux", 72nd AICHE Annual Meeting, San Francisco, 1979.
- 7. Cerda, J., Westerberg, A.W., "Shortcut Methods for Complex<br>Distillation Columns: Part 2: Number of Stages and Feed Tray<br>Location", 72nd AICHE Annual Meeting, San Francisco, 1979.
- 8. "CHESS: System Guide", Technical Publishing Co., Houston, Texas.
- 9. Crowe, C.M., et.a1., "Chemica1 Plant Simu1ation", Prentice-Hall Inc., New Jersey, 1971.
- 10. Edmister, W.C., "Absorption and Stripping-Factor Functions for Distillation Calculation by Manual and Digital-Computer Methods", AICHE, Vol. 3, No.2, pp. 165, Richmond, 1957.
- 11. Fair, Petro-Chemical Engineering, Vol. 33, No. 10, pp. 45, Sept. 1961.
- 12. "FLOWTRAN", Monsanto Co., Computerized Engineering Application Department, St. Louis, Missouri, August 1974.
- 13. Fraas, A.P., Özişik, M.N., "Heat Exchanger Design", John Wiley<br>and Sons Inc., New York, 1965.
- 14. Frank, K., "Principles of Heat Transfer, 3rd Ed., Dun,Donnelley Publisher, New York, 1976.
- 15. Franks, R.G.E., "Modelling and Simulation in Chemical Engineering", Wiley-Interscience, New York, 1972.
- 16. "GIFS", Service Bureau Corporation, New York.
- 17. Gilliland, E.R., Reed, C.E., Ind. Eng. Chern., Vol. 34, pp. 551, May 1942.
- 18. Guthrie, "Capital Cost Estimating", Chemical Engineering, pp. 24, March 1969.
- 19. Ham, P.G., "Routine for Executive Multi Unit Simulation", REMUS Users Manual, University of Pennsylvania, Philadelphia, Oct. 1969.
- 20. Hanson, D.N., et.al., "Computation of Multistage Separation Processes", Reinhold, New York, 1962.
- 21. Heard, J., "Computer Simulation: Plotting a New Course in Engineering Education", Chemical Engineering, pp. 12, Sept. 16, 1985.
- 22. Ingels, D.M., Motord, R.L., "A Simulation Program for Chemical Process Dynamics and Control", University of Houston, Texas, August 1970.
- 23. Kardasz, J.H.. "A High Level Structure Oriented Simulation Language for Chemical Plants", University of Pisa.
- 24. Kays, W.M.. London, A.L., "Compact Heat Exchangers", McGraw-Hill, New York, 1958.
- 25. Kern, D.Q., "Process Heat Transfer", McGraw-Hill, Kogakusha, 1976.
- 26. King, C.J., "Separation Processes", McGraw-Hill, New York, 1971.
- 27. Maddox, R.N., "Calculations for Multicomponent Distillation", Chern. Eng., pp. 128, Dec. 11, 1961.
- 28. Maddox, R.N., "Useful Shortcut Methods", Chem. Eng., pp. 136, Dec. 11,1961.
- 29. McCabe, W.L., Smith, J.C., "Unit Operations of Chemical Engineering", 3rd Ed., McGraw-Hill, Kogakusha, 1976.
- 30. Murnil, P.W., Smith, C.L., "An Introduction to FORTRAN IV Programming", 2nd Ed., Intext Educational Publishers, New York, 1970.
- 31. Perry, R.H., Chilton, C.H., "Chemical Engineers' Handbook",<br>5th Ed., McGraw-Hill, Kogakusha, 1973.
- 32. Peters, M.S., Timmerhaus, K., "Plant Design and Economics for Chemical Engineers", 2nd. Ed., McGraw-Hill, New York, 1968.
- 33. Prausnitz, J.M., "Molecular Thermodynamics of Fluid-Phase Equilibria", Prentice-Hall Inc., New Jersey, 1969.
- 34. Prausnitz, J.M., Eckert, C.A., Onje, R.V., O'Connell, J.P., IIComputer Calculations for Multicomponent Vapor-Liquid Equilibria", Prentice-Hall Inc., New Jersey, 1967.
- 35. Pressman, R.S., "Software Engineering", McGraw-Hill, New York, 1982.
- 36. Reid, R.C., Prausnitz, J.M., Sherwood, K.S., "The Properties of Gases and Liquids", 3rd Ed., McGraw-Hill, New York, 1977.
- 37. Sen, B.L., M.S. Thesis, Bogazici University, Istanbul, 1978.
- 38. Shannon, P.T., "PACER", Dortmouth College, Hannover, New Hampshire, 1966.
- 39. Shern, D.R., "FLEX", Proctor and Gamble, Cincinnati.
- 40. Sulzer, "Separation Columns for Distillation and Absorption", pp. 25, June 1985.
- 41. Treybal, R.E., "Mass Transfer Operations", 2nd Ed., McGraw-Hill, New York, 1968.
- 42. Westerberg, A.W., et.al., "DESPAC: Interactive Design Calculation Package", Carnegie-Mellon University, Pittsburg, Pennsylvania, 1981.

# APPENDIX A

# PROPERTIES AND ORGANIZATION OF DESPAC2

### DESPAC2

#### (Interactive Design Calculation Package)

#### ;1. PROPERTIES OF DESPAC2

The various routines are linked under the supervisory PROGRAM DESPAC which prompts the user for input parameters and reports output parameters to the user (Values for input parameters must be supplied by the user; values for output parameters are calculated by the computer). DESPAC2 also provides Auxiliary Routines to handle the manipulations of physical constants.

1.1 Parameters

A parameter, in this discussion, is a variable, such as temperature or pressure, whose value the user wishes to determine or define. Whenever DESPAC2 requires the value for some parameter, it prompts the user by typing a colon ":" and then waits for the user's response. When a parameter is computed by the program, it is named as an "OUTPUT PARAMETER". If a parameter is required by the program in order to complete a calculation, it is named as an "INPUT PARAMETER".

Parameters are entered to DESPAC2 using NAMELIST features. NAMELIST is applied to read the data instead of formatted read statements [30J.

DESPAC2 requests values of parameters by typing the ":" in column 1. To assign values to these parameters, the user enters a list of parameters followed by a semicolon ";". Each element in this list is of the form

<SCALAR SYMBOL> = <VALUE>

or <VECTOR SYMBOL> = <VALUE1>, <VALUE2>, ..• ,<VALUEN>

Element in the list are separated by commas. For example, the ENTRY  $T = 373$ ,  $Z = 0.2, 0.4, 0.4;$ 

Assign values to temperature T and mole fractions Z(l) through Z(3) for the PHASE routine.

Before requesting values of parameters, DESPAC2 types a prompting list of their symbols; the user may then assign values to any all or none of these parameters. Values of few parameters are defined by DESPAC2. The symbols for them are enclosed by square brackets in the prompting list.

1.2 Data Structures

, ,

DESPAC2 shuttles physical properties between three distinct locations:

#### 1.2.1 Disk Files

Disk Files provide permanent storage for large sets of data. Properties stored on Disk Files are available between terminal sessions. Disk File containing some properties for 91 components is available to all users (in Appendix E the list of these components are presented).

#### 1.2.2 Library

The "Library" stores, for a duration of a terminal session, physical properties for up to 25 components. The Library is lost when the STOP procedure is selected.

#### 1. 2.3 SYSTEM

The Auxiliary Routine SYSTEM copies properties, for a particular thermodynamic system of interest, from the Library to the "SYSTEM", the location accessed by the physical property routines. Properties in the SYSTEM are changed whenever a new SYSTEM is defined.

#### 2. ORGANIZATION OF DESPAC2

PROGRAM DESPAC links design routines and prompts the user the following list to select the desired unit computation:

#### PROCEDURES:

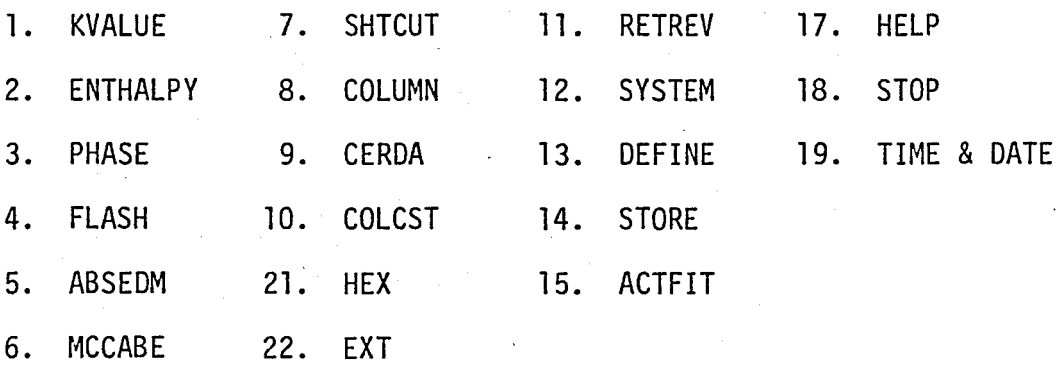

DESPAC2 contains Executive, Modelling, Auxiliary and Service routines. The detailed information about these routines are presented below.

2.1 Executive Routines

The Executive Routines provide the interface between the user and a model.

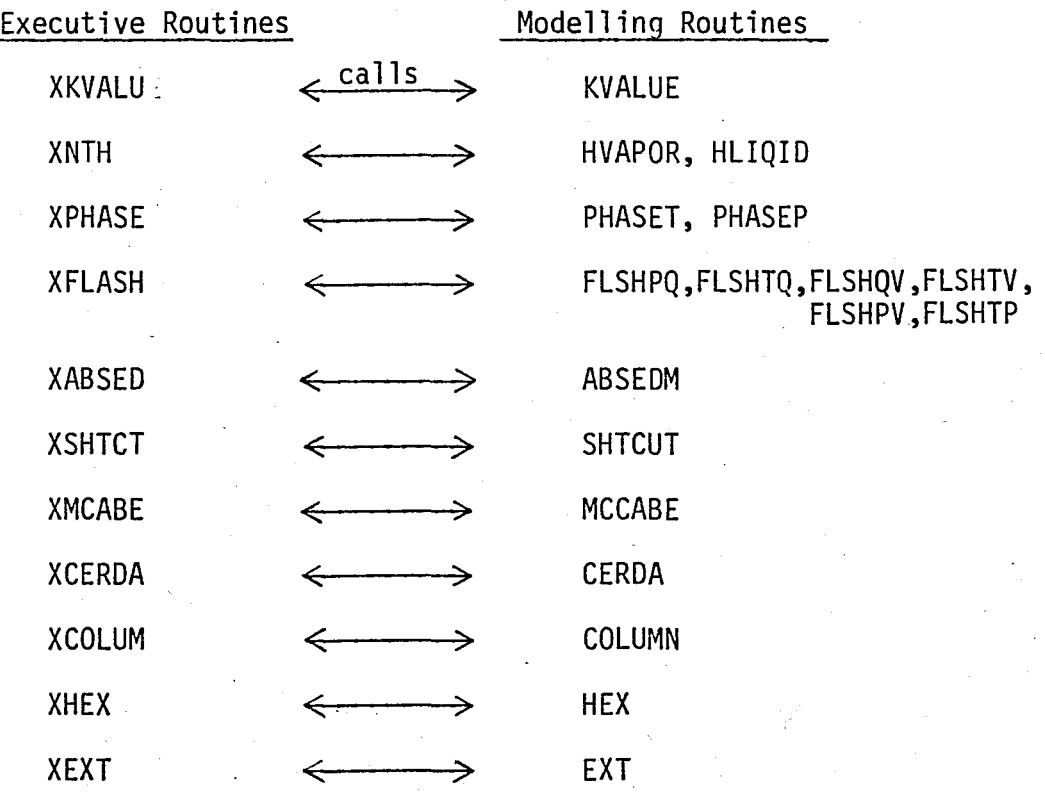
#### 2.2 Modelling Routines

They are the mathematical models of physical processes. Immediately after mentioning of each routine, the relevant references about that subject are quoted.

2.2.1 PHASE; Bubble Point and Dew Point Calculations

- i. PHASET; performs flash calculation at a given pressure and vapor fraction.
- ii. PHASEP; performs flash calculation at a given temperature and vapor fraction.

Reference: [26].

2.2.2 FLASH; Flash Calculations

User may choose any of the following seven alternatives:

i. FLSHPQ; P & Q are specified, T & V are computed. ii. FLSHTQ; T & Q are specified, P & V are computed. iii. FLSHQV; Q & V are specified, T & P are computed. iv. FLSHTV;  $T \& V$  are specified,  $P \& Q$  are computed. v. FLSHPV; P & V are specified, T & Q are computed. vi. FLSHTP;  $T \& P$  are specified,  $Q \& V$  are computed. vii. "ENTHALPY" Flash.

Version i and ii are called adiabatic flash,

Version vi is called isothermal flash.

Version vii evaluates the enthalpy of the feed-stream, HF. Reference: [5].

2.2.3 ABSEDM; Gas absorption by EDMISTER method.

Reference: [10].

2.2.4 MCCABE: Binary Distillation by MCCABE-THIELE method.

Reference: [29].

2.2.5 SHTCUT: Shortcut Multicomponent Distillation (Adjacent Keys) using the UNDERWOOD equation, FENSKE's equation and the GILLILAND correlation.

Key components must be adjacent in the list of components ranked by relative volatilities.

References: Maddox [27J, Maddox [28], Mccabe and Smith [29], Treybol [41], Gilliland and Reid [17].

- 2.2.6 CERDA; -Shortcut Multicomponent Distillation technique (Non-Adjacent Keys) developed by Jaime CERDA [6], [7].
- 2.2.7 COLUMN; Rigorous Multicomponent Distillation that simulates a multicomponent distillation column composed of ideal stages and with an arbitrary configuration of feeds, liquid and vapour side streams.

1 **International Properties International** 

2.2.8 COLCST; Estimates size and cost of column. Results of the SHTCUT calculation can be passed to COLCST.

> References: Fair [11], Guthrie [18], Perry and Chilton [31J, Treybal [41].

2.2.9 HEX; Multipass Shell-and-Tube Heat Exchanger Calculation

References: Afgan and Schlunder [1], Backhurst and Harker [3], Blackwell [4], Fraas and Özışık [13], Frank [14], Kays and London [24J, Kern [25], Peters and Timmerhaus [32], Reid et.al. [36].

## 2.2.10 EXT; Multicomponent, Multistage Liquid-Liquid Extraction Calculation

References: Hanson [20], Reid, et.al. [36], Sen [37].

Section 2.2.9 and 2.2.10 are explained in detail in Appendix B and C, respectively.

2.3 Models to Estimate the Thermodynamic Properties Required

Available Models to estimate the thermodynamic properties required for the above mentioned routines, are explained below.

2.3.1 KVALUE; It predicts Vapor-Liquid Equilibria for a variety of thermodynamic systems by employing one of the following methods:

- i. Wilson Equation for subcritical components, Anderson Equation of Henry's Law constant for supercritical components, Truncated Virial equation for vapor fugacities.
- ii. Prausnitz-Chueh Modification of the Redlich-Kwong Equation.

iii. Ideal Solutions; Perfect Gases; Antoine Equation.

References: Perry and Chilton [31], Prausnitz [33], Prausnitz, et.al. [34].

2.3.2 ENTHALPY; It predicts vapor and liquid enthalpies.

2.3.2.1 HVAPOR; estimates vapor enthalpies using one of the models below:

- i. Ideal solution of Perfect Gases
- ii. Residual Enthalpy from Virial Equation of State
- iii. Residual Enthalpy from Redlich-Kwong Equation.

References: Perry and Chilton [31], Prausnitz [33], Reid, et.al. [36J.

2.3.2.2 HLIQID; estimates Liquid enthalpies by one of the following models:

- i. Ideal solution of saturated liquids
- ii. Ideal solution with pressure correction
- iii. Excess enthalpy from Wilson Equation;
	- iv. Residual enthalpy from Redlich-Kwong Equation.

References: Prausnitz [33], Prausnitz, et.al. [34], Reid. et.al [36].

2.4 Auxiliary Routines

The Auxiliary Routines provide the interface between the user, the Modelling Routines and the computer system.

2.4.1 RETREV: Retrieves physical properties from disk files.

2.4.2 LOADLB: Copies data for a component from a file into the library.

- 2.4.3 SYSTEM: Defines a thermodynamic system by copying physical properties from/LIB\*/ to /PHYS\*/ and setting up whatever auxiliary information the thermodynamic property routines (KVALUE, HVAPOR, HLIQID) require.
- 2.4.4 CHKPHY (ERROR): Checks /PHYS\*/ to ensure that a minimal set of data has been entered.
- 2.4.5 DEFINE: Allows user to enter values and new components into the library.
- 2.4.6 STORE: Writes data from Library /LIB\*/ to a disk file named by the user.
- 2.4.7 SRCHLB: Searches the component name in the disk file.
- 2.4.8 ERASE: Erases all data in /LIB\*/ for component I.
- 2.4.9 SELECT: Gets list of selected components from the user.

Refer to Appendix D.

2.4.10 GSTPXY: Provides initial guesses for equilibrium values of x, Y and temperature, pressure, and vapor fraction.

2.4.11 ACTFIT: It fits Anderson and Wilson parameters of correlations for activity coefficients to experimental binary VLE data.

2.4.12 HALT: Stops the program.

2.5 Service Routines

The Service Routines are miscellaneous computing chores.

- 2.5.1 GETLST: Obtains from the user a list of distinct positive integers between 1 and max; Returns list and the number of such integers, N. If a read error occurs (perhaps the user requested help), N is set to -1.
- 2.5.2 SRCHFL: Performs sequential search of the disk file for named records.
- 2.5.3 READNL: Accepts lines of text from terminal and having delimited the text with "\$NAME" and "\$", writes the text to the scratch file USCR. The calling program may than use the NAMELIST features to read the lines from USCR, lines are read from the terminal until a semicolon (;) is encountered characters following the semicolon are ignored.

I

**International Property** 

figure A.l shows the interrelationship among the Auxiliary, Service, Executive and Modelling Routines in DESPAC2.

Figure A.2 depicts the highly complex structure of the program for a selected Modelling Routine (FLSHPQ of FLASH) and its Executive Routine (XFLASH). Functions of subroutines which are observed in this figure, are explained in DESPAC2. Therefore, no information about them, are given in this text.

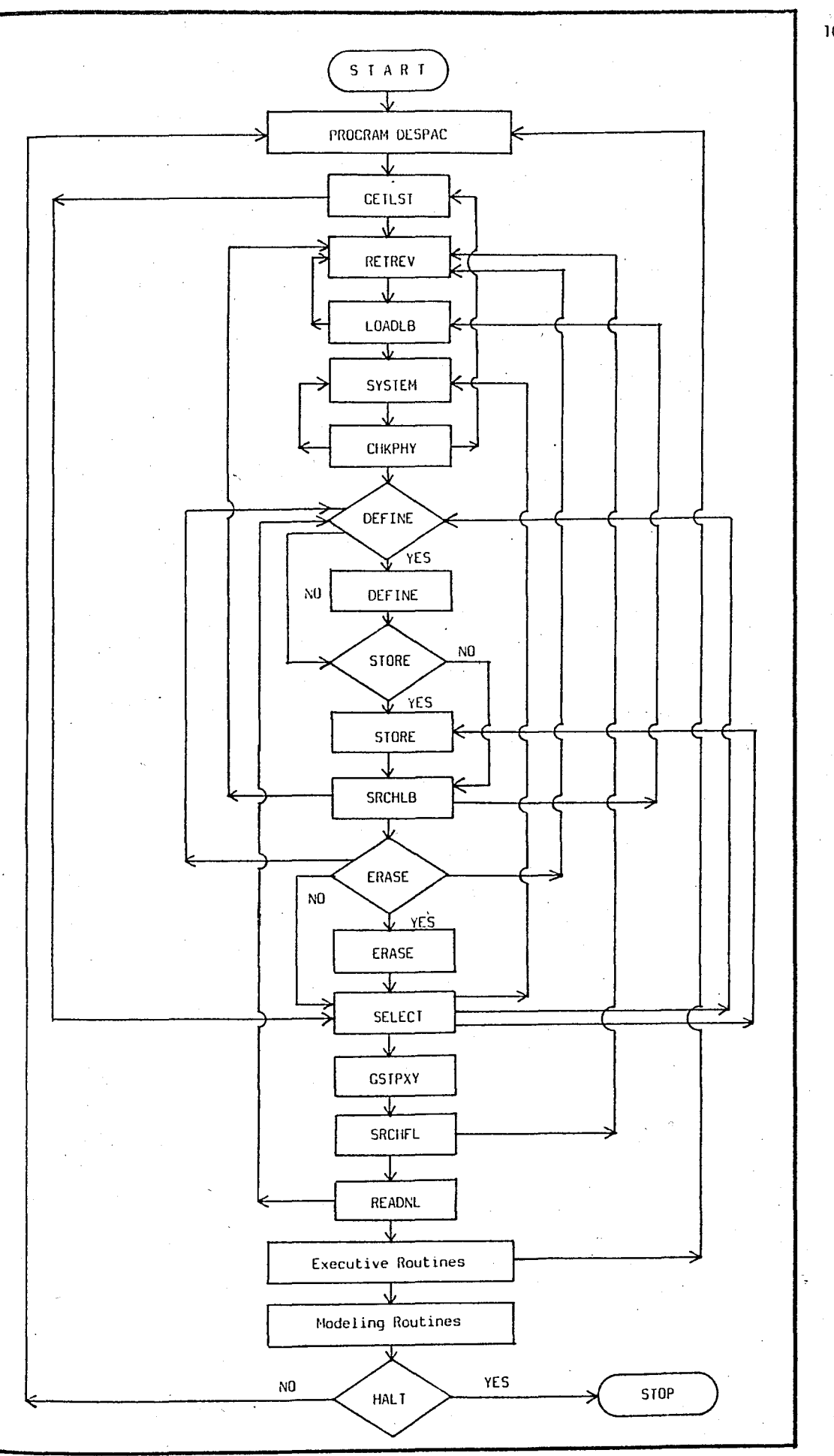

Figure A.1 - Flow diagram of a Auxiliary, Service, Executive and Modelling Routines in DESPAC2.

 $103$ 

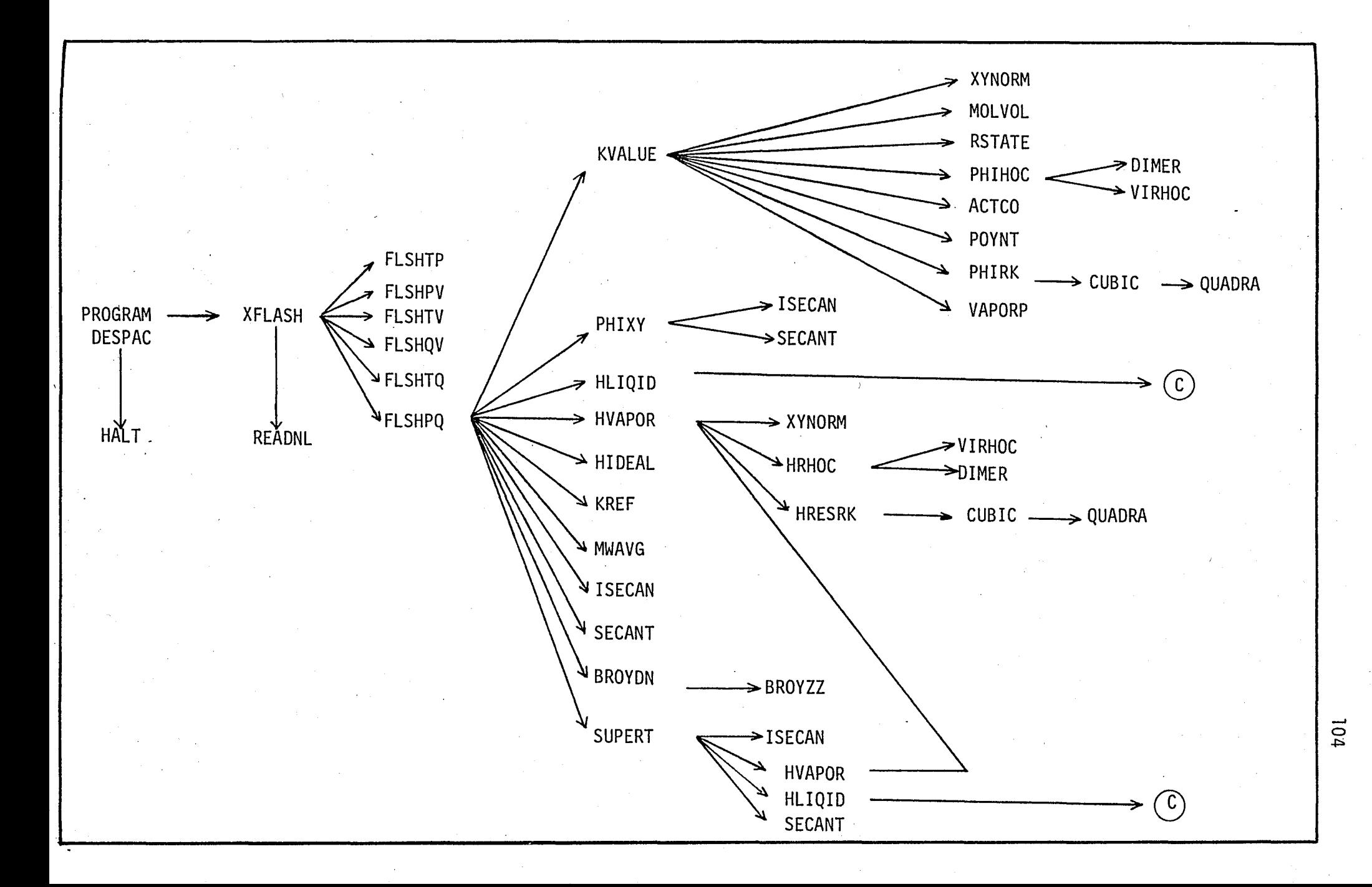

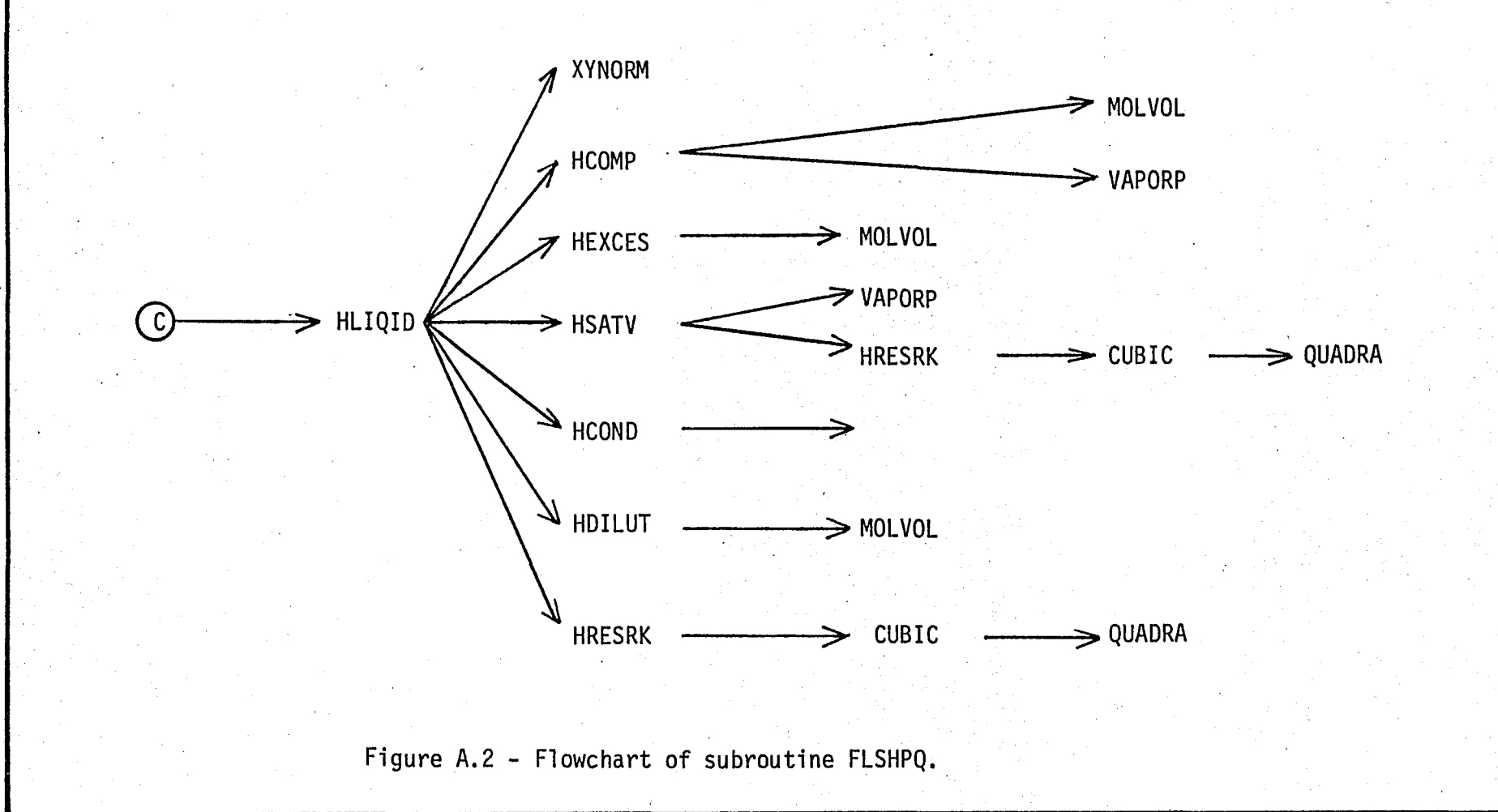

## APPENDIX B

#### DESIGN OF A SHELL-AND-TUBE HEAT EXCHANGER

#### APPENDIX B

Design of a Shell-and-Tube Heat Exchanger

The mathematical model of a multipass, counter-current shelland-tube heat exchanger which is presented in Section 3.2.1.1, will be derived as follows:

The basic relationship for all calculations of heat transfer rates is

> $Q = U_D A \Delta t_m = m C_D \Delta T$  $(B.1)$ .

 $Q =$  The amount of heat transferred per unit time  $(J/s)$ 

 $U_{\overline{\textrm{D}}}$ = The design value of the overall coefficient of heat transfer (J/s-m<sup>2</sup>-K)

 $A =$  Heat transfer area  $(m<sup>2</sup>)$ 

 $\Delta t_m$  = Logarithmic mean temperature difference (°K)

 $m =$  Flow rate of fluid (kg/s)

C<sub>p</sub>= Heat capacity of fluid (J/kg-°K)

 $\Delta T$  = Temperature difference (°K)

Generally, a 10 percent overload is allowed.

$$
LMTD = \frac{\Delta t_1 - \Delta t_2}{\ln(\Delta t_1/\Delta t_2)}
$$

where for countercurrent flow

$$
\Delta t_1 = T_1 - t_2, \text{ and}
$$
  

$$
\Delta t_2 = T_2 - t_1.
$$

For cocurrent flow,

$$
\Delta t_1 = T_1 - t_1, \text{ and}
$$
  

$$
\Delta t_2 = T_2 - t_2.
$$

Temperatures:

 $T_1$  = Hot-fluid inlet temperature,  $\textdegree K$ ,  $T_2$  = Hot-fluid exit temperature,  $\circ$ K,  $t_1$  = Cold-fluid inlet temperature,  $\alpha$ K,  $t<sub>2</sub>$  = Cold-fluid exit temperature,  $\degree$ K.

In the majority of industrial operations, higher velocities, shorter tubes, and a more economical exchanger can be found using multipass design. In a multipass exchanger such as shown in Fig. B.l, the flow is partly countercurrent and partly cocurrent. As a result the mean temperature difference lies somewhere between the countercurrent and cocurrent LMTDs.

 $(B.2)$ 

In this situation, a correction factor, F, is defined so that, when it is multiplied by the LMTD, the product is the corrected mean , temperature-difference (CMTD) [4].

 $CMTD = F \times LMTD$  (B.3)

For pure countercurrent flow,  $F = 1$ . As more cocurrent flow is introduced, F is reduced and the efficiency of the exchanger drops. The lower limit of practical efficiency is  $F = 0.75$  to 0.80.

When designing shel1-and-tube heat exchangers in series, the lowest F value is for one shell. This value is raised as the number of shells increases, and the flow nearly resembles countercurrent flow. The optimum value of F is between 0.75 to 1.

The general equation to determine F factor is:

$$
F = \left(\frac{\sqrt{R^{2} + 1}}{R - 1}\right) \frac{\ln[(1 - P_{x})/(1 - RP_{x})]}{\ln[\frac{(2/P_{x}) - 1 - R + \sqrt{R^{2} + 1}}{(2/P_{x}) - 1 - R - \sqrt{R^{2} + 1}}]}
$$
(B.4)

where

$$
P_{x} = \frac{1 - \left[\frac{RP - 1}{P - 1}\right]^{1/N}}{R - \left[\frac{RP - 1}{P - 1}\right]^{1/N}}
$$
(B.5)

and

$$
P = (t_2 - t_1) / (T_1 - t_1)
$$
 (B.6)  

$$
R = (T_1 - T_2) / (t_2 - t_1)
$$
 (B.7)

N is the total number of shell passes, i.e., the product of shell passes per shell and the number of units in series.

If  $R = 1$ , the equation becomes

$$
F = \frac{P_X \sqrt{R^2 + 1} / (1 - P_X)}{\ln[\frac{(2/P_X) - 1 - R + \sqrt{R^2 + 1}}{(2/P_X) - 1 - R - \sqrt{R^2 + 1}}]}
$$
(B.8)

and

$$
P_{x} = P/(N - NP + P)
$$
 (B.9)

The equations presented are based on certain assumptions such as: the overall heat-transfer coefficient,  $U_{n}$ , is constant throughout the heat exchanger; the flow rate of each fluid is constant; the specific heat of each fluid is constant; there is no condensation of vapor or boiling of liquid in any part of the exchanger; heat losses are negligible; the heat-transfer surface in each pass is equal; the temperature of the shell-side fluid in any shell-side pass is uniform over any cross section.

This correction method is applicable only when the tube passes are even multiples of the shell passes as shown in Figure B.2.

After calculation of F factor and CMTD,  $U_{\text{D}}$  is assumed. In this method U<sub>D</sub> is the main iteration criteria. For the initial guess of U<sub>D</sub>, approximate values of  $h_0$ ,  $h_i$  (Table 3.1 [3]) and h  $d_0$ , h  $d_i$  (Table 3.3 of Backhurst and Harker [3]) can be obtained and the  $U_D$  is calculated from the below equation:

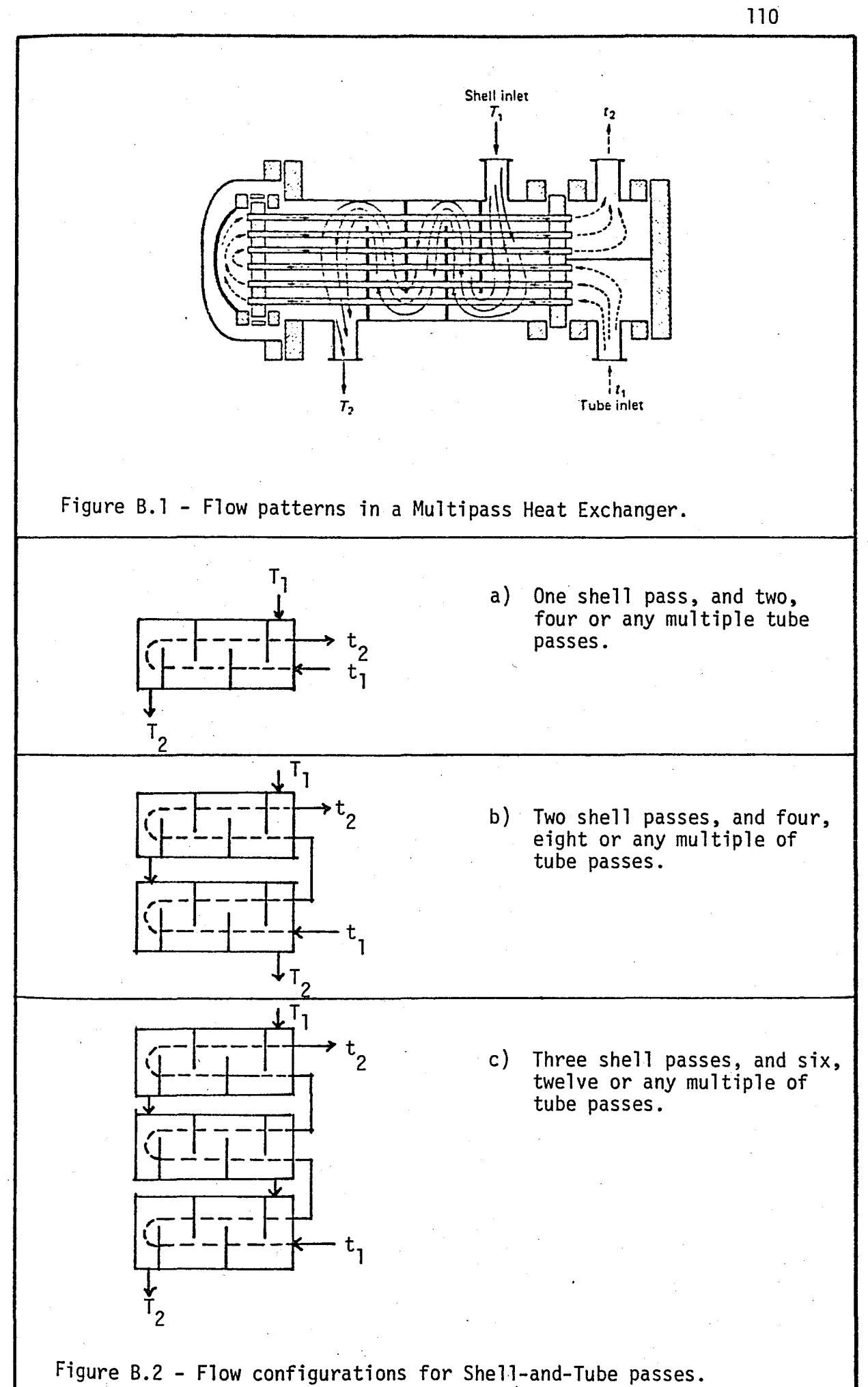

$$
\frac{1}{U_D} = \frac{1}{h_o} + \frac{1}{h_{d_0}} + \frac{1}{h_i} \frac{D_i}{D_o} + \frac{1}{h_i} \frac{D_i}{D_o}
$$
 (B.10)

Then heat transfer area is found from Eq. (B.l). The total length of tubes are computed, since

Area =  $(no. of tubes)$  x (tube length between inner faces of tube sheets) x (external surface area per unit length of tube)

Number of tubes is determined by dividing total tube length to the standard tube length.

For the tube side;

Total Flow Area = 
$$
\frac{(\text{No. of tubes}) \times (\text{Cross-sectional Area of tubes})}{(\text{No. of tube passes})}
$$
 (m²)

(B.ll)

where,

Cross-sectional Area of tubes = 
$$
\frac{\pi D_i^2}{4}
$$

Then, mass flow rate of the fluid in the tube side can be calculated from

$$
G_t = \frac{m_t}{\text{Total Flow Area}} (kg/s - m^2)
$$
 (B.12)

where

 $m_t$  = Flow rate of fluid in the tube side (kg/s).

The exact form of the correlation for the film coefficient depends on the fluid flow regime of the system defined by the Reynolds Number, Re, where

$$
Re = \frac{DG}{\mu}
$$
 (B.13)

where

- 0 is the inside diameter of the tube (mm)
- G is the mass flow rate of the fluid  $(kg/s-m^2)$ .
- $\mu$  is the viscosity of the fluid at the temperature of the film  $(Ns/m<sup>2</sup>)$ .

When Re < 2100 the flow is streamline and when  $Re > 10<sup>4</sup>$  the flow is turbulent.

The following correlations may then be used for evaluating the film coefficient; Inside tubes for streamline flow, the Sieder and Tate relation may be used.

$$
\frac{h_{\hat{1}}D}{k} = 1.86\{ (DG_{t}/\mu) (C_{p}\mu/k) (D/L) \}^{0.33} (\mu/\mu_{W})^{0.14}
$$
 (B.14)

For turbulent flow,

$$
\frac{h_1 D}{k} = 0.027 (DG_t/\mu)^{0.8} (C_p \mu/k)^{0.33} (\mu/\mu_w)^{0.14}
$$
 (B.15)

 $h_i$  is computed from one of the above equations, assuming the value of the  $(\mu/\mu_w)^{0.14}$  as 1. Then, shell inner diameter  $(D_s)$  can be approximately calculated from the equation pairs below:

i) For square pitch arrangement

$$
N_{+} = 0.75(Z/P_{+})^{2} \qquad ; \qquad D_{s} = Z + 38.1 \qquad (B.16)
$$

ii) For triangular pitch arrangement

$$
N_t = 0.86(Z/P_t)^2
$$
 ;  $D_s = Z + 38.1$  (B.17)

 $N_t$  is the number of tube,  $\overline{z}$ Z is a constant (mm)  $P_{t}$  is tube pitch (mm).

Next step is to evaluate fluid mass velocity on the shell side, as foll ows:

$$
G_{s} = \frac{m_{s}}{a_{s}} \qquad (kg/s - m^{2}) \qquad (B.18)
$$

where

 $m<sub>s</sub>$  = mass flow of fluid (kg/s)  $a_{\rm s}$  = cross area for flow (m<sup>2</sup>).

The cross area for flow is defined as

$$
a_{s} = [(D_{s}By \times 10^{-6})/P_{t}] \qquad (m^{2})
$$

(B.19)

where

 $D_S =$  shell inner diameter (mm)  $B = baffle spacing (mm)$ y = clearance between tubes (mm)  $P_t = \text{tube pitch (mm)}.$ 

In order to compute the shell side film coefficient below equation is selected.

$$
\frac{h_{o}D_{e}}{k} = 0.36(D_{e}G_{s}/\mu)^{0.55}(C_{p}\mu/k)^{0.35}(\mu/\mu_{w})^{0.14}
$$
 (B.20)

Values of Equivalent diameter  $(D_{\tilde{e}})$  for various tube layouts may be found in Table 3.4 of Backhurst and Harker [3]. Initially  $(\mu/\mu_w)^{0.14}$ is set to lin the above equation.

Inside film coefficient based on the outside diameter  $(h_{io})$ is obtained from:

$$
h_{\text{io}} = \frac{h_{\text{i}} D_{\text{o}}}{D_{\text{i}}}
$$
 (B.21)

The temperature of the tube wall  $(t_w)$  is calculated from the following equations:

For the hot fluid in the tubes

$$
t_{w} = T_{A} - (\frac{h_{o}}{h_{io} + h_{o}})(T_{A} - t_{A})
$$
 (B.22)

For the hot fluid in the shell

$$
t_{w} = T_{A} (h_{io} / (h_{io} + h_{o})) (T_{A} - t_{A})
$$
 (B.23)

where  $T_A$  and  $t_A$  are the arithmetic average fluid temperatures of the hot and cold streams, respectively.

Then, viscosity at wall temperature  $(\mu_w)$  is evaluated from Thomas' Method [36].

$$
\log \frac{8.569\mu^{\circ}}{(\rho_L)^{\frac{1}{2}}} = \theta(\frac{1}{T_r} - 1) \tag{B.24}
$$

114

where

 $\mu^{\circ}$  = viscosity (centipoise)

 $\rho$ <sub>L</sub> = density (g/cm<sup>3</sup>)

- $\theta$  = viscosity constitutional constant calculated from atomic values from Table B.1
- $T_r$  = Reduced temperature.

TABLE B.1 - Structural Contributions to Calculate  $\theta$  in Eq.(B.24)

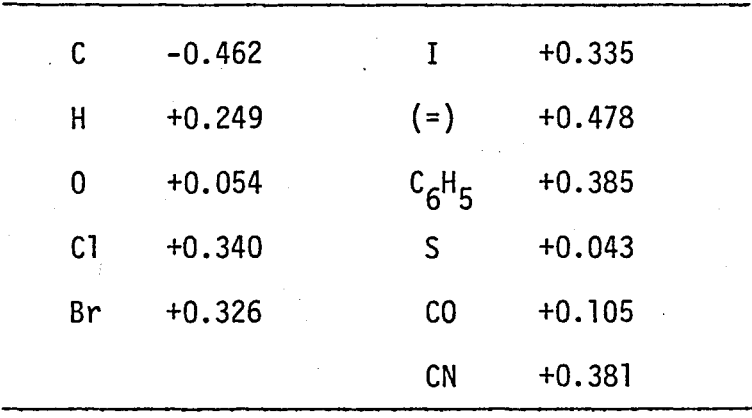

Tube wall correction factor  $(\mu/\mu_w)^{\circ \cdot 14}$  in Eqs. (B.14), (B.15) and (B.20) can be determined using the above equation. Tube side and Shell side film coefficients is calculated again including the tube wall correction factor. Finally  $h_{io}$  and  $U_D$  are obtained from Eq. (B.2l) and Eq. (B.10), respectively and initial and final values of  $U_D$  are compared, if the difference is less than the stopping criteria the program terminates.

The logical flow diagram of the iteration cycle is given in Figure 3. 1 in the main text.

## APPENDIX C

## MULTI COMPONENT LIQUID-LIQUID EXTRACTION TOWER SIMULATION FOR DESIGN

#### APPENDIX C

## Multicomponent Liquid-Liquid Extraction Tower Simulation for Design

The algorithm to simulate multicomponent, multi-stage, equilibriumstage liquid-liquid extraction column was originally prepared by Sen [37]. The original algorithms operates on the UNIVAC 1106 computer system. In order" to increase the capabilities of DESPAC, the original algorithm is firstly modified to operate on the CDC Cyber 170/815 computer system, then structurally modified to fit into the DESPAC.

In the case of extraction simulation problem, number of theoretical stages, flow rates and compositions of feed streams, flow rates of side streams, and tower temperature and pressure are specified.

Compositions and overall stage flow rates of light and heavy phases constitute the iteration variables of the liquid-liquid extraction simulation problem.

Figure C.l shows a general separation stage.

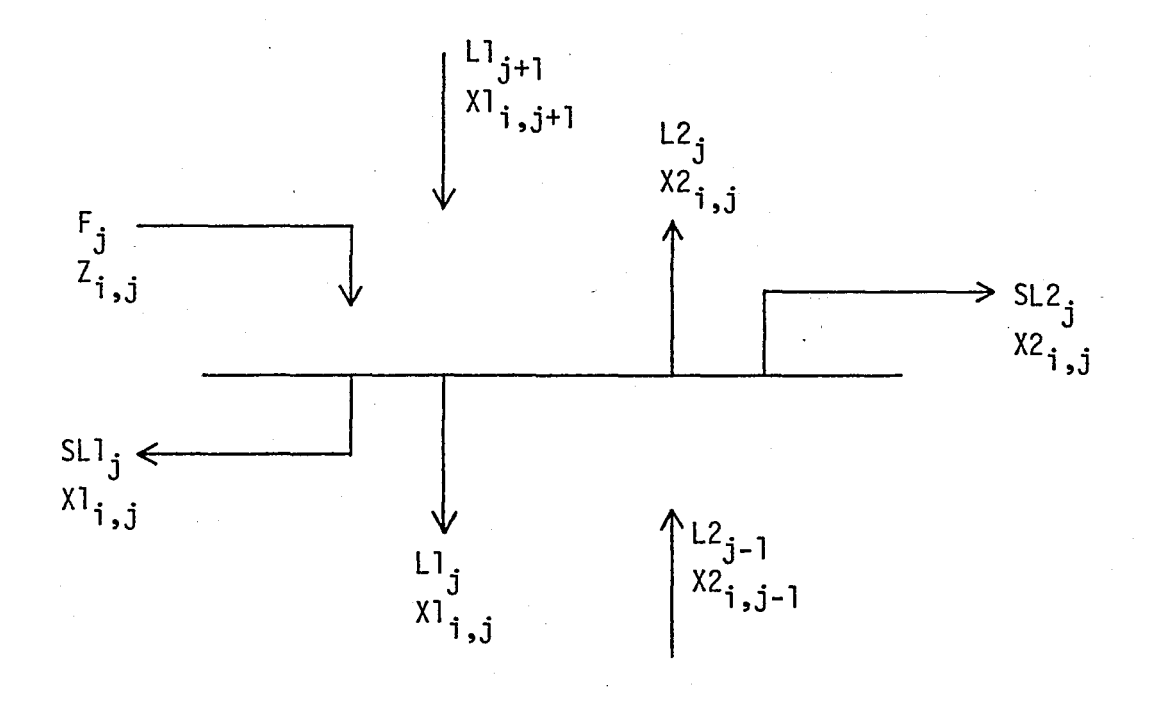

Figure C.1 - Schematic description of a general separation stage.

where,

- $F_{\bf j}$  = overall flow rate of the feed stream to stage  ${\bf j}$ , L2<sub>j</sub> = overall flow rate of the light-phase stream leaving stage j,
- $LI_i$  = overall flow rate of the heavy-phase stream leaving stage j,
- $SL2_{\overline{1}}$  = overall flow rate of the light-phase side-stream leaving , stage j,
- SL1 $_i$ = overall flow rate of the heavy-phase side-stream leaving stage j,

i = component identification number,

j = stage identification number,

 $Z_i$  = component mole fraction in the feed,

118

 $X2_i$  = component mole fraction in the heavy-phase,  $X1_i$  = component mole fraction in the light-phase.

The algorithm is based on the relaxation technique, i.e., it uses the transient model equations to reach the steady-state solution.

From Figure C.1, the transient component material balance equation for component i around stage j is given by

$$
\frac{d}{d\tau} (H1_j X1_{i,j} + H2_j X2_{i,j}) = L1_{j+1} X1_{i,j+1} + L2_{j-1} X2_{i,j-1} + F_j Z_{i,j} - (L1_j + SL1_j) X1_{i,j} - (L2_j + SL2_j) X2_{i,j}
$$
\n(6.1)

where H1 and H2 represent molar heavy and light-phase hold-ups respectively.

However, the liquid phase equilibrium relationship for component at stage j is given by

 $X2_{i,j} = K_{i,j} X1_{i,j}$  (C.2)

A summary discussion of the phase equilibrium relationships is explained below:

If two liquid phases are at equilibrium at a certain T and P the equilibrium relationship for any component i is given by

$$
\hat{f}_j^{(1)} = \hat{f}_j^{(2)}
$$
,  $1 \le i \le N$  (C.3)

where  $\mathbf{\hat{f}_i}^{(1)}$  and  $\mathbf{\hat{f}_i}^{(2)}$  refer to the fugacities of component i in the heavy and light phases respectively, and N is the number of components.

Fugacity of component i in a mixture of N components is expressed as

$$
\hat{\mathbf{f}}_{i} = \gamma_{i} x_{i} \mathbf{f}_{i} \tag{C.4}
$$

where

 $x_i$  = mole fraction of component i in the mixture

 $f_i$  = pure-component fugacity of component i at the same temperature and pressure as the mixture

 $\gamma_{\textbf{i}}$  = activity coefficient of component i in the mixture.

Thermodynamic functions of liquid phases are weakly-dependent upon pressure, but  $f_i$  and  $Y_i$  are dependent upon temperature. Therefore, different thermodynamic models used for calculation of the activity coefficients such as

3-suffix Margules,

NRTL,

UNIFAC equations.

If Eq. (C.4) is written for both heavy and light phases, and they are inserted into Eq. (C.3), the resulting equation is

 $X2_{i} = K_{i} X1_{i}$  (C.5)

where  $K_i$  is called as the equilibrium ratio of component i, and defined as

$$
K_{\hat{1}} = \frac{\gamma_{\hat{1}}^{(1)}}{\gamma_{\hat{1}}^{(2)}}
$$
 (C.6)

The substitution of the phase equilibrium relationship Eq. (C.2) into the Eq. (C.l) results in

$$
\frac{d}{d\tau} [(\text{HI}_{j} + \text{H2}_{j} \text{K}_{i,j}) \text{XI}_{i,j}] = \text{L2}_{j-1} \text{K}_{i,j-1} \text{XI}_{i,j-1} - [\text{LI}_{j} + \text{SL1}_{j} + (\text{L2}_{j} + \text{SL2}_{j}) \text{K}_{i,j}] \text{XI}_{i,j} + (\text{L2}_{j+1} \text{XI}_{i,j+1} + \text{F}_{j} \text{Z}_{i,j} \tag{C.7}
$$

Stage hold-ups of both of the phases are assumed to be constant and time independent aside from the very first stages of the transient operation. Moreover, the initially assumed profiles do not have to correspond to the profiles during the very first stages of the transient operation. If the time-dependence of the equilibrium ratios is neglected, the term (Hl $_{\rm j}$  + H2 $_{\rm j}$ K $_{\rm i,j}$ ) may be taken out of the derivative operator, and Eq. (C.7) becomes

$$
\frac{dX1_{i,j}}{dT} = \frac{1}{(H1_{j} + H2_{j}K_{i,j})} [L2_{j-1}K_{i,j-1}X1_{i,j-1} - [L1_{j} + SL1_{j}] + (L2_{j} + SL2_{j})K_{i,j}X1_{i,j} + L1_{j+1}X1_{i,j+1} + F_{j}Z_{i,j}] (C.8)
$$

Equation (C.8) may be written as

$$
\frac{dXl_{i,j}}{d\tau} = A_{i,j}Xl_{i,j-1} - B_{i,j}Xl_{i,j} + C_{i,j}Xl_{i,j+1} + E_{i,j}
$$
 (C.9)

where

$$
W_{i,j} = \frac{1}{H_1 + H_2 K_{i,j}}
$$
 (0.10a)  

$$
A_{i,j} = \frac{L_2 - 1}{L_2 - 1 K_{i,j} - 1} / W_{i,j}
$$
 (0.10b)

$$
B_{\mathbf{i}, \mathbf{j}} = \frac{\mathsf{L1}_{\mathbf{j}} + \mathsf{SL1}_{\mathbf{j}} + (\mathsf{L2}_{\mathbf{j}} + \mathsf{SL2}_{\mathbf{j}}) \mathsf{K}_{\mathbf{i}, \mathbf{j}}}{\mathsf{W}_{\mathbf{i}, \mathbf{j}}}
$$
(c.10c)

$$
C_{i,j} = \frac{L1_{j+1}}{W_{i,j}}
$$
 (C.10d)

$$
E_{\mathbf{i},\mathbf{j}} = \frac{F_{\mathbf{j}} Z_{\mathbf{i},\mathbf{j}}}{W_{\mathbf{i},\mathbf{j}}} \tag{C.10e}
$$

Heavy-phase mole fractions are extrapolated by the Ball integration formula

$$
XI_{i,j}^{\tau+1} = XI_{i,j}^{\tau} + \Delta t [\beta (dXI_{i,j}/d\tau)^{\tau+1} + (1 - \beta) (dXI_{i,j}/d\tau)^{\tau}]
$$
  
where  $0 < \beta \le 1$ . C.11)

Applying Eq. (C.9) for times both  $\tau$  and  $\tau+1$ , and inserting them into the Ball integration formula yields

$$
-\beta \Delta \tau A_{i,j}^{\tau+1} X l_{i,j-1}^{\tau+1} + (1 + \beta \Delta \tau B_{i,j}^{\tau+1}) X l_{i,j}^{\tau+1} - \beta \Delta \tau C_{i,j}^{\tau+1} X l_{i,j+1}^{\tau+1} =
$$
  

$$
X l_{i,j}^{\tau} + \Delta \tau [(1 - \beta) E_{i,j}^{\tau} + \beta E_{i,j}^{\tau+1}] + (1 - \beta) \Delta \tau (A_{i,j}^{\tau} X l_{i,j-1}^{\tau})
$$
  

$$
- B_{i,j}^{\tau} X l_{i,j}^{\tau} + C_{i,j}^{\tau} X l_{i,j+1}^{\tau} \t (C.12)
$$

Equation:  $(C.12)$  yields a nonlinear set of equations with respect to the iteration variables, i.e., compositions and overall stage flow rates of both of the phases. To be able to linearize, and to solve

122

Eq. (C.12) for the heavy-phase mole fractions, the following linearization approximations must be made:

$$
LI_{j}^{\tau+1} = LI_{j}^{\tau}
$$
\n
$$
L2_{j}^{\tau+1} = L2_{j}^{\tau}
$$
\n(C.13a)\n
$$
K_{i,j}^{\tau+1} = K_{i,j}^{\tau}
$$
\n(C.13b)\n(C.13c)

In this manner, values of the functions  $A_{i,j}$ ,  $B_{i,j}$ ,  $C_{i,j}$ ,  $E_{i,j}$  at time T are used in Eq. (C.12), instead of their values at time T+l.

The tridiagonal matrix algorithm used for the solution of the linearized form of Eq. (C.12).

The logical flow diagram of the iteration cycle is given in Figure 3.2 in the main text.

## APPENDIX D COMMON BLOCKS PRESENT IN DESPAC2

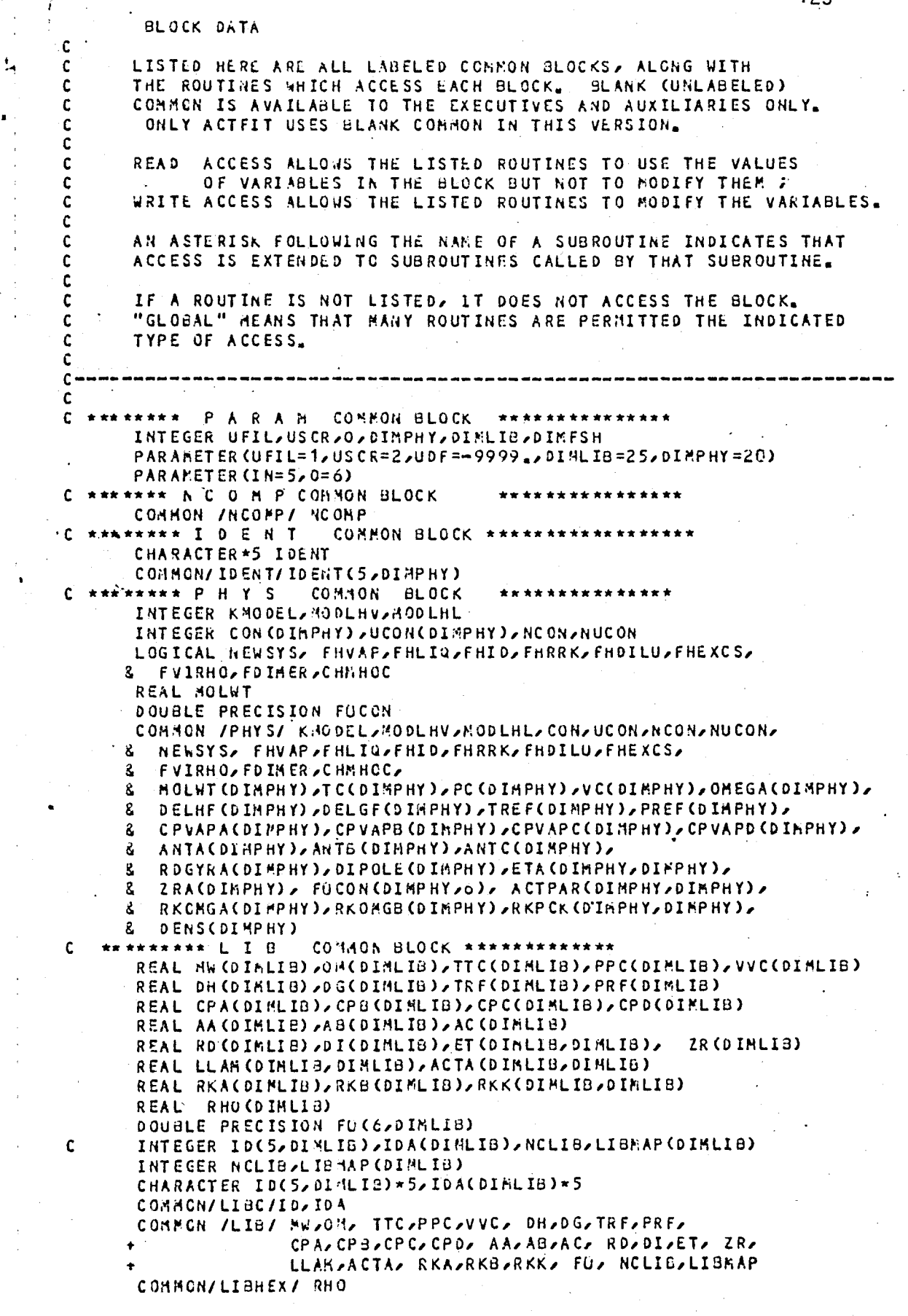

ن ا

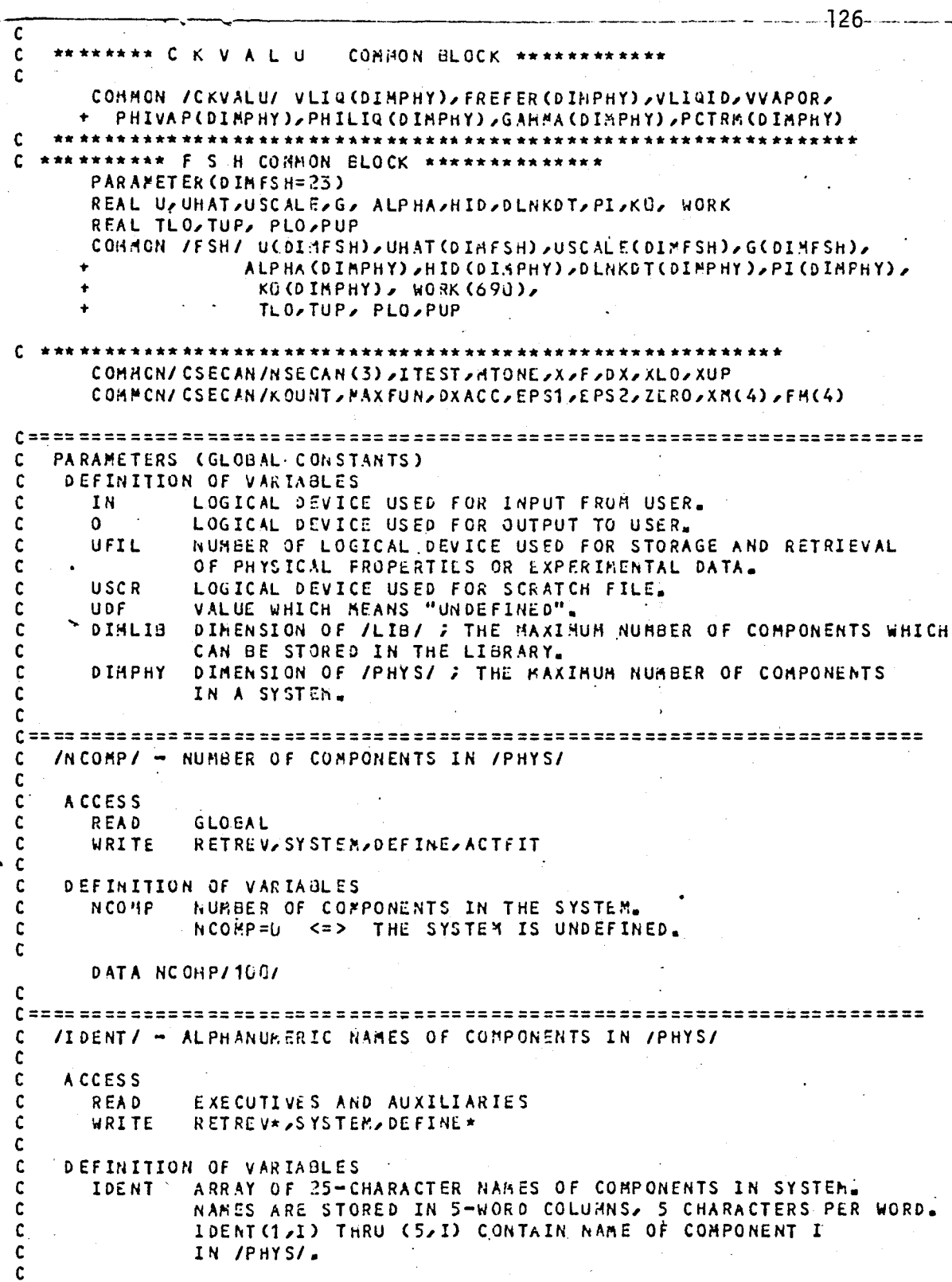

/PHYS/ - PHYSICAL CONSTANTS FOR KVALUE **ACCESS** READ KVALUE\*, HVAPOR\*, HLIQID\*, GSTPXY **URITE SYSTEN, ACTOBJ** DEFINITION OF VARIABLES **NEWSYS** USED BY KVALUE TO SUPPRESS REPEATED COMPUTATION OF QUANTITIES WHICH DEPEND ONLY ON THE IDENTITIES OF THE COMPONENTS IN A SYSTEM AND WHICH ARE INDEPENDENT OF TEMPERATURE, PRESSURE, AND COMPOSITION. ANY ROUTINE WHICH HODIFIES /PHYS/ HUST SET NEWSYS=\_TRUE. ; KVALUE RESETS NEWSYS= FALSE. SELECTS THE MODEL USED BY KVALUE TO ESTIMATE K-VALUES. KNODEL =1 --> WILSON/VIRIAL MODEL. =2 --> REDLICH-KWCNG EQUATION OF STATE.  $=3$  --> ANTOINE EQUATION. THESE VARIABLES DEFINED ONLY WHEN KMODEL=1.  $\frac{1}{2} \left( \frac{1}{2} \right) \left( \frac{1}{2} \right) \left( \frac$ CON . LIST OF "CONDENSABLE" CONPONENTS. LIST OF "NON-CONDENSABLE" CONPONENTS. **UCON** NUMBER OF "CONDENSABLE" COMPONENTS. NCON NUMBER OF "NON-CONDENSABLE" COMPONENTS. **NUCON** ACTIVITY COEFFICIENTS FOR CONDENSABLES ARE COMPUTED FROM THE WILSON EQUATION ; THE ANDERSON EQUATION (A CORRELATION OF HENRY'S CONSTANTS) IS USED FOR NON-CONDENSABLES. MOLWT MOLECULAR WEIGHT. TC. CRITICAL TEMPERATURE. CRITICAL PRESSURE. P C CRITICAL VOLUME.<br>PITZER'S ACENTRIC FACTOR. v c **ONEGA** ANTA, B, ANTOINE COEFFICIENTS. .c **RDGYRA RADIUS OF GYRATION.** DIPOLE DIPOLE NONENT. **ETA** ASSOCIATION PARAMETERS. CONSTANT IN RACKETT EQUATION FOR MOLAR VOLUMES. ZRA **FOCON** CONSTANTS IN EXPRESSION OF C.A. ECKERT -FOR CORRELATION OF ZERO-PRESSURE REFERENCE FUGACITIES. 6 PARAMETERS FOR EACH COHPONENT STORED BY ROW. **ACTPAR** ACTIVITY PARAMETERS. IF BOTH ISS ARE "CONDENSABLE" (IES APPEAR IN THE LIST CON), THEN ACTPAR(I,J) IS A WILSON PARAMETER. IF ONE OF IS IS CONDENSABLE AND THE OTHER NON-CONDENSABLE THEN ACTPAR (I)J) IS AN ANDERSON PARAMETER. "REDLICH-KWONG OREGA A" ; CORRELATING PARAMETER FOR RKOMGA REDLICH-KWONG EQUATION AS MODIFIED BY PRAUSNITZ AND CHUEH. "REDLICH-KWONG OMEGA 8". RKOMGB **RKPCK** "REDLICH-KWONG-PRAUSNITZ-CHUEH K". **DENS** DENSITY.

 $\mathbf c$ 

C  $\mathbf c$ 

r.

r.

C

C C

 $\mathbf c$ 

 $\mathbf c$ 

C

C

C

 $\mathbf c$ 

C

 $\mathbf c$ C

C

 $\mathbf c$ 

 $\mathbf c$ 

C

 $\mathfrak c$ 

 $\mathbf c$ 

 $\mathbf c$ 

C C  $\mathbf c$ 

C

C

 $\mathbf c$ 

 $\mathbf c$ 

C  $\mathbf c$ 

 $\mathbf c$ 

Ċ

C

 $\mathbf c$ 

 $\mathbf c$ 

C C

C

C

C C

C

C

 $\mathbf c$ 

 $\mathbf c$ 

C

C

r

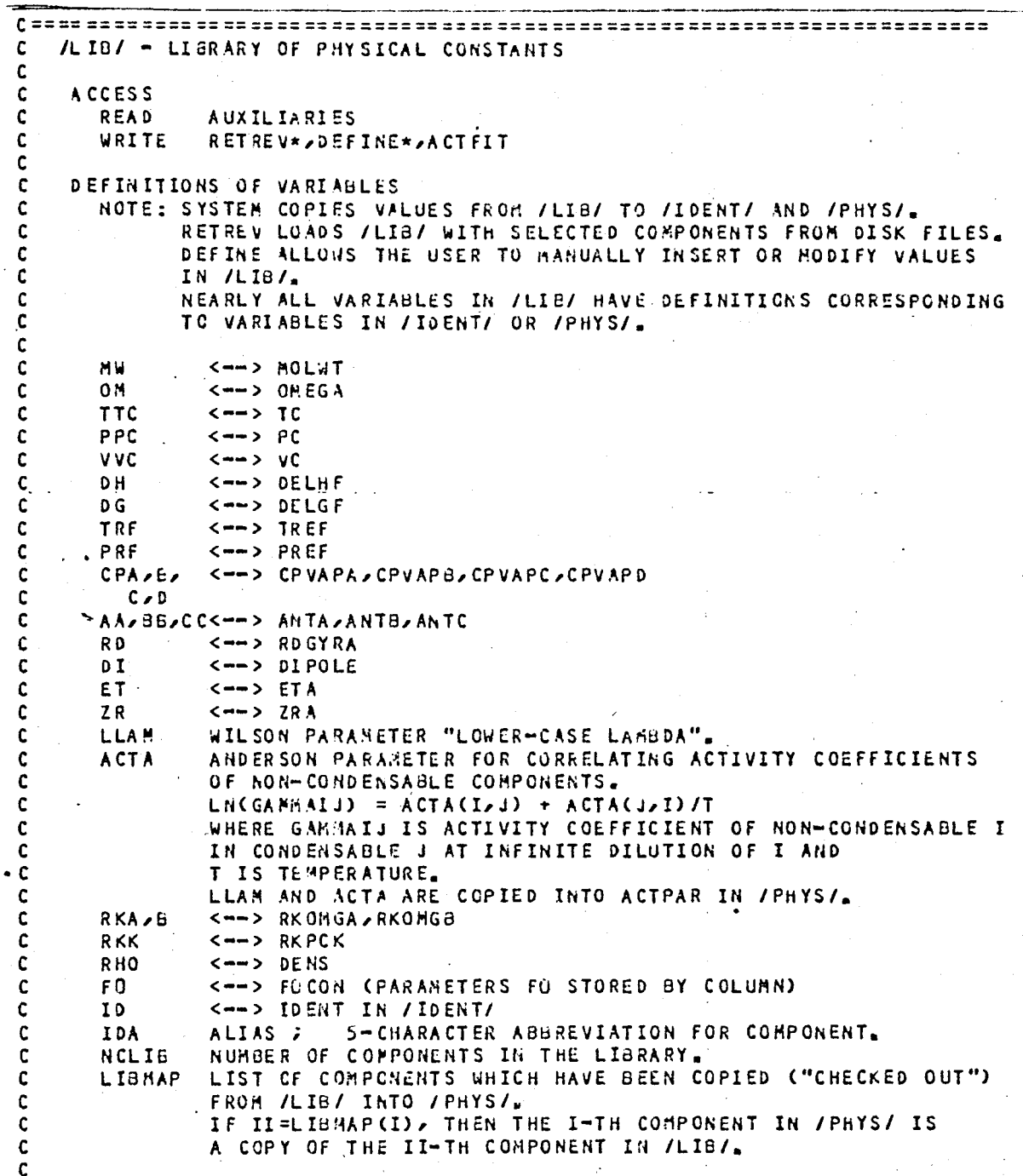

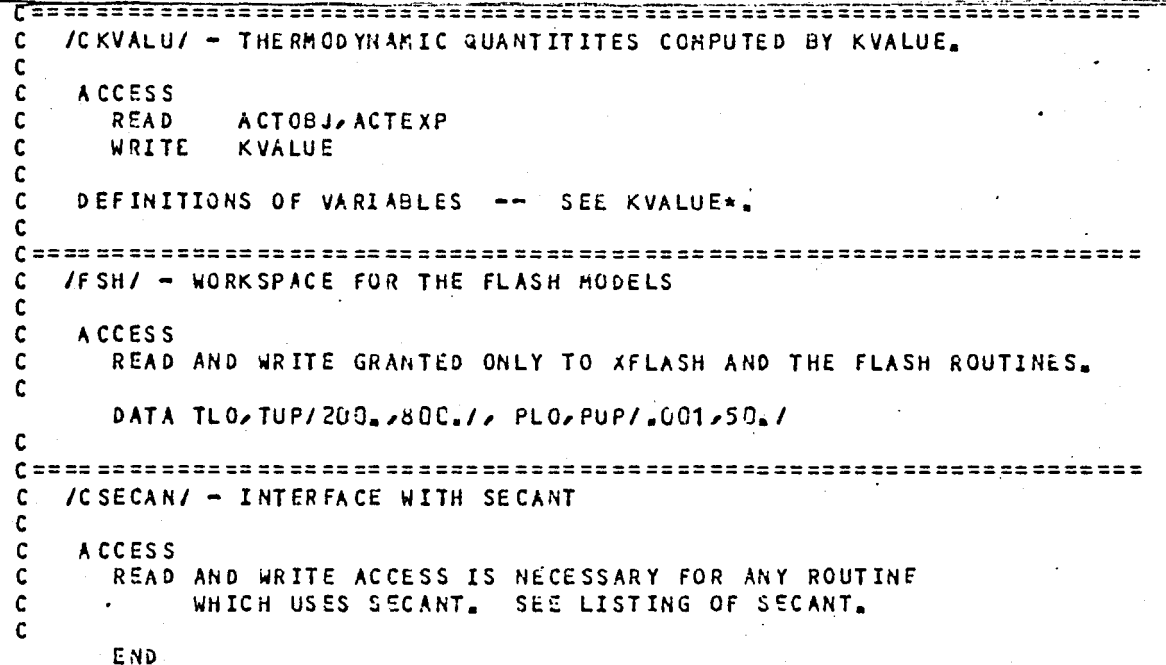

 $\vec{d}$ 

129

# APPENDIX E EXPLANATIONS OF THE DESPAC2 LIBRARY FILE<br>AND THERMOPHYSICAL PROPERTIES
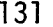

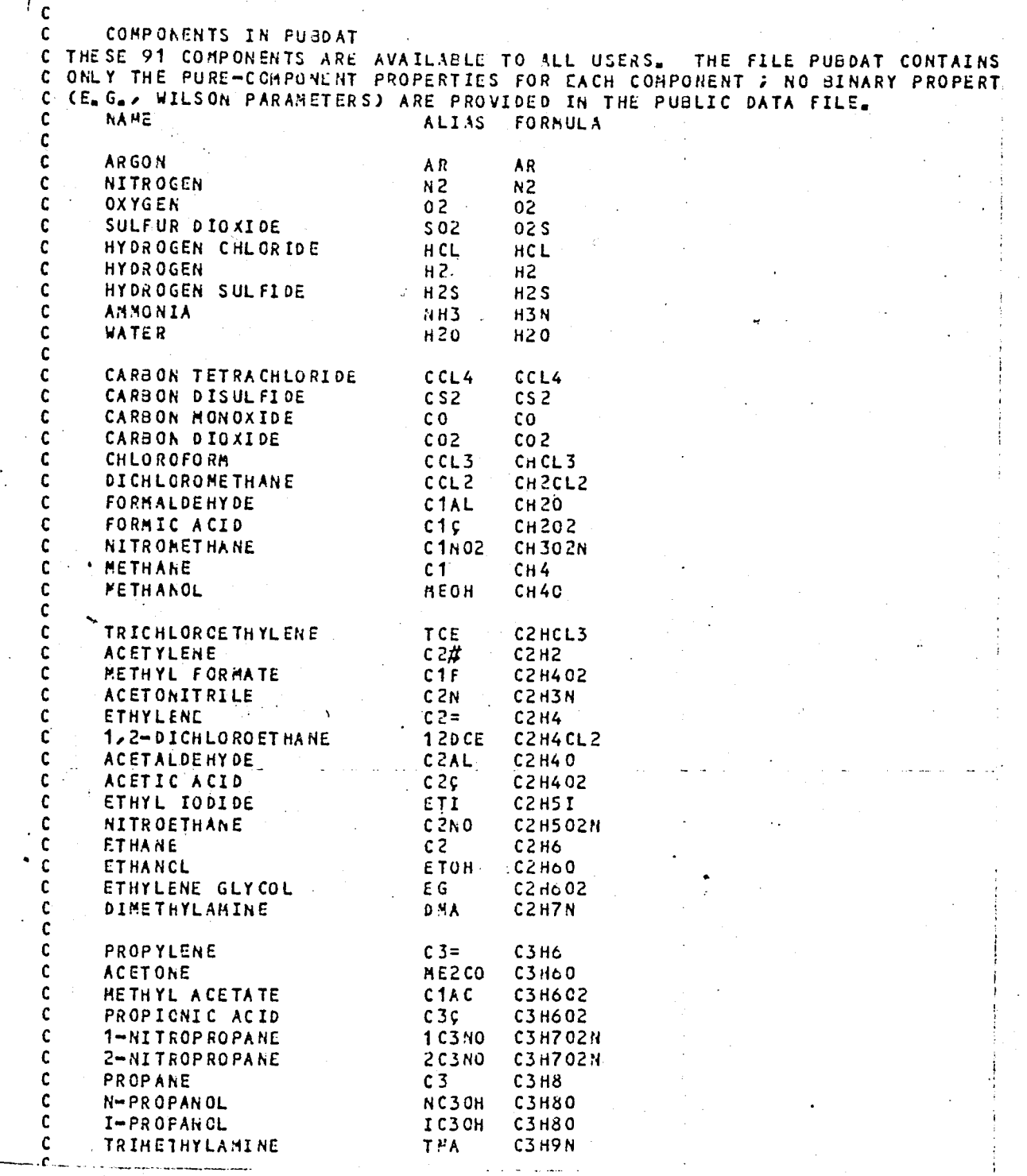

 $\tau\tau$ 

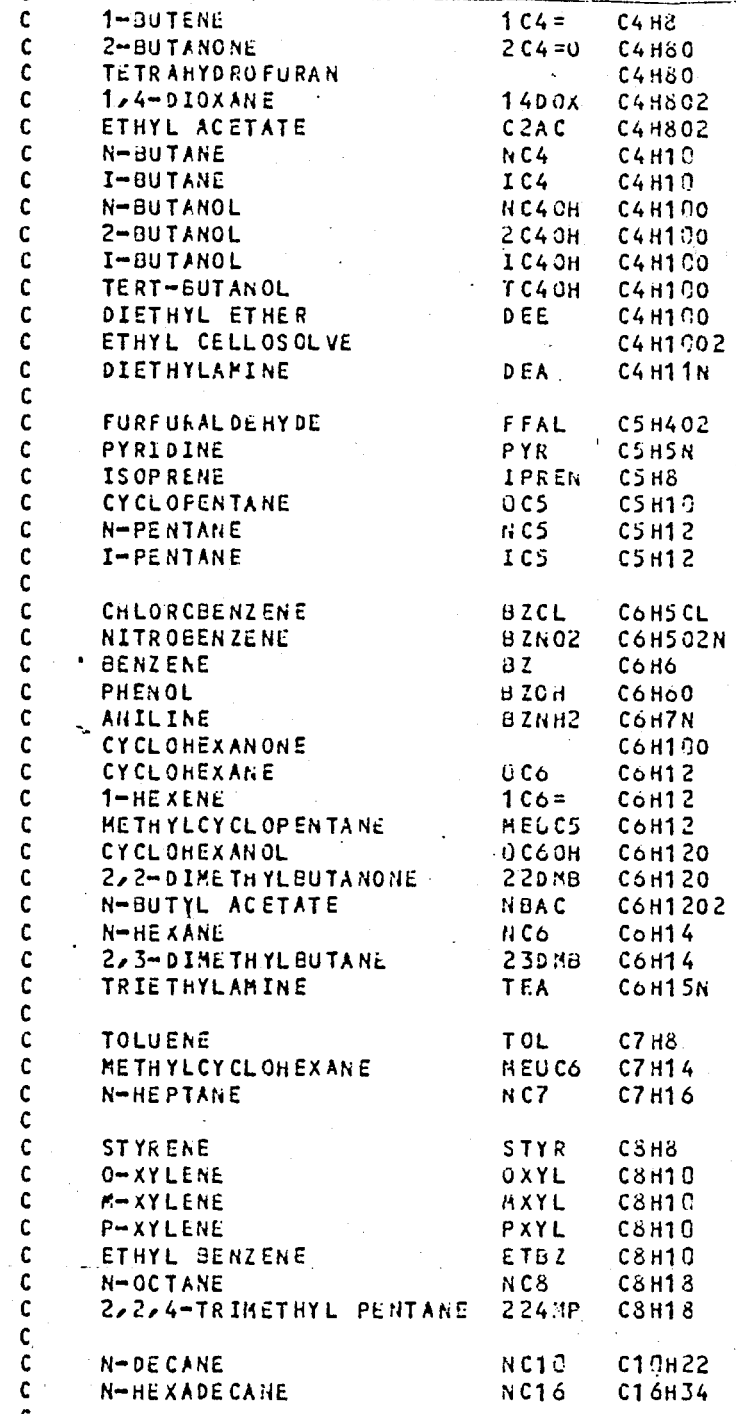

Ľ.

PHYSICAL PROPERTIES FOR CESPAC **EXPLANATION** EACH LINE IS OF THE FORM KPREFIX> SOURCE CATA. PREETX DESCRIPTION OF DATA  $\cdot$  k IDENTIFICATION.  $\blacksquare$ FUNDARENTAL PROPERTIES OF PURL COMPONENT.  $\Omega$ STANDARD STATE KELATIVE TO PUKE FLEMENTS. PERFECT GAS HEAT CAPACITIES.  $\mathbf c$ ANTOINE CUEFFICIENTS. A CONSTANTS USED BY VIRIAL AND AGLYOL.  $\boldsymbol{u}$ DIMENSIUNLESS PARAMETERS FCK THE REDUICH-KNUNG EQUATION.  $\ddot{\mathbf{z}}$  $\left( \right)$ CONSTANTS USED BY RSTATE.  $\mathbf{S}$ DENSITY Ε BINARY ASSOCIATION PARAGETERS FOR VIRIAL. **HILSON PARMETERS.**  $\mathbf{A}$  $H$ PARAMETERS FUR CORRELATION OF HERRY'S LAH CATA.  $\boldsymbol{\mathcal{R}}$ INTERACTION PARAMETER IN PRAUSNITZ-CHUSH REDLICH-KAONG EQUATION. DESCRIPTION OF VARIABLES \* NAME I -25-CHARACTER NAME OF COMPONENT (FIRST IN BINARY SYSTEM). \* ALIAS 5-CHARACTER LBBREVIATION. \* FORMULA ATOMIC FOREULA (C H U N S F CL BR 1 ) OTHERS ALPHABETICALLY).  $=$   $H0LAT$ HOLECULAR NEIGHT. PITZER'S ACENTRIC FACTUR.  $= 0$  HEGA  $=50C$ CRITICAL TEHPERATURE (K). CRITICAL PRESSURE (BAR).<br>CRITICAL VOLUME (ML/MCL),  $= PC$  $= 40C$ ENTHALPY (J/ACL) OF FCREATION OF PURE CONPONENT IN THE U DELHF PERFECT-GAS STATE AT TREF FROH PURE ELEMENTS IN THEIR ROST STABLE STATE AT 298 K AND 1 BAR. GIBBS ENERGY (J/KOL) OF FORTATION OF PURE CONPONENT IN THE U DELGF PERFECT GAS STATE AT TKEF, PREF FKCA PURE ELEBENTS IN THEIR MOST STABLE STATES AT 208 K AND 1 BAR. REFERENCE TEMPERATURE (K) FOR DELFF, DELGF.<br>REFERENCE PRESSURE (BAR) FOR DELHF, DELGF. U TREF U. PREF C CPVAPA CONSTANTS IN THE PERFECT-GAS HEAT-CAPACITY FOLATION, WITH C CPVAPB CP (J/30L-K) = A + 3\*T + C\*T\*\*2 + D\*T\*\*3 C CPVAPC WHERE THIS TEMPERATURE (K). C CPV 4PD C THR FAX INTERVAL OF TEMPERATURE (K) FOR WHICH A9B9C9D ARE VALID. CONSTANTS IN ANTOINE VAPOR-PRESSURE EQUATION, WITH A ANTA VAPOR PRESSURE VP (BAR) GIVENTAS FUNCTION OF T (K) BY AHT d LN(VP) = ANTA -- ANTA/(T) + ANTC). ANTC A TRNSTRX DONAIN OF TEMPERATURE (K) FOR ANTOINE EQUATION. RADIUS OF GYRATION (A). # ROGYRA OTPOLE NO (ENT. (DEBYE). # DIPULE CHENICAL ASSOCIATION PARAMETER FOR PATR ISL.<br>CONSTANT IN THE RACKLIT EQUATION. # ETA  $#$   $ZRA$ CORRELATING PERANTTER (FLANDL) ; NOT USED BY KVALUE. # VSTAK CORRELATING PARAGETERS IN REDUICH-KNONG EQUATION. : RKOMGA KKO4GB  $\ddot{\phantom{a}}$ CONSTANTS IN ZERU-P REFERENCE FUGACITY CORRELATION OF CARACCKERT.  $\mathbf{r}$ **FOCOH** THRATHX DONAIN OF TEMPERATURE (K) OF BATA TO WHICH FUCON WERE FIT.  $\mathbf{f}$ 

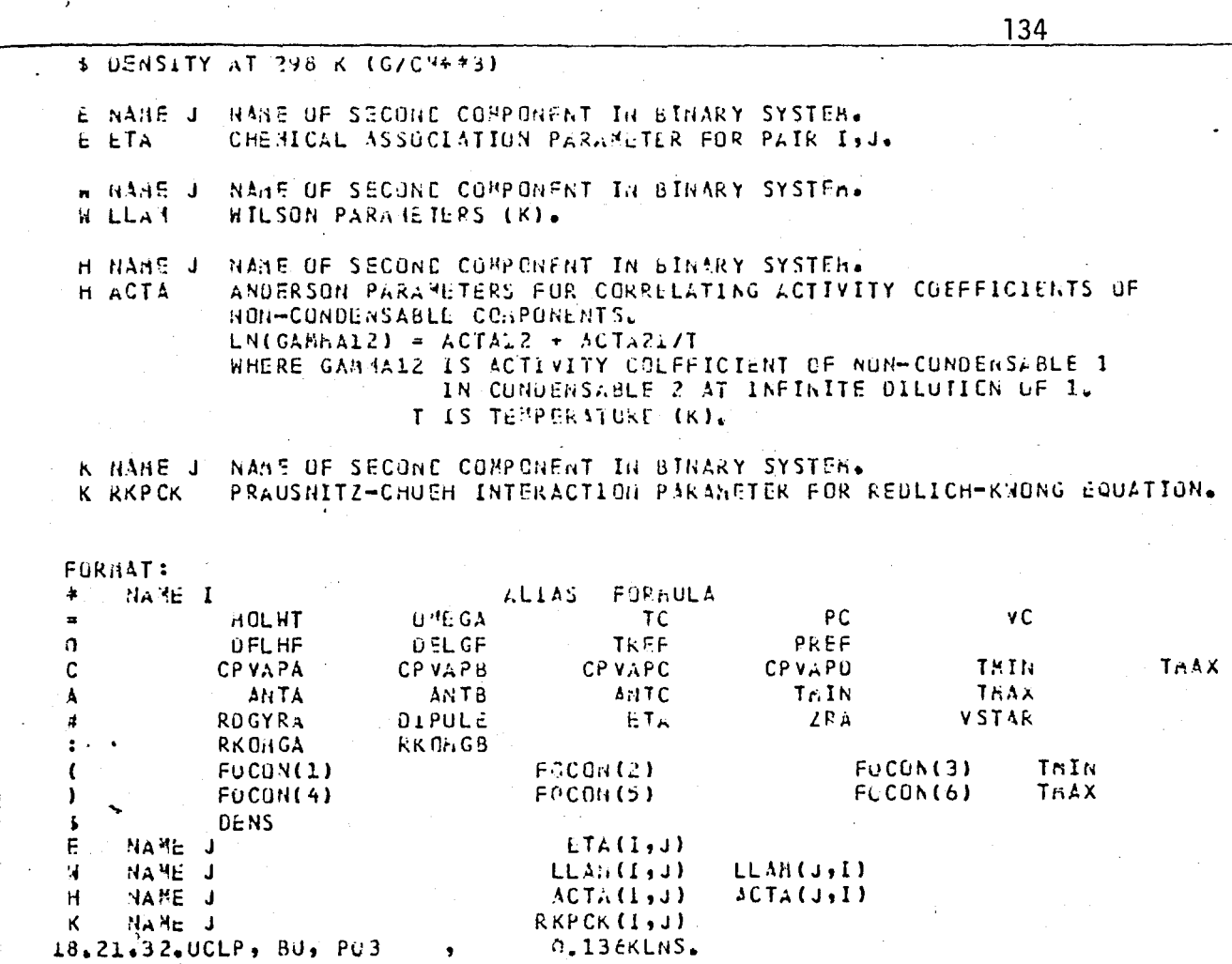

# APPENDIX F

•

### INPUT AND OUTPUT SYMBOL DESCRIPTION . . . FOR COMPUTER APPLICATION

 $\mathcal{C}$  $\mathfrak{c}$ KVALUE - VLE PACKAGE  $\mathbf{c}$ KVALUE PARAMETERS C INPUT PARAMETERS C SYMBOL DESCRIPTION C  $\mathsf{C}$  $\mathbf c$ Ĉ TERPERATURE (K).  $C$   $T$ C PRESSURE (BAK),  $\mathbf C$ Þ  $\mathbf C$  $x(1)$  $\mathcal{C}$ HOLE FRACTION OF CURPONENT I - LIGUID PHASE. C  $\mathbf C$  $(1)$ HOLE FRACTION OF COMPONENT I - VAPUR PHASE. C **UUTPUT PARAMETERS** C C C SYRBOL **DESCRIPTION** C C C  $K(1)$ EQUILIBRIUN CONSTANT (K-VALUE) OF COMPONENT 1. C C NOTE: Ĉ c C - K(I) = Y(I)/x(I) UNLY HHEN THE LIGUID AND VAPOP PHASES ARE IN **EQUILIBRIUM ;** THUS, THE VALUE OF K(I) TESTS FOR BUT DOES NOT DICTATE C FOUILIBRIUR. Ċ ſ. C C C. PHASE - DEW POINT AND BUBBLE PUTHT CALCULATION C C C PHASE PARAMETERS C  $\mathfrak{c}$ LAPUT PAKAHETERS C Û Û SYMBUL DESCRIPTION  $\ddot{\mathbf{C}}$  $\mathbf{C}$ C  $C$   $P$ PRESSURE (BAR) FOR DEW/BUBBLE TEMPERATURES.  $\mathbf c$ Ċ  $\mathbf{r}$ TERPERATURE (K) FOR DEW/BUBBLE PRESSURES. Ç  $CL(I)$ HOLE FRACTION OF I IN THE SYSTEM. C C TLU LOWER BOUND ON DEW/BUBBLL TEMPERATURES (K). 100.00 ¢ C **JUP** UPPER BOUND ON DEW/BUBBLE IFRPERATURES (K).  $800$ at C  $\mathbf C$ PLO LONER BOUND ON DEW/BUBBLE PRESSURES (BAR). 0.0001 C UPPER BOUND ON DEW/BUSELL PRESSURES (BAR).  $100.9$ Ċ PUP

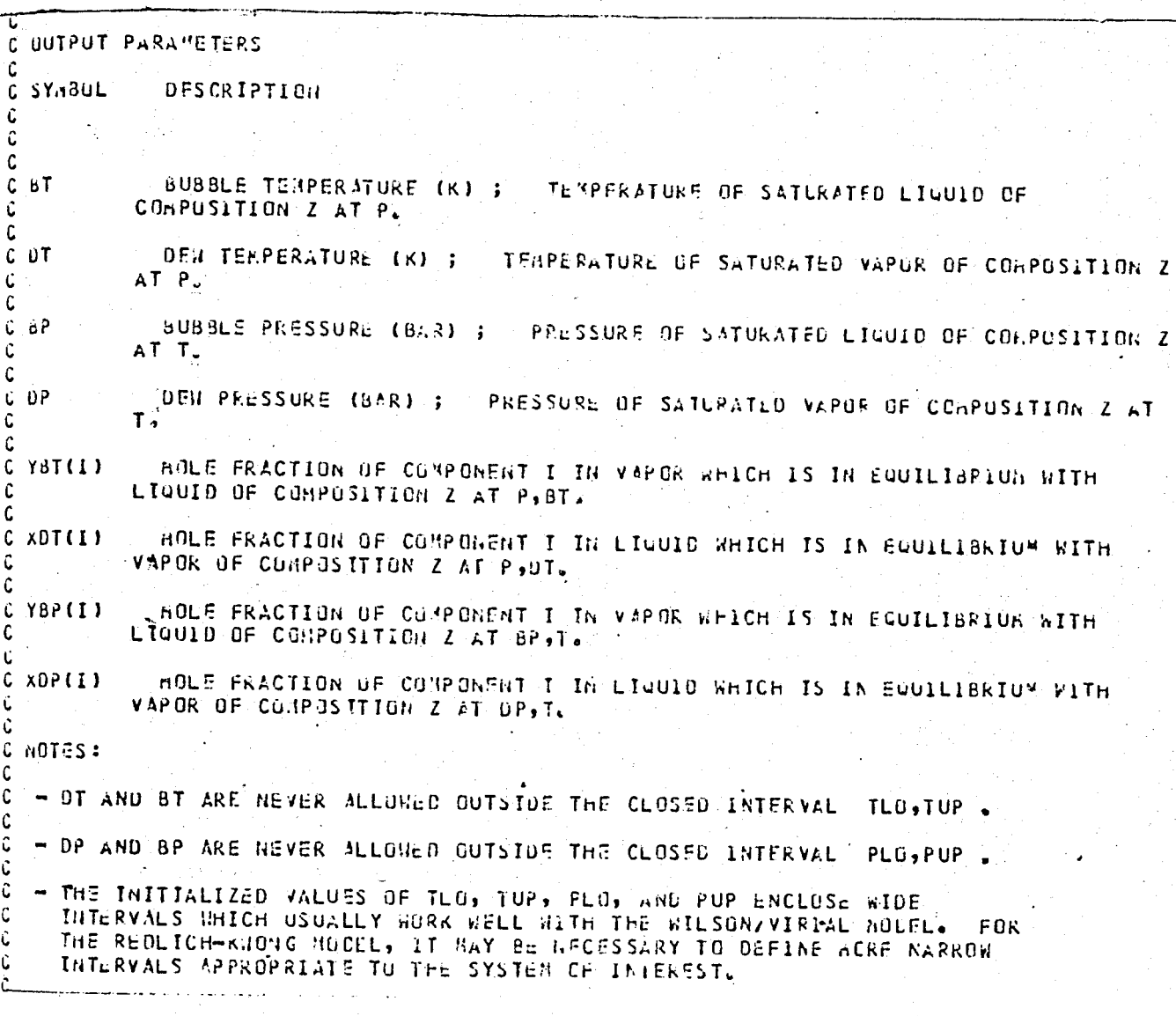

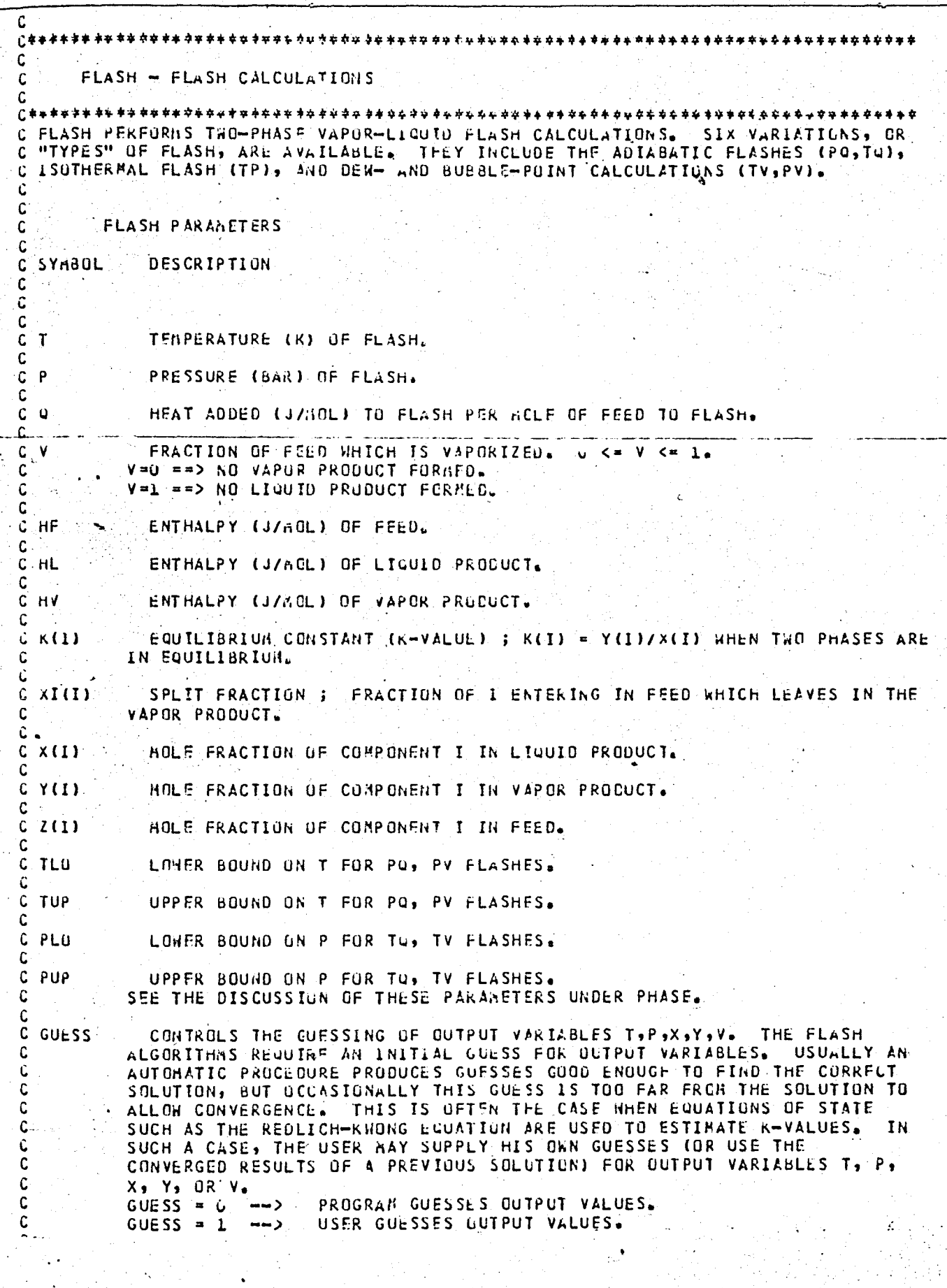

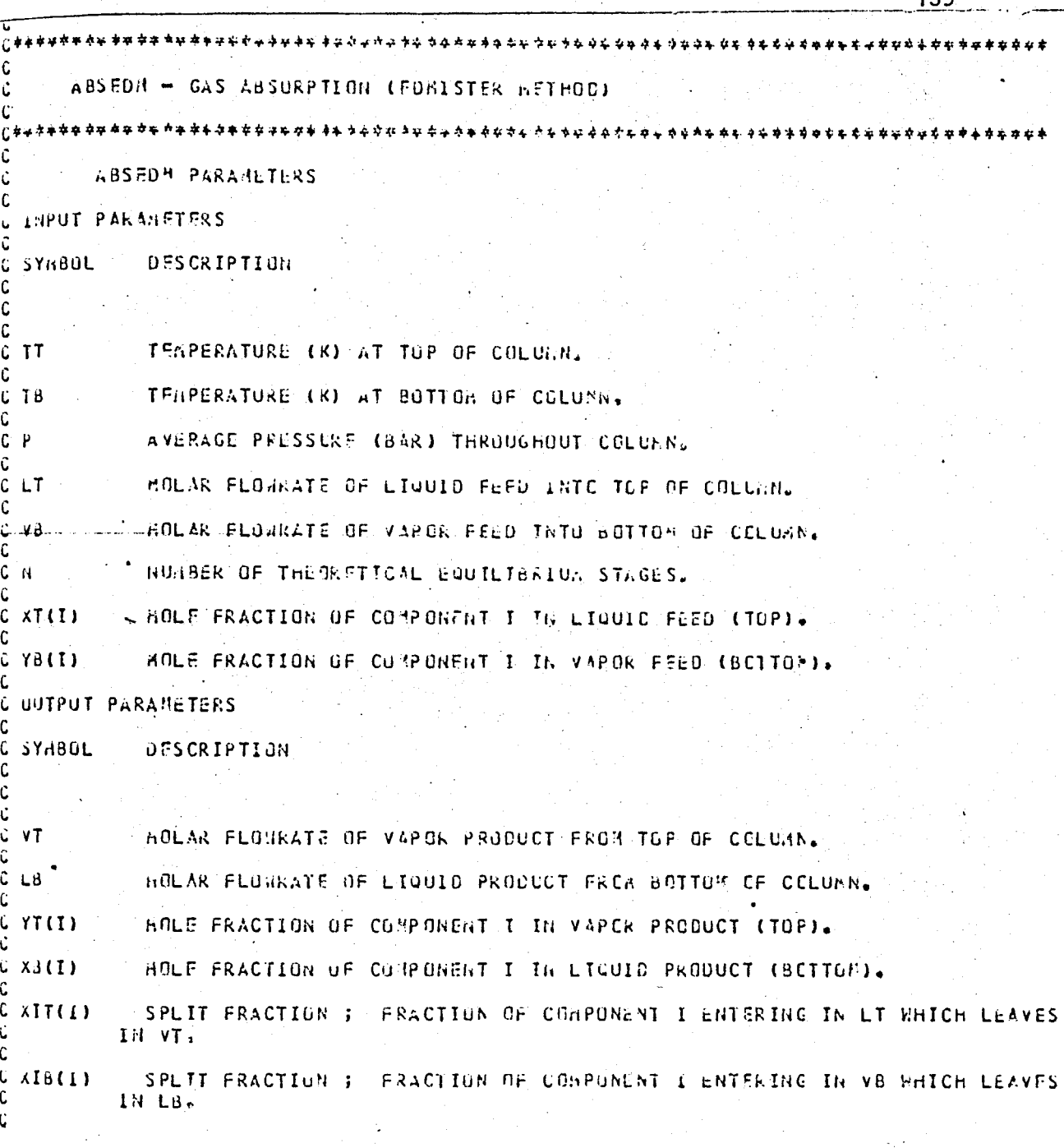

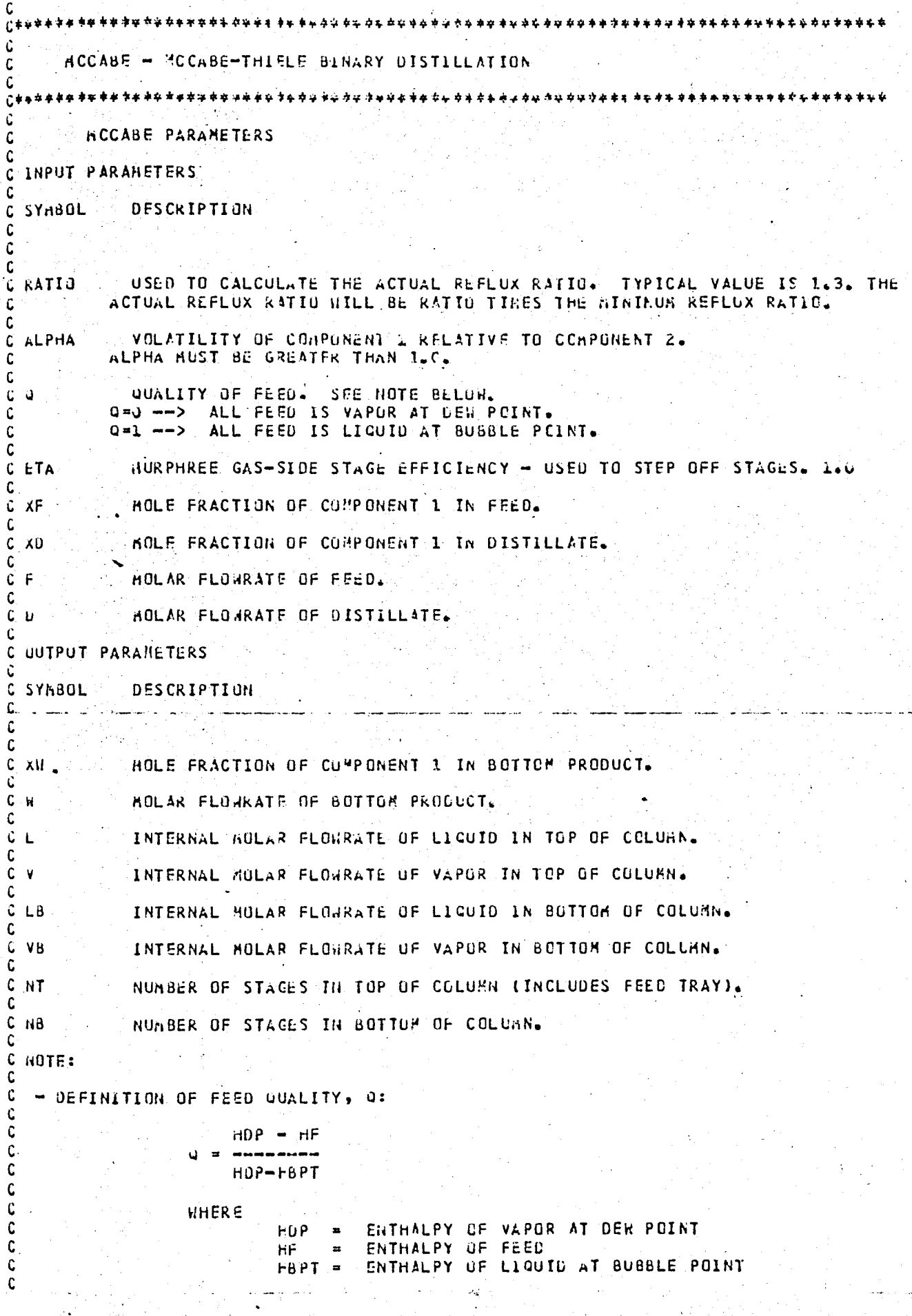

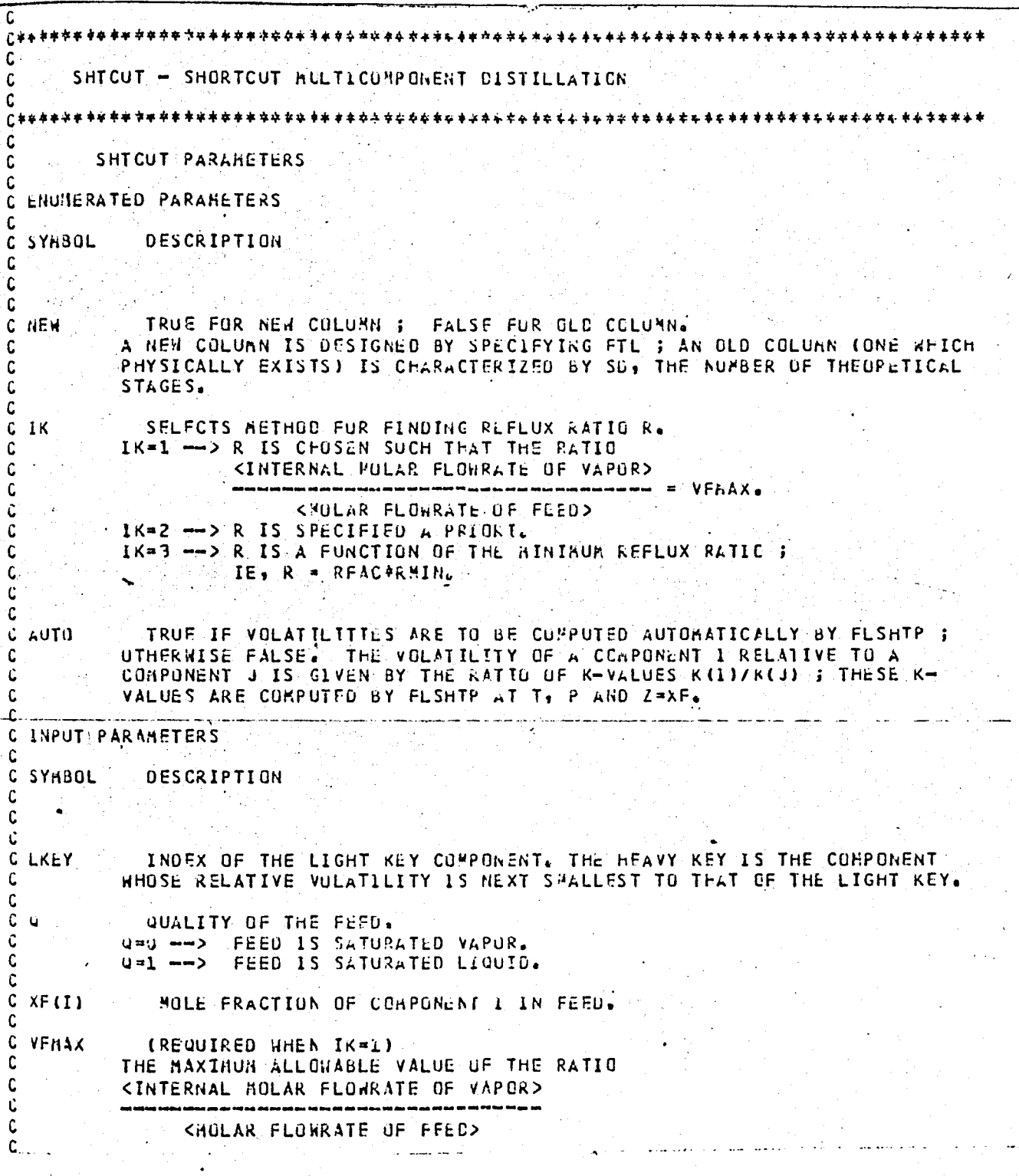

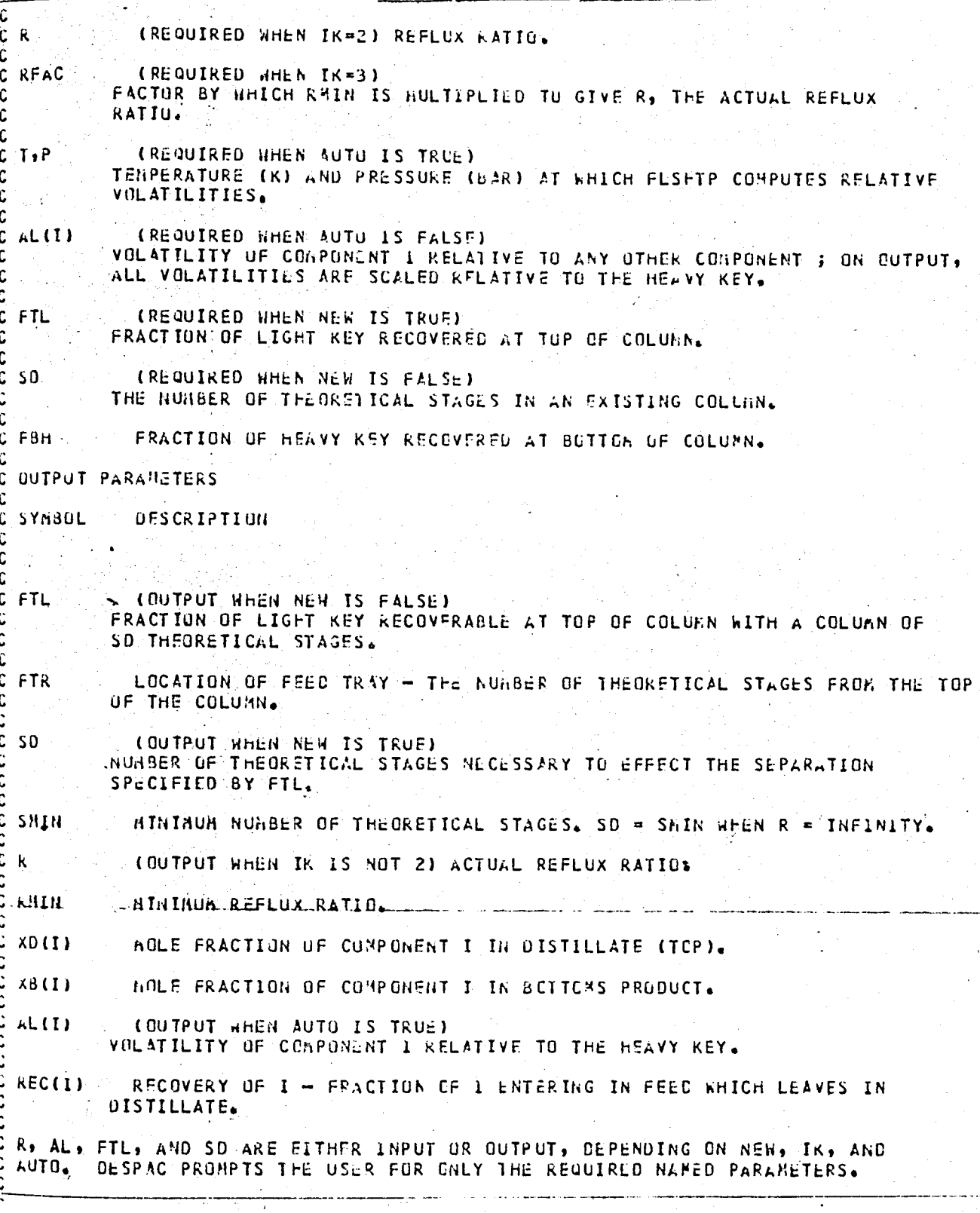

िक्षेश्रमक्ष-कृष्णकुल कुकर्करक्ष्य-कृष्णकुरु कृष्णकर्ता कुष्पकर कर कमकरकर कृष्णकर कुष्पकेश कर करकरकर कुष्पकर क COLUNN - RIGUROUS COLUNN CALCULATION CULUMN PARAHETERS **INPUT PARAMETERS** DESCRIPTION **SYABUL NS** NUHBER OF STAGES.  $NS \ge 24$ LIQUID FRACTION OF DISTILLATE PRODUCTS  $1.0$ **BETA** BETA = 1 -  $V(N5)/0$  $C = BLT<sub>A</sub> < 1$  $BETA = I$  $\rightarrow \rightarrow$ TUTAL CONDENSER C KT REFLUX RATIO.  $C$   $KB$ REBOIL RATIO. RB =  $V(1)/L(1)$ PRESSURE (BAR) IN CONCENSER. C PT PRESSURE (BAR) IN REBOILER.  $C$   $P3$ C FEED INDEX OF FEED STAGE.  $T, P$ TEMPERATURE (K), PRESSURE (BAR) OF FESD TO STAGE K. Z(1) NOLE FRACTION OF COMPONENT I IN FEED TO STAGE K. THE ENTHALPY HE(K) HOLAR FLOWRATE OF FELD TO STAGE K.  $-1.00\,s$ 0 G.5 THIS IS USED TO  $XT(1)$ USER'S INITIAL GUESS OF THE SPLIT FRACTION. GENERATE GUESSES FUR CUAPOSITIUNS, TEMPERATURES, AND FLOWRATES WITHIN THE COLUMN.  $X[(1) = 1 = 2)$ COMPUNENT I IS VULKTILE ; LOUX RECOVERY IN DISTILLATE EXPECTED. COMPUNENT 1 1S HEAVY ;  $X[(1) = 1 = -2]$ 100% RECUVERY IN BUTTONS EXPECTED. SIDE FRACTION OF VAPOR LEWVING STAGE K WEICH IS WITHDRAWN AS A VAPOR  $SV(K)$ SIDESTREAN. 0 <= SV(K) < L. SV(K) = C ==> NO VAPCR SIDESTREAM FROM STAGE K. SL(K) FRACTION OF LIQUID LEAVING STAGE K WHICH IS WITHDRAWN AS A LIQUID SIDESTREAR. 0 <= SL(K) < 1. SL(K) = 0 == > NO LIGLID SIDESTREAR FROM STAGE K.

C Û  $\mathbf c$ Ù  $C - K$ Ċ Ù C Ċ Ĉ C Ù  $\mathbf c$ Ù  $\mathbf C$  $\mathfrak c$  $\mathbf c$  $\mathbf c$  $\mathsf{C}$ C Ĉ.  $\mathsf C$ 

C

C

C c<br>c

 $\mathbf C$ C

Ċ

C

Ĉ Ċ

 $\ddot{c}$ C

Ù

C C Û  $\mathbf c$  $\mathfrak c$ 

Ù

 $\mathsf C$ 

 $\mathsf C$ 

C Ĉ  $\mathbf c$ 

 $\mathbf C$ 

Ċ

C

 $C + 1$  $\mathbf c$ 

**OUTPUT PARAMETERS** C.

DESCRIPTION SYNBUL

HEAT RENOVED (J/TINE) FROM CUNDENSER. ್ಷಗ

ារាង HEAT ADDED (J/TINE) TO RUBOTLER.

ROST OF THE RESULTS OF COLUPN ARE CONTAINED IN THE "PROFILE", A TABULATION OF C SEVERAL VARIABLES BY ST3GF THOLX. THE FOLLOWING OUTPUT VARIABLES APPEAR IN THE THE USER CHOOSES THE VARIZALES TO BE PROFILED FROM THIS LIST. PROFILE.  $\mathsf{C}$ 

PRUFILE

Ċ

C  $\mathcal{C}$ 

> Ċ. C

C

 $\mathcal{C}$ Ċ

 $\mathfrak{c}$  $\mathbf c$ C Ĉ

 $\mathbf{C}$  .

SYNBOL **DESCRIPTION** 

C  $\mathbf C$ HOLAR FLOWRATE OF LIQUID LEAVING STAGE KL  $\mathfrak c$  $1 L(K)$ C  $2$   $V(K)$ HOLAR FLOWRATE OF VAPOR LEAVING STAGE K. Û C  $3$   $F(K)$ **NOLAR FLOWRATE OF FIED FNTERING STAGE K.**  $\mathsf{C}$ j. Ĉ  $4 L(I,K)$ AOLAR FLONRATE OF CORPONENT I LEAVING STAGE K IN LIGUID.  $\mathbf c$ C C  $5 V(I,K)$ AULAR FLOWRATE OF CONPONENT I LEAVING STAGE K IN VAPOR. Ċ  $\mathcal C$  $\mathbf c$  $6$   $F(I,K)$ HOLPR FLOURATE OF CORPONENT I ENTERING STAGE K IN FEED. C င Ĉ  $7 \times (1, K)$ AOLE FRACTION OF COFPONENT I IN LIQUID LEAVING STAGE K. Ċ  $3 Y(I,K)$ AOLE FRACTION OF COFPONENT I IN VAPOR LEAVING STAGE K. C Û  $\mathbf c$  $9.2(1, k)$  $\ddot{c}$ HOLF FRACTION OF COFPONENT I IN FEED ENTERING STAGE K.  $0.10$  dL  $(K)$ ENTHALPY (J/HCL) OF LIQUIC LEAVING STAGE K. ENTHALPY (J/ACL) OF VAPOR LEAVING STAGE K.  $11 HV(K)$  $\mathcal{C}$ 12 HE(K), ENTHALPY (J/HOL) OF FEED ENTERING STAGE K. C C 13 L\*HL (K) ENTHALPY FLOWRATE (J/TIPE) OF LIGUID LEAVING STAGE K. C C  $\pm 4$  V\*hV(K) Ú ENTHALP.Y ELDHRATE (J/TIRE), OF VAPOR LEAVING STACE K. C C C 15 F#HF(K)  $\mathcal{C}$ ENTHALPY FLORRATE (J/TIPE) OF FEED ENTERING STACE K. C. C L6 K(I,K) K-VALUE OF CORPONENT I ON STAGE K. C  $\mathbf c$  $\perp$ 7 T(K) TEMPERATURE (K) UN STAGE K, C  $\mathbf C$ **ANLAR FLOWRATE OF LIQUID SIDESTREAN LEAVING STAGE K.**  $19$  LS(K)  $\mathcal{C}$  $LS(K) = SL(K)$  &  $L(K)$ HOLAR FLORKATE OF VAPOR STOFSTRAN LEAVING STACE K.  $20 VSH$ C  $VS(K) = SV(K) + V(K)$ FRACTION OF LIKE MITHORAIN AS LIGUID SIDESTREAN.  $21$  SL(K) C C  $22$  SV(K) FRACTION OF VIKI NITHDRANN AS VAPOR SIDESTREAM. C

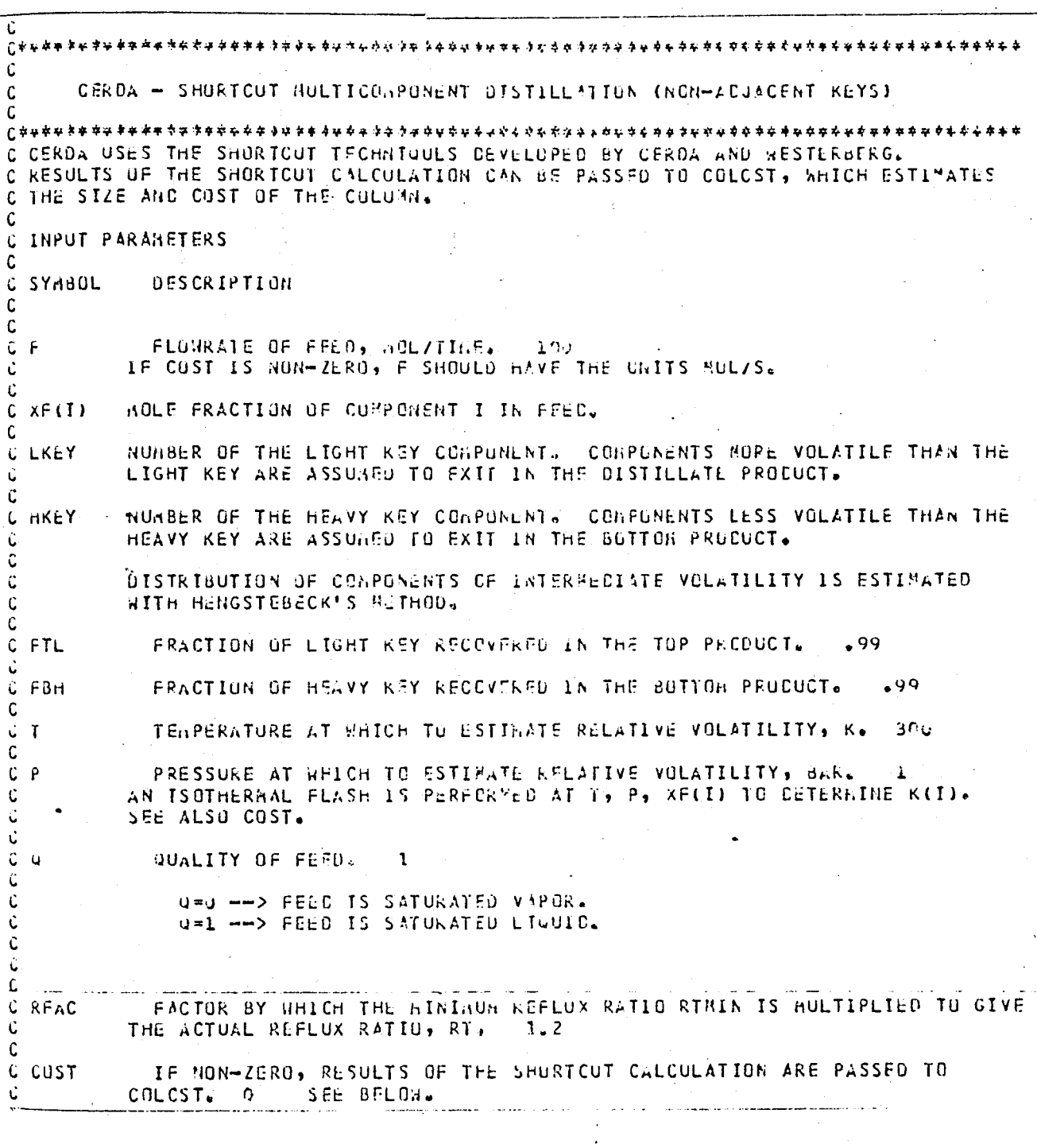

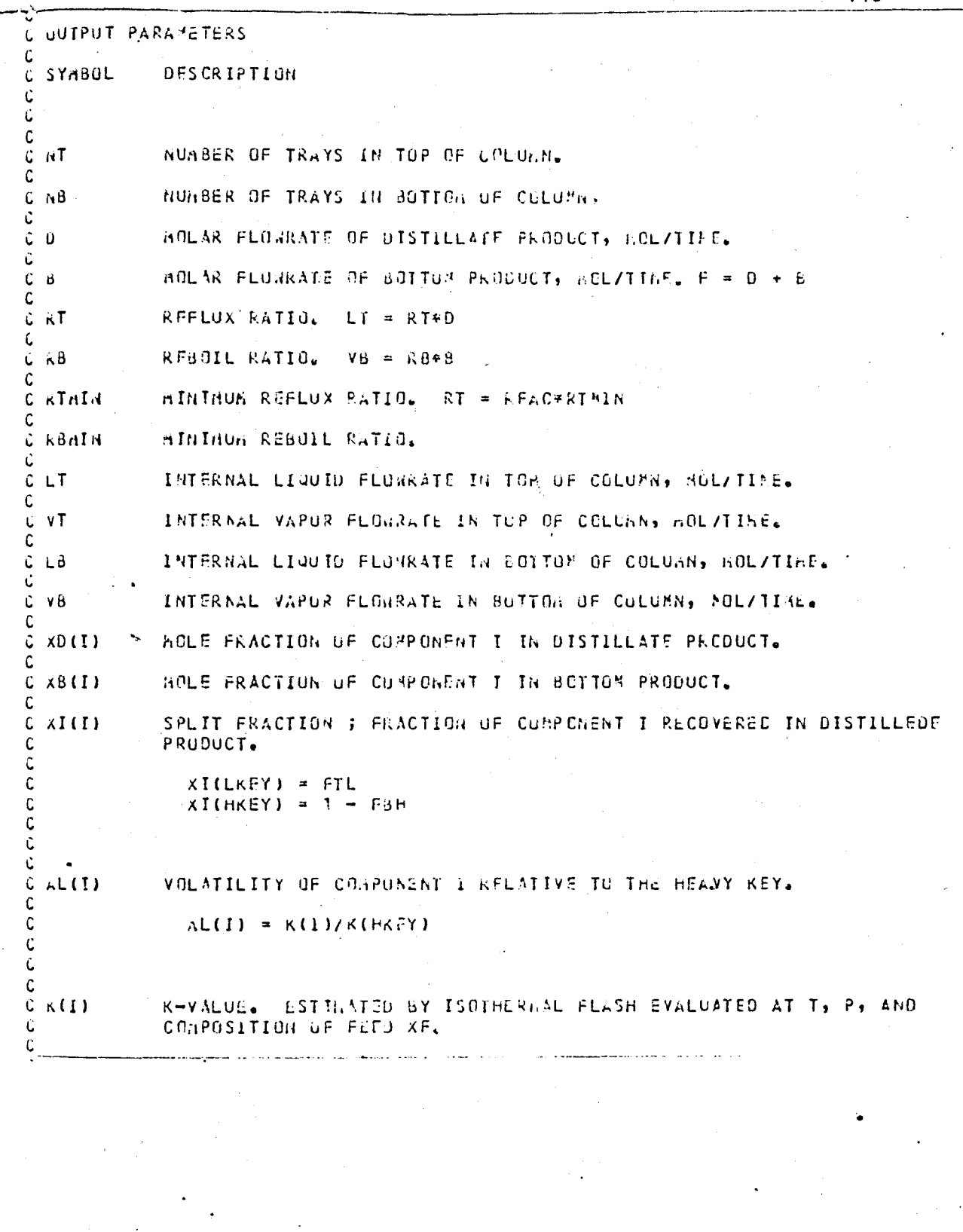

**€**############### 147  $\mathbf{c}$ SIZING AND COSTING BY COLCST  $\mathsf{C}$  $\mathcal{C}$ C WHEN CUST IS SET NON-ZERO, CERDA ESTIMATES SEVERAL OF THE INPUT PARAMETEKS C FOR COLOST AND THEN CALLS THAT PROCTOURE. COLOST AILL REQUEST THE REPAINING C INPUTS AND THEN ESTIMATE THE SIZE AND COST OF THE DISTILLATION CULUMNAL THE C FOLLOWING PARAHETERS ARE TRANSFERRED TO COLCST FROM CERCI: C C LIQUID FLOWRATE, VAPOR FLOWRATE THE INTERNAL NULAR FLOWRATES IN THE BOTTOM OF THE COLUMN, LB C AND VB, ARE USED TO ESTIMATE THESE PARAMETERS. THE INPUT C PARAMETER F. (FOLAR FLOWPATE OF THE FEED) IS ASSUMED TO HAVE THE C UNITS HOL/S. BOTH STREAMS ARE ASSUMED TO HAVE THE COMPOSITION C OF THE BOTTON PRODUCT, XB, IN ORDER TO ESTIMATE THE AVERAGE C MOLECULAR WEIGHTS. C LIQUID DENSITY IS EVALLATED AT THE TEMPERATURE, T, USEC BY CERDA TO ESTIMATE C RELATIVE VOLATILITIES. THE ROLE PRACTION AVERAGE OF THE PURE-COMPONENT DENSITIES IS PASSED TO COLCST. THE RACKETT EQUATION IS USED TO ESTIMATE THE PURE-CUMPONENT DENSITIES.  $\mathsf{C}$  $\mathfrak{c}$  $\mathcal{C}_{\mathcal{C}}$ VAPUR DENSITY IS EVALLATED FROM THE PERFECT GAS LAW AT THE VALUES OF THE PARAMETERS TEMPERATURE, T, AND PRESSURE, P, AND COMPOSITION XB. NUMBER OF TRAYS IS THE SUN OF THE ULTPUT PARAMETERS AT + NB.  $\mathcal{C}$ C IS THE INPUT PARAMETER P. PRESSURE C C  $\mathcal{C}$  $C<sub>1</sub>$ C  $\mathbf c$ COLCST - SIZE AND COST OF COLUMN C C COLOST ESTIMATES SIZES AND CUSTS FOR A VERTICAL SECTION OF A COLUMN WITH TRAYS. THE SIZING IS 6ASSD ON THE FLOUDING CHARACTERISTICS OF THE COLUMN ;<br>GUTHRIE'S HODULE METHOD IS USED TO ESTIMATE COSTS.  $\mathbf{c}$  $\mathsf{C}$ C FLOODING BEHAVIOR IS ESTIMATED FROM THE CONRELATION OF FAIR, AS REPORTED BY C TREYBAL IN FUUATIONS 6.1 AND 6.2. A GRAPH OF THIS FUUATION APPEARS IN PERRY'S, C DIARTER OF THE COLUMN. THE CURRELATION REGUIRES THE FOLLOWING INFORMATION:  $\mathbf c$ - LIQUID FLOWRATE, G/S D. C - VAPUR FLOWRATE, G/S C C - LIQUID DENSITY, G/M C  $\mathsf{C}$ - VAPUR DENSITY, G/H C - TRAY SPACING, II  $\mathbf C$ - ACTIVE PLATE AREA AS FRACTION OF COLUGN CROSS-SECTION C - SURFACE TENSION OF LIQUID, N/L  $\mathbf c$ - OPERATING SUPERFICIAL VELOCITY AS FRACTION OF FLOODING VELOCITY TABLE 18-3 IN PERRY'S HANDBOOK PROVIDES ESTIGATES FOR THE ACTIVE PLATE AREA  $\mathbf{C}$ FOR SEVERAL TYPES OF TRAY 170% OF A TYPICAL TRAY IS AVAILABLE FOR VAPOR FLOW. -C -C C GUTHRIE'S HETHOD USES THE INFORMATION LISTED BELOW TO ESTIMATE COSTS. C DISENGAGING SPACE OF 6 METERS IS ADDED TO THE HEIGHT OF THE TRAY STACK TO UBTAIN THE HEIGHT OF THE COLUMN. Ü C  $\mathbf C$ - NUMBER OF TRAYS L - JPERATING PRESSURE, 3RR C - CULUMN CONSTRUCTION Û - COLUMN AATERIAL Ù - TRAY MATERIAL Ĉ - TRAY TYPE - CHEAICAL ENGINEERING PLANT COST INDEX

. \* \* \* \* \* \* \* \* \*

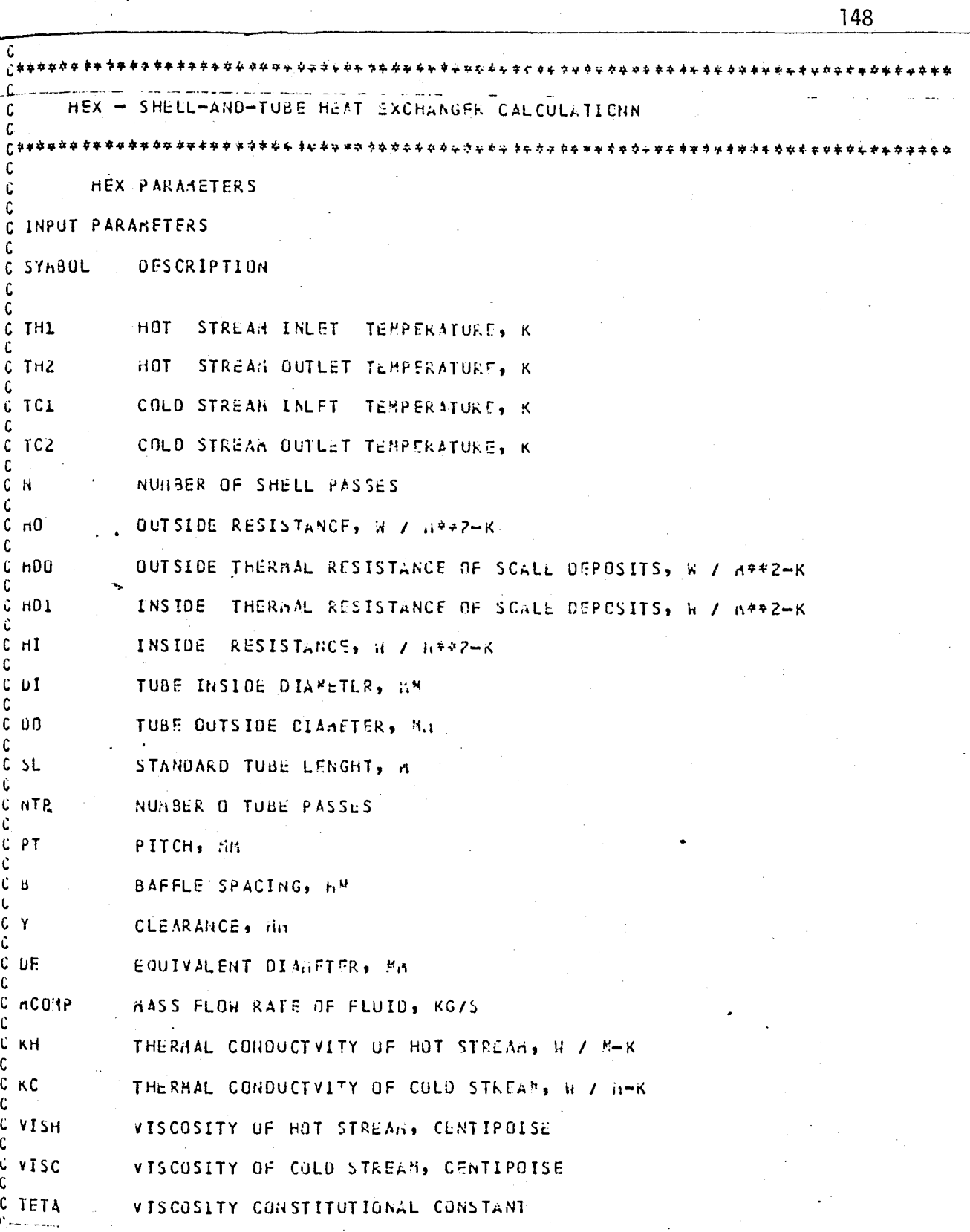

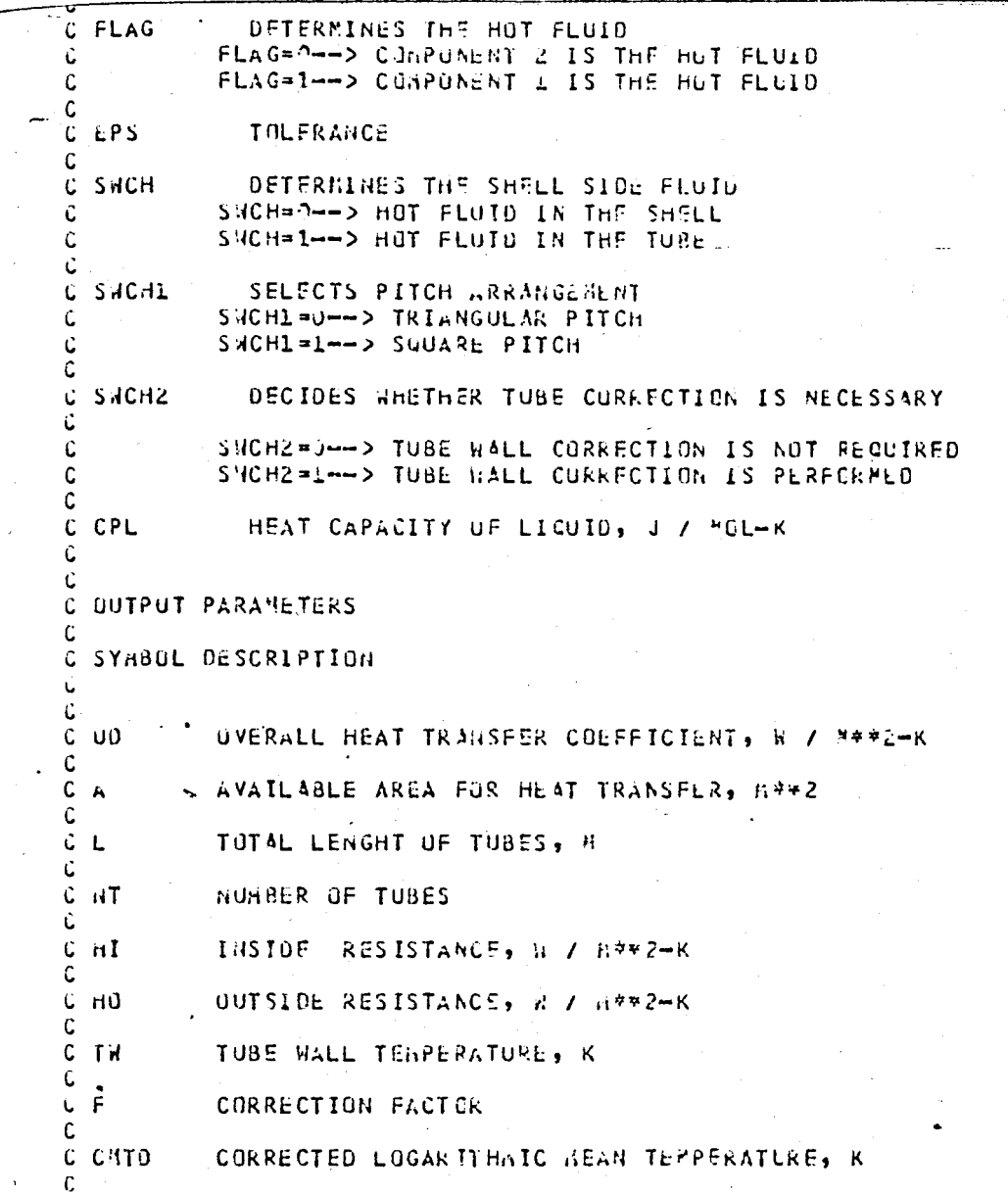

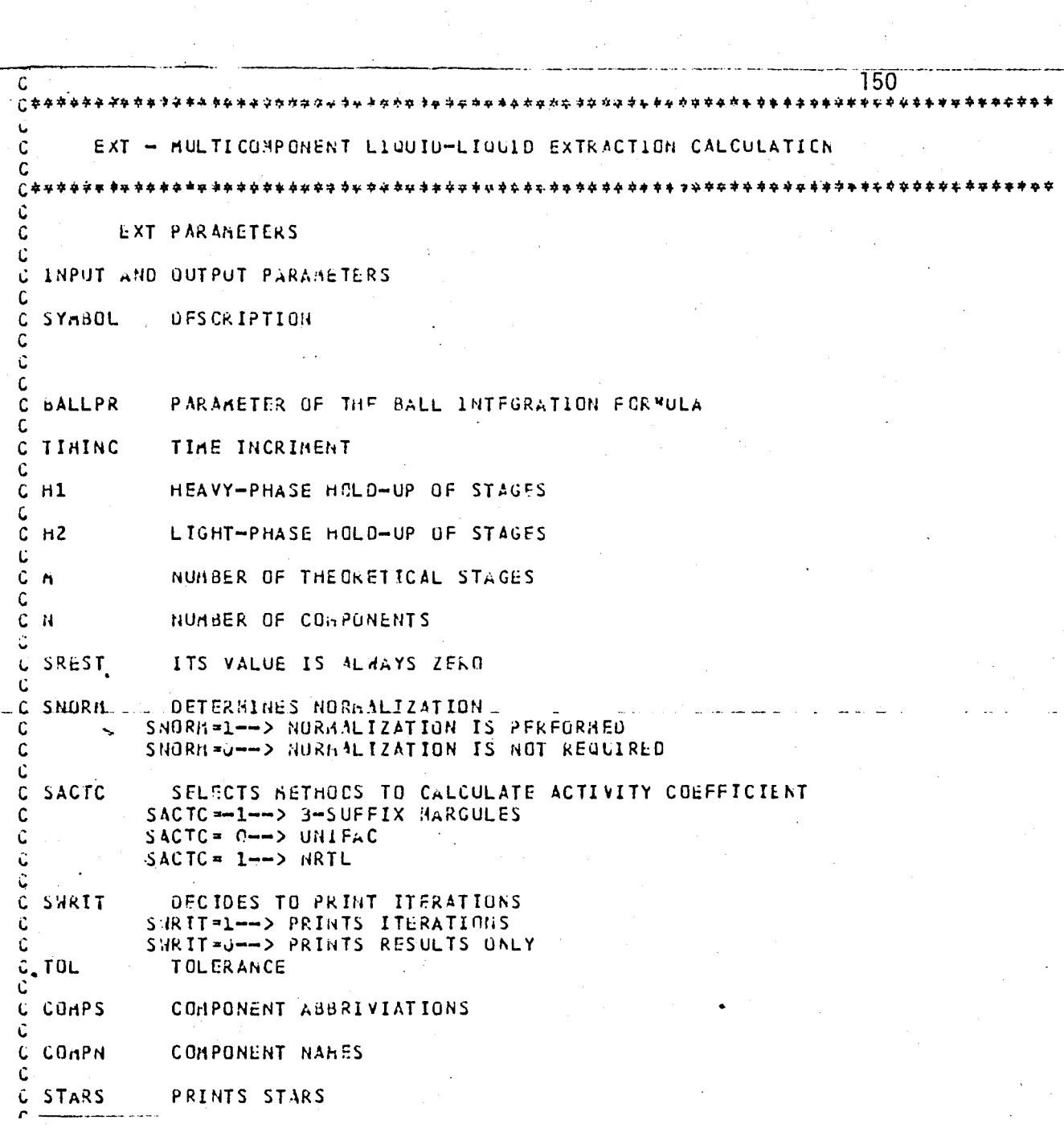

 $\frac{1}{2}$ 

 $\frac{1}{2}$ 

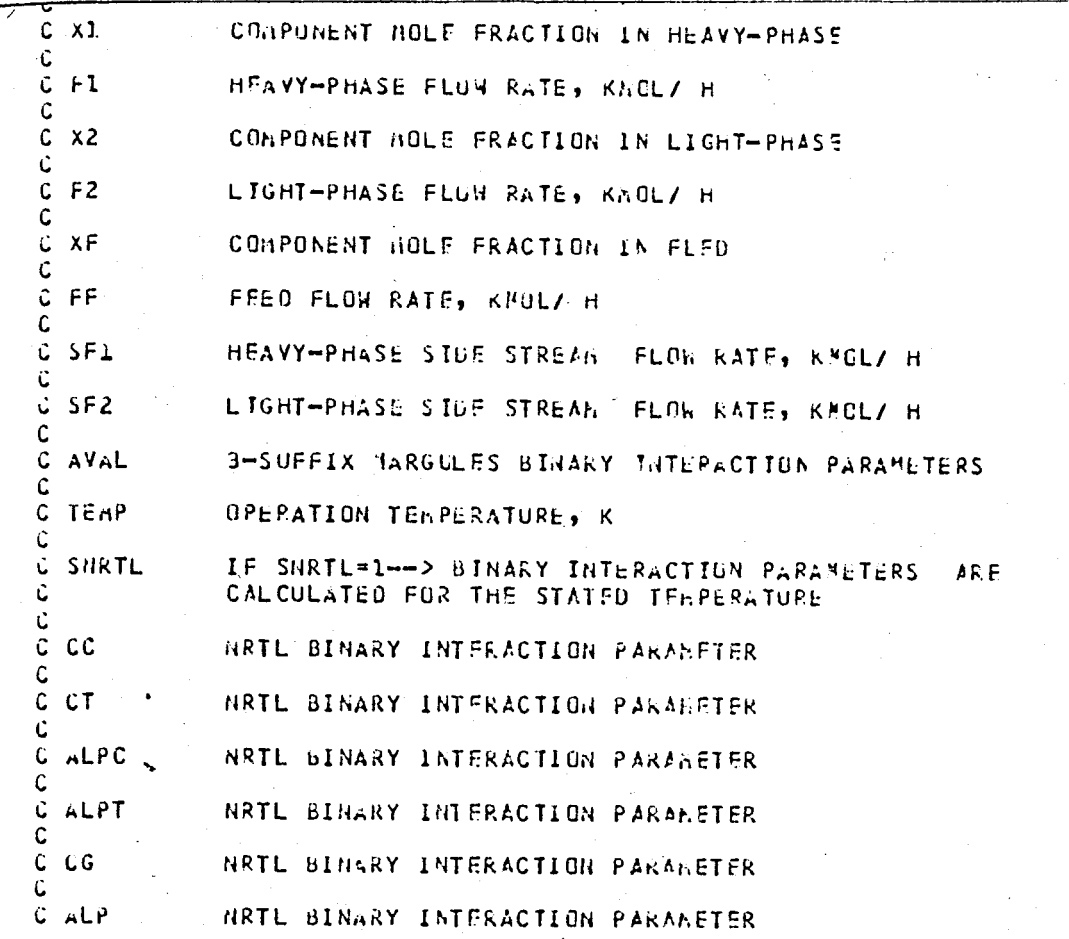

 $18, 22, 30, 00$ LP,  $80, 803$ 

 $0.948$ KLHS.

.

 $\frac{151}{15}$ 

# APPENDIX G OPERATION MANUAL FOR DESPAC2

### APPENDIX G

#### Operation Manual for DESPAC2

Fulfilling the requirements of CDC Cyber 170/815 to execute DESPAC2, the following procedure must be followed:

- a) The general command to execute the program is /LGO, INPUT, OUTPUT, USCR, UFIL
- b) Instead of UFIL, the library file that contains the thermophysical properties of components, (e.g. PUBDAT, VLE, etc.) must be written.

/LGO, INPUT, OUTPUT, USCR, PUBDAT

- c) If the user would like to enter parameters interactively step (b) is sufficient.
- d) Another method is to prepare an INPUT data file (e.g. ORNEK) as shown in the following pages. In this way the user prepares the INPUT data in their correct sequence, which simplifies the entry of the data.

/LGO, ORNEK, OUTPUT, USCR, PUBDAT

Step (d) offers the advantage of easy change of parameters. For repeated and enormous data requirement, this type of data file is beneficial.

e) To obtain a hard copy of results, the user has to give 'a certain name instead of OUTPUT (e.g. SONUC).

> For step (b) type of operation, messages will not be seen on the screen: only question marks will be observed. Therefore, values that must be entered, have to be remembered in the correct sequence, and supplied after each question mark appears. /LGO, INPUT, SONUC, USCR, PUBDAT

f) For step (d) type of running, it is very easy to obtain a hard copy. The user just writes /LGO, ORNEK, SONUC, USCR, PUBDAT

Following commands are the same for (e) and (f) to print the results:

/RWF

/COPYSBF, SONUC, LL

/RWF

/ROUTE, LL, DC=PR

In the following pages computer output and the corresponding INPUT data file (ORNEK) are presented for ACTFIT routine in order to clarify the supply of the input data. For step (b) type of operation, the user has to enter the parameters interactively due to the sequence shown in ORNEK. For step (d) type of operation, ORNEK is directly supplied as explained before.

The user has to remember the followings to operate DESPAC2:

- Library file for ACTFIT routine is VLE.
- Library file for all other modelling routines is PUBDAT.

### EXAMPLE RUN: ACTFIT Routine

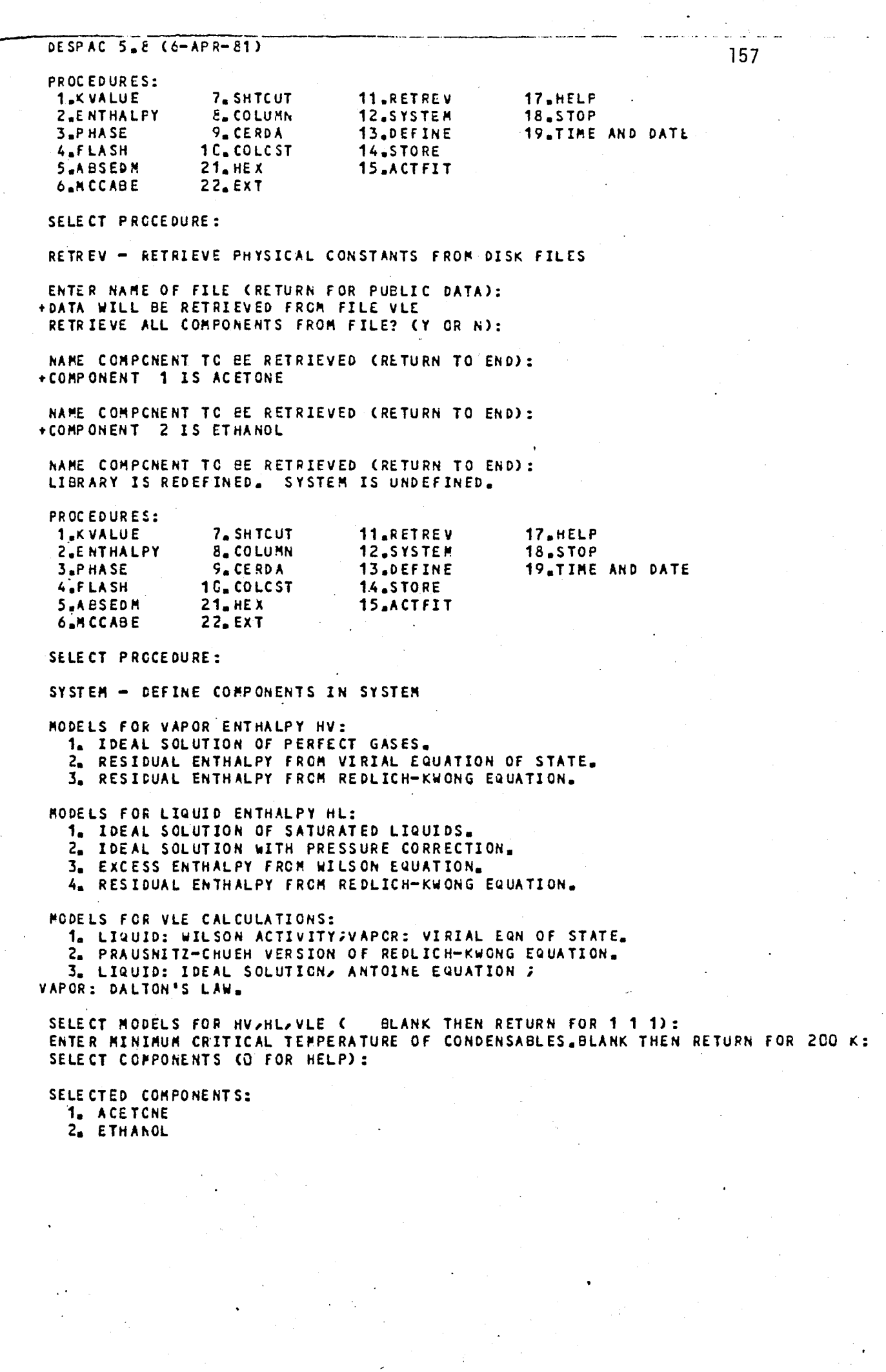

 $\frac{1}{2} \sum_{i=1}^{n} \frac{1}{2} \sum_{j=1}^{n} \frac{1}{2} \sum_{j=1}^{n} \frac{1}{2} \sum_{j=1}^{n} \frac{1}{2} \sum_{j=1}^{n} \frac{1}{2} \sum_{j=1}^{n} \frac{1}{2} \sum_{j=1}^{n} \frac{1}{2} \sum_{j=1}^{n} \frac{1}{2} \sum_{j=1}^{n} \frac{1}{2} \sum_{j=1}^{n} \frac{1}{2} \sum_{j=1}^{n} \frac{1}{2} \sum_{j=1}^{n} \frac{1}{2} \sum_{j=1}^{n$ 

 $\checkmark$ 

VAPOR ENTHALPY: IDEAL SOLUTION OF PERFECT GASES. 158 LIQUID ENTHALPY: IDEAL SOLUTION OF SATURATED LIQUIDS. K-VALUES: WILSON, ANDERSON, AND VIRIAL EQUATIONS. CONDENSABLES: 1 2 PHYSICAL THEORY FOR VAPCR-PHASE NON-IDEALITY. PROCEDURES: **1.KVALUE** 7. SHTCUT 11.RETREV 17.HELP 2.ENTHALPY 8. COLUMN 12.SYSTEM 18.STOP 13.DEFINE 3.PHASE  $9 - CERDA$ **19 TIME AND DATE** 4.FLASH 10. COLCST 14.STORE **SLABSEDM**  $21. HEX$ 15.ACTFIT 6.MCCABE  $22.$  $EXT$ SELECT PRCCEDURE: ACTFIT - FIT PARAMETERS FOR ESTIMATING ACTIVITIES TO BINARY VLE DATA ONE MAY ESTIMATE ACTIVITY COEFFICIENTS FROM  $1. T = P = X DATA$  $2.$  T-P-X-Y DATA. 3. HENRY'S CONSTANTS. SELECT THE APPLICABLE CASE: TOTAL PRESSURES OR PARTIAL PRESSURES? (T OR P): ACTIVITY COEFFICIENTS WILL BE CORRELATED TO  $T-P = X = Y DATA$ + FOR THE EINARY SYSTEM 1<sup>2</sup> ACETONE IDENTIFY THE KEY COMPONENT (1 OR 2): \*ENTRY OF EXPERIMENTAL DATA\* X.Y ARE MOLE FRACTIONS OF COMPONENT 1. P IS TOTAL PRESSURE. 1.ENTER 2.READ 3.DELETE 4.SORT 5.REVIEW 6.STORE 7.DONE 8.HELP : ENTER FIXED TEMPERATURE, PRESSURE, OR NEITHER (TO, PO ; )  $+$ : ENTER EXPERIMENTAL DATA. (RETURN'TO END)  $1.$  $T_2X_2Y_2$  $2<sub>0</sub>$  $T \times X \times Y$ :  $3<sub>0</sub>$  $T_2X_2Y$ :  $4<sub>0</sub>$  $T = X - Y$ :  $\overline{\mathbf{5}}$  .  $T_2X_2Y_2$  $6<sub>5</sub>$  $T > X > Y$ :  $7<sub>n</sub>$  $T_2$   $X_2$   $Y_2$  $8<sub>n</sub>$  $T_{\ell}X_{\ell}Y$ :  $9<sub>7</sub>$  $T_{\ell}X_{\ell}Y$ :  $10 T \times X$ 1.ENTER 2.READ 3.DELETE 4.SORT 5.REVIEW 6.STORE 7.DONE 8.HELP : RMS ERROR LLAN12 LLAM21 **N**  $\mathbf{0}_{\bullet}$  $290584$  $\mathbf{0}$  . 1  $0<sub>n</sub>$ .279180 10.0000  $\overline{c}$ 10.0000 10.0000 ,264553  $\overline{\mathbf{3}}$  $8545387E - 01$ 4 94.6680 118.763  $-526509E - 01$ 5 210.594 44.2025 Á 136.412 104.279  $-498295E - 01$ ACTFIT RESULTS FOR THE BINARY SYSTEM

1. ACETO

2. ETHANOL

Ĺ.

 $\mathbf{v}$ 

 $\ddotsc$ 

 $\sqrt{2}$ 

 $\overline{\cdots}$ 

 $\ddot{\phantom{0}}$ 

 $\overline{C}$ 

FITTED PARAMETERS:<br>LLAM12 = 136.41<br>LLAM21 = 104.28

COMPARISON WITH EXPERIMENTAL DATA:

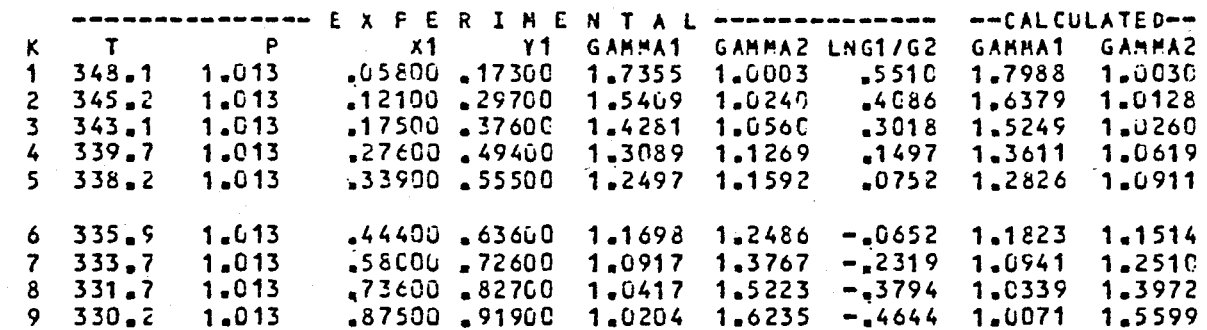

SAVE RESULTS IN LIBRARY? (Y OR N):<br>+NOT SAVED, DEFINE MAY BE USED TO SAVE RESULTS MANUALLY.<br>REPEAT ENTRY OF DATA? (Y CR N):

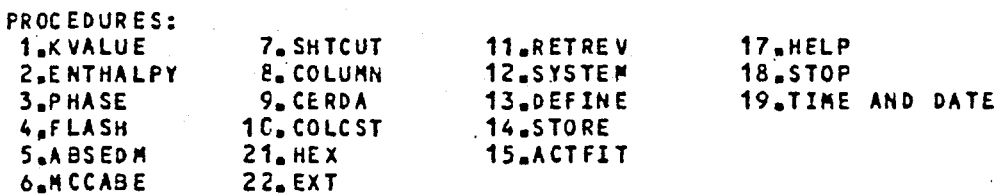

SELECT PROCEDURE:<br>PROGRAM IS STOPPED

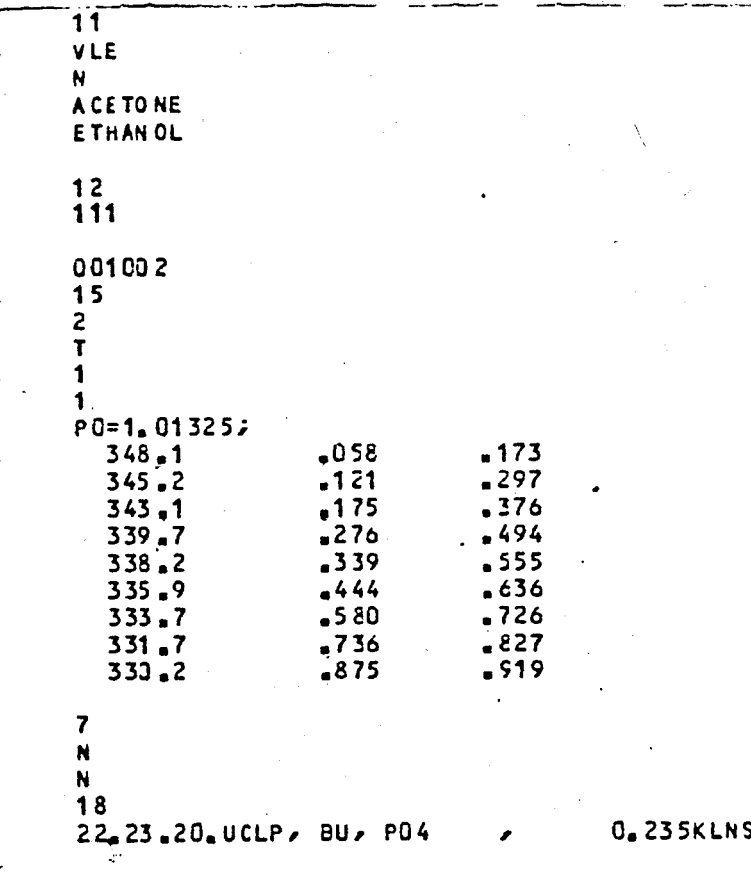

(INPUT Data file of ACTFIT for the batch run of the program) = ORNEK

## APPENDIX H

COMPUTER OUTPUTS AND THE INPUT DATA FILES OF EXAMPLES SOLVED BY DESPAC2

## COMPUTER OUTPUTS AND THE INPUT DATA FILES OF SINGLE OPERATION UNITS

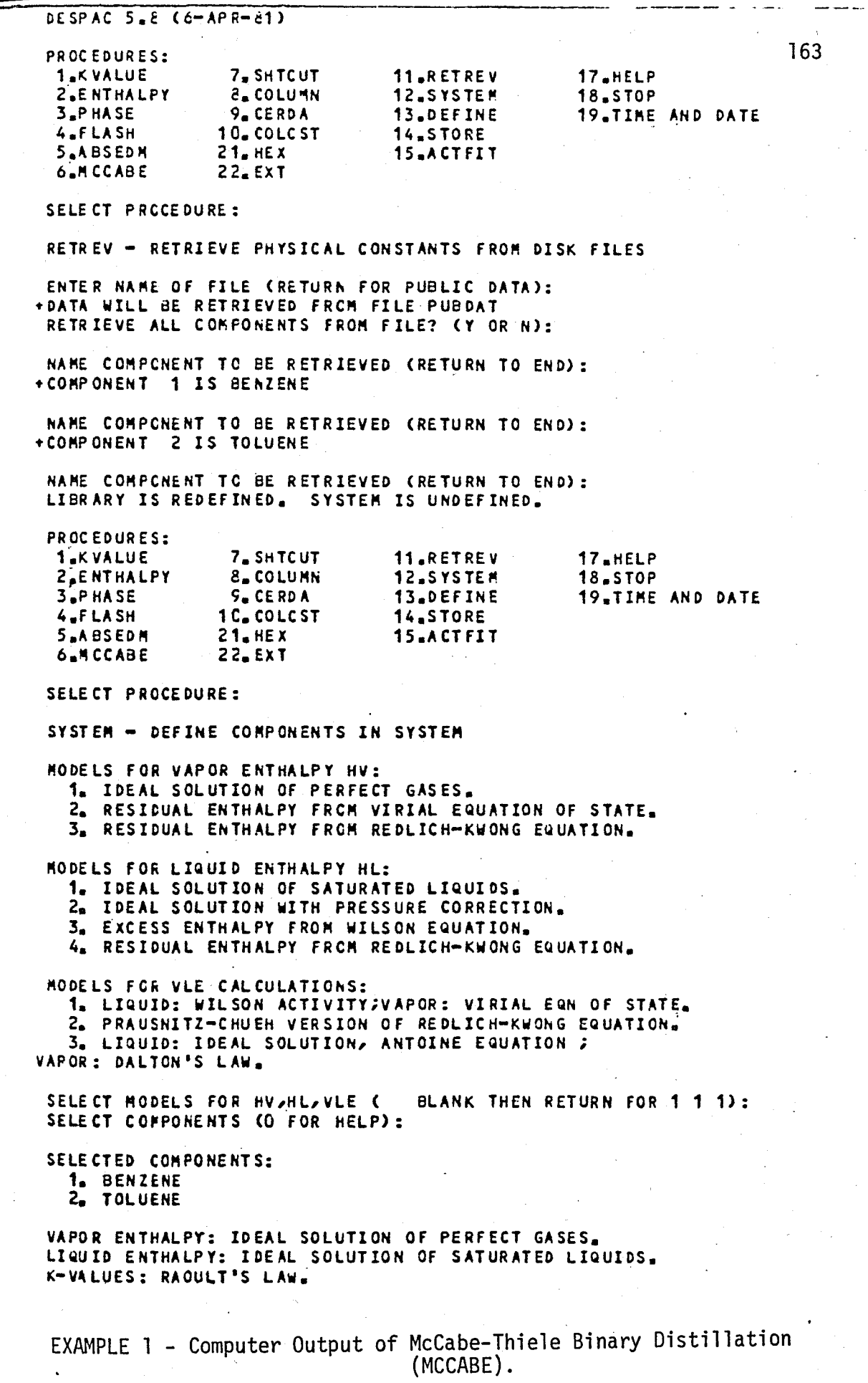

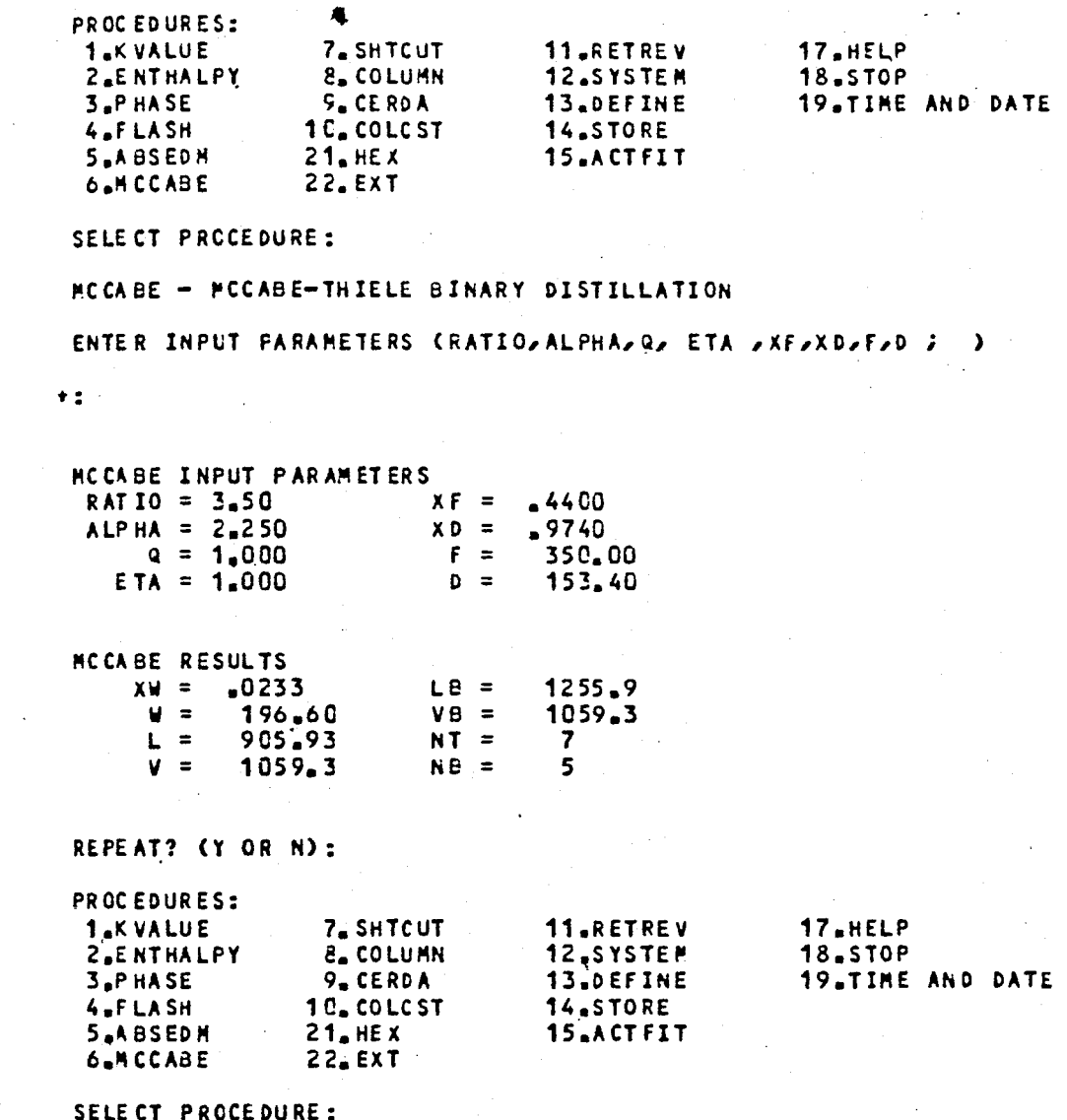

PROGRAM IS STOPPED

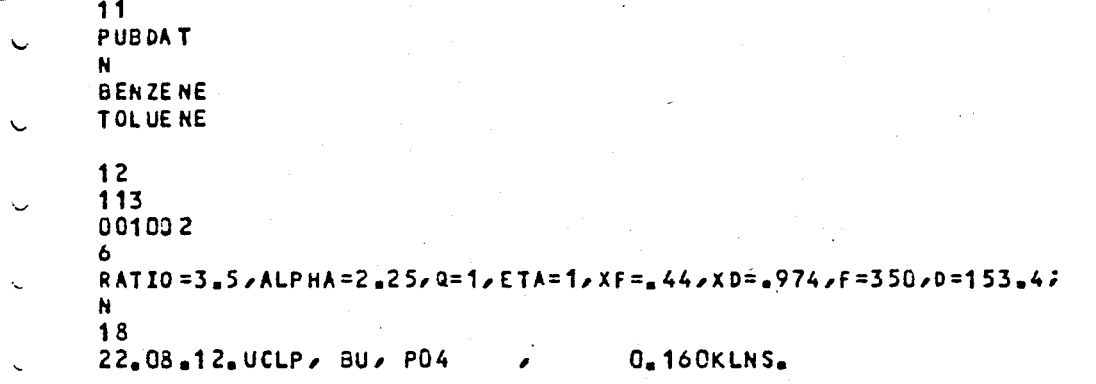

Input Data File of EXAMPLE 1.

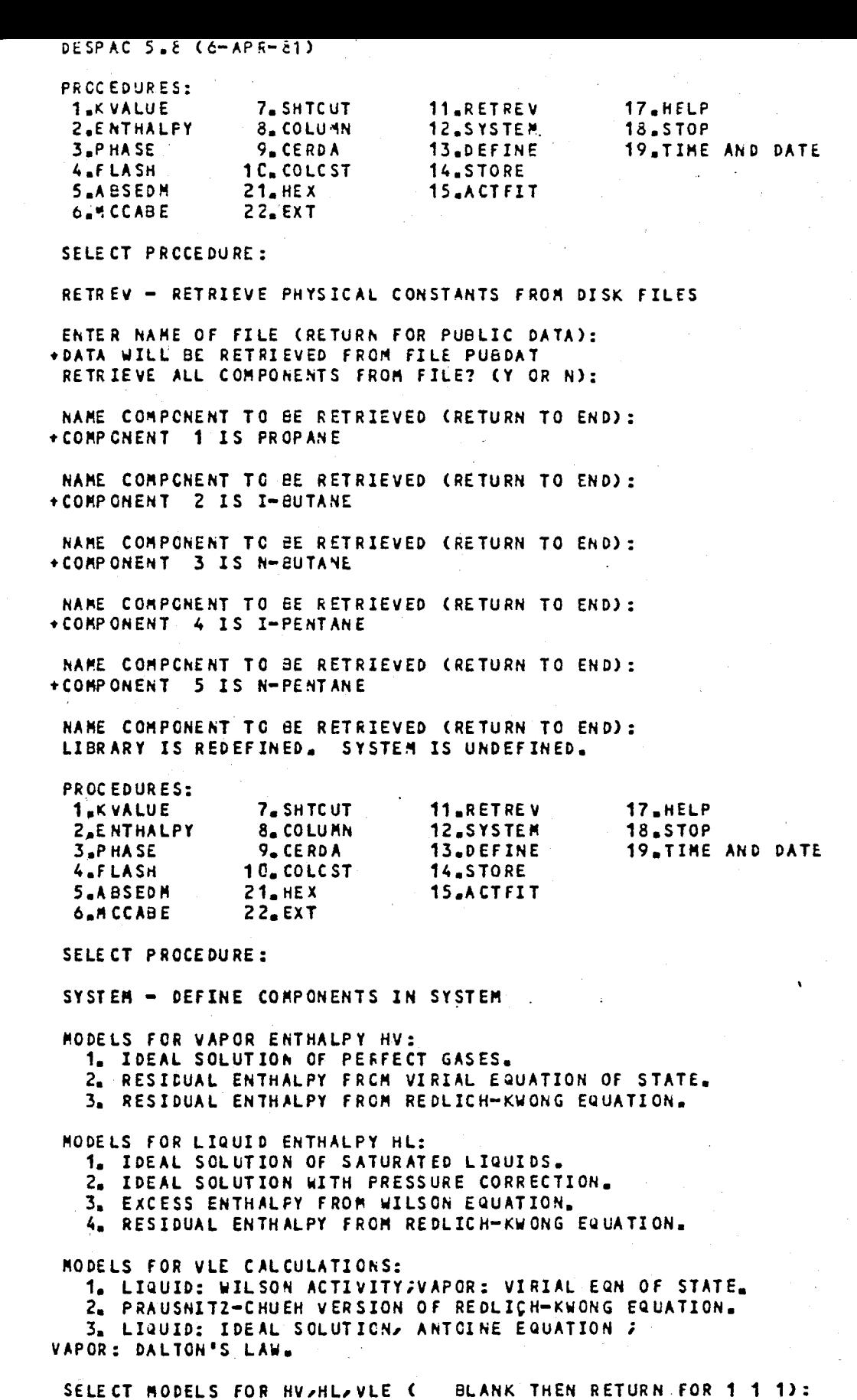

EXAMPLE 2 - Computer Output of Shortcut Multicomponent Distillation<br>(SHTCUT)
#### SELECT COMPONENTS (U FOR HELP):

SELECTED COMPONENTS:  $P$ 

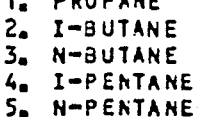

VAPOR ENTHALPY: IDEAL SOLUTION OF PERFECT GASES. LIQUID ENTHALPY: IDEAL SOLUTION OF SATURATED LIQUIDS. K-VALUES: RAQULT'S LAW.

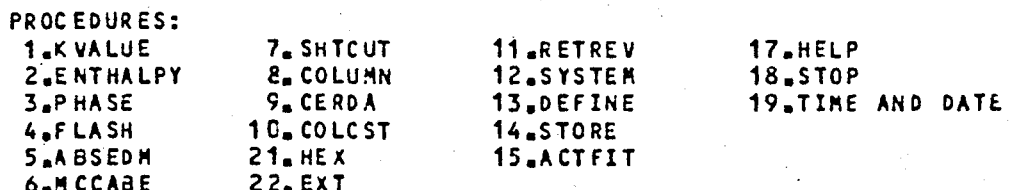

SELECT PROCEDURE:

SHTCUT - SHORTCUT MULTICOMPONENT DISTILLATION

NEW COLUMN? (Y OR N):

METHODS FOR FINDING REFLUX RATIO 1. FUNCTION OF VMAX 2, SPECIFIED DIRECTLY 3. FUNCTION OF RHIN SELECT METHOD:

RELATIVE VOLATILITIES BY FLSHTP? (Y OR N):

ENTER INPUT PARAMETERS ( F , LKEY, Q, XF, **+VFMAXA**  $+T$ ,  $P$ ,  $+FTL$  $+FBH$  ; )

 $+<sub>2</sub>$  $+$  : .  $\star$  :

 $\pmb{\ast}$  :  $+$  :

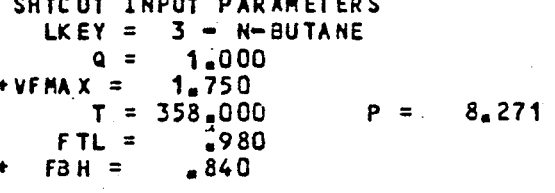

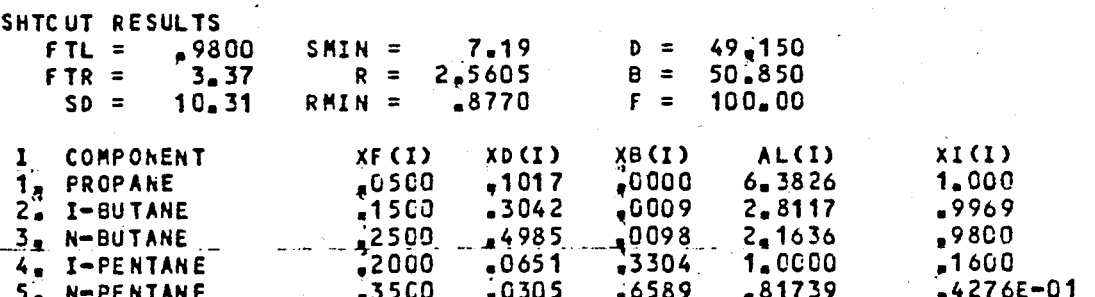

Ċ,

 $\ddot{\phantom{0}}$ 

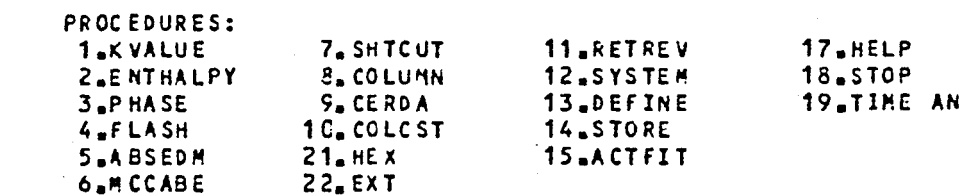

SELECT PROCEDURE:<br>PROGRAM IS STOPPED

D DATE

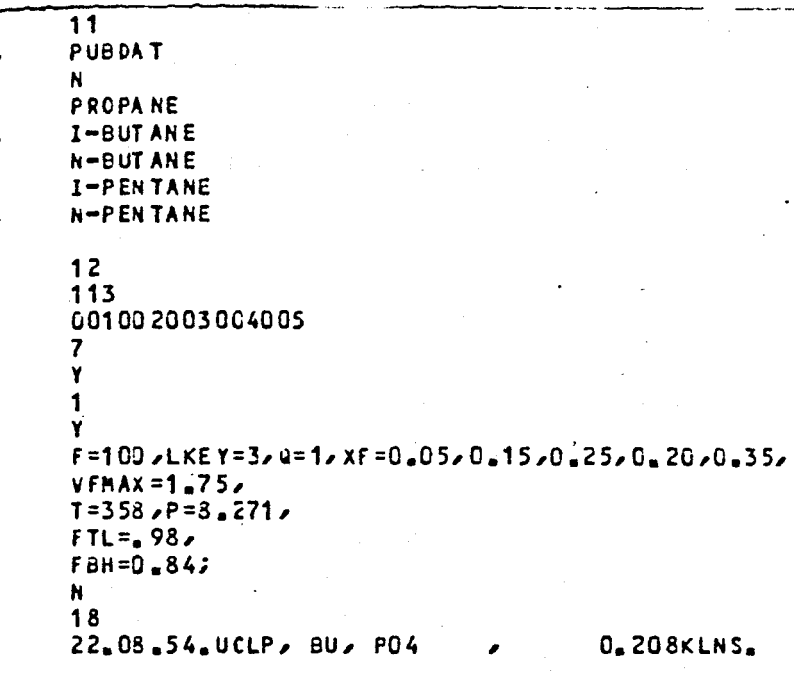

INPUT Data File of EXAMPLE 2.

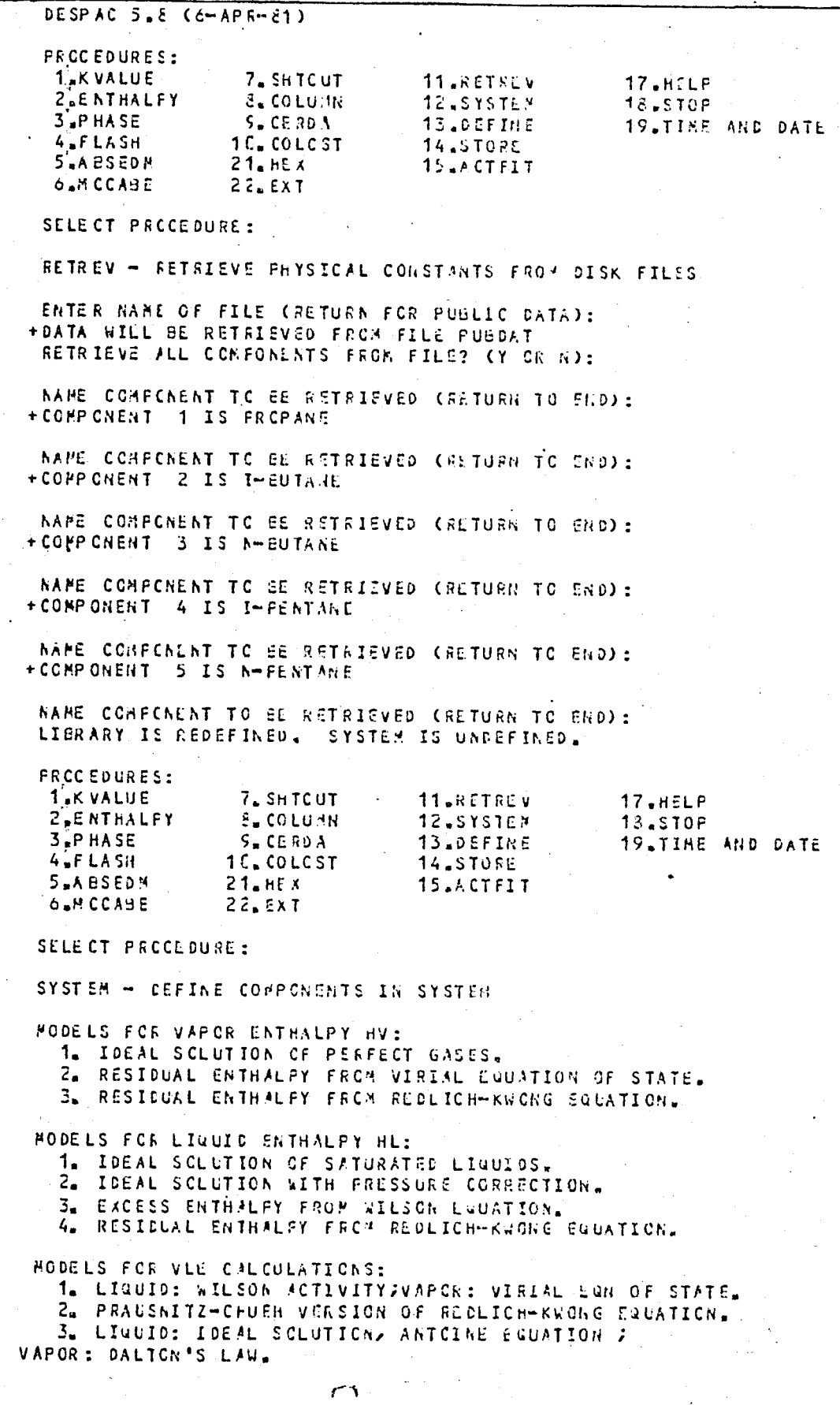

EXAMPLE 3 - Computer Output of Shortcut Multicomponent Distillation<br>(CERDA) and the Cost and the Size Estimation Routine<br>(COLCST).

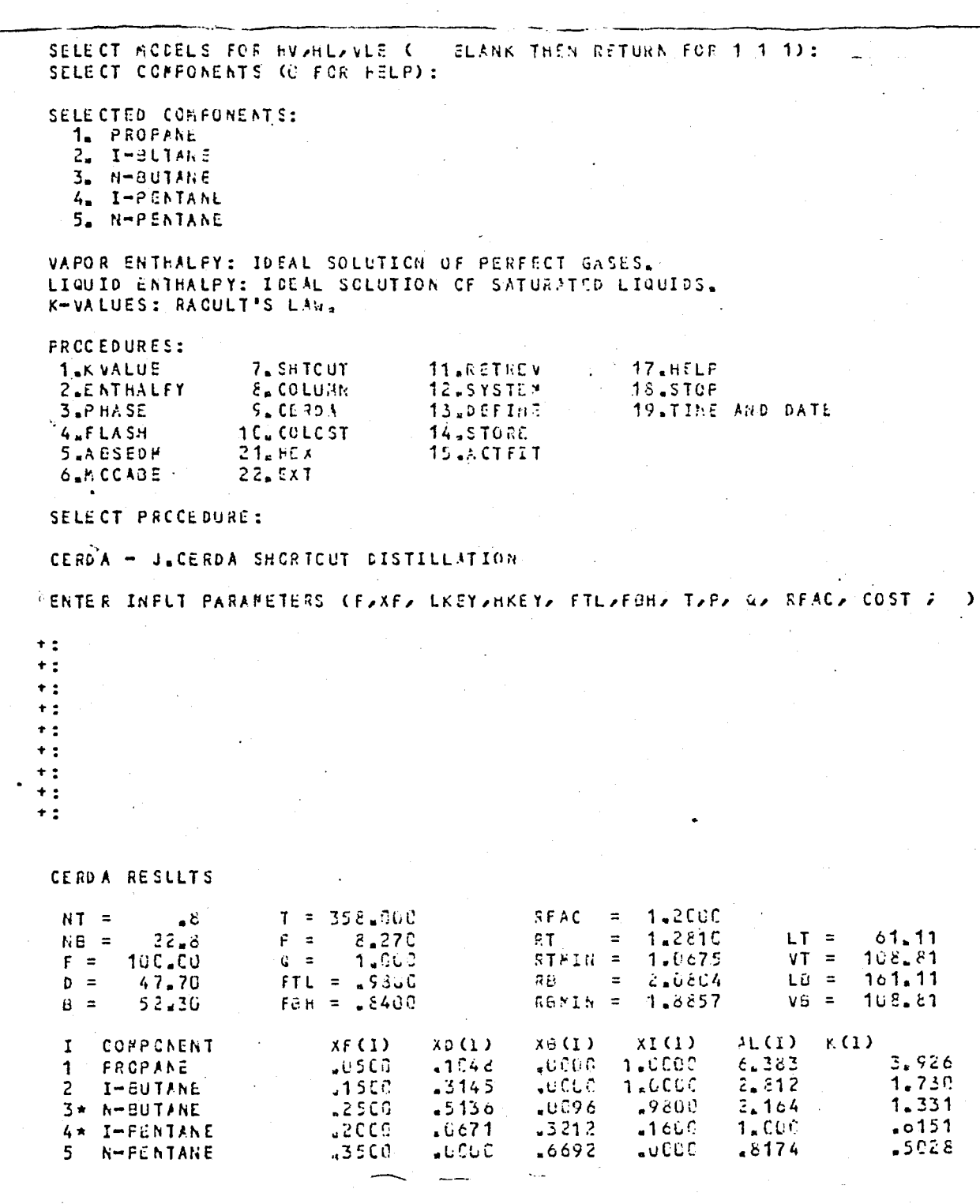

CCL CST +COLUMN CONSTRUCTION (1.CLAD 2. SOLID): +COLUMN MATERIAL (1.CARBON STEEL 2.STAINLESS 3. MONEL 4.TITANIUM): FIRAY MATERIAL (1.04RBON STEEL 2.STAINLESS 3.80NEL): +TRAY TYPE CLAGRIC/FLATE/SIEVE 2. TROUGH/VALVE 3.8098ELE-CAP 4.KOCh KASCADE): +SURFACE TENSION OF LIQUID, N/h CAATER  $\mathcal{G}$  298 K = .02): +TRAY SFACING, M: +ACTIVE PLATE AREAUDU - FRACTION OF TOTAL CROSS SECTION (TYPICAL: 47):<br>+OPERATING SUFERFICIAL VELCCITY 2 - FRACTION OF FLUODING VELOCITY (TYPICAL: 40): +CURRENT COST INCEX (115 ¢ JUNE 1508): GUTHRIE CCLUMN CCSTING ==== ==================  $1160E + 05$ LIGUID FLOWRATE, G/S: 455262+06 LIGUIO DENSITY, G/PU3: VAFOR FL CHRATE, C/S: 7836. VAPOR DENSITY, G/AU3:  $2CC1E+US$ SURFACE TENSION, N/M: i⊋C2CG COLUMN CONSISUCTION: **CLAD** ACTIVE AREA FRACTICN:  $-7000$ COLUMN HATERIAL: CARBON STEEL NUNBER OF TRAYS: 24.62 TRAY BATURIAL : CASBON STEEL  $-3000$ TRAY SPACING, M: TEAY TYPE: GRIC, FLATE, OR SIEVE PRESSURE, BAR: 8.270 COST INDEX: 350.0 DIAMETER, M: 1.555 FLOODING VILCOITY, M/S: .2331 **CPERATING VELOCITY ": "1865**  $HEIGHT \geq 1.1$  13.05 **FRESSURE FACTOR:**  $1.764$ TRAY SPACING FACTOR: 2,200 MATERIAL FACTOR: TRAY HATCHIAL FACTOR:  $CCC$  $1.000$ TEAY TYPE FACTOR:  $1.964$ MATL-PRS FACTOR: LÜCL THAY PATHSFAC FACTOR: **FODULE FACTOR:**  $4.239$  $2.200$  $COSTS, 10CG \t3$ **INSTALLED** BASE COST, 1968 COLLMN: 14,283  $136.66$ TRAYS : 12.519 1,376  $199.186$ TOTAL: REPEAT COSTING? (Y OR N) : REPEAT? (Y OR N): **FROCEDURES:**  $17.$  $HFLF$ **1.KVALUE** 7. SHTCUT 11 JRETREV 18.STOP 12.SYSTEM **Z.ENTHALPY S. COLUMN**  $3<sub>n</sub>P$  **HASE** $S<sub>n</sub>$  CERDA 13.DEFINS 19.TIME AND DATE 4.FLASH 1C. COLCST 14.STORE 5.AESEDM  $21. HEA$ 15.ACTFIT **6.MCCABE**  $22.$  $EXT$ 

SELECT PROCEDURE: PROGRAM IS STOFPED

### 172

 $\overline{11}$ PUBDAT  $\mathbf{N}$ PROFAME  $I-$ BUT ANE N-BUT ANE I-PENTANE N-PENTANE  $12<sup>7</sup>$  $113.$ 001002003004005  $\pmb{9}$  $F = 100$   $\times$   $K = 0$   $\frac{1}{2}$   $C_2$   $\frac{1}{2}$   $C_3$   $C_4$   $\frac{25}{2}$   $C_6$   $\frac{20}{2}$   $C_7$   $\frac{35}{2}$ LKEY=3,  $HKEY = 4.7$  $FIL = 98$  $F$ aH=0.84,  $T = 353 \cdot P = 3.27$  $\mathcal{L}_{\mathcal{A}}$  $Q = 1$  $RFAC = 1.2.$  $COST = 12$  $\mathbf{1}$  $\begin{array}{c} 1 \\ 1 \\ 1 \end{array}$  $\ddot{\phantom{a}}$  $\frac{1}{2}$ <br>  $\frac{3}{2}$ <br>  $\frac{8}{250}$ <br>  $\frac{8}{250}$  $\bar{\mathbf{N}}$  $\mathbf{N}$  $12$ 19.13.24.UCLP, BU, FO4  $C$ . 24 eKLNS. í

INPUT Data File of EXAMPLE 3.

 $\ddot{\phantom{a}}$ 

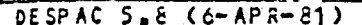

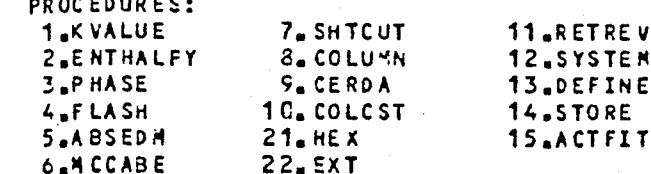

17.HELP **18.STOP 19.TIME AND DATE** 

SELECT PROCEDURE:

RETREV - RETRIEVE PHYSICAL CONSTANTS FROM DISK FILES

EN NE<sub></sub>

ENTER NAME OF FILE (RETURN FOR PUBLIC DATA): +DATA WILL BE RETRIEVED FROM FILE PUBDAT RETRIEVE ALL COMPONENTS FROM FILE? (Y OR N):

NAME COMPONENT TO BE RETRIEVED (RETURN TO END): +COMPONENT 1 IS ACETONE

NAME COMPONENT TO BE RETRIEVED (RETURN TO END): +COMPONENT 2 IS ETHANOL

NAME COMPONENT TO BE RETRIEVED (RETURN TO END): +COMPONENT 3 IS CHLOROFORM

NAME COMPONENT TO BE RETRIEVED (RETURN TO END): +COMPONENT 4 IS WATER

NAME COMPONENT TO BE RETRIEVED (RETURN TO END): LIBRARY IS REDEFINED. SYSTEM IS UNDEFINED.

**PROCEDURES:** 

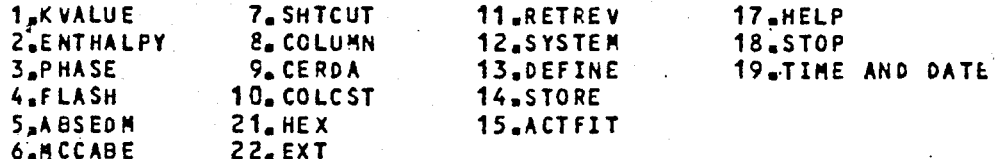

SELECT PROCEDURE:

SYSTEM - DEFINE COMPONENTS IN SYSTEM

RODELS FOR VAPOR ENTHALPY HV:

1. IDEAL SOLUTION OF PERFECT GASES.

2. RESIDUAL ENTHALPY FROM VIRIAL EQUATION OF STATE.<br>3. RESIDUAL ENTHALPY FROM REDLICH-KWONG EQUATION.

MODELS FOR LIQUID ENTHALPY HL:

1. IDEAL SOLUTION OF SATURATED LIQUIDS.

2. IDEAL SOLUTION WITH PRESSURE CORRECTION.

3. EXCESS ENTHALPY FROM WILSON EQUATION.

4. RESIDUAL ENTHALPY FROM REDLICH-KWONG EQUATION.

RODELS FOR VLE CALCULATIONS:

1. LIQUID: WILSON ACTIVITYJVAPOR: VIRIAL EQN OF STATE.

2. PRAUSNITZ-CHUEH VERSION OF REDLICH-KWONG EQUATION. 3. LIQUID: IDEAL SOLUTION, ANTOINE EQUATION ;

VAPOR: DALTON'S LAW.

SELECT MODELS FOR HVSHLSVLE CO BLANK THEN RETURN FOR 1 1 1): SELECT COMPONENTS (O FOR HELP):

SELECTED COMPONENTS:

EXAMPLE 4 - Computer Output of Multicomponent Liquid-Liquid Extraction (EXT).

1. ACETONE 2. ETHANOL 3. CHLOROFORM 4. WATER

VAPOR ENTHALPY: IDEAL SOLUTION OF PERFECT GASES. LIQUID ENTHALPY: IDEAL SOLUTION OF SATURATED LIQUIDS. K-VALUES: RAOULT'S LAW.

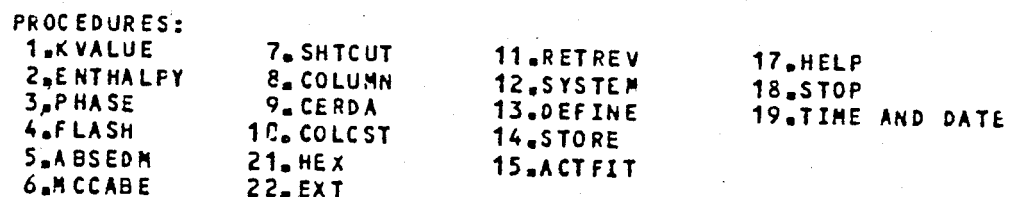

SELECT PRCCEDURE :

 $\mathcal{L}$ 

 $\ddot{\phantom{0}}$  $\star$  :  $\ddot{\bullet}$  :  $\ddot{\phantom{a}}$  $\ddot{\bullet}$ :  $\ddot{\phantom{0}}$  $\ddot{\phantom{a}}$  :  $\ddot{\bullet}$  :  $\ddot{\phantom{a}}$  $\ddot{\phantom{a}}$  $\ddot{\phantom{a}}$  :  $\ddot{\phantom{a}}$  $\ast$  :  $\pmb{\ast}$  :  $\ddot{\phantom{0}}$  :  $\ddagger$  :  $\ddot{\phantom{0}}$  :  $\ddot{\phantom{a}}$  $\ddot{\phantom{a}}$  :  $\ddot{\phantom{1}}$  $+:$  $\star$  :  $\ddot{}$  :  $\ddotsc$ 

LIQUID-LIQUID EXTRACTION CALCULATION

c

ENTER AVAL FOR MARGULES<br>ENTER TEMP,SNRTL,CC,CT,ALPC,ALPT,CG,ALP FOR NRTL  $\mathbf{c}$ ENTER TERP.NGHOL.NGGP.IDGP.NMG.NSG.QQ.RR.NKTAB  $\mathbf c$ PARAM FOR UNIFAC

ENTER INPUT PARAMATERS

+CBALLPR,TIMINC,H1,H2,M,N,SREST,SNORM,SACTC SWRIT,TOL,COMPS,COMPN,STARS,X1,F1,X2,F2,XF,FF,SF1 SF2 , AVAL, TEMP, SNR TL, CC, CT, ALP C, ALPT, CG, ALP, NGMOL NOGP-IDGP-NMG-NSG-QQ.RR-NKTAB-PARAM)

CONVERGED RESULTS

COMP-1=ACETO<br>COMP-2=ETHAN  $COMP = 3 = CHLOR$  $COMP = 4 = WATER$ 

 $\sqrt{2}$ 

 $\mathbf{r}$ 

 $\ddot{\phantom{0}}$ 

 $\mathbf{L}$ 

 $\mathbf{v}$ 

 $\ddot{\phantom{a}}$ 

 $\ddot{\phantom{0}}$ 

FEED'S TO THE COLUMN

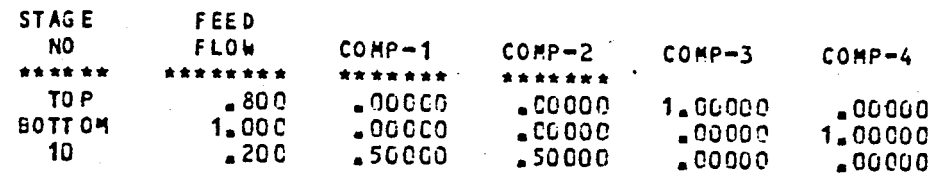

ERRORS IN THE COMPONENT MATERIAL BALANCE EQUATIONS. ERROR=1000 (INPUT-OUTPUT)/INPUT

 $COMP-1$  $0<sub>•</sub>$  $COP - 2$ <br> $COP - 3$  $\theta$ .  $\mathbf{0}$  .  $-2.$  $COMP-4$ 

### ITERATION NO=10

1.STAGE FLOWS

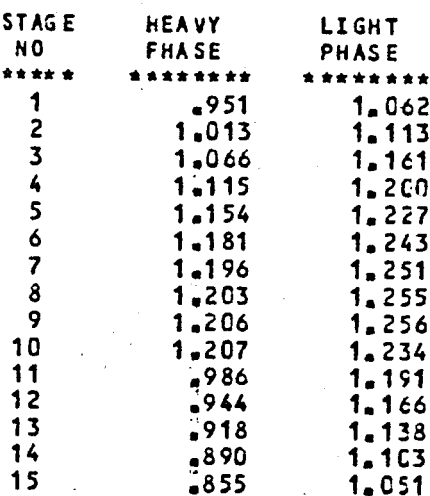

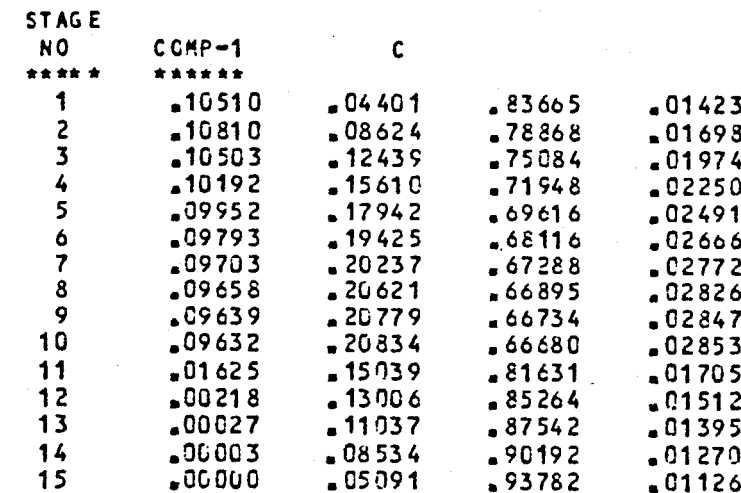

3.LIGHT PHASE MOLE FRACTIONS

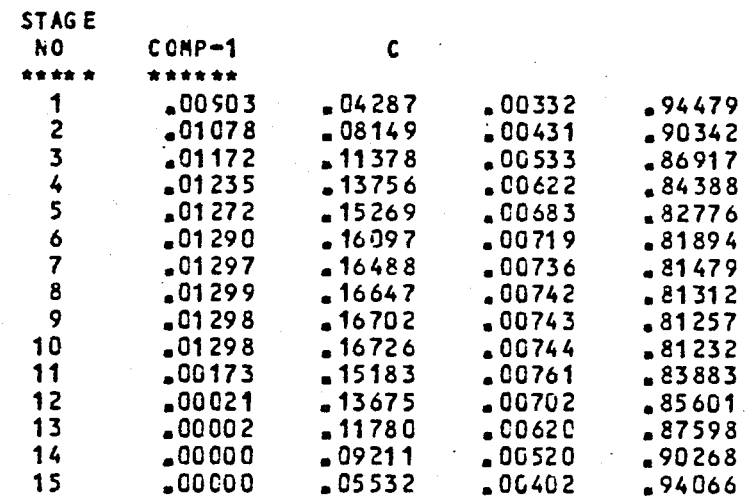

## REPEAT ? (Y OR N) :<br>? SYSTEM IS UNDEFINED

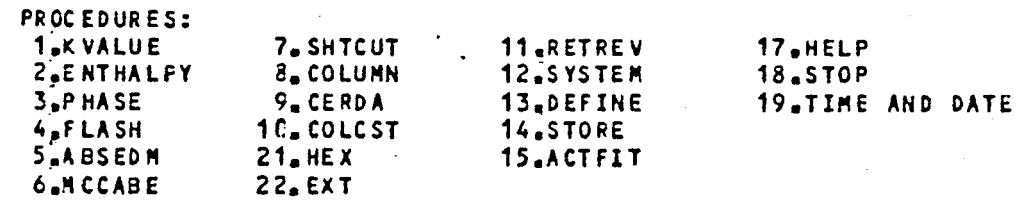

SELECT PROCEDURE: PROGRAM IS STOPPED

 $\ddot{\phantom{0}}$ 

 $\bar{\chi}$ 

1-7 R

 $\overline{11}$ PUBDAT  $\mathbf{M}$ A CETONE **ETHAN OL** CHLOR OF ORM **WATER**  $12$ 113 001002003004  $22$ BALLPR=0.75,TIMINC=10.,M1=1.,H2=0.,M=15,N=4,TOL=0.001, SREST=0. SNORM=1. SACTC=-1. SWRIT=0. COMPS(1)='COMP-1's COMPS (2)="COMP-2", COMPS (3)="COMP-3", COMPS (4)="COMP-4", COMPN (1)='ACETONE', COMPN(2)='ETHANOL', COMPN(3)='CHLOROFGRM', COMPN  $(4) =$ <sup>T</sup>NATER's  $STARS (1) = 'a*****'$ ,  $STARS (2) = '******$ STARS  $(4)$ = \*\*\*\*\*\*\*\*\*\*\*\*\*\* / X1(1,2) == 108, = 043, 0=794, 0= 015, 0=, 0=117, 0=075, 0=796, 0=014, 0=, 0=119, 0=09, 0=796, .014>0.71217.077.0.79670.01470.70.12270.10170.79670.01470.70.12470.1057 .796,0.014,0.,126,0.110,0.796,0.0.0.0.129,0.118,0.796,0.013,0.,0.131, 0=132,0=796,0=013,0=134,0=157,0=796,0=013,0=00=046,0=125,0=995,0=012, 0.0.032.0.107.0.998. 0.025.0.093.0.997.0.012.0.0017.0.077.0.998. X2(4,1)=1,0,0,,0089,0328,0024,0998,0,,0096,0578,0,0024,0,9849,C,0008, .0689, 0024, 0.9703, 0., 0.099, 0.074, 0.0024, 9558, 0., 0.010, 0.0773, 0.0024, .9416,0.,0102,0861,0024,9276,0.,0104,0839,0024,0138,0., .0106, 0902, 0024, 0022, 0, 002, 0, 0108, 0, 101, 0, 0024, 0, 8868, 0, 0, 011, 0, 1199, 0, 0024, -8711,0.0.0038,60961,0.0030,0.8607,0.0027,0.0820,0.003,0.03,0.00 .0021,0.0713,.003,.8403,C.,0.0014,0.0587,0.003,0.8302,0.0008,0.0382,0.003,  $0.8107$  $F1(2) = 10*1, 0; 6*0, 8; F2(1) = 16*1, 0; KF(1,11) = 2*0, 5;$  $FF(11)=0.2$ AVAL(2,1)= 599,-0.674,1.338,0.,0.5446,0.,0.501,0.877,0.,-0.9417,1.61,0.,  $4.76, 6.71.872, 1.46, 5.91;$  $\mathbf{H}$ 18 22.21.08.UCLP, BU, PO4 **C.326KLNS.** 

INPUT Data File of EXAMPLE 4.

DESPAC 5.8 (6-APR-81)

 $\frac{1}{2}$ 

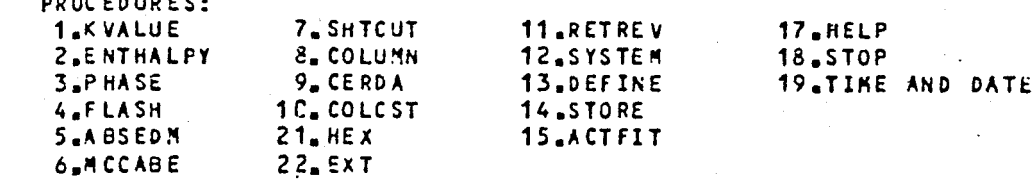

SELECT PRCCEDURE:

RETREV - RETRIEVE PHYSICAL CONSTANTS FROM DISK FILES

ENTER NAME OF FILE (RETURN FOR PUBLIC DATA): +DATA WILL BE RETRIEVED FROM FILE PUBDAT RETRIEVE ALL COMPONENTS FROM FILE? (Y OR N):

NAME COMPONENT TO BE RETRIEVED (RETURN TO END): +COMPONENT 1 IS N-HEPTANE

NAME COMPONENT TO BE RETRIEVED (RETURN TO END): +COMPONENT 2 IS CYCLONEXANE

HAME COMPONENT TO BE RETRIEVED (RETURN TO END): +COMPONENT 3 IS FURFURALDEHYDE

NAME COMPONENT TO BE RETRIEVED (RETURN TO END): LIBRARY IS REDEFINED. SYSTEM IS UNDEFINED.

PROCEDURES: **1.KVALUE** 

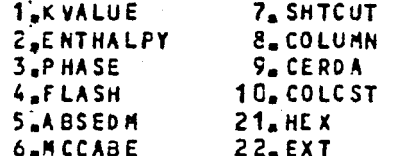

17.HELP **18.STOP 19.TIME AND DATE** 

SELECT PROCEDURE:

SYSTEM - DEFINE COMPONENTS IN SYSTEM

HODELS FOR VAPOR ENTHALPY HV: 1. IDEAL SOLUTION OF PERFECT GASES. 2. RESIDUAL ENTHALPY FROM VIRIAL EQUATION OF STATE. 3. RESIDUAL ENTHALPY FROM REDLICH-KWONG EQUATION.

11.RETREV

12.SYSTEM

13.DEFINE

14.STORE **15.ACTFIT** 

MODELS FOR LIQUID ENTHALPY HL:

- 1. IDEAL SOLUTION OF SATURATED LIQUIDS.
- 2. IDEAL SOLUTION WITH PRESSURE CORRECTION.
- 3. EXCESS ENTHALPY FROM WILSON EQUATION.
- 4. RESIDUAL ENTHALPY FROM REDLICH-KWONG EQUATION.

MODELS FOR VLE CALCULATIONS:

1. LIQUID: WILSON ACTIVITY; VAPOR: VIRIAL EQN OF STATE. 2. PRAUSNITZ-CHUEH VERSION OF REDLICH-KWONG EQUATION. 3. LIQUID: IDEAL SOLUTION, ANTOINE EQUATION ; VAPOR: DALTON'S LAW.

SELECT MODELS FOR HY, HL, VLE ( BLANK THEN RETURN FOR 1 1 1): SELECT COPPONENTS (O FOR HELP):

SELECTED COMPONENTS:

1. N-HEPTANE

2. CYCLOHEXANE

3. FURFURALDEHYDE

EXAMPLE 5 - Computer Output of Multicomponent Liquid-Liquid Extraction  $(EXT)$ .

VAPOR ENTHALPY: IDEAL SOLUTION OF PERFECT GASES. LIQUID ENTHALPY: IDEAL SOLUTION OF SATURATED LIQUIDS. K-VALUES: RAOULT'S LAW-**PROCEDURES: 1.KVALUE** 7. SHTCUT 11.RETREV 17.HELP **8. COLUMN** 12.SYSTEM **2.ENTHALPY 18.STOP** 3.PHASE S. CERDA 13.DEFINE 19.TIME AND DATE 4.FLASH 1C. COLCST 14.STORE 5,ABSEDM  $21.$  HE X 15.ACTFIT **6.MCCABE**  $22.$  $EXT$ SELECT PROCEDURE: LIQUID-LIQUID EXTRACTION CALCULATION ENTER AVAL FOR MARGULES  $\mathbf c$ ENTER TEMPLSNRTLLCCLCTLALPCLALPTICGLALP FOR NRTL  $\mathbf c$ ENTER TEMP.NGHOL.NGGP.IDGP.NMG.NSG.QQ.RR.NKTAB C ENTER INPUT PARAMATERS + (BALLPR, TIMING, H1, H2, M, N, SREST, SNORM, SACTC SWRIT, TOL, COMPS, COMPN, STARS, X1, F1, X2, F2, XF, FF, SF1 SF2, AVAL, TEMP, SNRTL, CC, CT, ALPC, ALPT, CG, ALP, NGMOL NOGP/IDGP/NMG/NSG/QQ/RR/NKTAB/PARAM)  $\ddot{}$  :  $\star$  :  $\ddot{\phantom{a}}$  $\ddot{\phantom{1}}$  $\ddot{}$  :  $+:$  $\star$  :  $\ddot{\phantom{1}}$ :  $\ddot{\bullet}$  :  $\ddot{\phantom{1}}$  $+:$  $\ddot{\phantom{a}}$  :  $\ddot{}$  :  $\ddot{\phantom{a}}$  $\blacksquare$  $\ddot{\phantom{0}}$ :  $+:$  $\ddot{}$  :  $+:$  $\ddot{\phantom{1}}$  :  $\ddot{\phantom{0}}$  $\ddot{\bullet}$ :  $\ddot{\phantom{a}}$  $\bullet$  :  $\ddagger$  :  $\ddot{\bullet}$  :  $\ddot{\phantom{1}}$  $+:$  $\ddot{\bullet}$  :  $\ddot{\phantom{1}}$  $\ddot{\bullet}$  :  $+$  ;  $\ddot{\phantom{0}}$  $\bullet$  :  $\ddot{\phantom{a}}$  $\ddot{}$  :  $\ddotsc$  $\star$  :  $\star$  :  $+$  :

#### CONVERGED RESULTS

 $COMP - 1 = N - HEP$  $COMP = 2 = CYCLO$  $CONF = 3 = F \cup RFU$ 

 $\overline{\cdot}$ :  $\ddot{\phantom{1}}$ :

FEED'S TO THE COLUMN

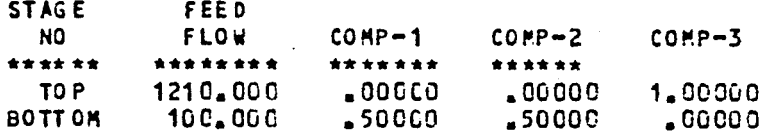

ERRORS IN THE COMPONENT MATERIAL BALANCE EQUATIONS. ERROR=1006 (INPUT-OUTPUT) /INF

 $0<sub>z</sub>$  $COMP-1$  $COMP = 2$ <br> $COMP = 3$  $\begin{matrix} 0 \\ 0 \\ 0 \\ \end{matrix}$ 

ITERATION NO= 7

1.STAGE FLOWS

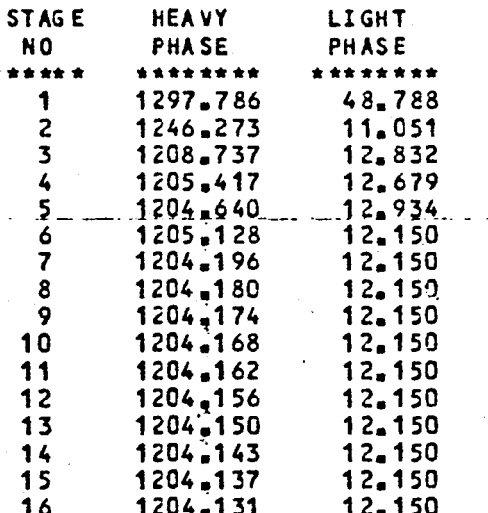

181

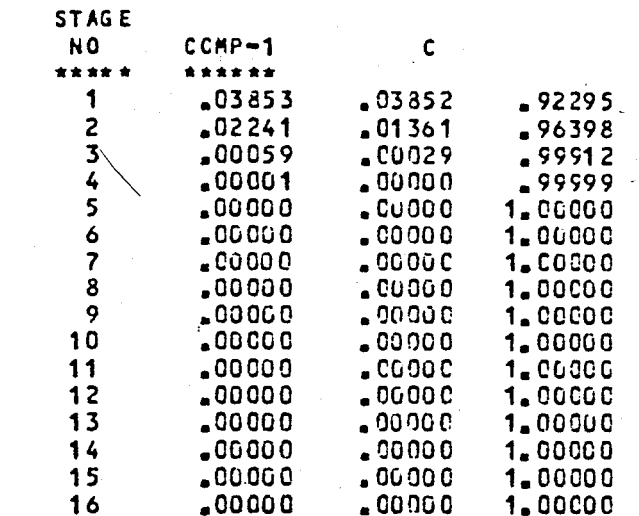

### **3.LIGHT PHASE MOLE FRACTIONS**

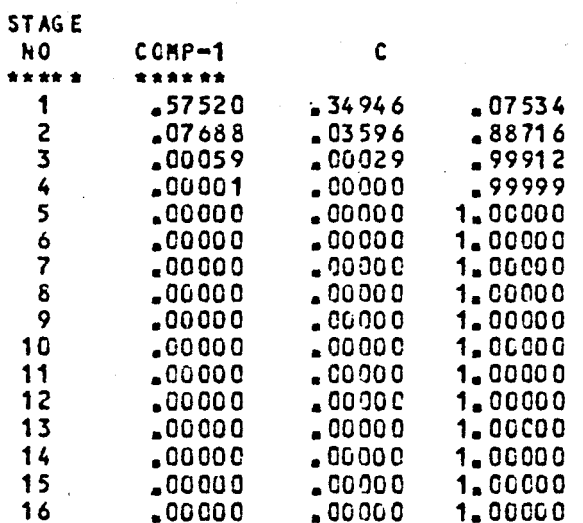

## REPEAT ? (Y OR N) :<br>? SYSTEM IS UNDEFINED

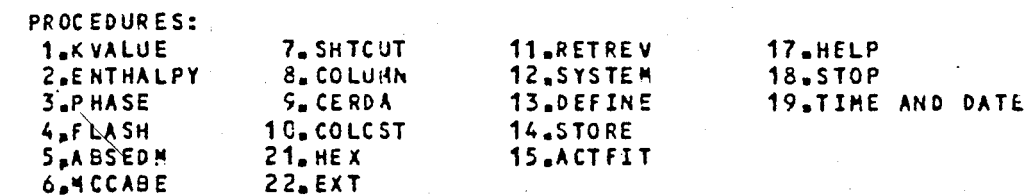

SELECT PRCCEDURE:<br>PROGRAM IS STOPPED

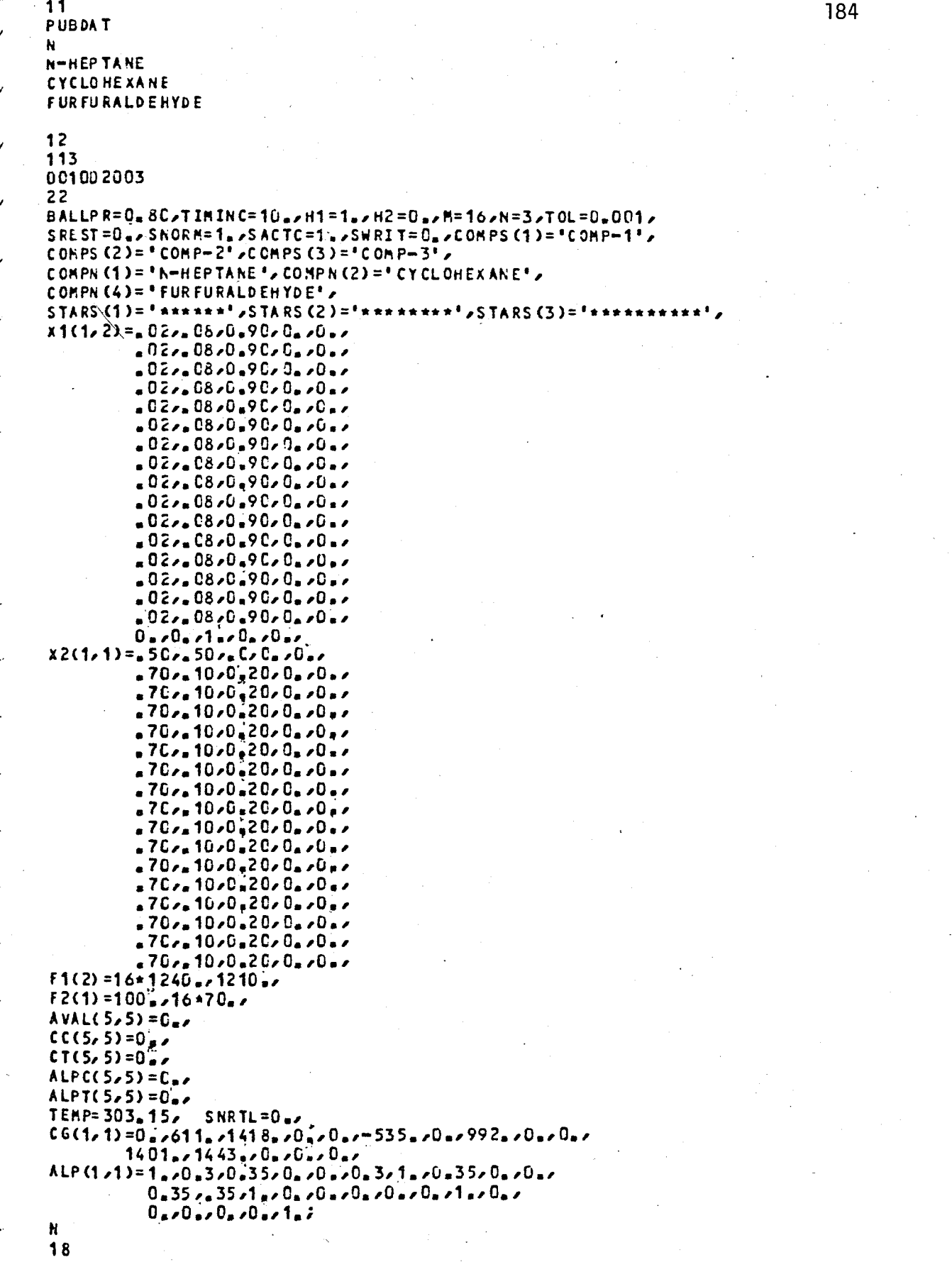

## INPUT Data File of EXAMPLE 5.

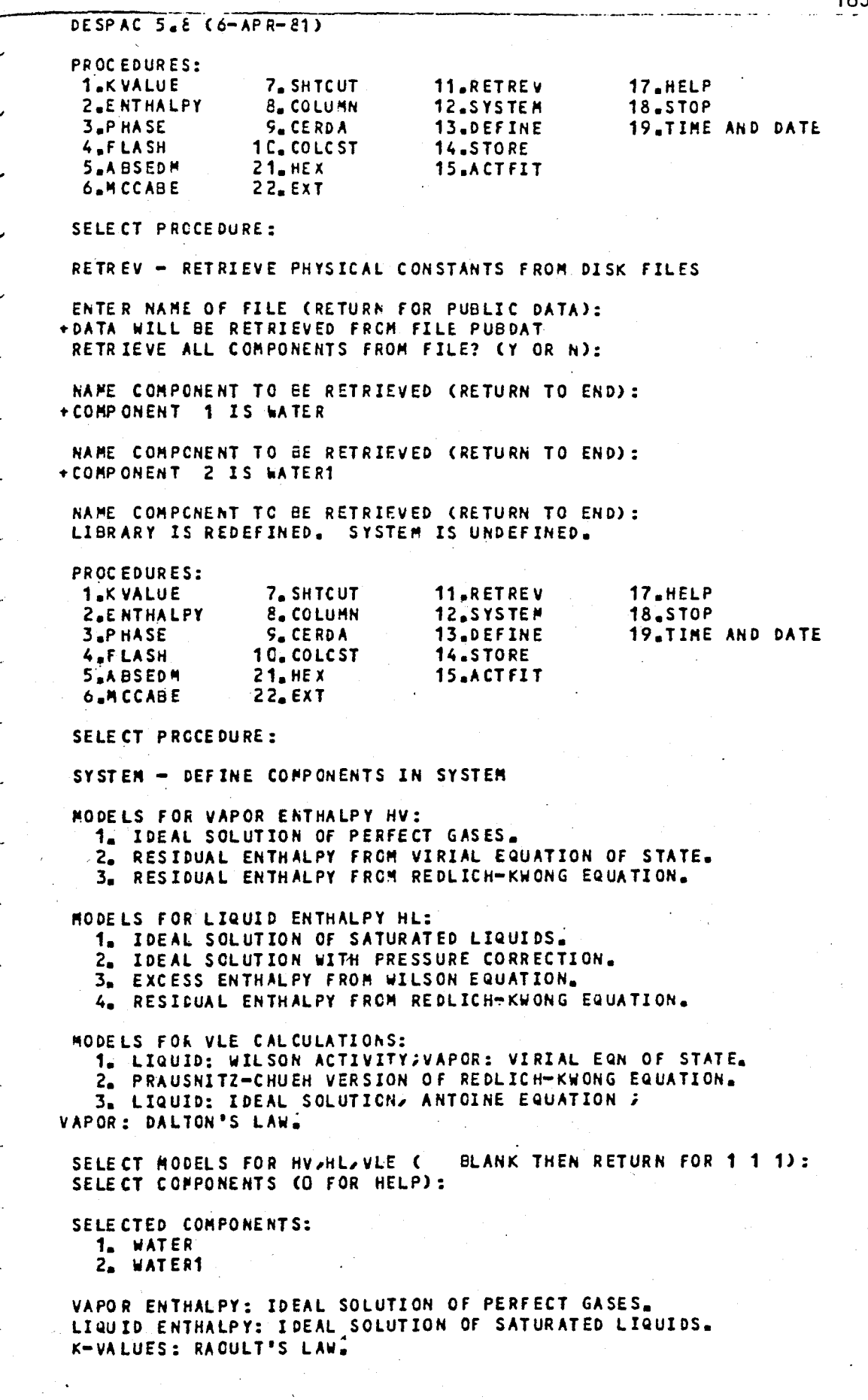

EXAMPLE 6 - Computer Output of Shell-and-Tube Heat Exchanger (HEX).

 $\mathbb{R}^{\mathbb{Z}}$ 

17.HELP  $18.5TOP$ 

PROCEDURES: 1.KVALUE 7. SHTCUT 11.RETREV 2.ENTHALPY **8. COLUMN** 12.SYSTEM 3.PHASE 9. CERDA 13.DEFINE **19.TIME AND DATE** 4.FLASH 10. COLCST 14.STORE 5.ABSEDM  $21. HEX$ 15.ACTFIT 6.M CCABE  $22.$  $EXT$ 

SELECT PROCEDURE:

HEAT EXCHANGER CALCULATION

**ENTER INPUT PARAMETERS** 00 JULIA JULIA OHNOHODROHODE SL, NTP, PT, B, Y, DE, MCOMP, KH, KC, VISH, VISC TET A, FLAG, EPS, SWCH, SWCH1, SWCH2, CPL)

 $\ddot{\phantom{0}}$  $+$ :

 $\bullet$  :  $\ddot{\bullet}$  :

 $\ddot{\phantom{0}}$ 

HEAT EXCHANGER RESULTS

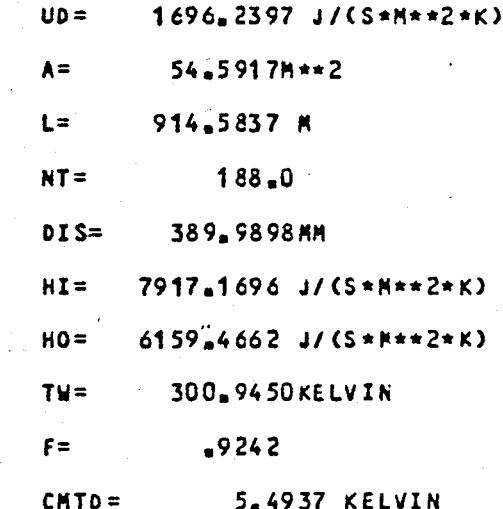

REPEAT? ( Y OR N ): ? SYSTEM IS UNDEFINED

PROCEDURES:  $1<sub>a</sub>$ K VALUE 7. SHTCUT 11,RETREV 17.HELP 12<sub>5</sub>SYSTEM **18.STOP** 2 ENTHALPY 8. COLUMN 19.TIME AND DATE 13.DEFINE 9. CERDA 3.PHASE 4.FLASH 14.STORE 10. COLCST 15.ACTFIT 5.ABSEDM  $21. HEX$ 6.MCCABE  $22.$ EXT

SELECT PROCEDURE: PROGRAM IS STOPPED

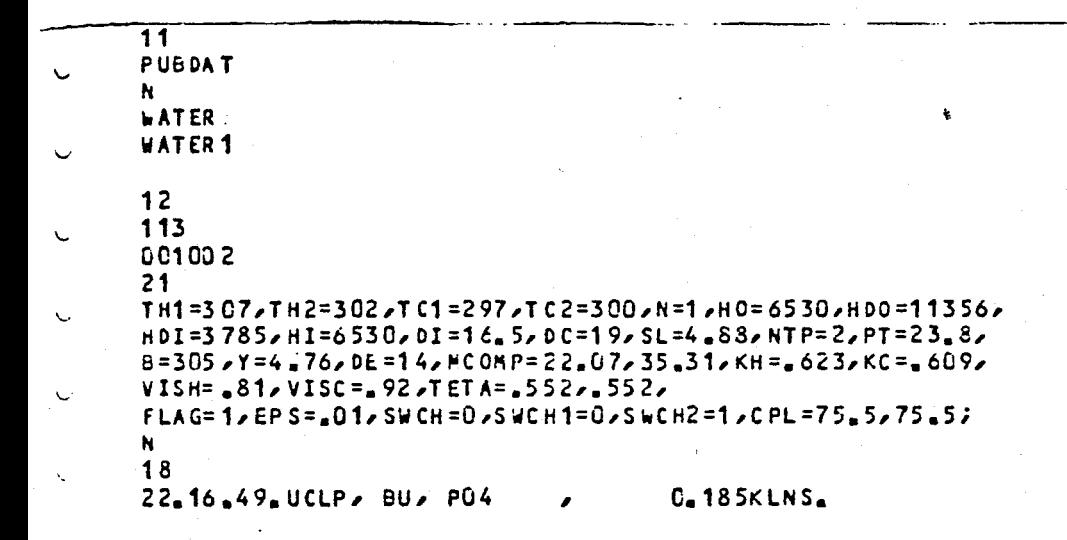

INPUT Data File of EXAMPLE 6.

187

COMPUTER OUTPUTS AND THE INPUT DATA FILES FOR THE PROCESS FLOWSHEET DEVELOPMENT EXAMPLE

DESPAC 5.8 (6-APS-81)

PROCEDURES:

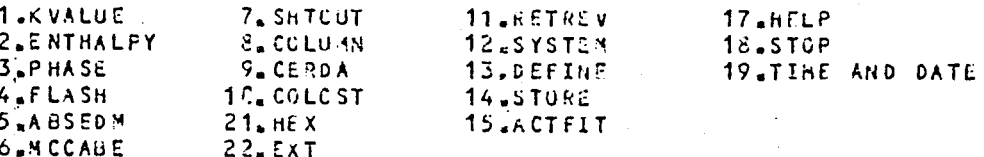

SELECT PROCEDURE:

RETREV - RETRIEVE PHYSICAL CONSTANTS FROM DISK FILES

ENTER NAME OF FILE (RETURN FOR PUBLIC DATA): +DATA WILL BE RETRIEVED FROM FILE PUBDAT RETRIEVE ALL CONFONENTS FROM FILE? (Y OR N):

NAME CONPONENT TO BE RETRIEVED (RETURN TO END): +COMPONENT 1 IS HYDROGEN CHLORIDE

NAME COMPONENT TO BE RETRIEVED (RETURN TO END): +COMP ONENT 2 IS BENZERE

NAME COMPONENT TO BE RETRIEVED (RETURN TO END): +COMPONENT 3 1S CHLOROBENZENE

NAME COMPONENT TO BE RETRIEVED (RETURN TO END): +CONPONENT 4 IS WATER

NAME COMPONENT TO BE RETRIEVED (RETURN TO END): LIBRARY IS REDEFINED. SYSTEM IS UNDEFINED.

PROCEDURES:

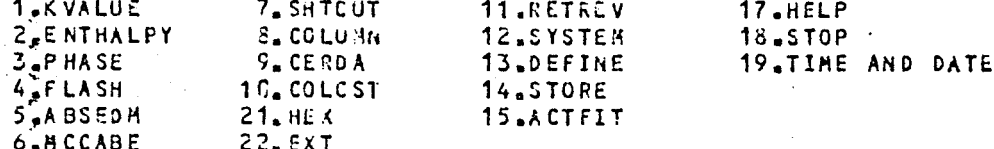

SELECT PROCEDURE:

SYSTEM - DEFINE COMPONENTS IN SYSTEM

MODELS FOR VAPOR ENTHALPY HV:

1. IDEAL SOLUTION OF PERFECT GASES.

2. RESIDUAL ENTHALPY FROM VIRIAL EQUATION OF STATE.

3. RESIDUAL ENTHALPY FROM REDLICH-KWONG EQUATION.

MODELS FOR LIQUID ENTHALPY HL:

1. IDEAL SOLUTION OF SATURATED LIQUIDS.

2. IDEAL SOLUTION WITH PRESSURE CORRECTION.

3. EXCESS ENTHALPY FROM WILSON EQUATION.

4. RESIDUAL ENTHALPY FROM REDLICH-KWONG EQUATION.

MODELS FOR VLE CALCULATIONS:

1. LIQUID: WILSON ACTIVITYSVAPOR: VIRIAL EUN OF STATE. 2. PRAUSNITZ-CHUEH VERSION OF REDEICH-KWONG EQUATION.

3. LIQUID: IDEAL SOLUTION, ANTOINE EQUATION ; VAPOR: DALTON'S LAW.

SELECT HODELS FOR HV, HL, VLE C BLANK THEN RETURN FOR 1 1 1): SELECT COMPONENTS (U FOR HELP):

CASE  $l$  - Computer Output of the Flowsheet (d) of Figure 4.2. (Flash Temperature =  $200^{\circ}$ F =  $366.48^{\circ}$ K).

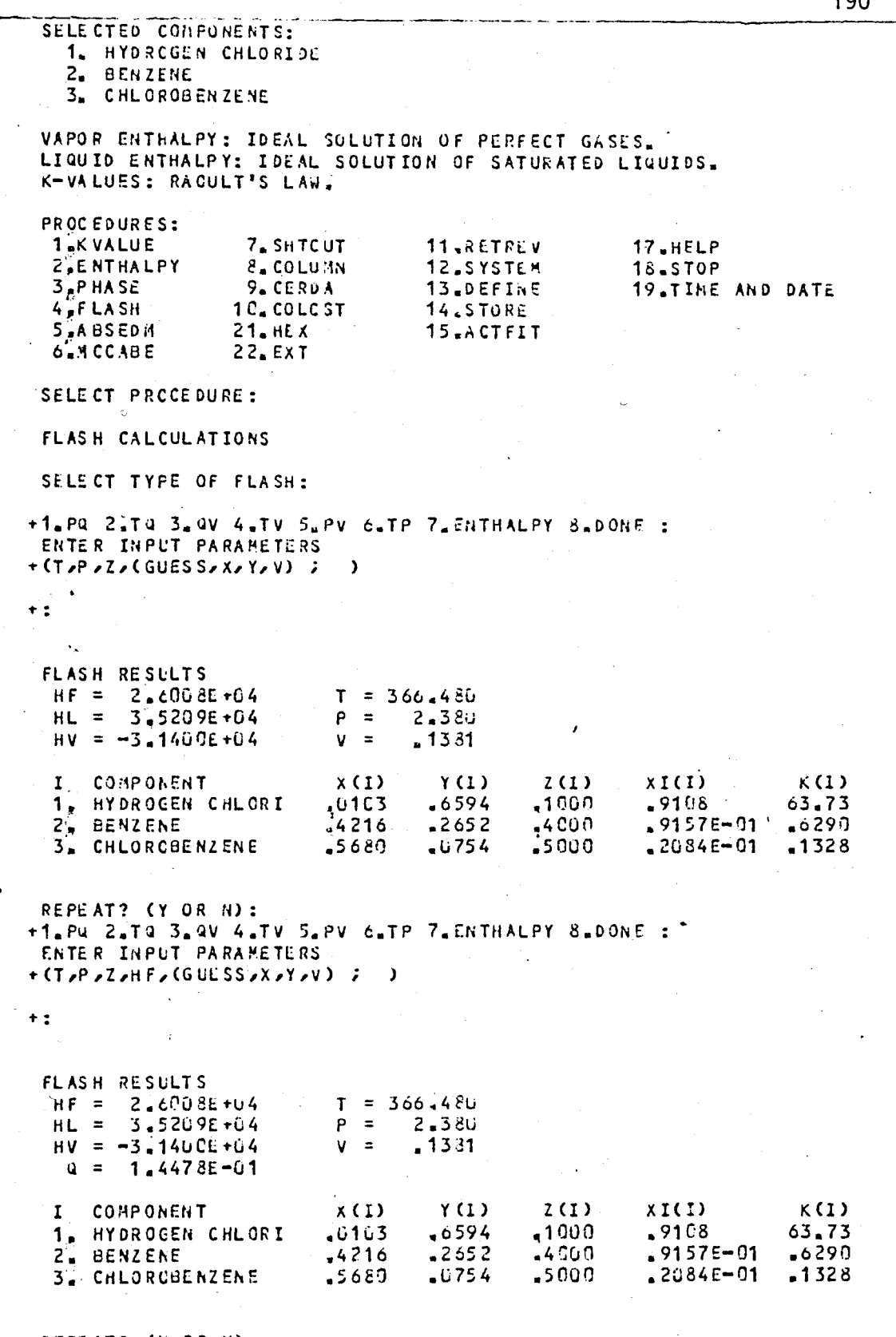

REPEAT? (Y OR N):<br>+1.P2 2.T4 3.4V 4.TV 5.PV 6.TP 7.ENTHALPY 8.DONE :

÷Ι

PROCEDURES:  $1.5K$ VALUE 7. SHTC UT 11.RETREV 17.HELP 8. COLUMN 2.ENTHALFY 18.STOP 12.SYSTEM  $3.7$  HASE  $9.$  CERDA 13.DEFINE 19.TIME AND DATE 4.FLASH 10. COLCST 14.STORE 5.ABSEDM  $21.$ HEX **15 JACTFIT** 6.MCCABE  $22.$  $EXT$ SELECT PROCEDURE: ABSEDM - GAS ABSCRPTION (EDMISTER PETHOD) ENTER INFUT PARAMETERS (TI, TB, F, LT, VB, N, XT, YB ;  $\lambda$  $+$ :  $\pm$  : ABSEDM RESULTS  $TT = 326.370$  $LT =$  $100 - 68$  $VT =$ 6.3251  $10.514$  $TB = 401.330$  $104.87$  $VB =$  $L =$  $P =$  $2.170$  $N =$  $\mathbf{z}$ I COMPONENT  $XT(1)$  $XB(1)$ YT(I) **YB(I)**  $XIT(1)$ XIB(I)  $CCO$  $.0077$  $.9683$ .6594 .99285 .11658 1. HYDROGEN CHLORI  $.0007$  $\sqrt{0272}$  $\cdot$  2. BENZENE  $-0.002$  $-2652$  $-01362$ .99991  $\mathcal{L}_{\mathbf{S}}$ .9993 3. CHLOROBENZENE  $-9651$  $-0315$  $-0754$  $-00198$ 1,00000  $\ddot{\phantom{0}}$ REPEAT? (Y OR N): PROCEDURES: 1.KVALUE 7. SHTCUT 11.RETREV 17.HELP 8. COLUMN **2.ENTHALPY** 12.SYSTER 18.STOP  $3.7$  HASE  $9.CEROA$ 13.DEFINE 19.TIME AND DATE  $4.5$ FLASH 10. COLCST 14.STORE 54ABSEDM  $21.$  HEX 15.ACTFIT 6.MCCABE 22.EXT SELECT PROCEDURE: MCCABE - MCCABE-THIELE BINARY DISTILLATION ENTER INPUT PARAMETERS (RATIO, ALPHA, Q, ETA , XE, XD, E, D ; )  $\ddot{\phantom{1}}$ :  $+:$ **MCCABE INPUT PARAMETERS** RATIO =  $1.30$  $X F =$  $.2136$ ALPHA =  $3.878$  $X.D =$  $.9975$  $a = 1.000$  $F =$  $192.61$  $ETA = 1.600$  $D =$  $40.650$ MCCABE RESULTS  $10047$  $L B =$  $XW =$ 278.09  $125.53$  $W =$  $VB =$ 152.56  $L =$  $85 - 477$  $NT =$ 9  $V =$ 125.53  $N5 =$  $\ddot{\text{o}}$ 

191

REPEAT? (Y OR N) :

 $B = AB + B = AB + B$ 

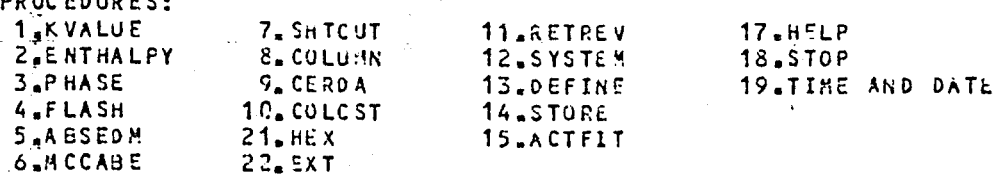

SELECT PROCEDURE:

SYSTEM - DEFINE COMPONENTS IN SYSTEM

MODELS FOR VAPOR ENTHALPY HV:

1. IDEAL SOLUTION OF PERFECT GASES.

2. RESIDUAL ENTHALPY FROM VIRIAL EQUATION OF STATE.

3. RESIDUAL ENTHALPY FROM REDLICH-KWONG EQUATION.

MODELS FOR LIQUID ENTHALPY HL:

1. IDEAL SOLUTION OF SATURATED LIQUIDS.

2. IDEAL SOLUTION WITH PRESSURE CORRECTION.

4. RESIDUAL ENTHALPY FROM REDLICH-KWONG EQUATION.

MODELS FOR VLE CALCULATIONS:

.1. LIQUID: WILSON ACTIVITY;VAPOR: VIRIAL EQN OF STATE.

2. PRAUSNITZ-CHUEH VERSION OF REDLICH-KWONG SQUATION.

3. LIQUID: IDEAL SOLUTION, ANTOINE EQUATION ;

VAPOR : DALTON'S LAW.

SELECT MODELS FOR HUSHLSVLE ( ELANK THEN RETURN FOR 1 1 1): SELECT COPPONENTS (O FOR HELP):

SELECTED CONPONENTS: 1. CHLOROBENZENE

2. WATER

VAPOR ENTHALPY: IDEAL SOLUTION OF PERFECT GASES. LIQUID ENTHALPY: IDEAL SOLUTION OF SATURATED LIQUIDS. K-VALUES: RAQULT'S LAW.

PROCEDURES:

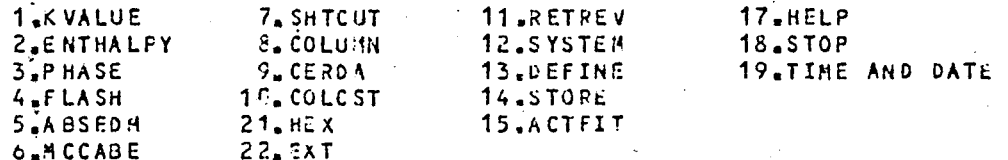

SELECT PROCEDURE:

HEAT EXCHANGER CALCULATION

ENTER INPUT PARAMETERS

OO <I 0<LIH <I UL COH <OH <HO <br <br <>>COH <<br <>> SL, NTP, PT, B, Y, DE, MCOMP, KH, KC, VISH, VISC TET A, FLAG, EPS, SWCH, SWCH1, SWCH2, CPL)

 $+:$  $\ddot{\phantom{0}}$  :  $\pm$  :  $+:$  $+$ :

### HEAT EXCHANGER RESULTS

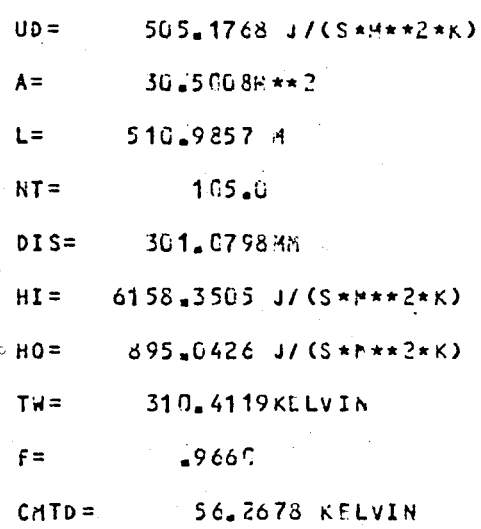

# REPEAT? (Y OR N ):<br>? SYSTEM IS UNDEFINED

لأساء

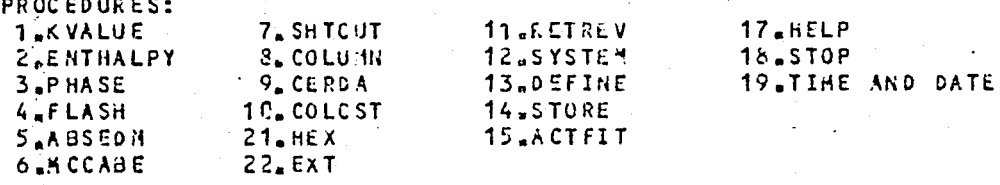

SELECT PROCEDURE:<br>PROGRAM IS STOPPED

 $\hat{H}$ 

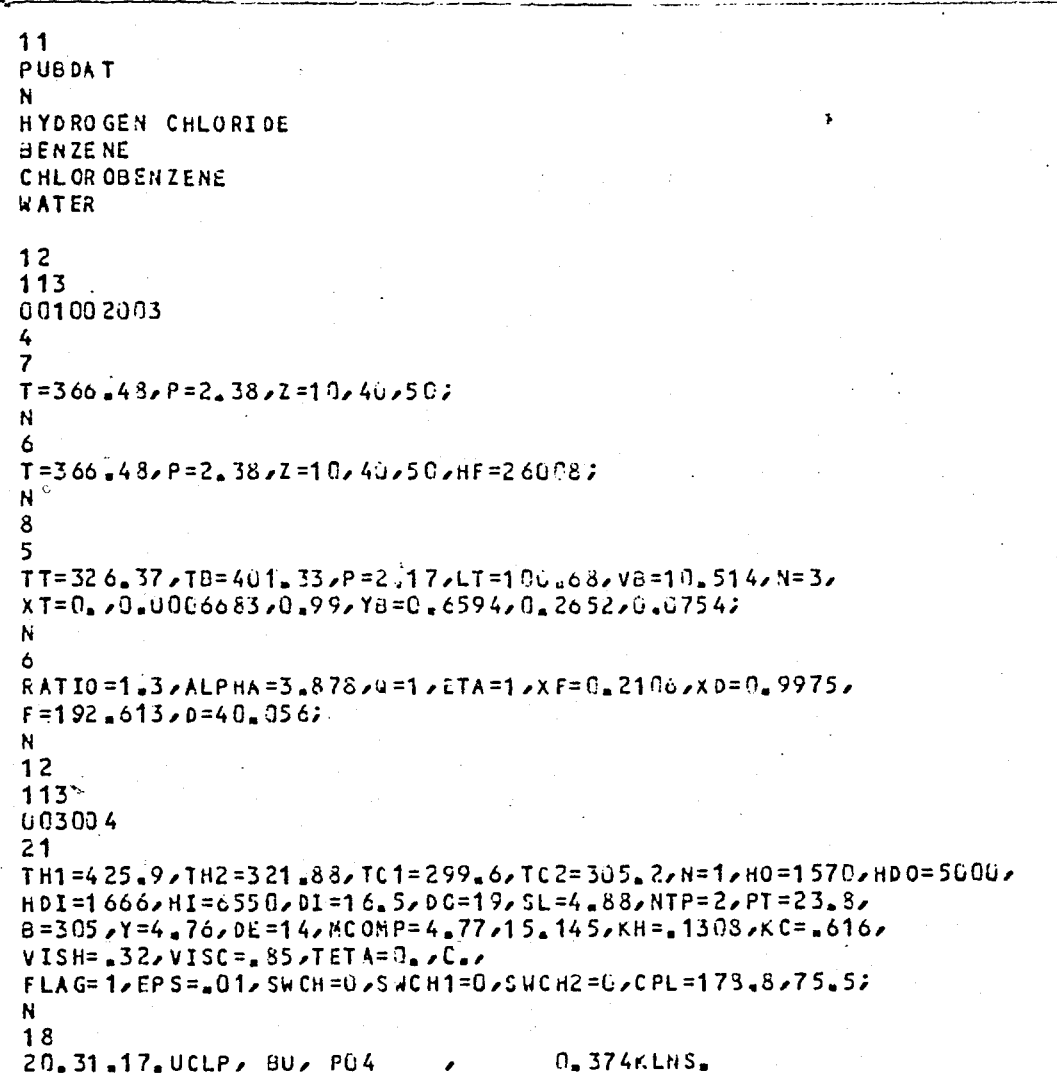

INPUT Data File of CASE 1.

 $\overline{a}$ 

DESPAC  $5.8$  (6-APR-81)

PROCEDURES:

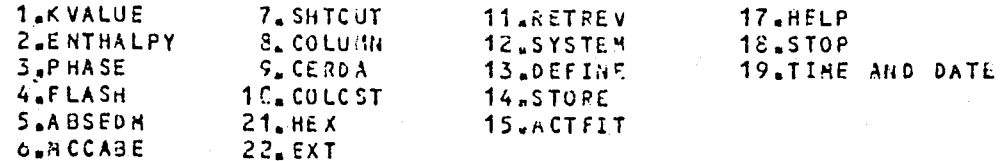

SELECT PRCCEDURE:

RETREV - RETRIEVE PHYSICAL CONSTANTS FROM DISK FILES

ENTER NAME OF FILE CRETURN FOR PUBLIC DATA): +DATA WILL BE RETRIEVED FROM FILE PUBDAT RETRIEVE ALL COMPONENTS FROM FILE? (Y OR N):

NAME COMPONENT TO BE RETRIEVED (RETURN TO END): +COMPONENT 1 IS HYDROGEN CHLORIDE

NAME CONPONENT TO BE RETRIEVED (RETURN TO SNO): +COMPONENT 2 IS GENZENE

NAME CONPONENT TO BE RETRIEVED (RETURN TO END): +COMPONENT 9 IS CHLOROBENZENE

NAME CONPONENT TO BE RETRIEVED (RETURN TO END): +COMPONENT 4 IS WATER

NAME COMPONENT TO BE RETRIEVED (RETURN TO END): LIBRARY IS REDEFINED. SYSTEM IS UNDEFINED.

PROCEDURES:

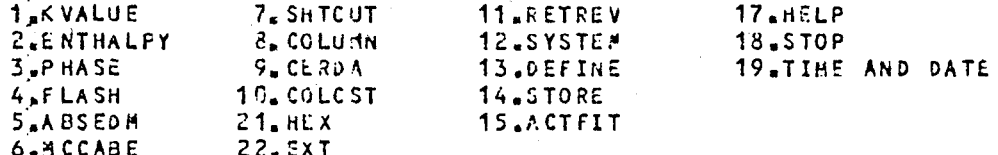

SELECT PROCEDURE:

SYSTEM - DEFINE COMPONENTS IN SYSTEM

MODELS FOR VAPOR ENTHALPY HV:

1. IDEAL SOLUTION OF PERFECT GASES.

2. RESIDUAL ENTHALPY FRCH VIRIAL EQUATION OF STATE.

3. RESIDUAL ENTHALPY FROM REDLICH-KWONG EQUATION.

MODELS FOR LIQUID ENTHALPY HL:

1. IDEAL SOLUTION OF SATURATED LIQUIDS.

2. IDEAL SOLUTION WITH PRESSURE CORRECTION.

3. EXCESS ENTHALPY FROM WILSON EQUATION.

4. RESIGUAL ENTHALPY FROM REDLICH-KWONG EQUATION.

MODELS FOR VLE CALCULATIONS:

1. LIUUID: WILSON ACTIVITYJVAPOR: VIRIAL EQN OF STATE.

2. PRAUSHITZ-CHUEH VERSION OF REDLICH-KWONG EQUATION. 3. LIQUID: IDEAL SOLUTION, ANTOINE EQUATION ;

VAPOR: DALTON'S LAW.

SELECT MODELS FOR HV2HL2VLE C BLANK THEN RETURN FOR 1 1 1): SELECT COMPONENTS (0 FOR HELP):

CASE 2 - Computer Output of the Flowsheet (d) of Figure 4.2. (Flash Temperature =  $250^{\circ}$ F =  $394.1^{\circ}$ K).

SELECTED COMPONENTS: 1. HYDRCGEN CHLORIDE 2. BENZENE 3. CHLOROBENZENE VAPOR ENTHALPY: IDEAL SOLUTION OF PERFECT GASES. LIQUID ENTHALPY: IDEAL SOLUTION OF SATURATED LIQUIDS. K-VALUES: RAQULT'S LAW. PROCEDURES: 1.KVALUE 7. SHTCUT 11.RETREV 17.HELP **ZERTHALPY 8. COLUMN** 12.SYSTEM **18.STOP**  $3.$ PHASE **S. CERDA** 13.DEFINE 19.TIME AND DATE 4<sub>PFLASH</sub> 10. COLCST 14, STORE 5.ABSEDM  $21. HEX$ 15.ACTFIT 6.MCCABE **22.EXT** SELECT PRCCEDURE: FLASH CALCULATIONS SELECT TYPE OF FLASH: +1.PU 2.TU 3.UV 4.TV 5.PV 6.TP 7.ENTHALPY 8.DONE : ENTER INPUT PARAMETERS  $+$  (T,P,Z,(GUESS,X,Y,V) ; ) 10.14  $+:$  $\ddot{\phantom{a}}$ **FLASH RESULTS**  $T = 394 - 100$  $HF = 3.4851E + 04$  $P = 2.380$  $HL =$ 3.82236+04  $.2979$  $HV = 2.6963E + 0.4$  $V =$  $\mathbf{t}$ I COMPONENT  $X(1)$  $Y(1)$  $2(I)$  $XIO$  $K(I)$ .9749 1. HYDROGEN CHLORI  $-1000$  $91.42$  $-0036$  $-3272$  $-3536$  $4747$  $-4000$ .3683  $1.289$ 2. BENZENE  $-1981$  $-1180$ .3153 3. CHLORCBENZENE  $.6281$  $-5000$ REPEAT? (Y OR N) : +1.Pd 2.TO 3.0V 4.TV 5.PV C.TP 7.ENTHALPY 8.DONE : ENTER INPUT PARAMETERS  $+$  (T<sub>2</sub>P<sub>2</sub>Z<sub>2</sub>HF<sub>2</sub>(GUESS<sub>2</sub>X<sub>2</sub>Y<sub>2</sub>V) ;  $\rightarrow$  $\ddot{\phantom{0}}$ FLASH RESLLTS  $T = 394 - 100$ <br> $P = 2.394$  $HF =$ 3,4851E+04  $HL =$ 2.380 3.8223E+04  $HV = 2.6903E+04$  $V =$ .2979  $Q = -3.8326L - 01$ I COMPONENT<br>1. HYDROGEN CHLORI  $\chi(1)$  $Y(1)$  $Z(1)$  $XIO$  $K(1)$  $,1000$  $.9749$  $.3272$ xU036  $91.42$ 2. BENZENE  $-4000$  $-3530$  $1.289$ -3683  $-4747$  $-500C$  $-1981$ .1180  $-3153$  $.6281$ 3. CHLORGBENZENE

REPEAT? (Y OR N): +1.PQ 2.TQ 3.QV 4.TV 5.PV 6.TP 7.ENTHALPY 8.DONE :

 $\pm$  1

196

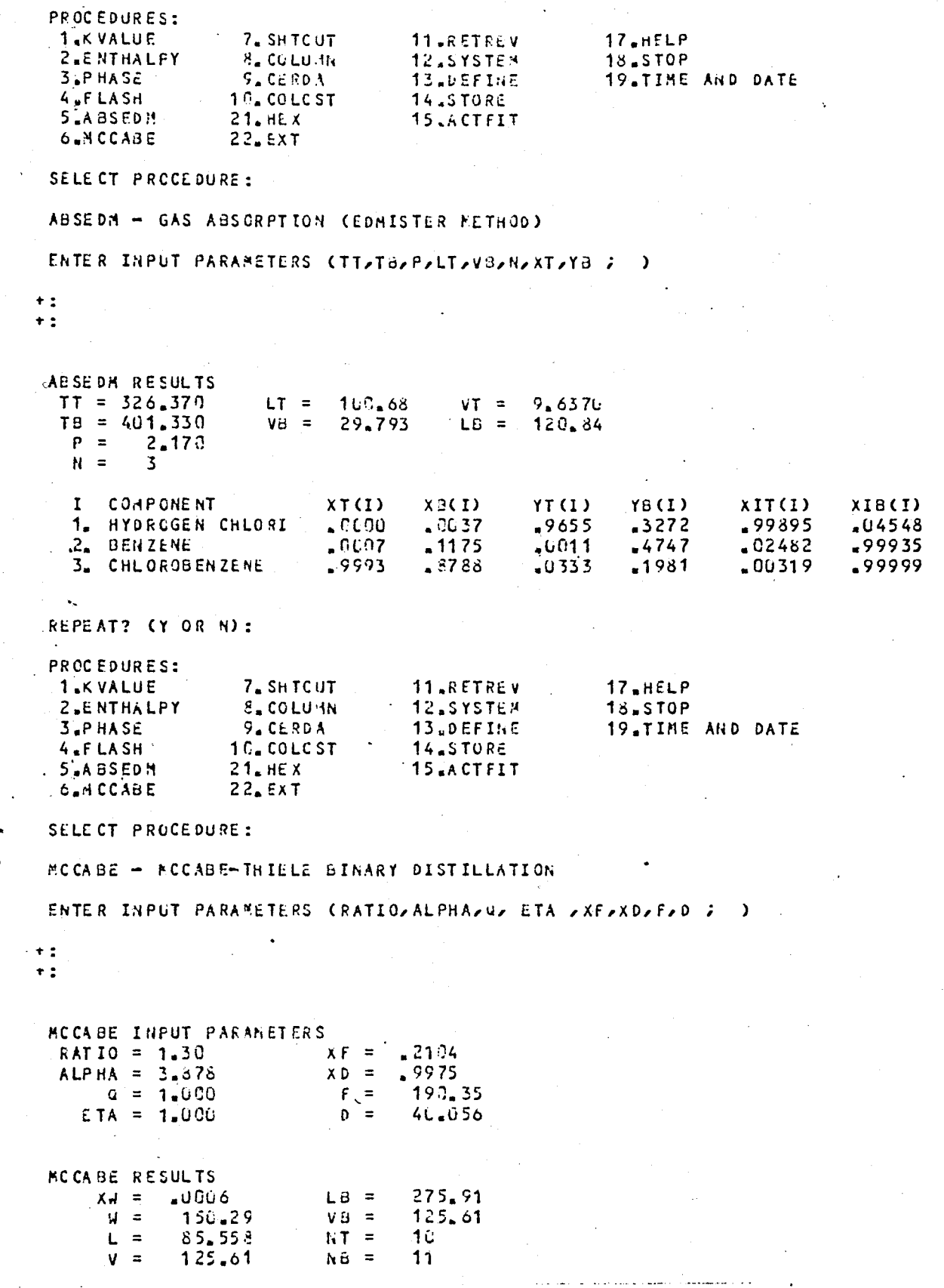

 $-197$ 

REPEAT? (Y OR N):

PROCEDURES:

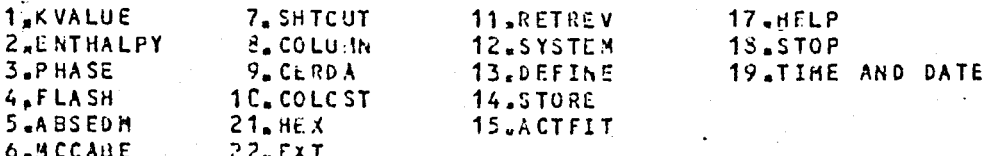

SELECT PROCEDURE:

SYSTEM - DEFINE COMPONENTS IN SYSTEM

MODELS FOR VAPOR ENTHALPY HV:

1. IDEAL SOLUTION OF PERFECT GASES.

2. RESIDUAL ENTHALPY FRCH VIRIAL EQUATION OF STATE.

3. RESIDUAL ENTHALPY FROM REDLICH-KWONG EQUATION.

MODELS FOR LIQUID ENTHALPY HL:

1. IDEAL SOLUTION OF SATURATED LIQUIDS.

2. IDEAL SOLUTION WITH PRESSURE CORRECTION.

3. EXCESS ENTHALFY FROM WILSON EQUATION.

4. RESIDUAL ENTHALPY FROM REDLICH-KWONG EQUATION.

MODELS FOR VLE CALCULATIONS:

. 1. LIQUID: WILSON ACTIVITY; VAPOR: VIRIAL EQN OF STATE. 2. PRAUSNITZ-CHUEH VERSION OF REDLICH-KWONG EQUATION. 3. LIQUID: IDEAL SOLUTION, ANTOINE EQUATION ; VAPOR: DALTON'S LAW.

SELECT MODELS FOR HVORLOVLE ( BLANK THEN RETURN FOR 1 1 1): SELECT COMPONENTS (U FOR HELP):

SELECTED COMPONENTS: 1. CHLOROBENZENE 2. WATER

VAPOR ENTHALPY: IDEAL SOLUTION OF PEPFECT GASES. LIQUID ENTHALPY: IDEAL SOLUTION OF SATURATED LIQUIDS. K-VALUES: RAQULT'S LAW.

PROCEDURES:

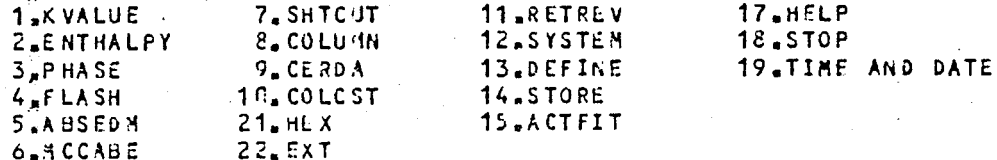

SELECT PROCEDURE:

 $+$ :  $\pm$  :  $\pmb{\tau}$  :  $+$  :  $+$ :

HEAT EXCHANGER CALCULATION

ENTER INPUT PARAMETERS

OQNIQNIH VIGI ORNOHUNGSO TV FOTVSHIV TV FTV SL, NTP, PT, B, Y, DE, MCOMP, KH, KC, VISH, VISC TETA, FLAG, LPS, SWCH, SWCH1, SWCH2, CPL)

### HEAT EXCHANGER RESULTS

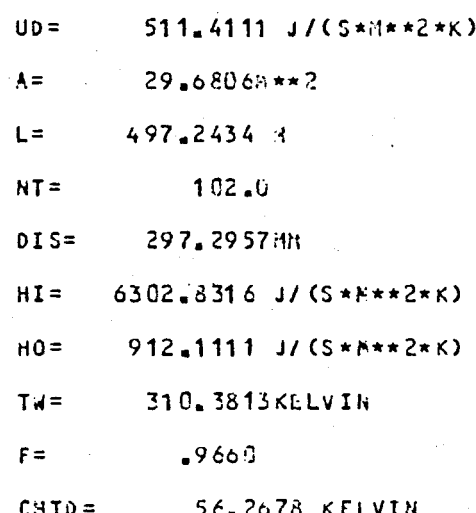

REPEAT? (YORN):<br>? SYSTEM IS UNDEFINED

PROCEDURES:

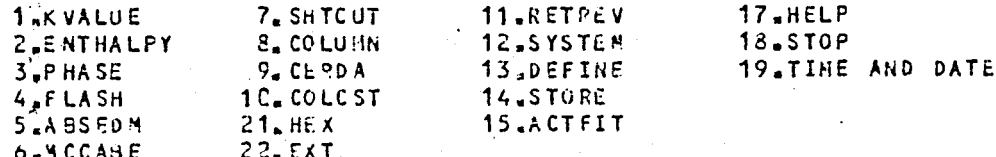

SELECT PROCEDURE:<br>PROGRAM IS STOPPED

 $\hat{H}$ 

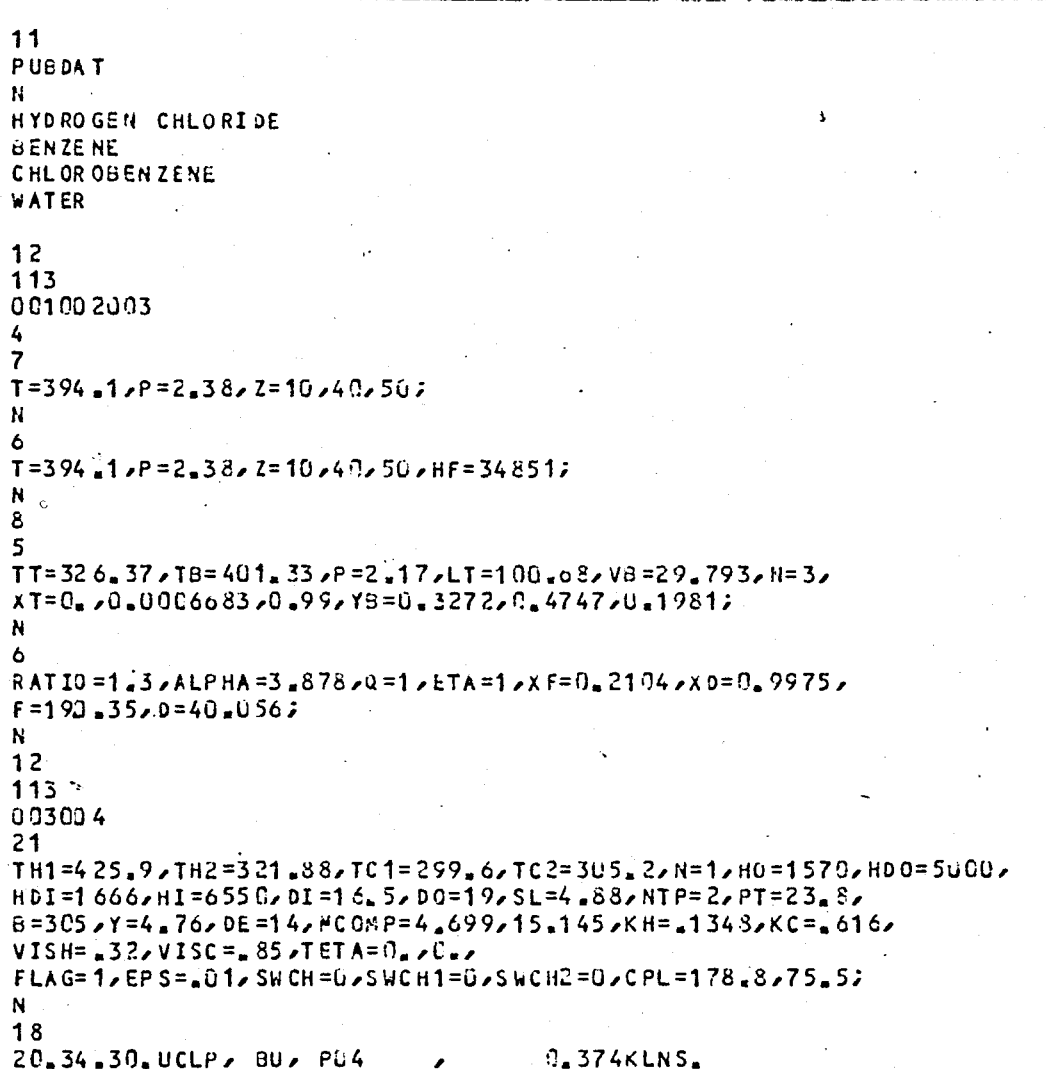

INPUT Data File of CASE 2.

DESPAC  $5 - 8$  (6-APR-81)

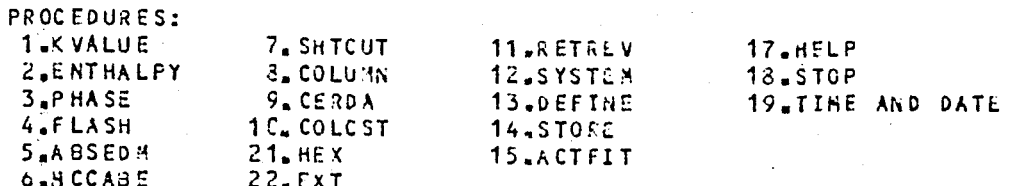

SELECT PROCEDURE:

RETREV - RETRIEVE PHYSICAL CONSTANTS FROM DISK FILES

ENTER NAME OF FILE (RETURN FOR PUBLIC DATA): +DATA WILL BE RETRIEVED FROM FILE PUBDAT RETRIEVE ALL COMPONENTS FROM FILE? (Y OR N):

NAME COMPONENT TO BE RETRIEVED CRETURN TO END): +CONPONENT 1 IS HYDROGEN CHLORIDE

NAME COMPONENT TO BE RETRIEVED (RETURN TO END): +COMPONENT 2 IS BENZERE

NAME COMPONENT TO BE RETRIEVED (RETURN TO END): +COMPONENT 3 IS CHLOROBENZENE

MANE COMPONENT TO BE RETRIEVED (RETURN TO END): +CONPONENT 4 IS WATER

NAME COMPONENT TO BE RETRIEVED (RETURN TO END): LIBRARY IS REDEFINED. SYSTEM IS UNDEFINED.

PROCEDURES:

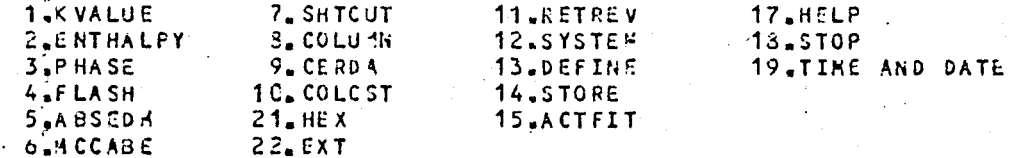

SELECT PROCEDURE:

SYSTEM - DEFINE COMPONENTS IN SYSTEM

HODELS FOR VAPOR ENTHALPY HV:

1. IDEAL SOLUTION OF PERFECT GASES.

2. RESIDUAL ENTHALPY FROM VIRIAL EQUATION OF STATE. 3. RESIDUAL ENTHALPY FROM REDLICH-KWONG EQUATION.

MODELS FOR LIQUID ENTHALPY HL:

1. IDEAL SOLUTION OF SATURATED LIQUIDS.

2. IDEAL SCLUTION WITH PRESSURE CORRECTION.

3. EXCESS ENTHALPY FROM WILSON EQUATION.

4. RESIDUAL ENTHALPY FROM REDLICH-KWONG EQUATION.

MODELS FOR VLE CALCULATIONS:

1. LIQUID: WILSON ACTIVITY; VAPOR: VIRIAL EQN OF STATE. 2. PRAUSALTZ-CHUEH VERSION OF REDLICH-KWONG EQUATION. 3. LIQUID: IDEAL SOLUTION, ANTOINE EQUATION ; VAPOR : DALTON'S LAW.

SELECT MODELS FOR HVOHLOVLE ( **BLANK THEN RETURN FOR 1 1 1):** SELECT COMPONENTS (Ù FOR HELP) :

CASE 3 - Computer Output of the Flowsheet (d) of Figure 4.2 (Flash Temperature =  $270^{\circ}$ F =  $405.2^{\circ}$ K).

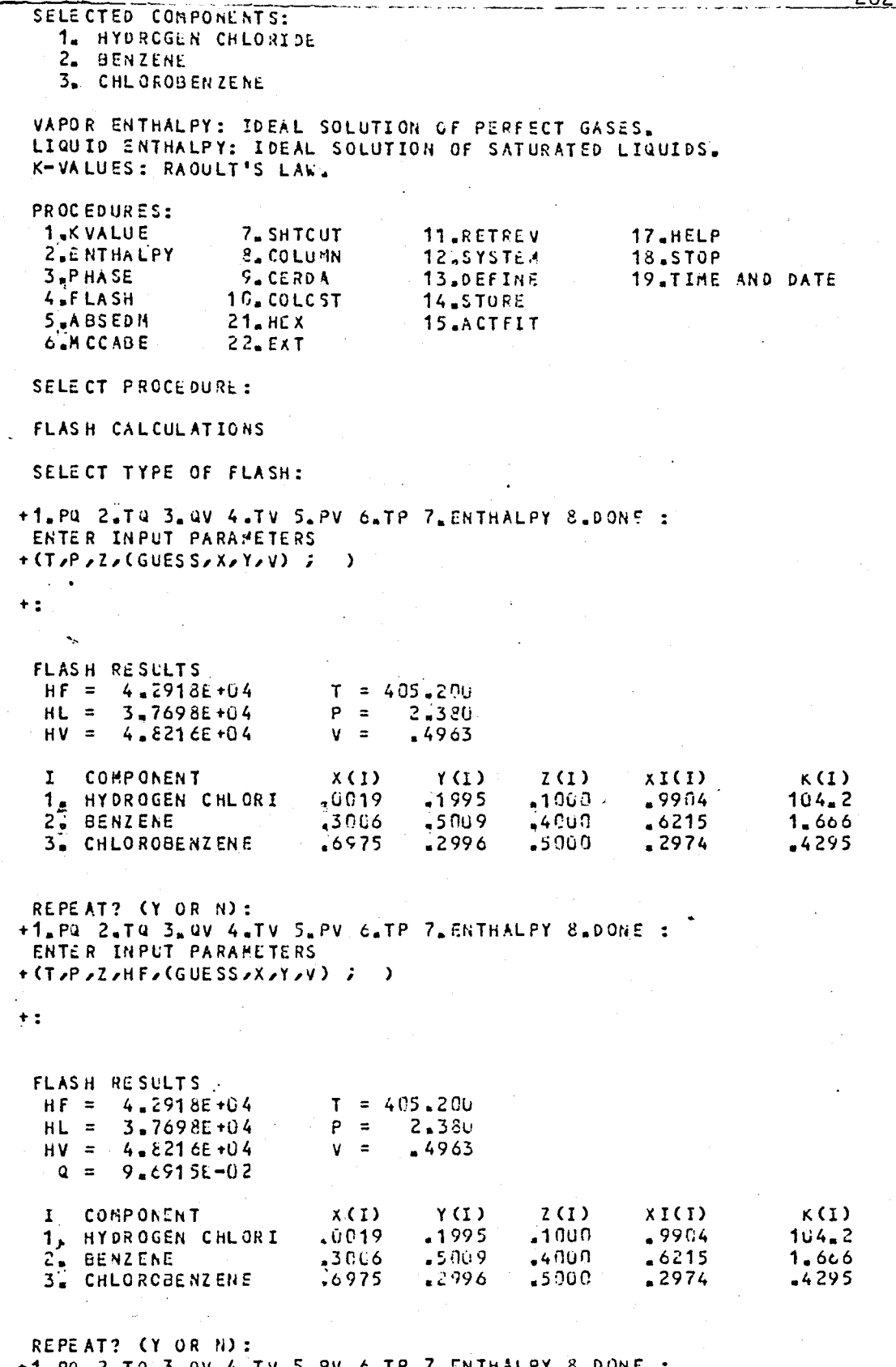

 $\bar{r}$   $\bar{t}$
PROCEDURES: **1.KVALUE** 7. SHTCUT 11.RETREV 17.HELP 2.ENTHALFY **Se COLU IN** 12.SYSTEM 18.STOP 3.PHASE  $9.CERDA$ 13.DEFINE 19.TIME AND DATE 4.FLASH 10. COLCST 14.STORE **5.ABSEDH**  $21. HEX$ 15.ACTFIT 6.MCCABE  $22.$  $EXT$ SELECT PROCEDURE: ABSEDN - CAS ABSORPTION (COMISTER PETHOD) ENTER INPUT PARAMETERS (TT,TB,P,LT,VB,N,XT,YB ; )  $+$ :  $+1$ ABSEDH RESULTS  $\text{Tr} = 326.370$  $LT =$ 100.68  $VT =$ 9.9631  $TB = 401.330$  $L\theta =$  $V = -V$  $45.034$  $149.35$  $p =$ 2.170  $N =$  $\mathbf{z}$  $\mathbf{r}$ COMPONENT  $XT(1)$  $X3(1)$  $YT(1)$ YB(I)  $XIT(I)$  $XIB(1)$ 1. HYDROGEN CHLORI  $.000$  $.9023$  $.9622$  $-1995$  $-99941$  $.03189$  $.0607$ .1774  $-5009$ 2. BENZENE  $.0031$  $03850$ .99883 .9993 .2996  $$203$  $.6347$  $.00344$ .99999 3. CHLOROBENZENE k. REPEAT? (Y OR N): PROCEDURES: 7. SHTCUT **1.KVALUE** 11<sub>sRETREV</sub> 17.HELP 2,ENTHALFY 3. COLUMN 12.SYSTEM 18.STOP 19.TIME AND DATE  $3.$ PHASE 9. CERDA 13.DEFINE 4 ELASH 10. COLCST 14.STORE  $5 - A BSEDM$  $21.$  HEX 15.ACTFIT  $6.44$  CCABE  $22.$  $EXT$ SELECT PROCEDURE: MCCABE - PCCABE-THIELE BINARY DISTILLATION ENTER INPUT PARAMETERS (RATIO/ALPHA/Q/ ETA /XF/XO/F/D )  $\lambda$  $+$  :  $+$ : MCCABE INPUT PARAMETERS  $21C3$  $X F =$  $RATIO = 1.30$ ALP HA =  $3.878$ <br>Q = 1.000 .9975  $X D =$  $F =$ 190.29  $ETA = 1.000$  $D =$  $4C.056$ PCCABE RESULTS  $XW = 0.0004$  $LB =$ 275.89  $W = -150.23$  $V B =$  $125,65$  $L =$ 85.599  $NT =$  $\overline{Q}$  $12$  $V =$  $125.05$  $NB =$ 

 $\pm i$ 

 $\mathbf{t}$ 

 $\mathbf{L}$ 

203

REPEAT? (Y OR N): PROCEDURES: **1 KVALUE** 7. SHTCUT 11.RETREV 17.HELP **2.ENTHALPY** 8. COLUNN 12.SYSTEM  $18.5TOP$ 3.PHASE  $9.CEPOA$ 13.DEFINE **19.TIME AND DATE**  $4.5$ FLASH 10. COLCST 14.STORE 5,ABSE0M  $21. HEX$ 15<sub>EA</sub>CTFIT 6.MCCABE  $22.5xT$ SELECT PROCEDURE: SYSTEM - DEFINE COMPONENTS IN SYSTEM MODELS FOR VAPOR ENTHALPY HV: 1. IDEAL SOLUTION OF PERFECT GASES. 2. RESIDUAL ENTHALPY FRCH VIRIAL EQUATION OF STATE. 3. RESIDUAL ENTHALPY FRCM REDLICH-KWONG EQUATION. MODELS FOR LIQUID ENTHALPY HL: 1. IDEAL SOLUTION OF SATURATED LIGUIDS. 2. IDEAL SOLUTION WITH PRESSURE CORRECTION. 3. EXCESS ENTHALPY FROM WILSON EQUATION. 4. RESIDUAL ENTHALPY FROM REDLICH-KUCNG EQUATION. HODELS FOR VLE CALCULATIONS: de LIQUID: WILSON ACTIVITYJVAPOR: VIRIAL EQN OF STATE. 2. PRAUSNITZ-CHUEH VERSION OF REDLICH-KWONG EQUATION. 3. LIQUID: IDEAL SOLUTION, ANTOINE EQUATION ; VAPOR: DALTON'S LAW. SELECT MODELS FOR HV, HL, VLE ( BLANK THEN RETURN FOR 1 1 1): SELECT COMPONENTS (0 FOR HELP): SELECTED COMPONENTS: 1. CHLOROBENZENE 2. WATER VAPOR ENTHALPY: IDEAL SOLUTION OF PERFECT GASES. LIGUID ENTHALPY: IDEAL SOLUTION OF SATURATED LIQUIDS. K-VALUES: RACULT'S LAW. PROCEDURES: 1.KVALUE 7. SHTCUT 11,RETREV 17.HELP 2 ENTHALPY **S. COLUMN** 12.SYSTEM 18.STOP  $3.5P$  HASE  $9.CEROA$ 13.DEFINE 19.TIME AND DATE  $4.$  FLASH 10. COLCST 14.STORE 5.ABSEDM  $21.$  HE X 15.ACTFIT  $6.4$  CCABE  $22.$  EXT SELECT PRCCEDURE:

HEAT EXCHANGER CALCULATION

**ENTER INPUT PARAMETERS** 

 $+$ :  $\ddot{\phantom{0}}$  $+:$ ŧ.  $\pmb{\tau}$  :

SL, NTP, PT, B, Y, DE, MCONP, KH, KC, VISH, VISC TET A, FLAG, EPS, SHCH, SWCH1, SWCH2, CPL)

#### HEAT EXCHANGER RESULTS

 $\mathcal{L}$ للمالي الأ  $\mathbb{R}^2$ 

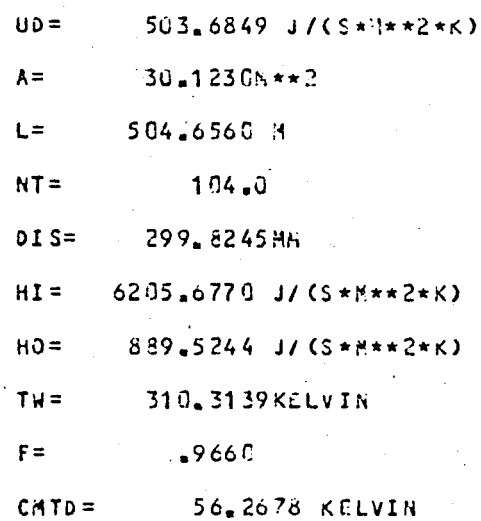

REPEAT? C YOR N ): ? SYSTEM IS UNDEFINED

PROCEDURES: 1.KVALUE 7. SHTCUT 11.KETREV 17.HELP  $18.570P$ **Z.ENTHALPY**  $8.001028$ 12.SYSTE\*  $9.$ CERDA<br>1C. COLCST 19.TIME AND DATE 13.DEFINE  $3.9$  HASE 4 <sub>a</sub>f Lash<br>5 **.** A BSEDH  $14.5TORE$  $21.$  HE X 15.ACTFIT 6.MCCABE  $22.5xT$ 

SELECT PROCEDURE: PROGRAM IS STOPPED

 $\dot{H}$ 

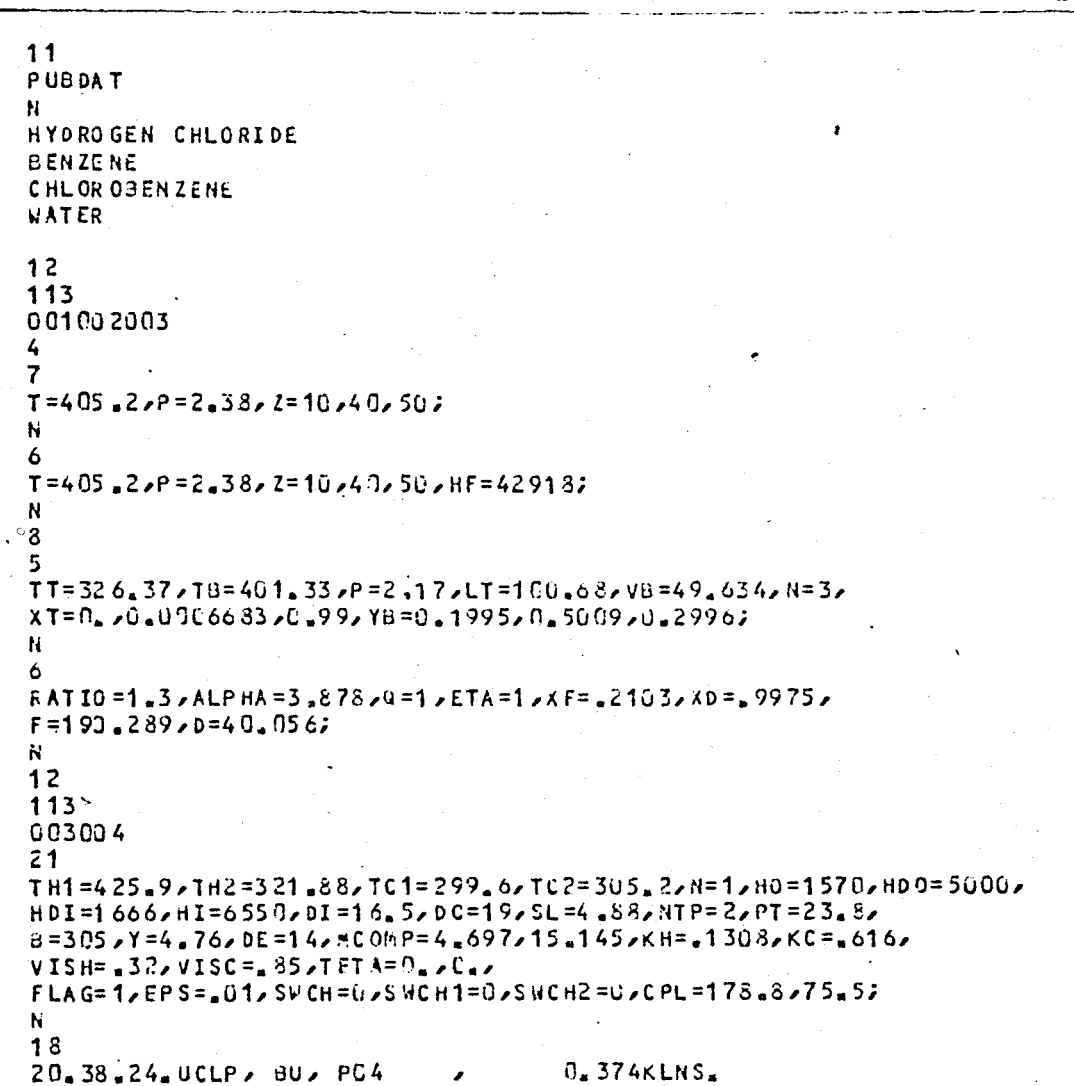

INPUT Data File of CASE 3.

Ĥ

DESPAC  $5 - E$  (6-APR-81)

PROCEDURES:

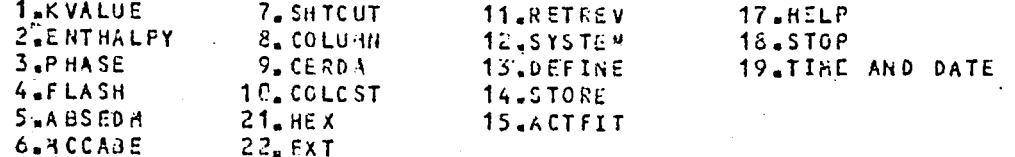

SELECT PROCEDURE:

RETREV - RETRIEVE PHYSICAL CONSTANTS FROM DISK FILES

ENTER NAME OF FILE (RETURN FOR PUBLIC DATA): +DATA WILL BE RETRIEVED FROM FILE PUBDAT RETRIEVE ALL COMPONENTS FROM FILE? (Y OR N):

NAME CONPONENT TO BE RETRIEVED (RETURN TO END): +COMPONENT 1 IS HYDROGEN CHLORIDE

NAME COMPONENT TO BE RETRIEVED CRETURN TO END): +COMPONENT 2 IS BENZENE

NAME COMPONENT TO BE RETRIEVED (RETURN TO END): +COMPONENT 3 IS CHLOROBENZENE

NAME COMPONENT TO BE RETRIEVED (RETURN TO END): +COMPONENT 4 IS WATER

NAME COMPONENT TO BE RETRIEVED (RETURN TO END): LIBRARY IS REDEFINED. SYSTEM IS UNDEFINED.

PROCEDURES:

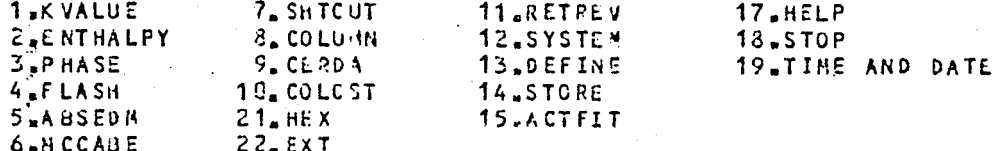

SELECT PRCCEDURE:

SYSTEM - DEFINE COMPONENTS IN SYSTEM

MODELS FOR VAPOR ENTHALPY HV:

1. IDEAL SOLUTION OF PERFECT CASES.

2. RESIDUAL ENTHALPY FROM VIRIAL EQUATION OF STATE. 3. RESIDUAL ENTHALPY FROM REDLICH-KWONG EQUATION.

MODELS FOR LIGUID ENTHALPY HL: 1. IDEAL SOLUTION OF SATURATED LIQUIDS.

2. IDEAL SOLUTION WITH PRESSURE CORRECTION.

3. EXCESS ENTHALPY FROM WILSON EQUATION.

4. RESIDUAL ENTHALPY FROM REDLICH-KWONG EQUATION.

MODELS FOR VLE CALCULATIONS:

1. LIQUID: WILSON ACTIVITYSVAPOR: VIRIAL EQN OF STATE.

2. PRAUSNITZ-CHUEH VERSION OF REDLICH-KWONG EQUATION.

3. LIQUID: IDEAL SOLUTION, ANTOINE EQUATION ; VAPOR: DALTON'S LAW.

SELECT HODELS FOR HVOHLOVLE C **BLANK THEN RETURN FOR 1 1 1):** SELECT COMPONENTS (G FOR HELP):

CASE 4 - Computer Output of the Flowsheet (d) of Figure 4.2  $(Flash Temperature = 280^{\circ}F = 410.77^{\circ}K).$ 

SELECTED COMPONENTS: 1. HYDROGEN CHLORIDE 2. BENZENE 3. CHLOROBENZENE VAPOR ENTHALPY: IDEAL SOLUTION OF PERFECT GASES. LIQUID ENTHALPY: IDEAL SOLUTION OF SATURATED LIQUIDS. K-VALUES: RAQULT'S LAW. PROCEDURES: 1.KVALUE 7. SHTCUT 11.RETREV 17.HELP 2 ENTHALPY 18.STOP 8. COLUMN 12.SYSTEM 19 TIME AND DATE 3.PHASE  $9.$  CERDA 13.DEFINE 4-FLASH 10. COLCST 14.STORE 5.ABSEDM  $21. HEX$ 15.ACTFIT  $22.5xT$ 6.MCCABE SELECT PROCEDURE: FLASH CALCULATIONS SELECT TYPE OF FLASH: +1.PU 2.TO 3.0V 4.TV 5.PV 6.TP 7. ENTHALPY 8.DONE : ENTER INPUT PARAMETERS  $+$  (T<sub>e</sub>P<sub>e</sub>2<sub>e</sub>(GUESSeXeYeV) ;  $\rightarrow$  $+$ : FLASH RESULTS  $T = 410.770$  $HF = 4.9066E + U4$  $P = 2.380$  $HL =$ 3.693 SE +04  $HV = 5.5433E+04$  $V =$  $.6558$ I COMPONENT  $X(1)$  $Y(1)$  $Z(1)$  $xI(1)$  $K(1)$ 1. HYDROGEN CHLORI  $-9953$  $.0014$  $.1518$  $.1000$  $111.0$ 2. BENZENE  $-2532$  $.4779$  $-4000$  $.7821$ 1.884 .4980  $-5000$ .4868 3. CHLORCBENZENE .7454  $-3712$ REPEAT? (Y OR N): +1.PQ 2.TQ 3.4V 4.TV 5.PV 6.TP 7.ERTHALPY 8.DONE : ENTER INPUT PARAMETERS  $+$  (T,P,Z,HF, (GUESS,X,Y,V) ; )  $+$ : FLASH RESLLTS  $T = 410.770$  $HF = 4.5066E+04$  $HL = 3.6933E+04$  $P =$  $2 - 330$  $HV = 5,5433E+04$  $y = z$  $.6556$  $u = -2.7177E - 01$  $2(1)$  $XIO$  $x(1)$  $Y(1)$  $K(I)$ I COMPONENT  $-9953$  $-0.014$  $-1000$ 1. HYDROGEN CHLORI  $-1518$  $111.0$  $82532$  $-4779$ .7821 2. BENZENE  $-4000$  $1 - 864$ 3. CHLORGBENZENE .7454  $-3712$  $-5000$ .4868 .4980

REPEAT? (Y OR N): +1.PQ 2.TQ 3.QV 4.TV 5.PV 6.TP 7. ENTHALPY 8.DONE :

PROCEDURES: 1.KVALUE 7. SHTCUT 11.RETPEV 17.HELP 2.ENTHALPY 8. COLUIN 12.SYSTEM 18.STOP 3.PHASE 9. CERDA 13,DEFINE 19 TIME AND DATE 4.FLASH 10. COLCST 14.STORE **SABSEDM**  $21. HEX$ 15 ACTELT  $6 - M$  CCABE  $22.$  $EXT$ SELECT PRCCEDURE: ABSEDM - GAS ABSORPTION (EDISTER METHOD) ENTER INPUT PARAMETERS (TT,TB,P,LT,VB,N,XT,YB ; )  $+$ :  $+:$ ABSEDH RESULTS  $TT = 326,370$  $100,68$  $LT =$  $VT =$  $10 - 696$  $TB = 401.330$  $VE =$ 65.577  $LD =$  $156.16$  $P =$ 2.170  $N =$  $\overline{\mathbf{3}}$ I. CONPONENT  $XT(1)$  $X3(I)$ YT(I) YB(I) XIT(1)  $XIB(1)$ .99955  $-02691$ 1. HYDROGEN CHLORI  $_{\bullet}$  CC00  $.0017$ .9594  $-1518$  $-C007$  $-2004$  $-4770$  $-03115$  $-99845$ 2. BENZENE  $.0959$ 32 CHLOROBENZENE .9993  $.7579$  $.00357$  $-0356$  $-3712$ .99999 REPEAT? (Y OR N): PROCEDURES: 7. SHTCUT  $17. HELP$ 1.KVALUE 11.RETREV 2,ENTHALPY 8. COLU 4N 12.SYSTEM **18.5TOP**  $9.$  CE RD A **19.TIME AND DATE** 13.DEFINE 3 PHASE 10.00LCST 4 FLASH  $14.5TOFC$ **SABSEDH**  $21.$  HEX 15, ACTFIT 6.MCCABE  $22.$  $EXT$ SELECT PROCEDURE: MCCABE - ACCABE-THIELE BINARY DISTILLATION **ENTER INPUT PARAMETERS (RATIO/ALPHA/Q, ETA /XF/XD/F/D ;**  $\rightarrow$  $\pmb{\tau}$  :  $\ddot{\phantom{1}}$ **MCCABE INPUT PARAMETERS**  $-2103$  $X F =$  $RATIO = 1.30$ ALP HA =  $3.878$  $.9975$  $X D =$  $190.27$  $Q = 1.000$  $F =$  $40.056$  $ETA = 1.000$  $0 =$ **RCCABE RESULTS**  $-0.004$  $LE =$  $275.87$  $XW =$ 125.65  $W =$  $150 - 21$  $V = -$ 85.599  $NT =$ 9  $\overline{a}$ L 12  $V =$ 125.65  $N \cdot 3 =$ 

-1 t

209

REPEAT? (Y OR N):

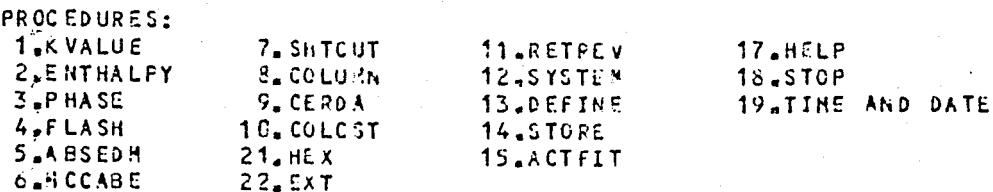

SELECT PRCCEDURE:

SYSTEM - DEFINE COMPONENTS IN SYSTEM

MODELS FOR VAPOR ENTHALRY HV:

1. IDEAL SOLUTION OF PERFECT GASES.

2. RESIDUAL ENTHALPY FROM VIRIAL EQUATION OF STATE.

3. RESIDUAL ENTHALPY FRCH REDLICH-KWONG EQUATION.

6 MODELS FOR LIQUID ENTHALPY HL:

1. IDEAL SOLUTION OF SATURATED LIQUIDS.

2. IDEAL SOLUTION WITH PRESSURE CORRECTION.

3. EXCESS ENTHALPY FROM WILSON EQUATION.

4. RESICUAL ENTHALPY FRCH REDLICH-KWONG EQUATION.

MODELS FOR VLE CALCULATIONS:

1. LIQUID: WILSON ACTIVITY; VAPOR: VIRIAL EGN OF STATE.

2. PRAUSNITZ-CHUEH VERSION OF REDLICH-KWONG EQUATION.

3. LIQUID: IDEAL SOLUTION, ANTOINE EQUATION ; VAPOR: DALTON'S LAW.

SELECT MODELS FOR HV, HL, VLE ( GLANK THEN RETURN FOR 1 1 1): SELECT COMPONENTS (6 FOR HELP):

SELECTED CONPONENTS: 1. CHLOROBENZENE 2. WATER

VAPOR ENTHALPY: IDEAL SOLUTION OF PERFECT GASES. LIQUID ENTHALPY: IDEAL SOLUTION OF SATURATED LIQUIDS. K-VALUES: RAOULT'S LAW.

PROCEDURES:

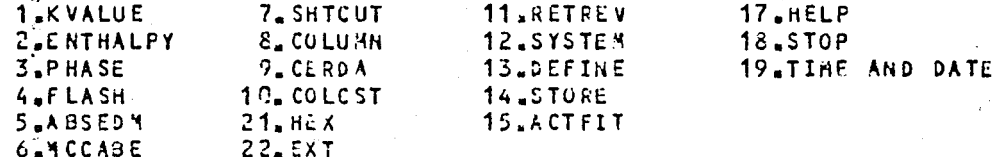

SELECT PROCEDURE:

HEAT EXCHANGER CALCULATION

ENTER INPUT PARAMETERS

00 (10 (14 (10 H) (06 (06 (06 K) 30 T (10 T (56 T (10 T ) + SL, NTP, PT, B, Y, DE, MC OHP, KH, KC, VISH, VISC TET A, FLAG, EPS, SWCH, SWCH 1, SWCH 2, CPL)

 $\ddot{}$  :  $+$ :  $\ddot{\phantom{1}}$ :

## HEAT EXCHANGER RESULTS

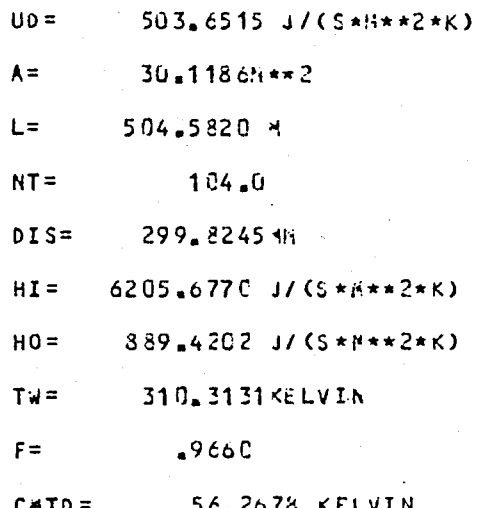

REPEAT? ( Y OR N ):<br>? SYSTEM IS UNDEFINED

 $\mathcal{L} = \mathbf{0}$ 

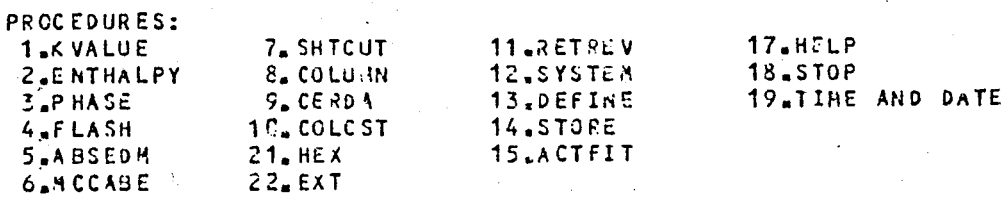

SELECT PROCEDURE:<br>PROGRAM IS STOPPED

211

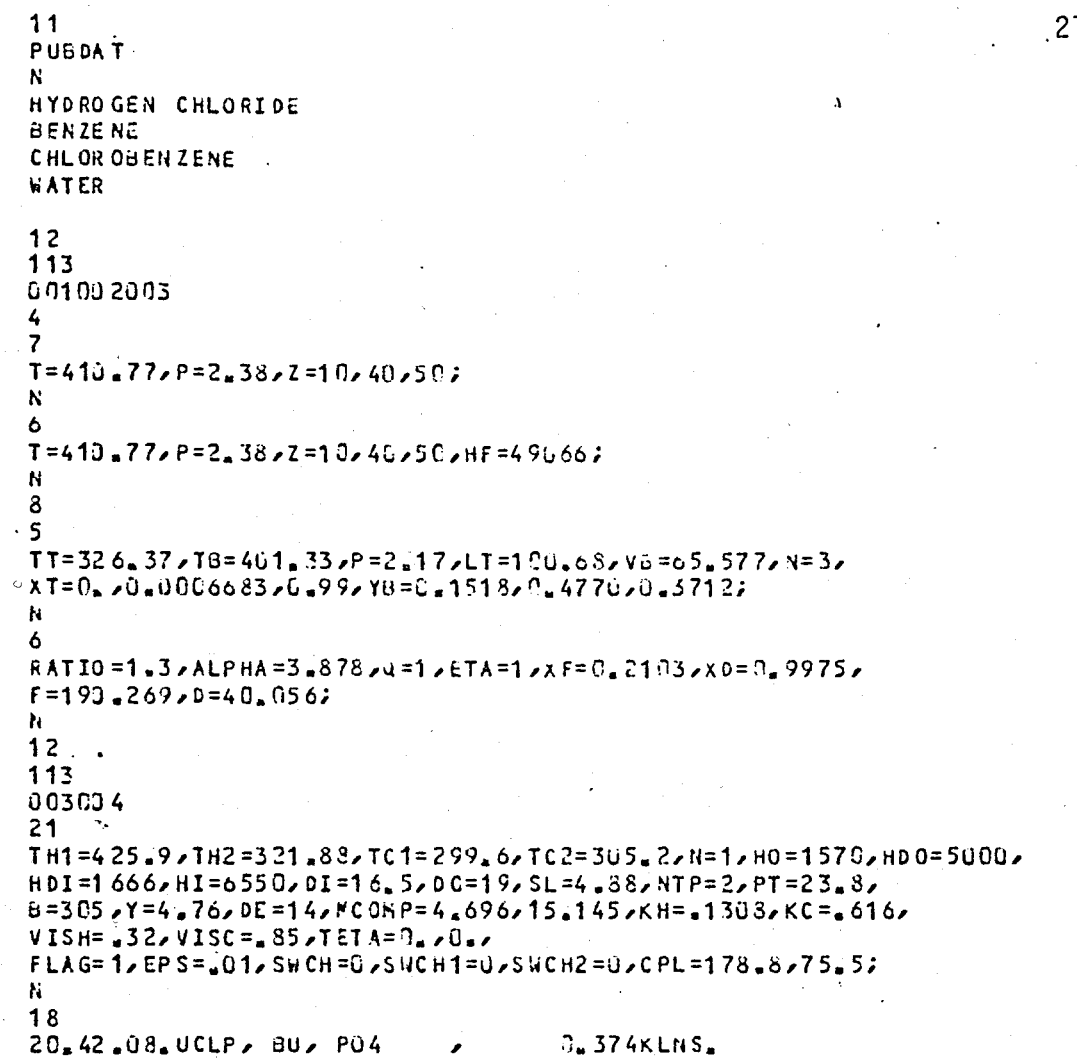

 $\mathbf{F}$ 

INPUT Data File of CASE 4.

 $\hat{r}$  (

 $212$ 

DESPAC  $5 - 8$  (6-APR-81)

PROCEDURES:

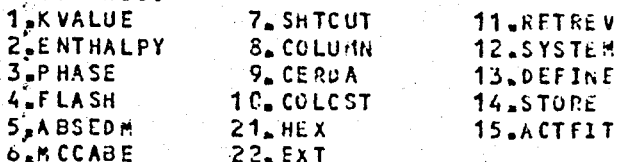

SELECT PRCCEDURE:

RETREV - RETRIEVE PHYSICAL CONSTANTS FROM DISK FILES

ENTER NAME OF FILE (RÈTURN FOR PUBLIC DATA): +DATA WILL BE RETRIEVED FROM FILE PUBDAT RETRIEVE ALL CONFONENTS FROM FILE? (Y OR N):

NAME COMPONENT TO BE RETRIEVED (RETURN TO FNO): +COMPONENT 1 IS HYDROGEN CHLORIDE

NAME COMPONENT TO BE RETRIEVED (RETURN TO END): +COMPONENT 2 IS BENZENE

NAME COMPONENT TO BE RETRIEVED (RETURN TO END): +COMPONENT 3 IS CHLORGBENZENE

NAME COMPONENT TO BE RETRIEVED (RETURN TO END): +COMPONENT 4 IS WATER

NAME COMPONENT TO BE RETRIEVED (RETURN TO END): LIBRARY IS REDEFINED. SYSTEM IS UNDEFINED.

PROCEDURES:

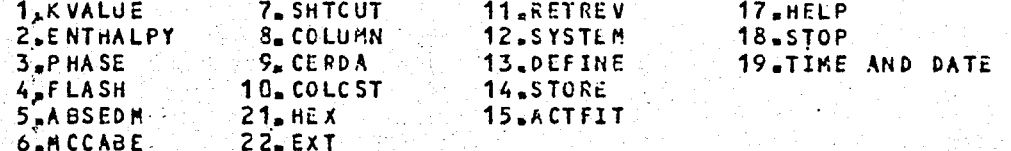

SELECT PROCEDURE:

SYSTEM - DEFINE COMPONENTS IN SYSTEM

MODELS FOR VAPOR ENTHALPY HV:

1. IDEAL SOLUTION OF PERFECT GASES.

2. RESIDUAL ENTHALPY FROM VIRIAL EQUATION OF STATE. 3. RESIDUAL ENTHALPY FROM REDLICH-KWONG EQUATION.

MODELS FOR LIQUID ENTHALPY HL:

1. IDEAL SOLUTION OF SATURATED LIQUIDS.

2. IDEAL SOLUTION WITH PRESSURE CORRECTION.

3. EXCESS ENTHALPY FROM WILSON EQUATION.

4. RESIDUAL ENTHALPY FROM REDLICH-KWONG EQUATION.

MODELS FOR VLE CALCULATIONS:

1. LIQUID: WILSON ACTIVITY; VAPOR: VIRIAL EQN OF STATE.

2. PRAUSNITZ-CHUEH VERSION OF REDLICH-KWONG EQUATION. 3. LIQUID: IDEAL SOLUTION, ANTOINE EQUATION ;

**VAPOR: DALTON'S LAW.** 

SELECT MODELS FOR HV, HL, VLE C BLANK THEN RETURN FOR 1 1 1): SELECT COMPONENTS (G FOR HELP) :

CASE 5 - Computer Output of the Flowsheet (d) of Figure 4.2 (Flash Temperature =  $300^{\circ}F = 421.88^{\circ}K$ ).

17.HFLP

 $18,5$ TOP

19.TIME AND DATE

SELECTED COMPONENTS: 1. HYDROGEN CHLORIDE 2. BENZENE 3. CHLOROBENZENE VAPOR ENTHALPY: IDEAL SOLUTION OF PERFECT GASES. LIQUID ENTHALPY: IDEAL SOLUTION OF SATURATED LIQUIDS. K-VALUES: RAQULT'S LAW. **PROCEDURES: 1.KVALUE** 7. SHTCUT. 11.RETREV 17.HELP 2.ENTHALPY **8. COLUMN** 12.SYSTEM 18.STOP  $3.9$  HASE  $9*CERDA$ 19 TIME AND DATE 13.0EFINE 10. COLCST 4 FLASH 14.STORE 5,ABSEDH  $21. HEX$ 15.ACTFIT 6.MCCABE  $22.5xT$ SELECT PROCEDURE: FLASH CALCULATIONS SELECT TYPE OF FLASH: +1.PQ 2.TQ 3.QV 4.TV 5.PV 6.TP 7.ENTHALPY 8.DONE : ENTER INPUT PARAMETERS  $+$  (TDP 2Z2 CGUES S2X2Y2V) ;  $\rightarrow$  $+$ : FLASH RESULTS  $T = 421.880$  $HF = 6.2421E+04$  $HL = 3.6181E+04$  $P = 2.3$  du  $HV = 6.2421E+64$  $V =$ **1.0000**  $\gamma$  (1)  $x(1)$ I COMPONENT  $Z(1)$  $XI(1)$  $K(I)$  $-1000$ 1.000 1. HYDROGEN CHLORI  $-1500$  $125.3$  $00000$  $4007$ 1.000  $-4000$ 2. BENZENE  $.1813$ 2.380 3. CHLOROBENZENE  $-8178$  $.5000$  $5000$ 1.000 .6598 REPEAT? (Y OR N) : +1.PQ 2.TQ 3.QV 4.TV 5.PV 6.TP 7.ENTHALPY 8.DONE : PROCEDURES:

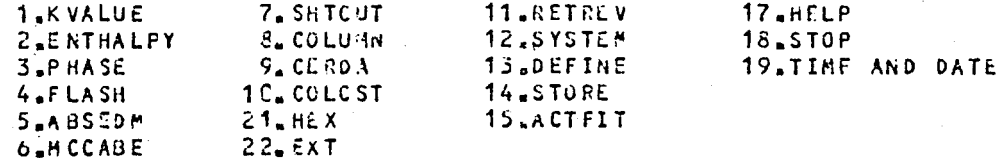

SELECT PROCEDURE: PR CGRAM IS STOPPED

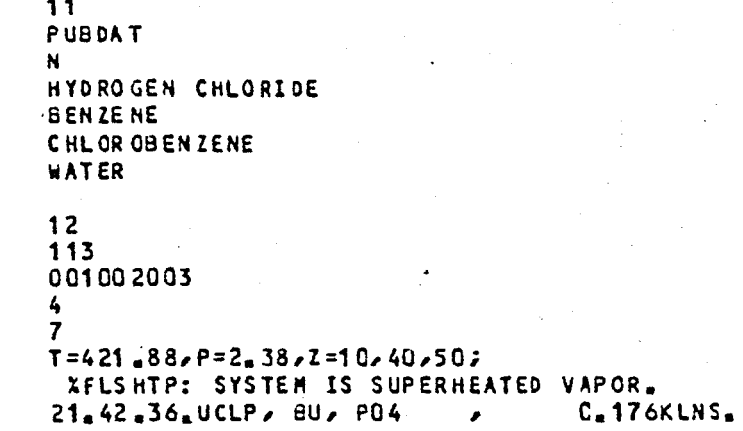

 $\hat{H}$ 

INPUT Data File of CASE 5.

DESPAC  $5-8$  (6-APR-81) PROCEDURES: 1.KVALUE **7. SHTCUT** 11.RETREV 17.HFLP 2.ENTHALPY 8. COLUMN 12.SYSTEM **18.STOP** 3<sub>s</sub>PHASE **9. CERDA** 13.DEFINE 19.TIME AND DATE 4 FLASH 10. COLCST 14.STORE  $5<sub>n</sub>$ ABSEDN  $21. HEX$ 15.ACTFIT 6.MCCABE  $22.$  $EXT$ SELECT PRCCEDURE: RETREV - RETRIEVE PHYSICAL CONSTANTS FROM DISK FILES ENTER NAME OF FILE CRETURN FOR PUBLIC DATA): +DATA WILL BE RETRIEVED FROM FILE PUBDAT RETRIEVE ALL CONFONENTS FROM FILE? (Y OR N): NAME COMPONENT TO BE RETRIEVED (RETURN TO END): +COMPONENT 1 IS HYDROGEN CHLORIDE NAME CONPONENT TO BE RETRIEVED (RETURN TO END) : +COMPONENT 2 IS BENZENE NAME CONPONENT TO BE RETRIEVED (RETURN TO END): +COMPONENT 3 IS CHLOROBENZENE NAME COHPONENT TO BE RETRIEVED (RETURN TO END): +COMPONENT 4 IS WATER NAME CONPONENT TO BE RETRIEVED CRETURN TO END): LIBRARY IS REDEFINED. SYSTEM IS UNDEFINED. **PROCEDURES: 11.RETREV** 7. SHTCUT 1.KVALUE 17.HELP 2<sub>s</sub>ENTHALPY  $-84$  column 12.SYSTEM 18.STOP 3.PHASE **9. CERDA** 13.DEFINE 19. TIME AND DATE : 4AFLASH 10. COLCST  $14.5TORE$ 5,ABSEDH  $21.$  HEX 15.ACTFIT 6.H CCABE  $22.$ EXT SELECT PROCEDURE: SYSTEM - DEFINE COMPONENTS IN SYSTEM MODELS FOR VAPOR ENTHALPY HV: 1. IDEAL SOLUTION OF PERFECT GASES. 2. RESIDUAL ENTHALPY FROM VIRIAL EQUATION OF STATE.

3. RESIDUAL ENTHALPY FROM REDLICH-KWONG EQUATION.

MODELS FOR LIQUID ENTHALPY HL:

U

1. IDEAL SOLUTION OF SATURATED LIQUIDS.

2. IDEAL SOLUTION WITH PRESSURE CORRECTION.

3. EXCESS ENTHALPY FROM WILSON EQUATION.

4. RESIDUAL ENTHALPY FROM REDLICH-KWONG EQUATION.

MODELS FOR VLE CALCULATIONS:

1. LIQUID: WILSON ACTIVITY; VAPOR: VIRIAL EQN OF STATE. 2. PRAUSNITZ-CHUEH VERSION OF REDLICH-KWONG EQUATION. 3. LIQUID: IDEAL SOLUTION, ANTOINE EQUATION ; VAPOR: DALTON'S LAW.

SELECT HODELS FOR HV, HL, VLE COM BLANK THEN RETURN FOR 1 1 1): SELECT COMPONENTS (U FOR HELP):

CASE 6 - Computer Output of Flowsheet (e) of Figure 4.2 (Flash unit is removed).

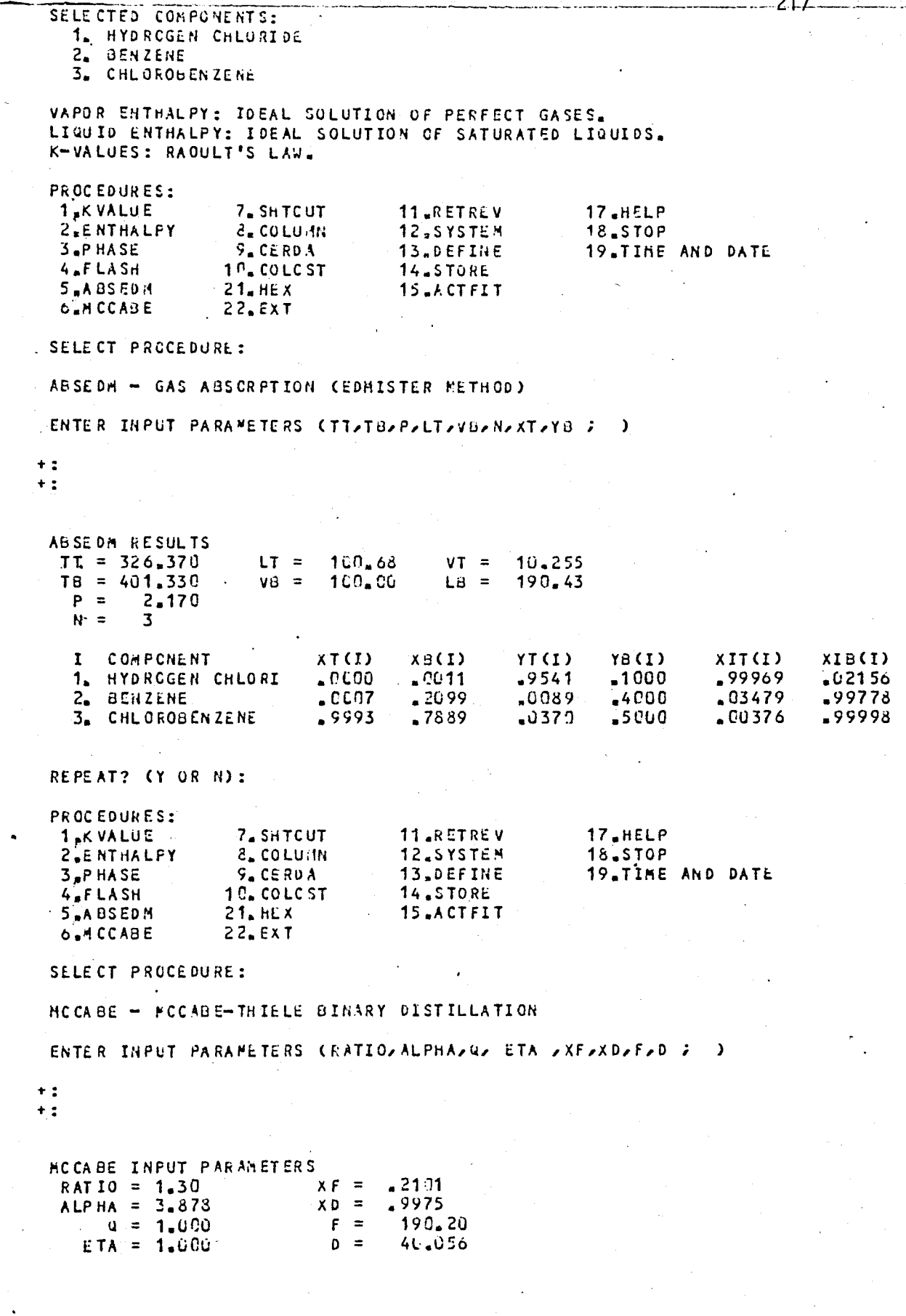

 $\label{eq:2.1} \frac{1}{\sqrt{2}}\int_{\mathbb{R}^3}\frac{1}{\sqrt{2}}\left(\frac{1}{\sqrt{2}}\right)^2\frac{1}{\sqrt{2}}\left(\frac{1}{\sqrt{2}}\right)^2\frac{1}{\sqrt{2}}\left(\frac{1}{\sqrt{2}}\right)^2\frac{1}{\sqrt{2}}\left(\frac{1}{\sqrt{2}}\right)^2.$ 

 $\hat{t} \cdot \hat{t}$ 

 $\ddot{\phantom{0}}$ 

a da <sup>a</sup>

 $\sum_{i=1}^{n}$ 

 $\frac{1}{2}$  .  $\mathbb{C}$ 

 $\frac{1}{2}$ 

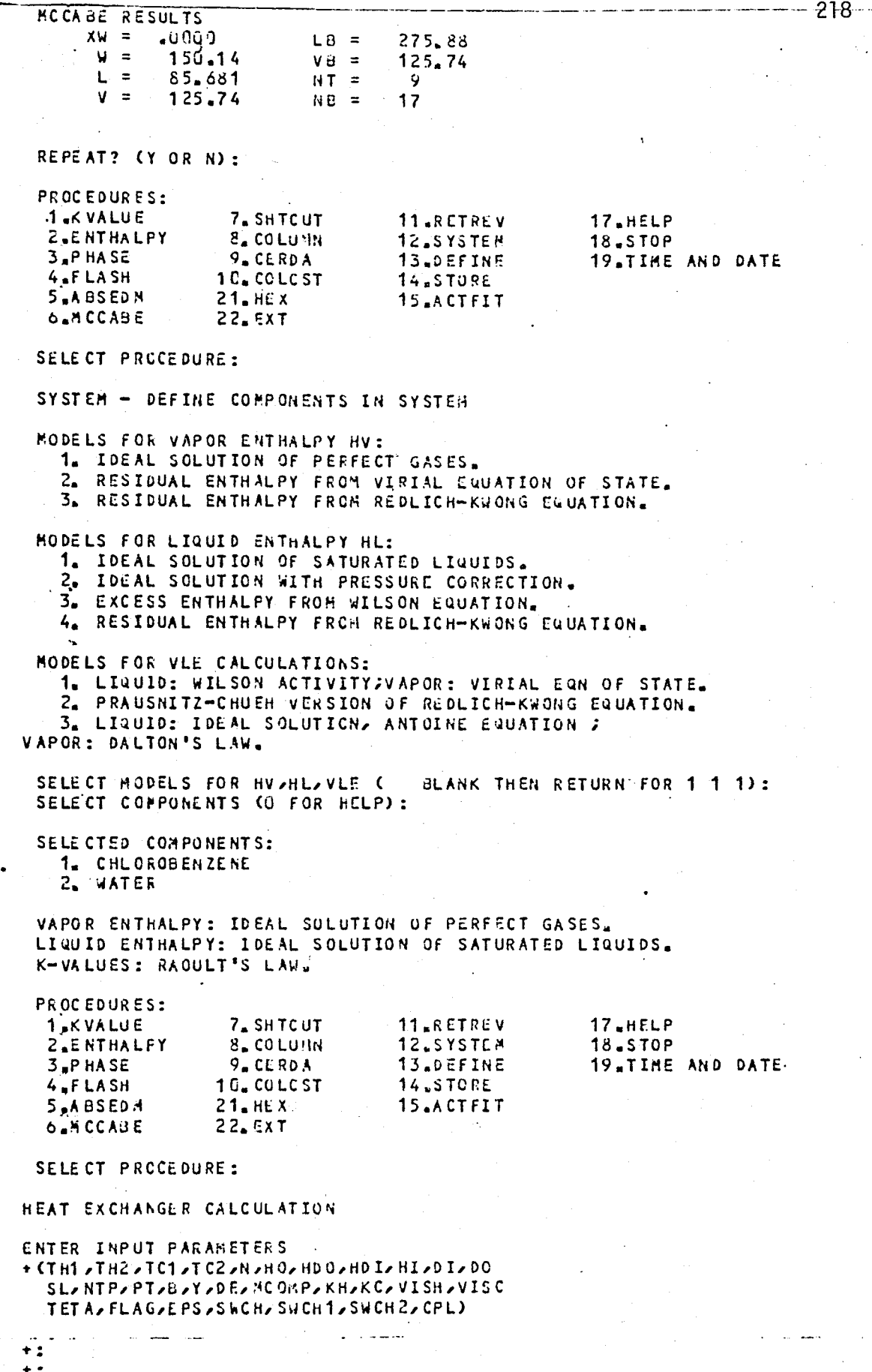

 $\mathbf{C}$ 

 $\begin{array}{c} \bullet & \bullet \\ \bullet & \bullet \\ \bullet & \bullet \end{array}$  $\ddot{\cdot}$ 

 $\hat{U}$ 

# HEAT EXCHANGER RESULTS

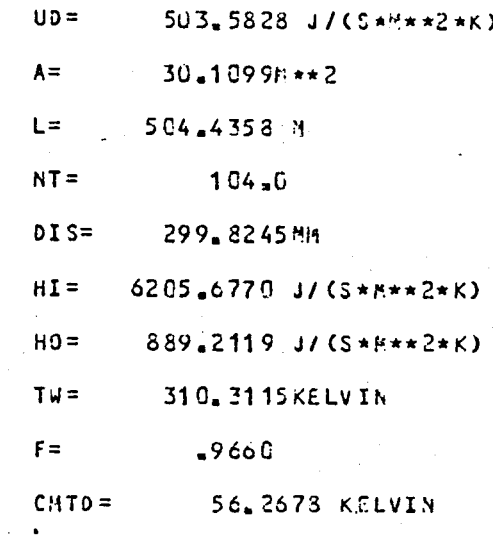

REPEAT? ( Y OR N ): ? SYSTEM IS UNDEFINED

PROCEDURES: **1** KVALUE  $7.$  SHTCUT 11.RETREV 17.HELP  $2_{\mu}$ E NTHALPY<br> $3_{\mu}$ P HASE  $\frac{8}{9}$  COLUMN 18.STOP<br>19.TINE AND DATE 12.SYSTEM 13.DEFINE 4.FLASH  $10<sub>a</sub>$  COLCST  $14$  store 5,48SEDM  $21. HEX$ 15.ACTFIT  $6.4$  CCABE 22.EXT

SELECT PROCEDURE:<br>PROGRAM IS STOPPED

 $\sim$  1

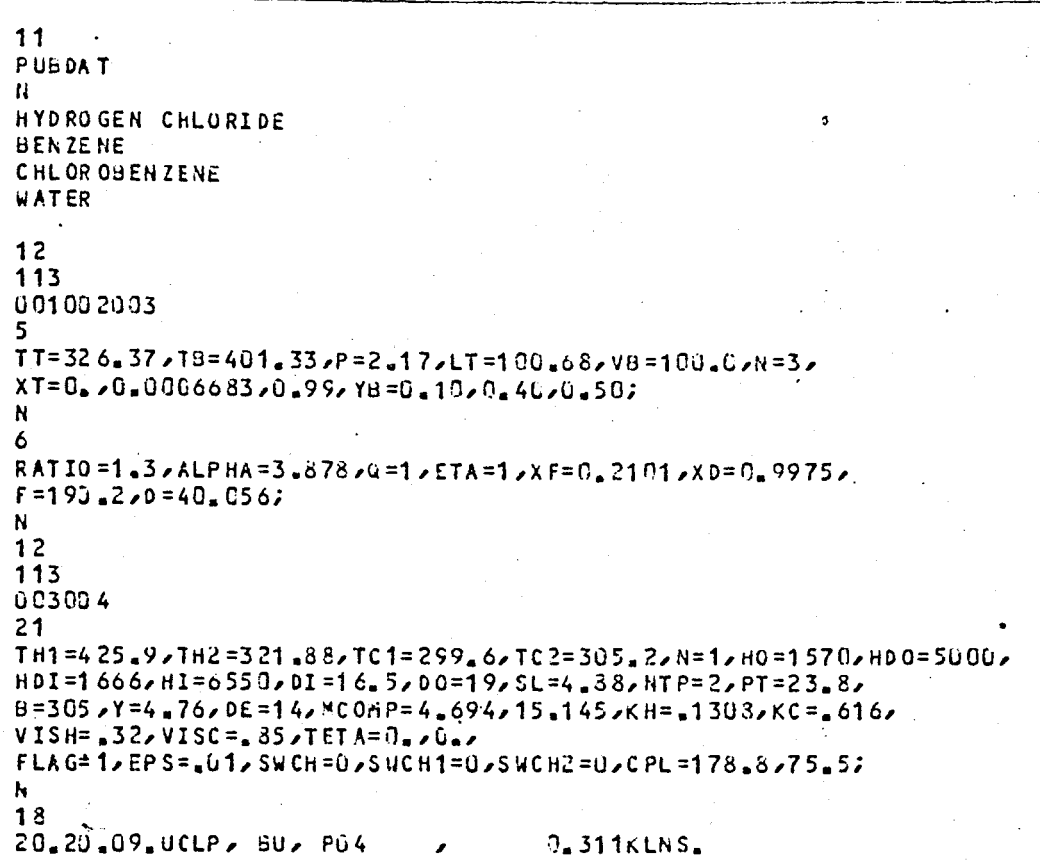

INPUT Data File of CASE 6.

 $\bar{H}$ 

DESPAC  $5.8$  (6-APR-81)

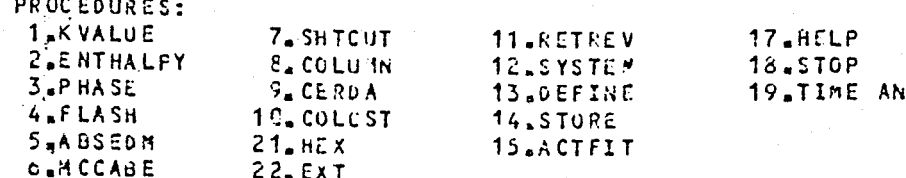

SELECT PROCEDURE:

RETREV - RETRIEVE PHYSICAL CONSTANTS FROM DISK FILES

ENTER NAME OF FILE (RETURN FOR PUBLIC DATA): +DATA WILL BE RETRIEVED FROM FILE PUBDAT RETRIEVE ALL COMPONENTS FROM FILE? (Y OR N):

NAME COMPONENT TO BE RETRIEVED (RETURN TO FND): +COMPONENT 1 IS HYDROGEN CHLORIDE

NAME COMPONENT TO BE RETRIEVED (RETURN TO END): +COMPONENT 2 IS BENZENE

NAME CONPONENT TO BE RETRIEVED (RETURN TO END): +COMPONENT 3 IS CHLOROBENZENE

NAME COMPONENT TO BE RETRIEVED CRETURN TO END): +COMPONENT 4 IS WATER

NAME CONPONENT TO BE RETRITVED (RETURN TO END): LIBRARY IS REDEFINED. SYSTEM IS UNDEFINED.

PROCEDURES:

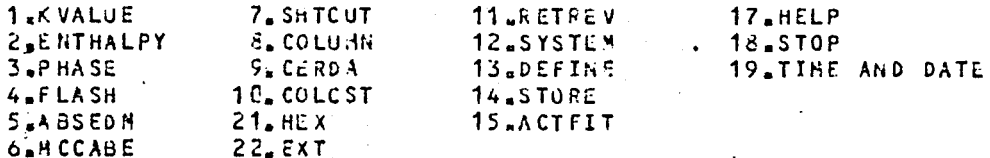

SELECT PROCEDURE:

SYSTEM - DEFINE COMPONENTS IN SYSTEM

MODELS FOR VAPOR ENTHALPY HV:

1. IDEAL SOLUTION OF PERFECT GASES.

2. RESIDUAL ENTHALPY FROM VIRIAL EQUATION OF STATE.<br>3. RESIDUAL ENTHALPY FROM REDLICH-KWONG EQUATION.

MODELS FOR LIQUID ENTHALPY HL:

1. IDEAL SOLUTION OF SATURATED LIQUIDS.

2. IDEAL SOLUTION WITH PRESSURE CORRECTION.

3. EXCESS ENTHALFY FROM WILSON EQUATION.

4. RESIDUAL ENTHALPY FROM REDLICH-KWONG EQUATION.

RODELS FOR VLE CALCULATIONS:

1. LIQUID: WILSON ACTIVITY; VAPOR: VIRIAL EQN OF STATE.

2. PRAUSNITZ-CHUEH VERSION OF REDUICH-KWONG EQUATION. 3. LIQUID: IDEAL SOLUTION, ANTOINE EQUATION ;

VAPOR: DALTON'S LAW.

SELECT MODELS FOR HV2HL2VLE ( BLANK THEN RETURN FOR 1 1 1): SELECT COMPONENTS (C-FOR HELP):

CASE 7 - Computer Output of the Flowsheet (e) of Figure 4.2 (Number of stages in the absorber is increased).

D DATE

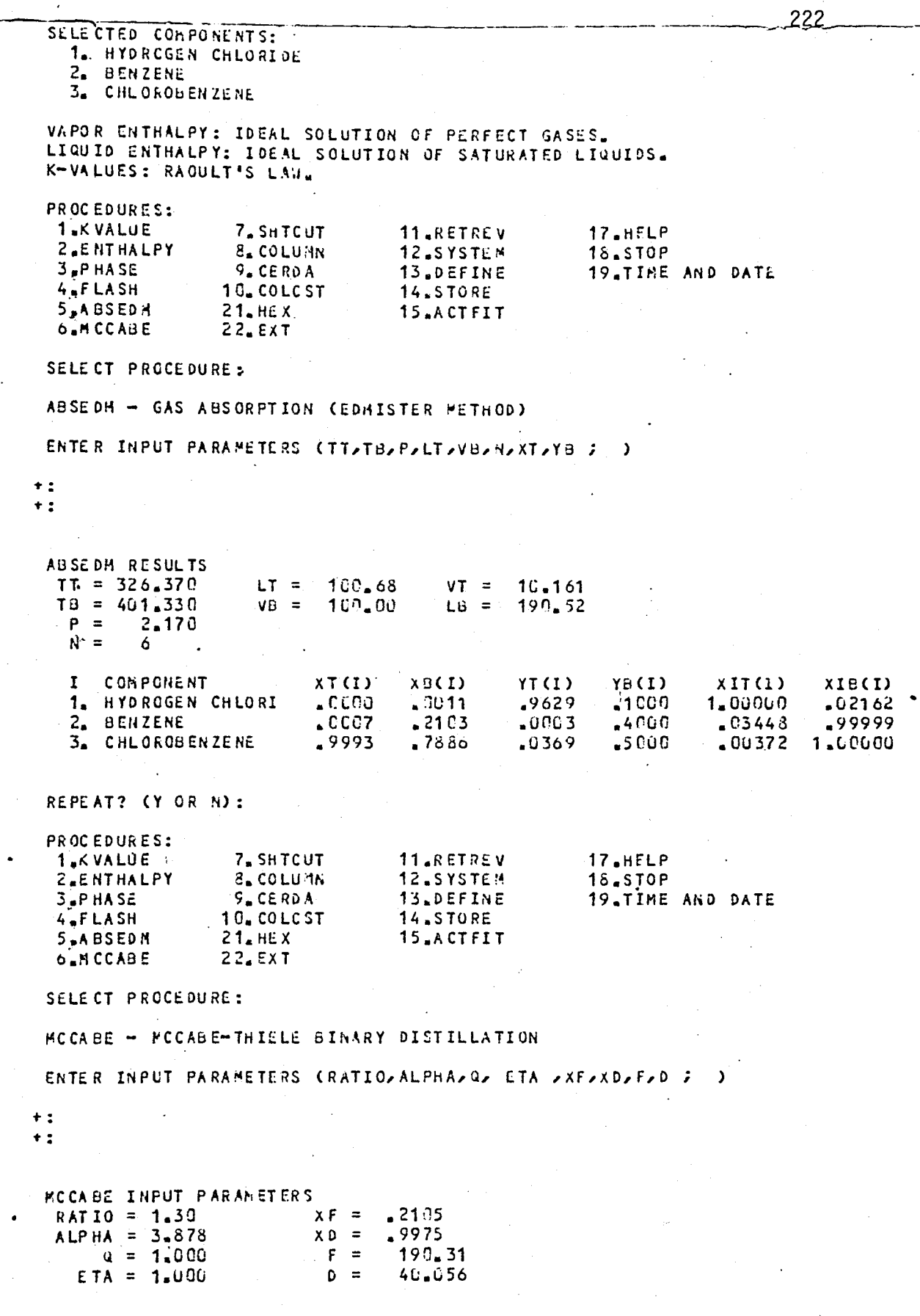

 $\vec{z}_i$  )

 $\ddot{\phantom{0}}$ 

 $\overline{C}$ 

 $\overline{C}$ 

MCCABE RESULTS  $XXW =$  $.0007$ 275.82  $LB =$  $W =$  $150 - 25$  $V. \theta =$  $125.56$  $NT =$  $L =$ 85.505 . U  $V =$  $125.56$  $NE =$  $11$ REPEAT? (Y OR N): PROCEDURES: 1.KVALUE 7. SHTCUT 17.HELP 11.RETREV **2.ENTHALFY 8. COLUMN** 12.SYSTEM 18.STOP  $3.9$  HASE 9. CERDA 19.TIME AND DATE 13.DEFINS  $4.5$ FLASH 10. COLCST 14.STORE 5.ABSEDM  $21.$  HE X 15.ACTFIT 6.M CCABE  $22.$  $EXT$ 

223

SELECT PROCEDURE:

 $\lambda$ 

SYSTEM - DEFINE COMPONENTS IN SYSTEM

MODELS FOR VAPOR ENTHALPY HV:

1. IDEAL SOLUTION OF PERFECT GASES.

2. RESIDUAL ENTHALPY FROM VIRIAL EQUATION OF STATE.

3. RESIDUAL ENTHALPY FROM REDLICH-KWONG EQUATION.

MODELS FOR LIQUID ENTHALPY HL:

1. IDEAL SOLUTION OF SATURATED LIQUIDS.

3. EXCESS ENTHALPY FROM WILSON ENUATION.

4. RESIDUAL ENTHALPY FROM REDLICH-KWCRG EQUATION.

MODELS FOR VLE CALCULATIONS:

1. LIQUID: WILSON ACTIVITYJVAPOR: VIRIAL EQN OF STATE.

2. PRAUSNITZ-CHUEH VERSION OF REDLICH-KWONG FQUATION.

3. LIQUID: IDEAL SOLUTION, ANTOINE EQUATION ; VAPOR: DALTON'S LAW.

**BLANK THEN RETURN FOR 1 1 1):** SELECT HODELS FOR HV, HL, VLE C SELECT COMPONENTS (L FOR HELP):

SELECTED COMPONENTS: 1. CHLOROBENZENE 2. WATER

VAPOR ENTHALPY: IDEAL SOLUTION OF PERFECT GASES. LIQUID ENTHALPY: IDEAL SOLUTION OF SATURATED LIQUIDS. K-VALUES: RAQULT'S LAW.

PROCEDURES:

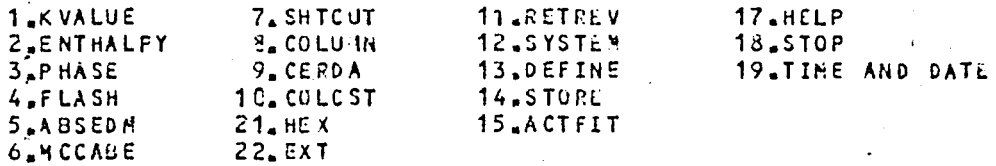

SELECT PROCEDURE:

HEAT EXCHANGER CALCULATION

ENTER INPUT PARAMETERS

SL, NTP, PT, B, Y, OE, HC OMP, KH, KC, VISH, VISC TET A, FLAG, EPS, SWCH, SWCH 1, SWCH 2, CPL)

 $+:$  $+:$  $+:$  $+:$ 

 $+$ :

# HEAT EXCHANGER RESULTS

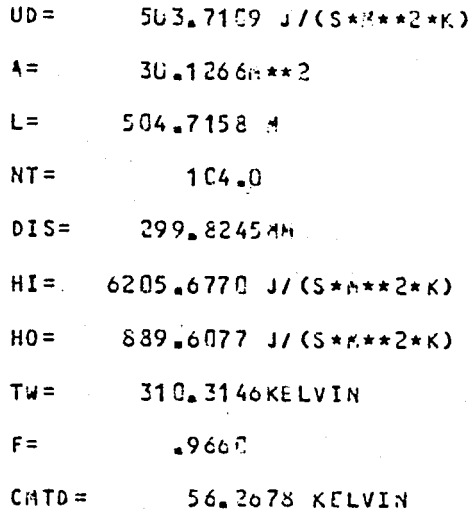

REPEAT? (YORN):<br>? SYSTEM IS UNDEFINED

PROCEDURES:

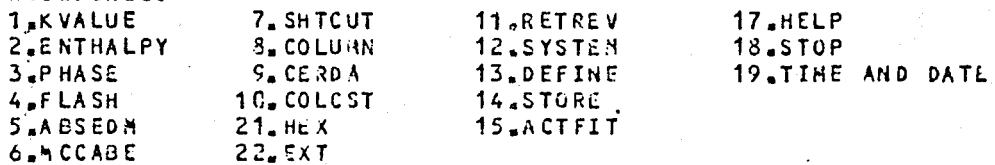

SELECT PROCEDURE:<br>PROGRAM IS STOPPED

 $-224$ 

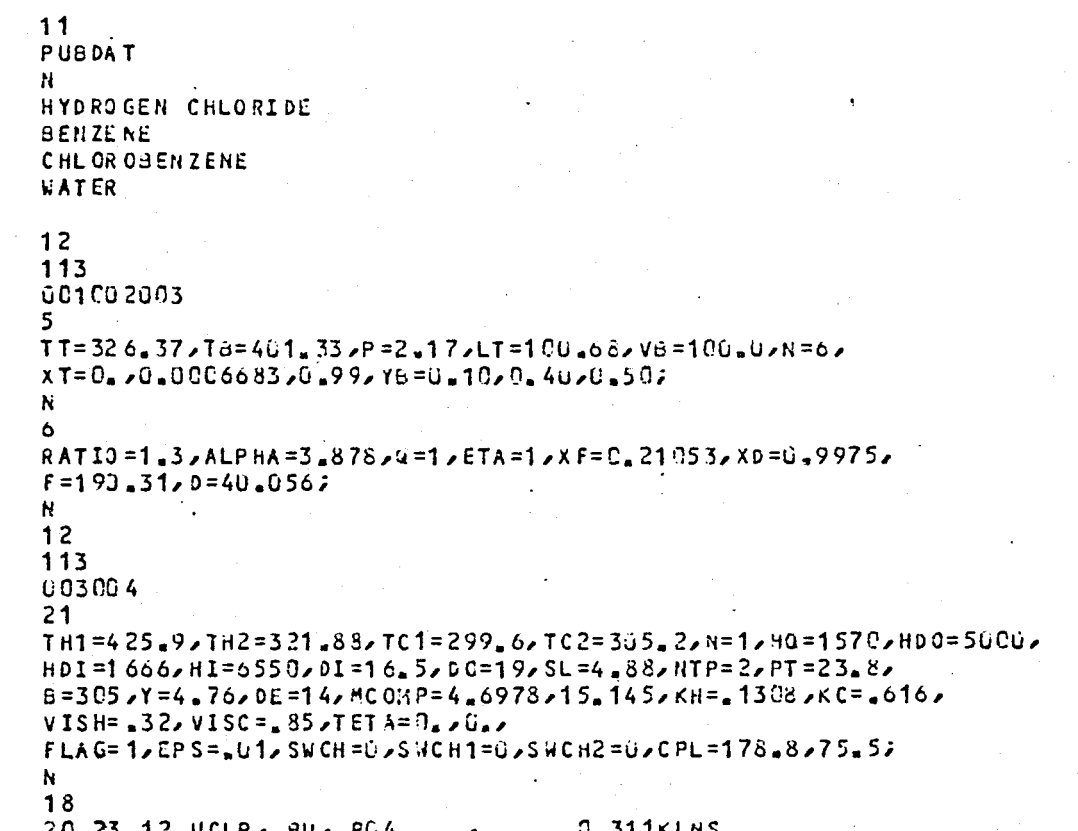

INPUT Data File of CASE 7.

 $225$ 

DESPAC 5.8 (6-APR-31)

PROCEDURES:

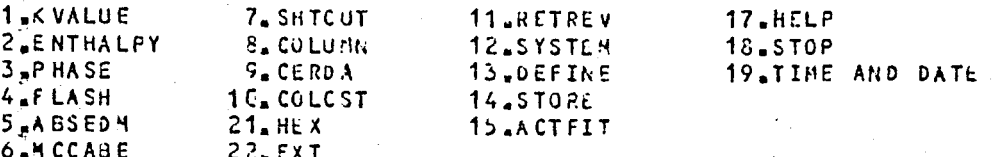

SELECT PROCEDURE:

RETREV - RETRIEVE PHYSICAL CONSTANTS FROM DISK FILES

ENTER NAME OF FILE (RETURN FOR PUBLIC DATA): +DATA WILL BE RETRIEVED FROM FILE PUBDAT RETRIEVE ALL COMPONENTS FROM FILE? (Y OR N):

NAME CONPONENT TO BE RETRIEVED (RETURN TO END): +COMPONENT 1 IS HYDROGEN CHLORIDE

NAME COMPONENT TO BE RETRIEVED (RETURN TO ENO): +CORPONENT 2 IS GENZENE

NAME CONPONENT TO BE RETRIEVED (RETURN TO END): + COMP ONENT 3 IS CHLOROBENZENE

NAME COMPONENT TO BE RETRIEVED CRETURN TO ENDI: +COMPONENT 4 IS WATER

NAME COMPONENT TO BE RETRIEVED (RETURN TO END): LIBRARY IS REDEFINED. SYSTEM IS UNDEFINED.

PROCEDURES:

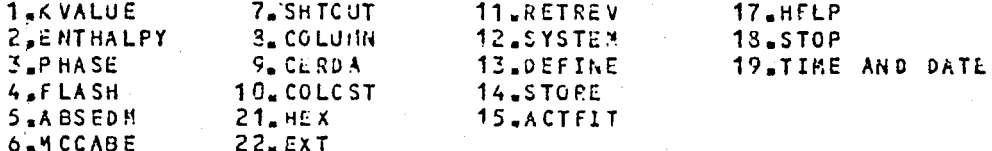

SELECT PROCEDURE:

SYSTEM - DEFINE COMPONENTS IN SYSTEM

MODELS FOR VAPOR ENTHALPY HV:

1. IDEAL SOLUTION OF PERFECT GASES.

2. RESIDUAL ENTHALPY FROM VIRIAL EQUATION OF STATE.

3. RESIDUAL ENTHALPY FROM REDLICH-KWONG EQUATION.

MODELS FOR LIQUID ENTHALPY HL:

1. IDEAL SOLUTION OF SATURATED LIQUIDS.

2. IDEAL SOLUTION WITH PRESSURE CORRECTION.

3. EXCESS ENTHALPY FROM WILSON EQUATION.

4. RESIDUAL ENTHALPY FROM REDUICH-KWONG EQUATION.

MODELS FOR VLE CALCULATIONS:

 $\pm$   $\pm$ 

1. LIQUID: WILSON ACTIVITY/VAPOR: VIRIAL EQN OF STATE. 2. PRAUSNITZ-CHUEH VERSION OF REDLICH-KWONG EQUATION. 3. LIQUID: IDEAL SOLUTION, ANTOINE EQUATION ;

VAPOR: DALION'S LAW.

SELECT MODELS FOR HV/HL/VLE C ELANK THEN RETURN FOR 1 1 1): SELECT COMPONENTS (C FOR HELP):

CASE 8 - Computer Output of the Flowsheet (e) of Figure 4.2 (Solvent flow rate is increased).

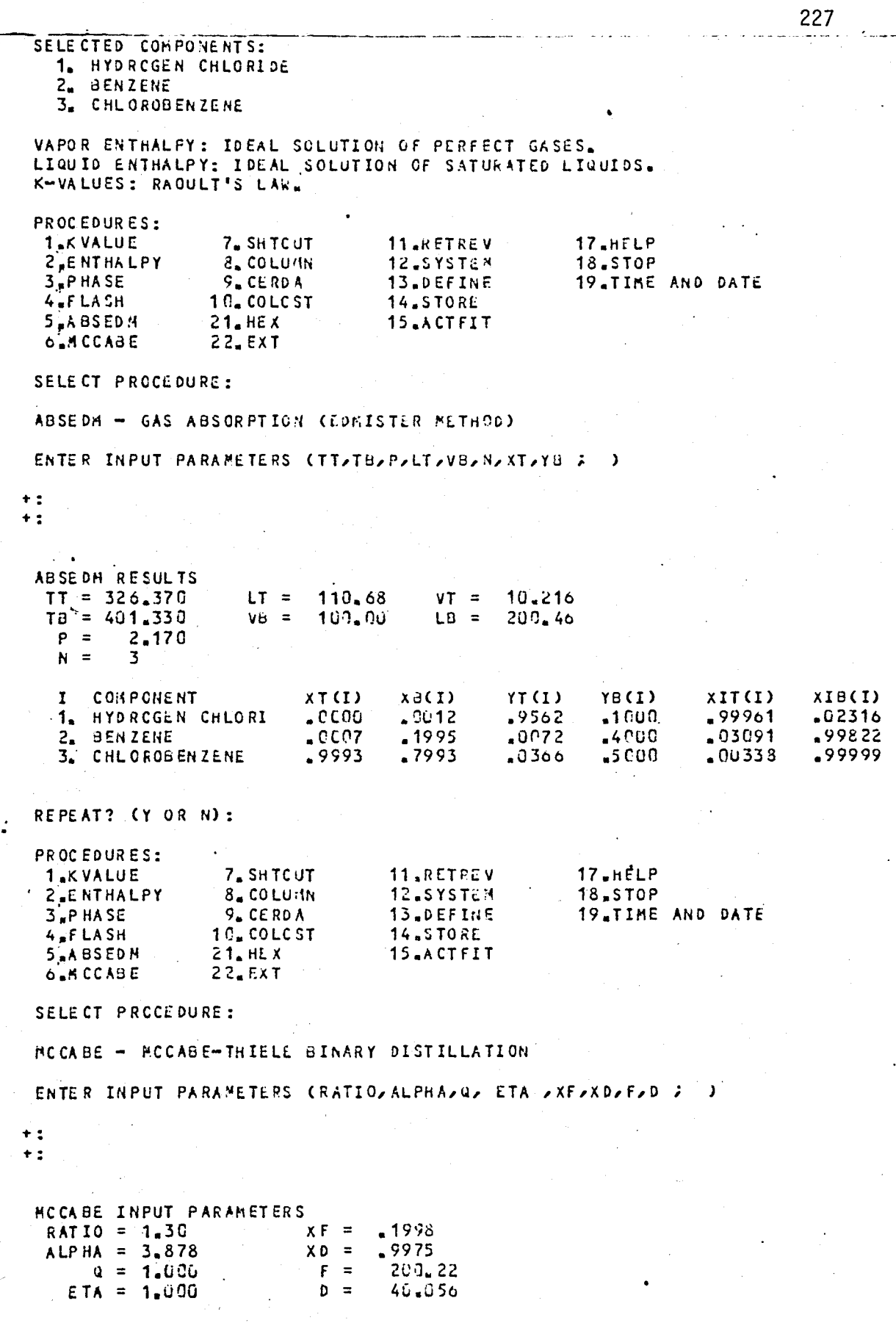

228

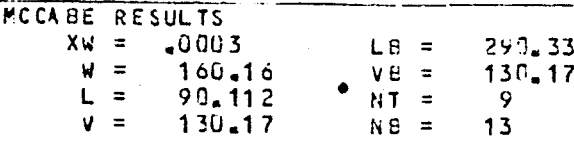

REPEAT? (Y OR N):

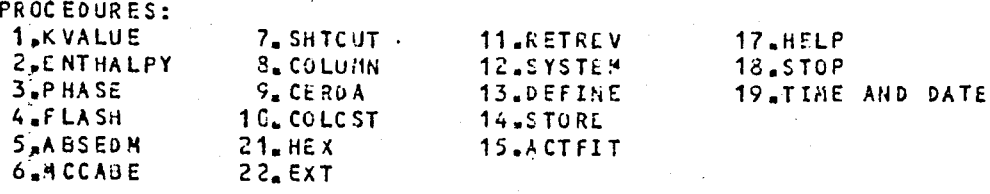

SELECT PROCEDURE:

SYSTEM - DEFINE COMPONENTS IN SYSTEM

MODELS FOR VAPOR ENTHALPY HV: 1. IDEAL SOLUTION OF PERFECT GASES. 2. RESIDUAL ENTHALPY FROM VIRIAL COUNTION OF STATE. 3. RESIDUAL ENTHALPY FROM REDLICH-KWONG EQUATION.

MODELS FOR LIQUID ENTHALPY HL:

1. IDEAL SOLUTION OF SATURATED LIQUIDS. 2. IDEAL SOLUTION WITH PRESSURE CORRECTION. 3. EXCESS ENTHALPY FROM WILSON EQUATION. 4. RESIDUAL ENTHALPY FRON REDLICH-KWONG EQUATION.

MODELS FOR VLE CALCULATIONS:

1. LIQUID: WILSON ACTIVITY; VAPOR: VIRIAL EQN OF STATE. 2. PRAUSNITZ-CHUFH VERSION OF REDLICH-KWONG EQUATION. 3. LIQUID: IDEAL SOLUTION, ANTOINE EQUATION ; VAPOR: DALTON'S LAW.

SELECT HODELS FOR HV, HL, VLE ( ELANK THEN RETURN FOR 1 1 1): SELECT COAPONENTS (U FOR HELP):

SELECTED COMPONENTS: 1. CHLOROBENZENE 2. WATER

VAPOR ENTHALPY: IDEAL SOLUTION OF PERFECT GASES. LIQUID ENTHALPY: IDEAL SOLUTION OF SATURATED LIQUIDS. K-VALUES: RAQULT'S LAW.

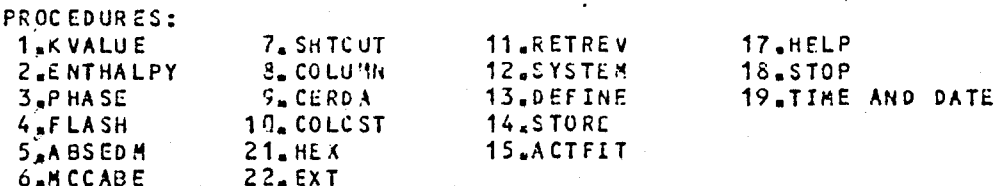

SELECT PROCEDURE:

 $+$ : +:  $\ddotsc$  $+$  :  $+:$ 

HEAT EXCHANGER CALCULATION

 $\pm$  1

ENTER INPUT PARAMETERS

+ CTH1 , TH2 , TC1 , TC2 , N , HO, HOO, HD I, HI, DI, OO SL/NTP/PT/B/Y/DE/MCONP/KH/KC/VISH/VISC TET A, FLAG, EPS, SWCH, SWCH1, SWCH2, CPL)

HEAT EXCHANGER RESULTS

 $\ddot{\phantom{a}}$ 

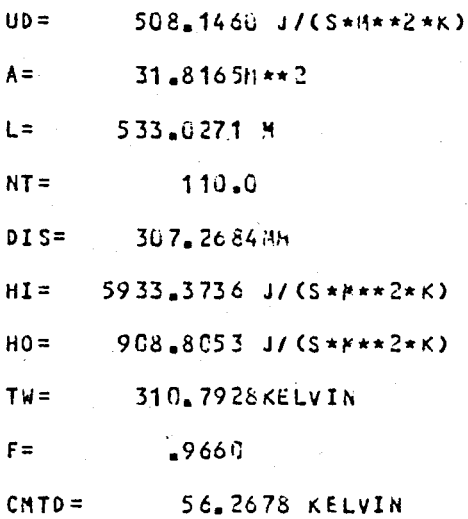

REPEAT? ( Y OR N ):<br>? SYSTEM IS UNDEFINED

PROCEDURES:

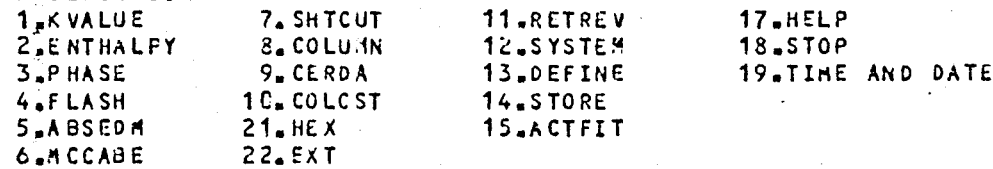

SELECT PROCEDURE:<br>PROGRAM IS STOPPED

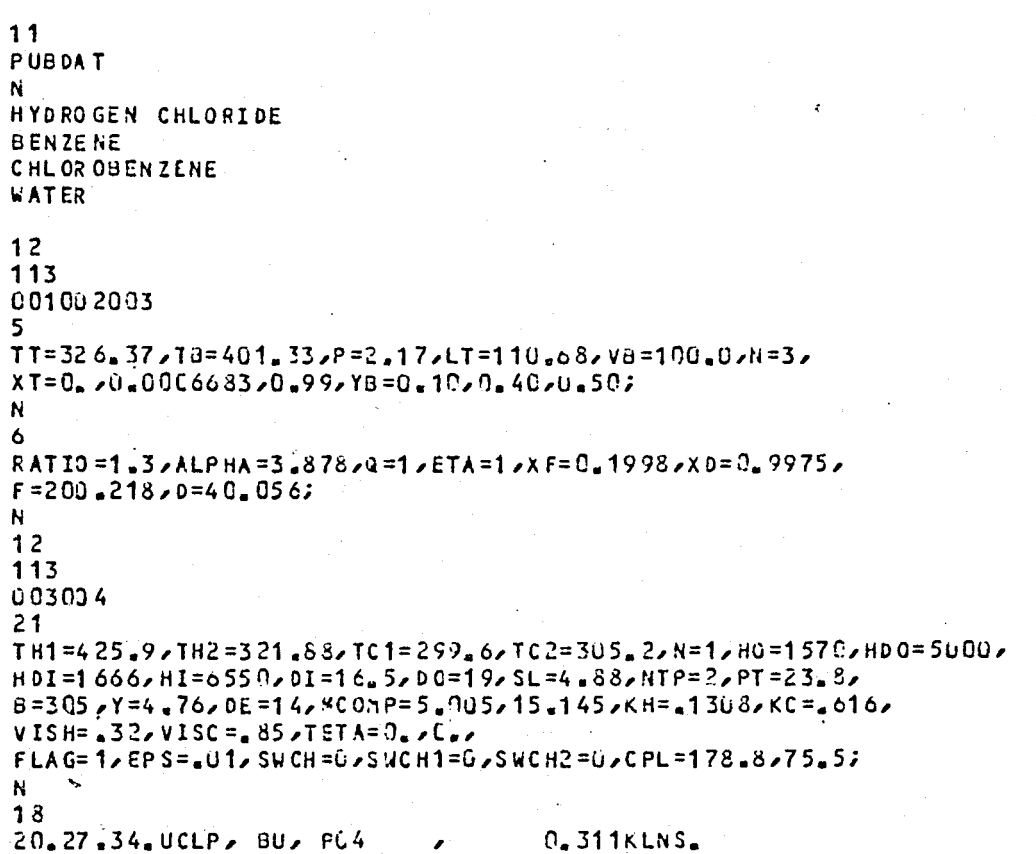

INPUT Data File of CASE 8.

#### DESPAC  $S = \{ \in \mathsf{C} \cup \mathsf{APR} \cup \{ \mathsf{1} \} \}$

**FROCEDURES:** 

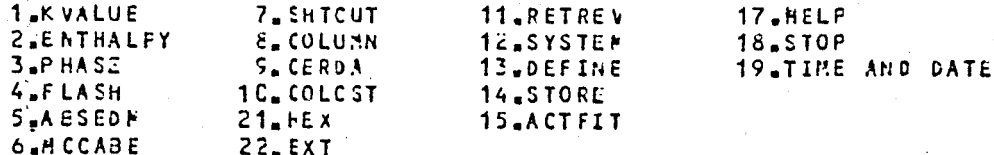

SELECT PRCCEDURE:

RETREV - RETRIEVE FHYSICAL CONSTANTS FROM DISK FILES

ENTER NAME OF FILE (RETURN FOR FUBLIC DATA): + CATA WILL BE RETRIEVED FROM FILE PUBDAT RETRIEVE ALL COMFONENTS FROM FILE? (Y CR N):

NAME COMPONENT TO BE RETRIEVED (RETURN TO END): + COMP CNENT | 1 IS HYDROGEN CHLORIDE

NAME COMPONENT TO BE RETRIEVED CRETURN TO END): +COMP CNENT 2 IS BENZENE

NAME COMPONENT TO BE RETRIEVED (RETURN TO END): +COMP CNEWT 3 IS CHLOROBENZENE

NAME COMPONENT TO BE RETRIEVED (RETURN TO END): +COMP CNENT 4 IS WATER

NAME COMPONENT TO BE RETRIEVED (RETURN TO END): LIBRARY IS REDEFINED. SYSTEM IS UNDEFINED.

**FROCEDURES:** 

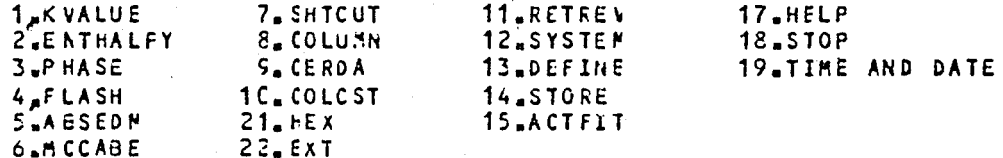

SELECT PROCEDURE:

SYSTEM - DEFINE COMPONENTS IN SYSTEM

**FODELS FCF VAPCR ENTHALPY HV:** 

1. IDEAL SCLUTION OF PERFECT GASES. 2. RESIDUAL ENTHALPY FROM VIRIAL EQUATION OF STATE. 3. RESIDUAL ENTHALPY FRCH REDLICH-KWCNG EQUATION.

MODELS FOR LIQUID ENTHALFY HL:

1. IDEAL SCLUTION OF SATURATED LIQUIDS. 2. IDEAL SCLUTION WITH FRESSURE CORRECTION. 3. EXCESS ENTHALFY FROM WILSON EQUATION. 4. RESIDUAL ENTHALFY FROM REDLICH-KWONG EQUATION.

MODELS FOR VLE CALCULATIONS:

1. LIQUID: WILSON ACTIVITY;VAPOR: VIRIAL EQN OF STATE. 2. PRAUSNITZ-CHUEH VERSION OF REDLICH-KWCNG EQUATION.  $\overline{\mathbf{S}}$ LIQUID: IDEAL SOLUTION, ANTOINE EQUATION ; VAPOR: DALTON'S LAW.

SELECT MODELS FOR HV2HL2VLE C **ELANK THEN RETURN FOR 1 1 1):** SELECT CCPPONENTS (U FOR HELP):

Computer Output of the Flowsheet (a) of Figure 4.2.

SELECTED CONFONENTS: 1. HYDROGEN CHLORIDE 2. BENZENE 3. CHLCFOBENZENE VAPOR ENTEALFY: IDEAL SOLUTION OF PERFECT GASES. LIGUID ENTHALPY: ICEAL SOLUTION OF SATURATED LIQUIDS. K-VALUES: RACULT'S LAW. **FROCFOURES: 1.KVALUE** 7. SHTCUT 11.RETREV 17.HELP 2<sup>B</sup>ENTHALFY **E. COLUMN** 12.SYSTEM 18.5TOP **S.CERDA** 13.DEFINE 19.TIME AND DATE 4.FLASH 1C. COLCST 14.STORE 5.AESEDM  $21. HEX$ 15, ACTEIT C.HCCABE  $22.$  $EXT$ SELECT PROCEDURE: *<b>ºFLASH CALCULATIONS* SELECT TYFE OF FLASH: +1. PQ 2.TQ 3.GV 4.TV 5.PV 6.TP 7. ENTHALFY 8.DONE : ENTER INFLT PARAMETERS  $+$ (T,P,Z,(GLESS,X,Y,V));  $\rightarrow$  $+$ :  $\sim$   $\sim$ FLASH RESLLTS<br>HF = 4.2918E+04  $T = 405.200$  $P =$  $HL =$ 3.7698E+04 2.380  $Hv = 4.5216E + 04$  $V =$ .  $-4963$  $\gamma(1)$  $2(I)$ 1 COMPONENT  $X(1)$  $XIO$  $K(I)$ 1. HYDROGEN CHLCRI  $.1995$ .9904  $104.2$  $.0019$  $-1000$  $-5009$  $-400C$  $1.666$  $3006$  $.6215$ 2. BENZENE  $2996$  $$2974$ 3. CHLORCBENZENE  $-6575$  $500C$  $-4295$ REPEAT? (Y OR N): +1.PQ 2.TC 3.CV 4.TV 5.PV C.TP 7.ENTHALFY 8.DONE : ENTER INFUT PARAMETERS  $+$  (T,P,Z,HF, (GLESS,X,Y,V) ; )  $+:$ FLASH RESULTS  $T = 405.200$  $HF =$  $4.2518E + 04$  $P =$ 2.380  $HL =$  $3.7698E + 04$ .4963  $V =$  $4.2216E + 64$  $HV =$  $G =$  $9.6915E - 02$  $\chi(1)$  $Y(1)$  $2(1)$  $XIO$  $K(I)$ I COMPCAENT  $-1995$  $.6019$  $.1000$  $.9904$  $104.2$ 1. HYDROGEN CHLCRI  $-5009$  $,4000$  $6215$  $3006$  $1.606$ 2, BENZENE .6975  $2996$ -5C00  $-2974$  $-4295$ 3. CHLORCBENZENE **PREPEAT? (Y OR N):** +1. PU 2.TG 3.GV 4.TV 5.PV C.TP 7. ENTHALFY 8.DONE : ENTER INFLT FARAMETERS  $+$  (TOPOZOCELESSOROYOV) 2  $\overline{\phantom{a}}$ 

 $\mathcal{U}$ 

232

FLASH RESLLTS 3.70256+04  $HF =$  $T = 394 - 100$  $P =$  $HL =$  $4.00036+04$  $2.360$  $V =$  $HV =$ 3.5794E+04  $-7075$ CONPONENT  $x(1)$  $Y(1)$  $7(1)$  $XIO$  $K(1)$  $\mathbf{I}$  $2807$  $.0031$ .1995 1. HYDRCGEN CHLCRI .9955  $91.42$  $-5005$  $-7571$ 1.289 .4159 2. EENZENE  $-5361$  $-3153$ 3. CHLORCEENZENE  $-5810$ .2996  $-4326$  $-1832$ **PEPEAT?** (Y OR N): +1. FO 2.TO 3. CV 4.TV 5. PV 6.TP 7. ENTHALFY 8.DONE : ENTER INFLT FARAMETERS + (T,P,Z,HF, (GLESS,X,Y,V) ;  $\rightarrow$  $+$ : FLASH RESLLTS  $3*7025E+04$  $HF =$  $T = 394.1$  CU  $P =$ 2.380  $HL =$  $4.0176 - 04$  $3.5867E + 04$  $V =$ .7094  $H V =$  $\frac{1}{2}$  Q = 4.7688E+01 I COMPONENT  $XI(1)$  $K(1)$  $x(1)$  $Y(1)$  $2(I)$ .9955  $91.42$ 1. HYDROGEN CHLORI  $0031$  $-2803$  $-1598$  $-7589$  $,5016$  $.4163$  $-5300$ 1.289 2. EENZENE  $-1.831$ .2986 .4350 .3153  $58C6$ 3. CHLORCHENZENE REPEAT? (Y OR N): +1.PQ 2.TC 3.GV 4.TV 5.PV C.TP 7.ENTHALFY 8.DONE : **FROCEDURES:** 11 RETREV 17\_HELP **1.KVALUE** 7. SHTCUT 18.STOP 2'ENTHALFY 8. COLUMN 12.SYSTEM 13.DEFINE **19.TIME AND DATE** 3.PHASE SACERDA 14.STORE 4 FLASH 1C.COLCST 15.ACTFIT **SLABSEDM**  $21.1EX$ 6.MCCABE  $22.$  $EXT$ 

233

SELECT PROCEDURE: PR CGRAM IS STOPPED

W

 $\ddot{\phantom{1}}$ :

 $\sim$ 

```
11PUBDAT
\mathsf NHYDROGEN CHLORIDE
BENZENE
CHL CR CBENZENE
WATER
\begin{array}{c} 12 \\ 113 \end{array}001002003
4
\overline{7}T = 405 - 27P = 2.387Z = 10.40750Z\kappa\dot{\mathbf{o}}T = 405, 2, P = 2, 38, 2 = 10, 49, 50, F = 4251 d;
\mathbf{h}\overline{\mathbf{z}}T = 394.1, P = 2.38, Z = 9.502, 24.862, 14.87;
N - 1\ddot{\mathbf{6}}T = 394.17P = 2.387Z = 9.5027Z4 = 862714.27HF = 370257\overline{\mathbf{N}}\pmb{\delta}18C_2 241KLNS<sub>s</sub>
18.43.19.UCLP, EU, FUA
```
 $\Delta$ 

INPUT Data File for Flowsheet (a) of Figure 4.2.

 $\pmb{\psi}$ 

# APPENDIX I

THE INPUT DATA REQUIRED FOR THE PROCESS FLOWSHEET DEVELOPMENT EXAMPLE

# APPENDIX I

# The Input Data Required for the Process F10wsheet Development Example

The input data required for the process flowsheet develop- $\cdot$ ment example is obtained from FLOWTRAN [15].

## ABSORBER UNIT:

The temperature at the top of the absorber =  $128^{\circ}F$  (326.37°K) The temperature at the bottom of the absorber =  $263^{\circ}F$  (401.33°K) Pressure =  $32$  psia (2.17 bar)

Solvent used in the absorber = Mainly MCB

Flowrate of solvent = 100.68 kmol/h

Composition of the solvent = 0.067281 kmo1/h of benzene

100.61 kmol/h MCB

Number of theoretical stages = 3

# DISTILLATION UNIT:

Distillate rate = 40.056 kmol/h

Bottom product rate = 150.26 kmol/h

Column pressure = 25 psia (1.7 bar) Number of theoretical stages = 20<br>Quality of feed = 1 (saturated liquid)

# HEAT' EXCHANGER:

Hot stream inlet temperature = 307.36°F (425.9°K) Hot stream outlet-temperature = 120°F (321.88°K) Cooling fluid =  $water$ Cold stream inlet temperature = 80°F (299.6°K)

Cold stream outlet temperature =90°F (305.2°K)